# **ESTRUCTURACIÓN DEL SISTEMA DE COSTEO ABC PARA LA FACULTAD DE CIENCIAS ECONÓMICAS, CONTABLES Y ADMINISTRATIVAS DE LA FUNDACIÓN UNIVERSITARIA DE POPAYÁN.**

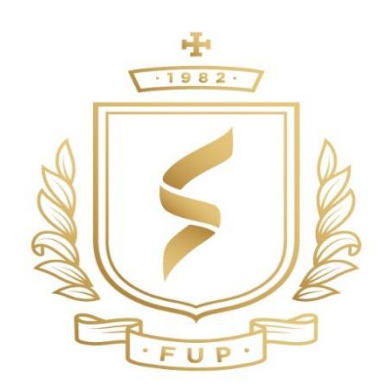

# **CAMILO ESTEBAN CASTILLO TORO**

# **JHONNY LÓPEZ RIVERA**

### **FUNDACION UNIVERSITARIA DE POPAYAN**

**FACULTAD CIENCIAS ECONÓMICAS, CONTABLES Y ADMINISTRATIVAS**

**CONTADURIA PÚBLICA**

**POPAYÁN**

**2019**

# **ESTRUCTURACIÓN DEL SISTEMA DE COSTEO ABC PARA LA FACULTAD DE CIENCIAS ECONÓMICAS, CONTABLES Y ADMINISTRATIVAS DE LA FUNDACIÓN UNIVERSITARIA DE POPAYÁN.**

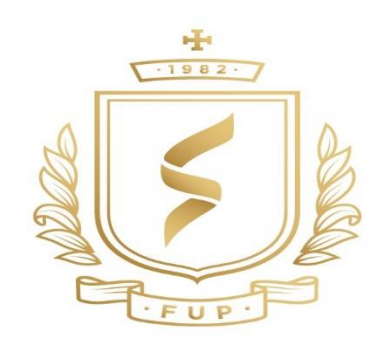

### **CAMILO ESTEBAN CASTILLO TORO**

## **JHONNY LÓPEZ RIVERA**

### **ASESOR:**

### **Mg. NORMAN OSWALDO CALDON QUIRA**

**Trabajo de grado para optar por el título de Contador Público**

**FUNDACION UNIVERSITARIA DE POPAYAN**

**FACULTAD CIENCIAS ECONÓMICAS, CONTABLES Y ADMINISTRATIVAS**

**CONTADURIA PÚBLICA**

**POPAYÁN**

**2019**

#### **Agradecimientos**

Para lograr realizar este trabajo con éxito le debemos las gracias a algunos colaboradores, los cuales nos brindaron su tiempo y conocimiento, para lograr el cometido del trabajo, lo cual nos sobran palabras de agradecimiento con cada una de las personas involucradas.

En primer lugar, queremos agradecer a Dios, por siempre despertar sentimientos de alegría, tranquilidad y serenidad, en cada momento de nuestra vida, y en la elaboración de este trabajo ayudándonos a afrontar cada obstáculo de la mejor manera.

En segundo lugar, agradecer a nuestros profesores, por su dedicación, entrega, esfuerzo y por compartir sus conocimientos para acercarnos un poco más a nuestro sueño; especialmente a los docentes Vilma Forero, Andrea Valverde, Julio García, David Camargo; gracias a sus contribuciones logramos desarrollar esta opción de grado.

#### **Camilo Esteban Castillo Toro**

Quiero agradecer a mi madre, Sandra Nohemí Toro Bolaños y mi Padre Hermes Castillo Cerón, los cuales son los artífices de que hoy en día este optando por el título de contador. Es gratificante contar con seres tan especiales en mi vida que me motivan a ser un mejor ser humano y en especial a superarme como persona; a ellos le debo lo que hoy en día soy, para ellos solo tengo palabras de agradecimiento y mucha admiración.

También quiero agradecer a mi compañero y amigo Jhonny López, con el cual iniciamos este reto, y a nuestro asesor, Norman Oswaldo Caldon Quira, por su gran compromiso y dedicación.

#### **Jhonny López Rivera**

Primeramente, agradecimientos a Dios, mi familia en especial a mi madre Albania Rivera y mi padre Wilson López y amigos que han sido mi más grande motivación para conseguir este logro; por otro lado, doy las gracias a todas las personas involucradas en este proceso que me han aportado su experiencia y conocimiento como lo fueron los profesores, en especial al profesor Norman Caldon nuestro tutor y Vilma Forero directora que han sido de gran ayuda para poder desarrollar este costeo, gracias a todos ellos hoy me encuentro a un paso de cumplir uno de mis mayores sueños, que es el ser contador público.

#### **Resumen**

La Fundación Universitaria de Popayán maneja actualmente un sistema de costos y gastos que cumple con funciones principales que están parametrizadas para el buen desarrollo y manejo contable de la entidad. El costeo que se ha realizado en la Facultad de Ciencias Económicas Contables y Administrativas donde se asumido el reto de utilizar el sistema de costos ABC en la faculta ya antes mencionada, de la Fundación Universitaria de Popayán, no es solo para la determinación de un costo unitario del alumno, sino de incursionar más allá de lo que significa el costo del estudiante. En donde el sistema de costos ABC permite ver cómo está compuesto el objeto de costo ya que, con este sistema podemos identificar la estructura, el efecto y causa de cada uno de los procesos y actividades el cual lleva a tomar mejores decisiones. Además, dando a conocer el aprovechamiento con un estudio de tiempos y movimientos.

**Palabras clave:** costo, gasto, contable, decisiones, sistema ABC, efecto, causa, tiempo, actividades, procesos.

#### **Abstract**

The Fundación Universitaria de Popayán currently manages a system of costs and expenses that complies with the main functions that are parameterized for the proper development and management of the entity's accounting. The cost assessment that was carried out in the Faculty of Economic, Accounting and Administrative Sciences, in which the challenge was to use the Activity Based Costing system in the aforementioned faculties The Fundación Universitaria de Popayán, is not only for the determination of the unit cost of a student, but also for venture beyond what the cost of the student means. In which, the ABC cost system allows you seeing how the cost of an object is made up, because with this system we can identify the structure, the cause and effect of each one of the processes and activities which leads making better decisions. In addition, making known the use with a study of times and movements.

Key words: cost, expense, accountable, decisions, ABC system, effect, cause, time, activities, processes.

## **Tabla de Contenido**

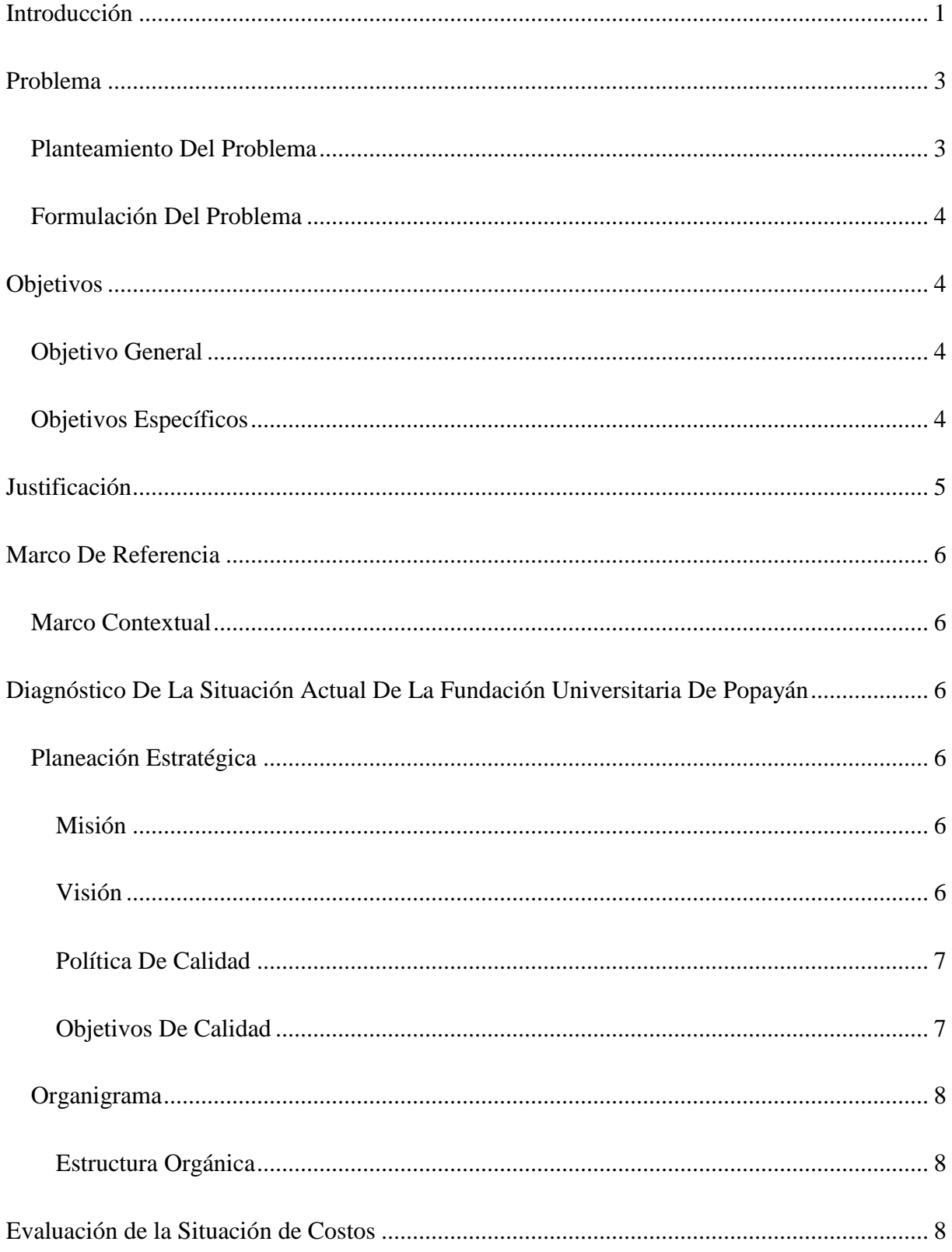

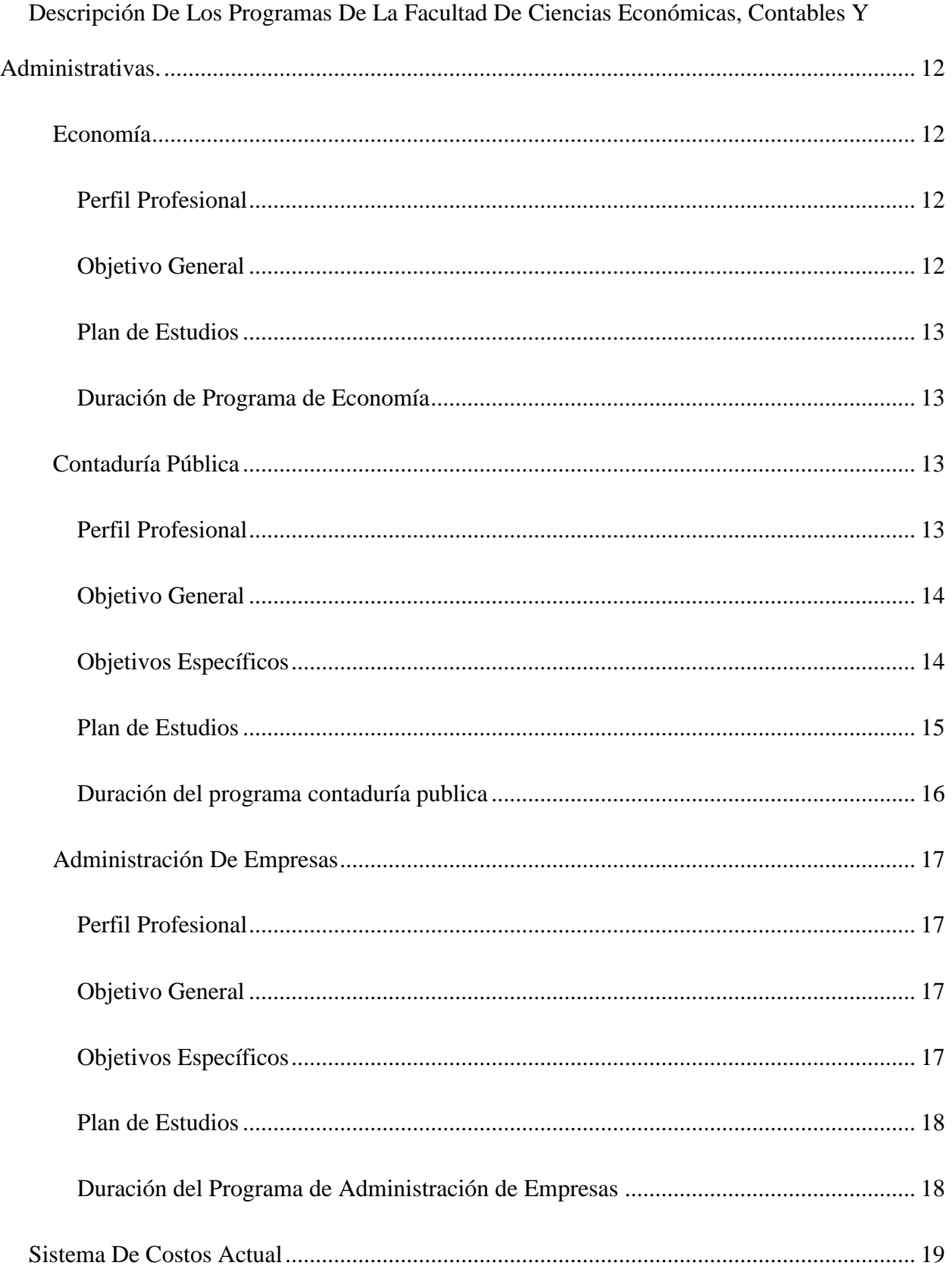

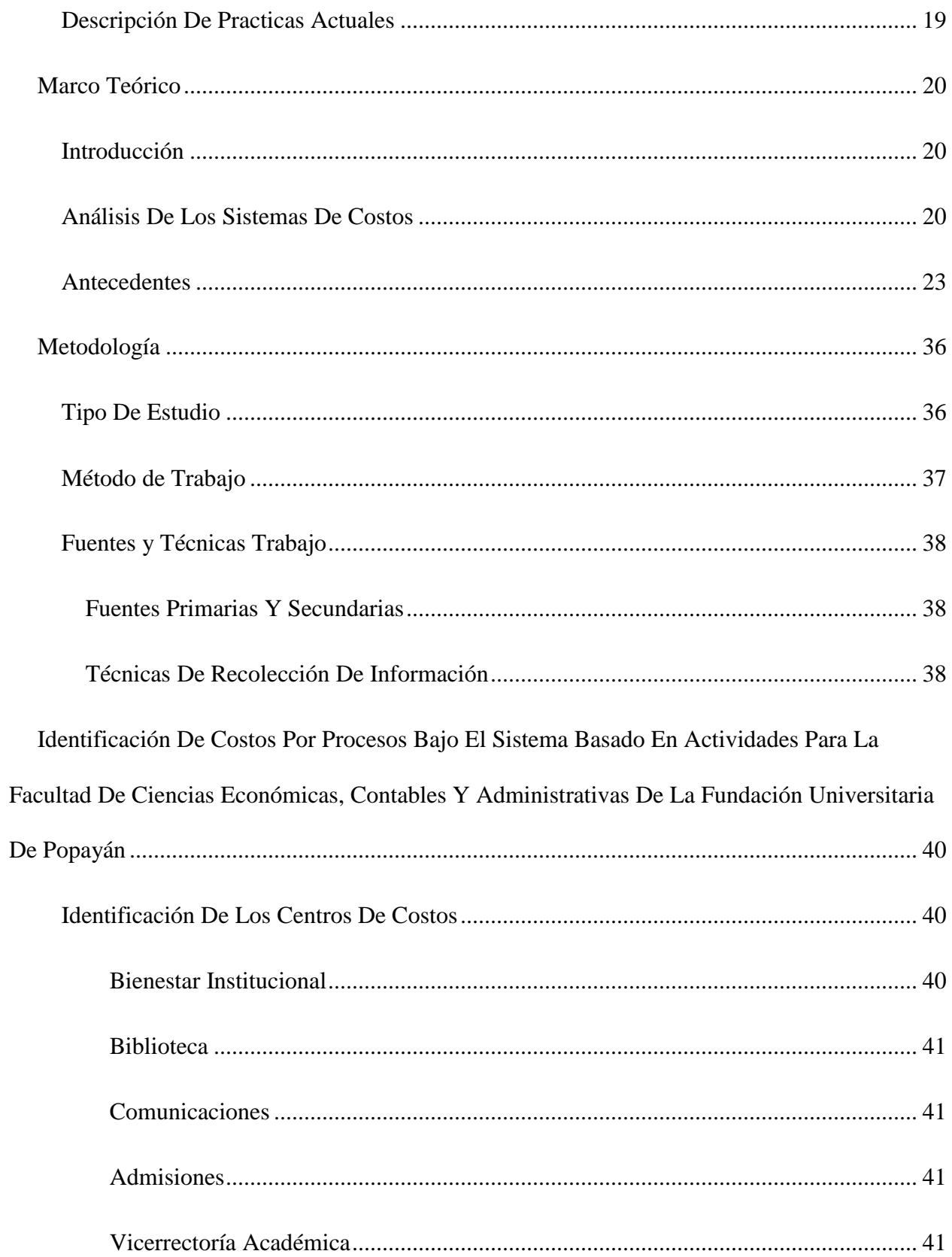

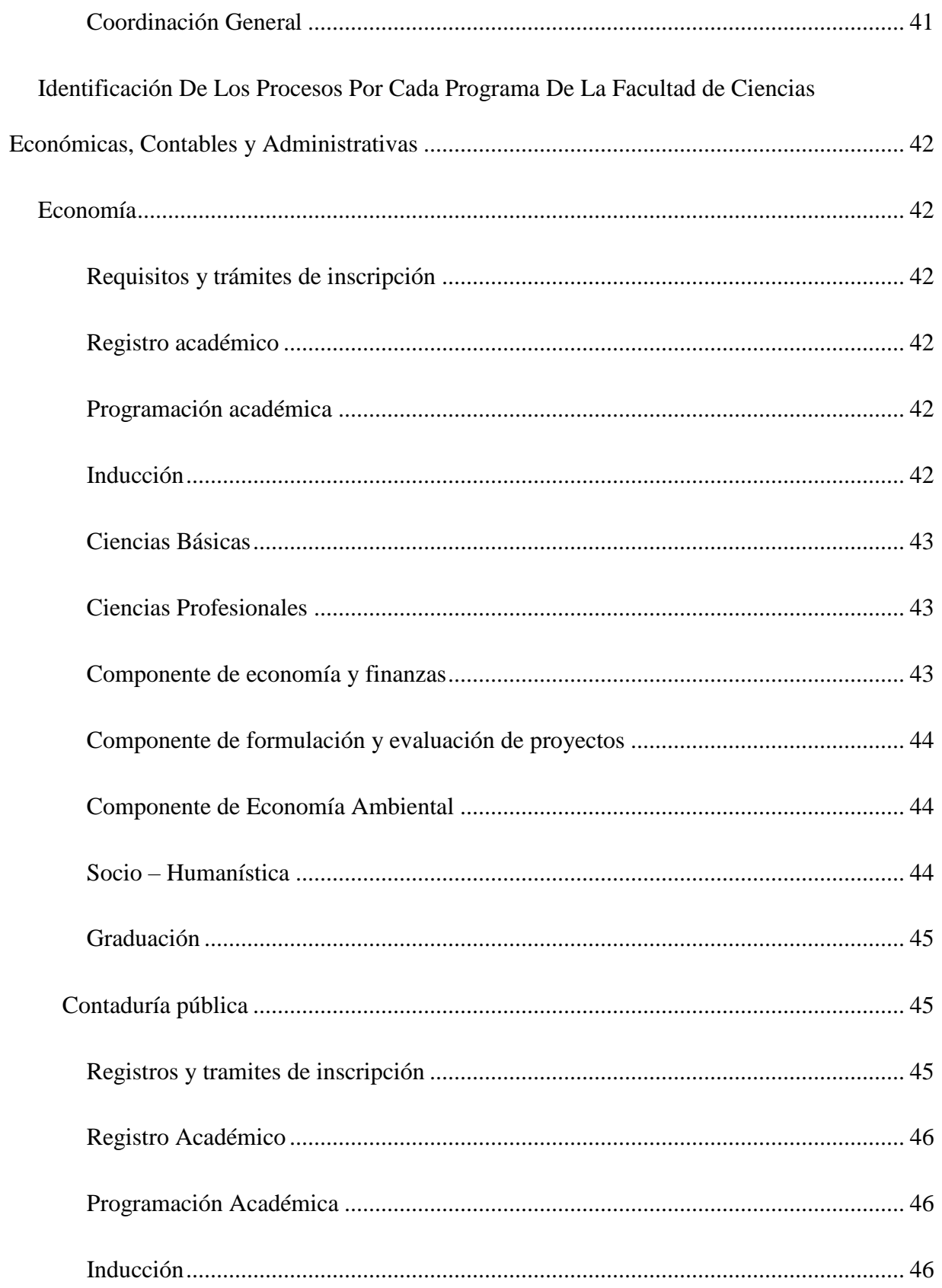

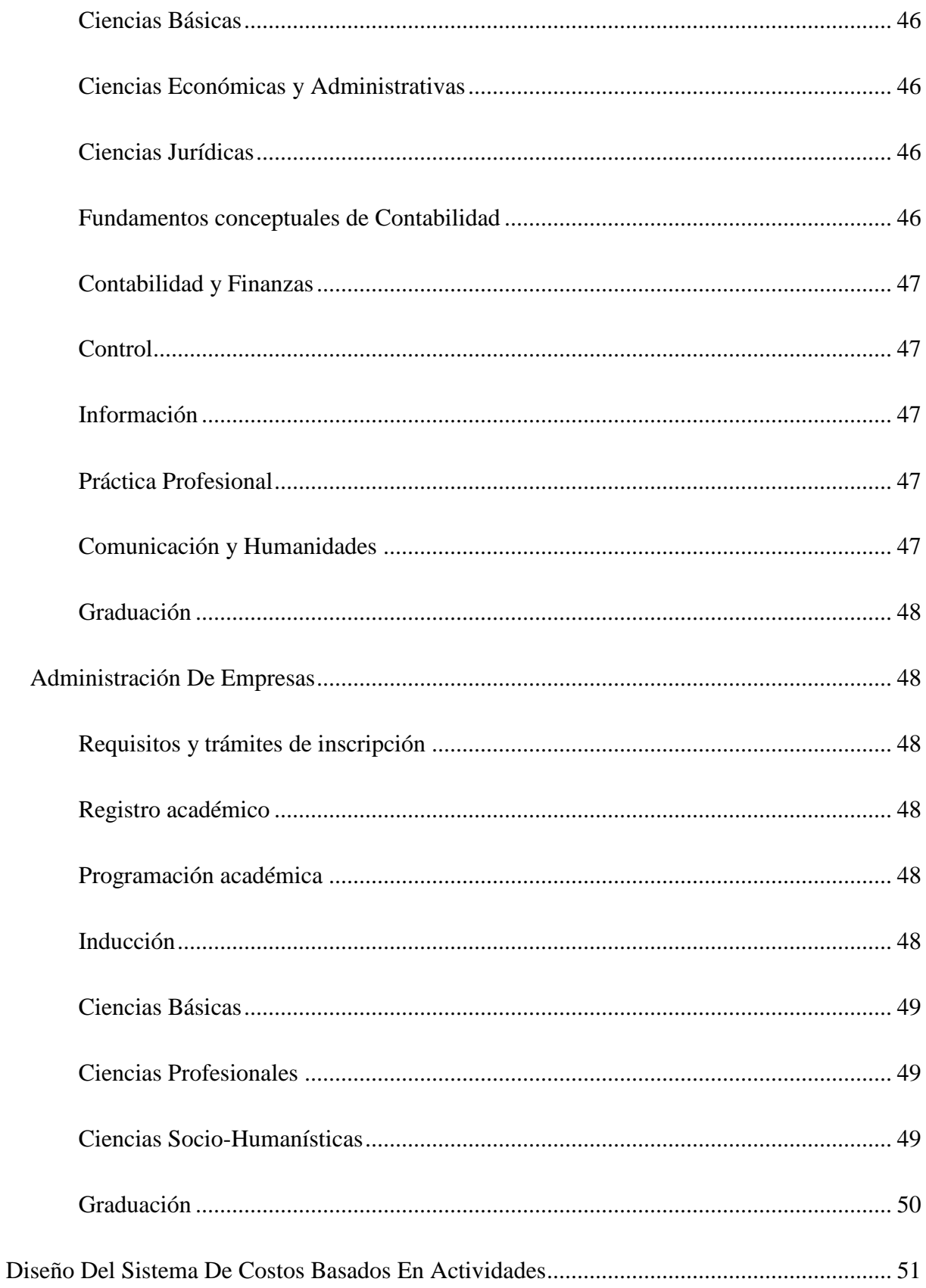

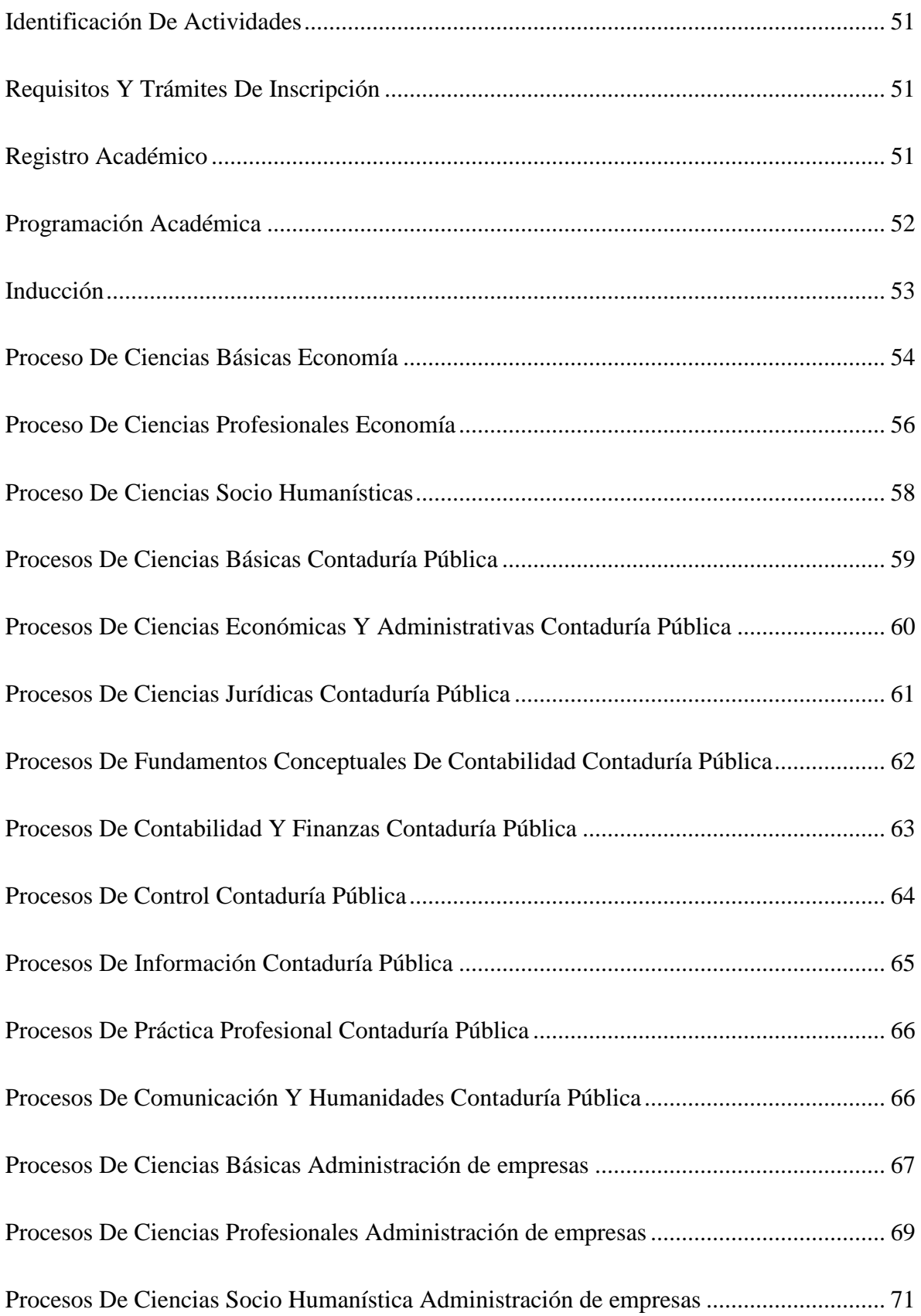

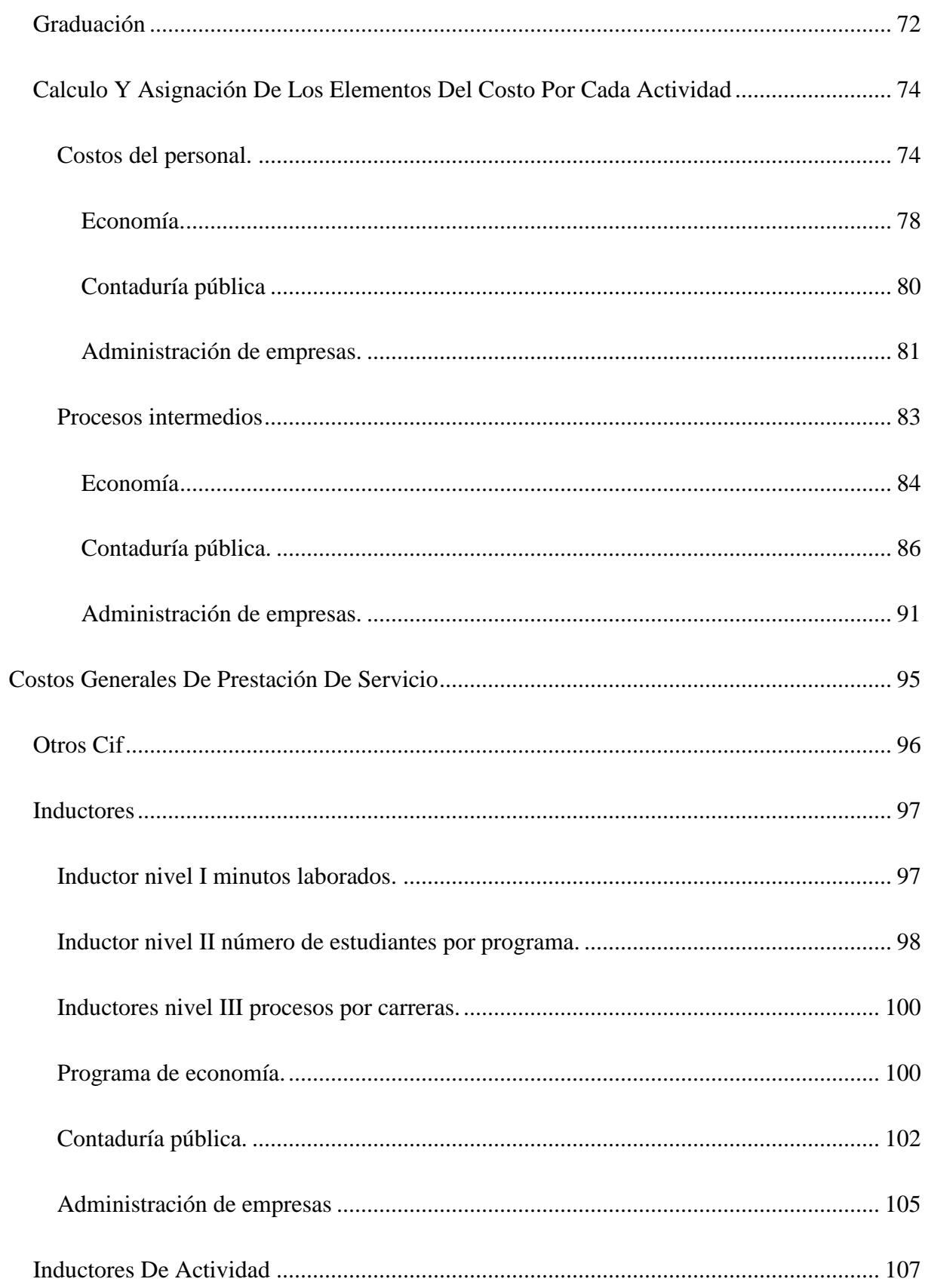

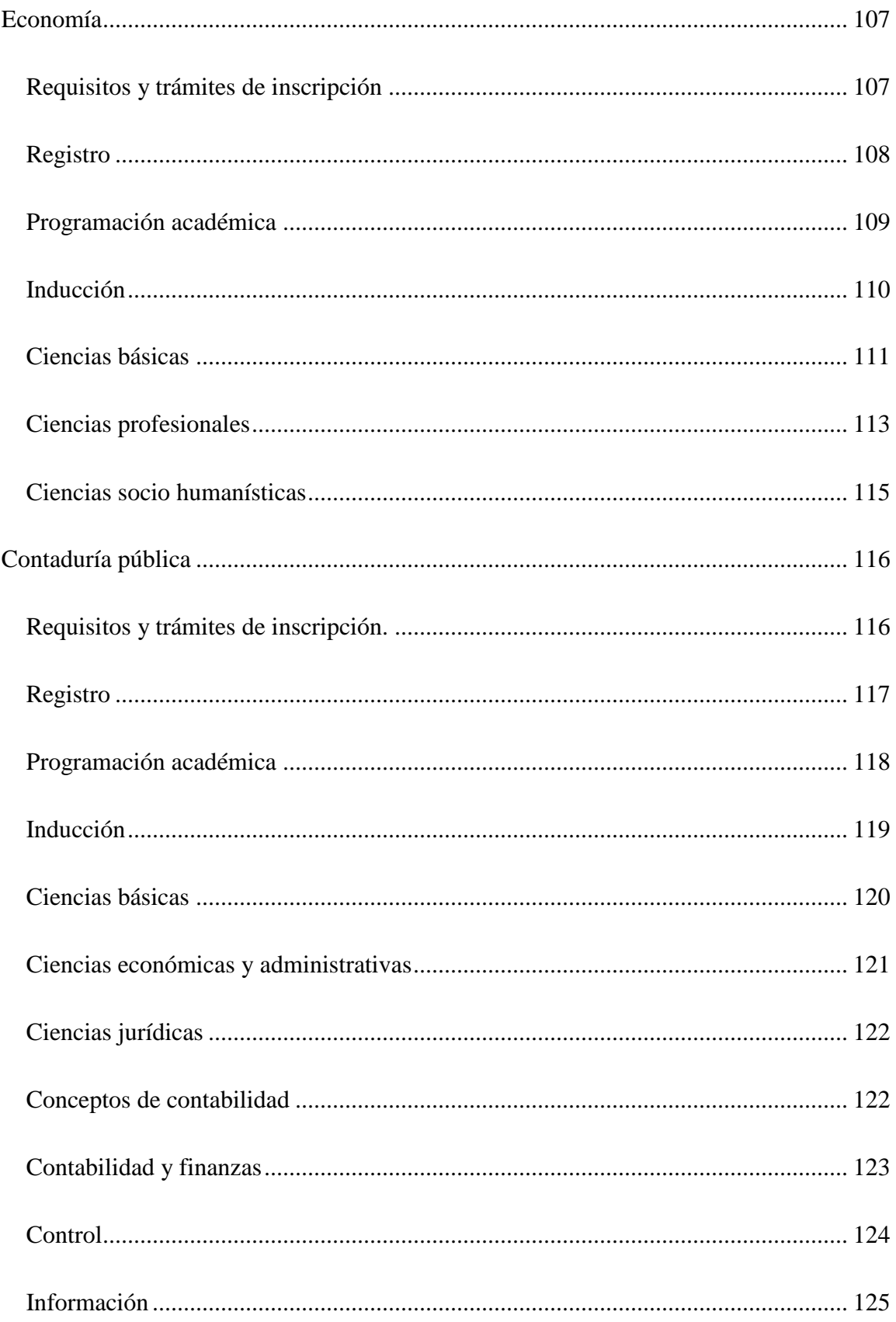

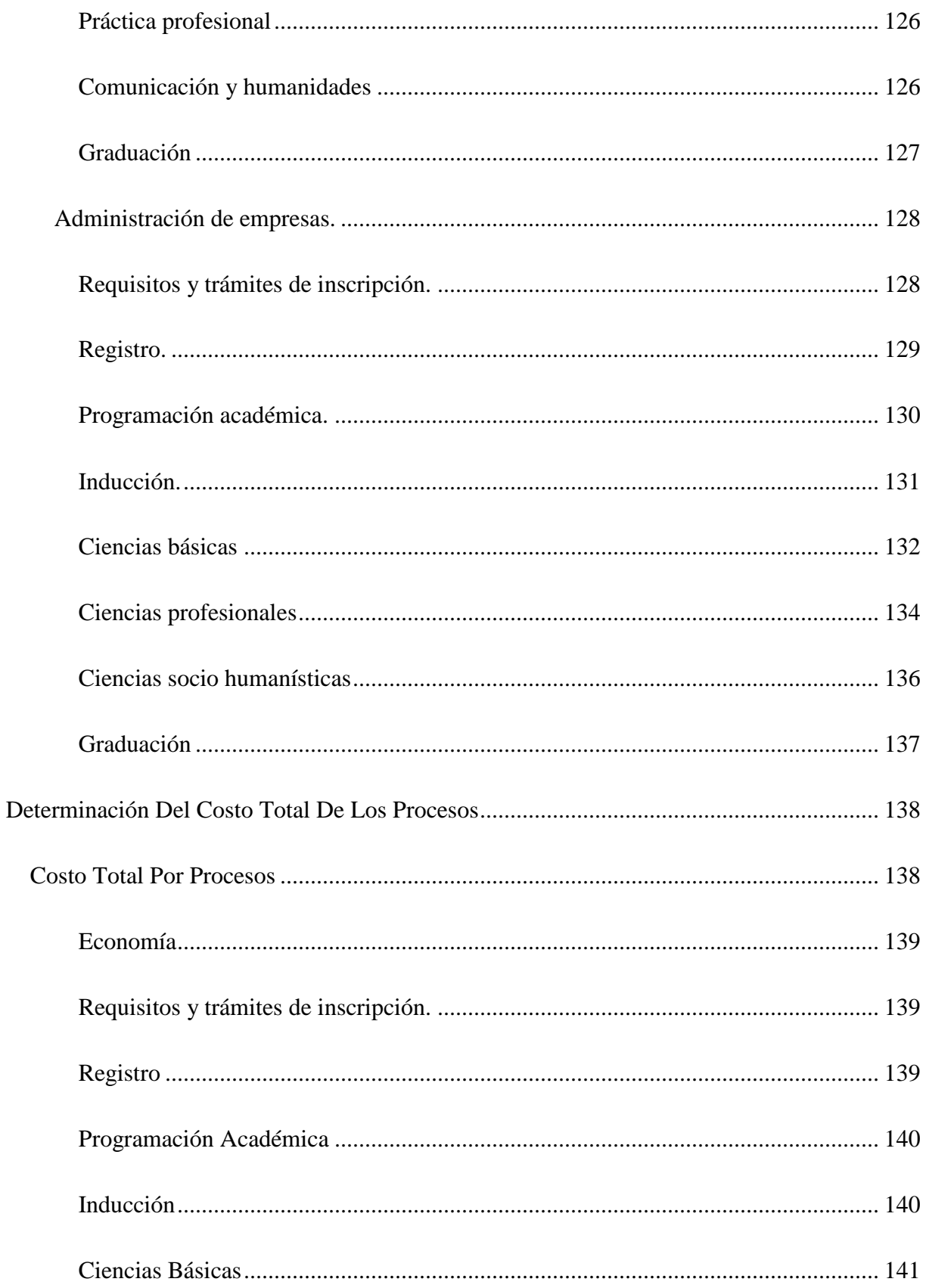

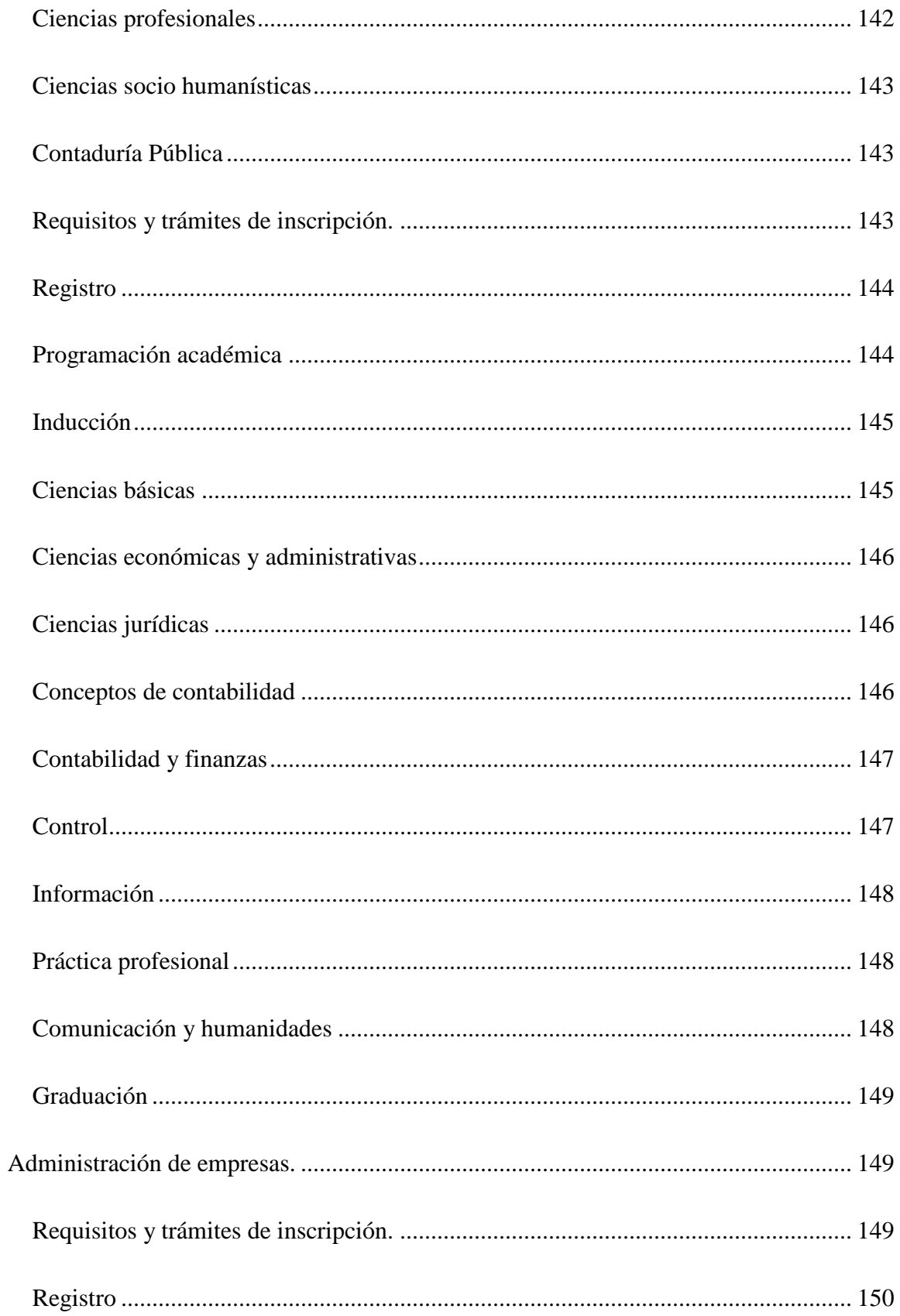

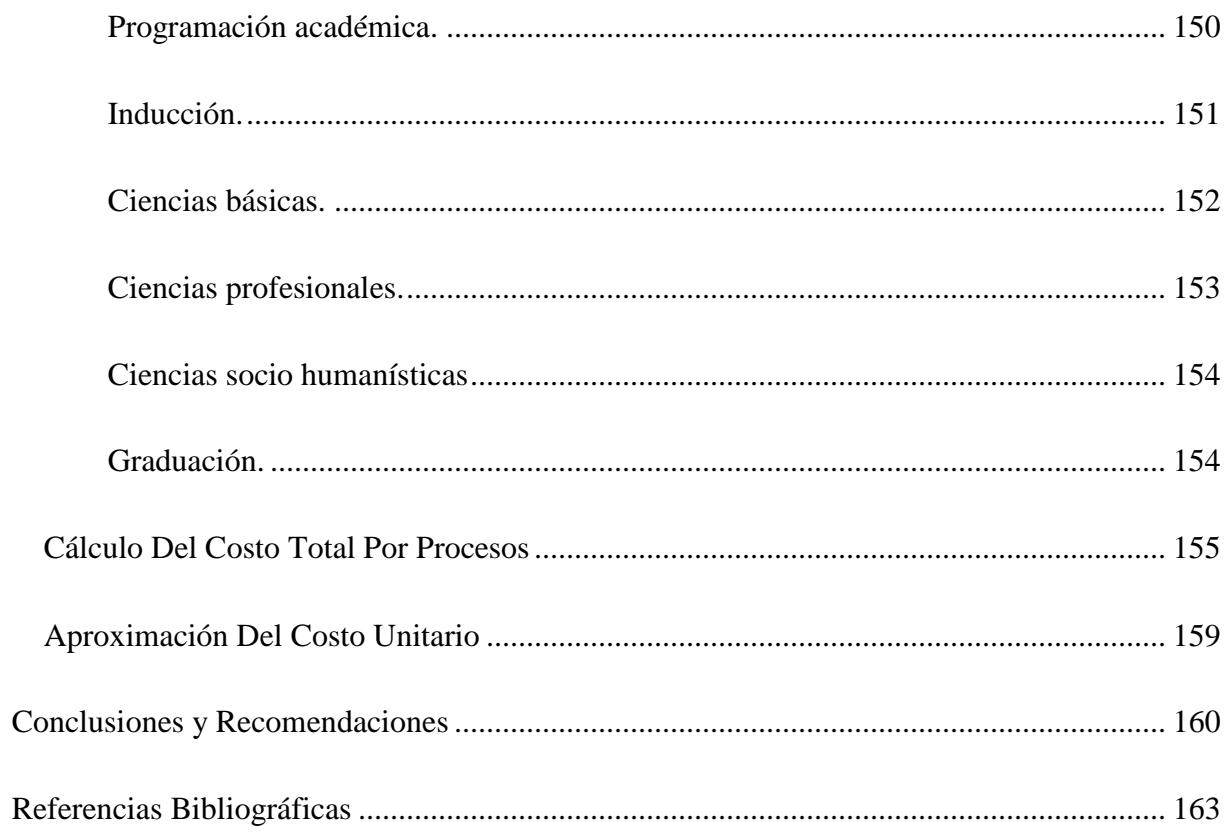

# **Lista De Figuras**

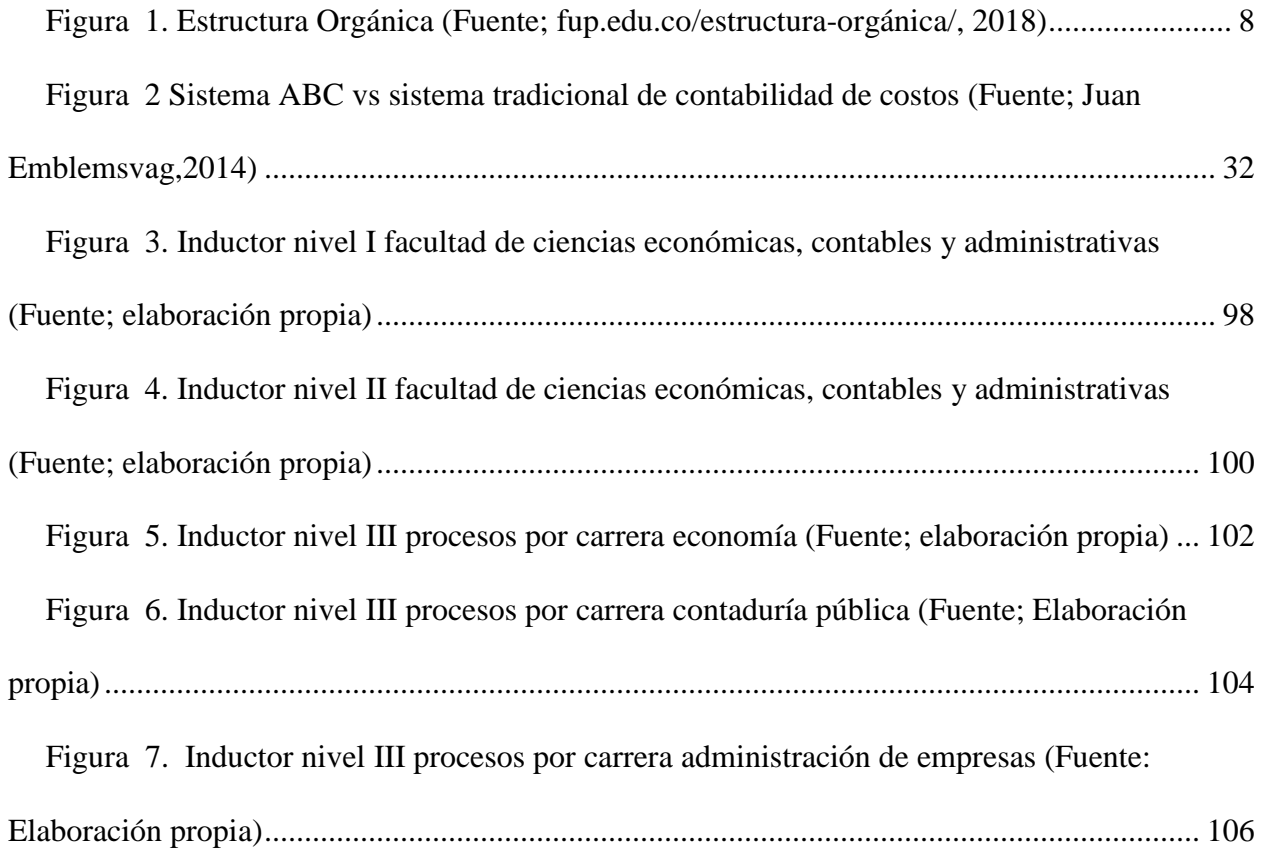

## **Lista De Tablas**

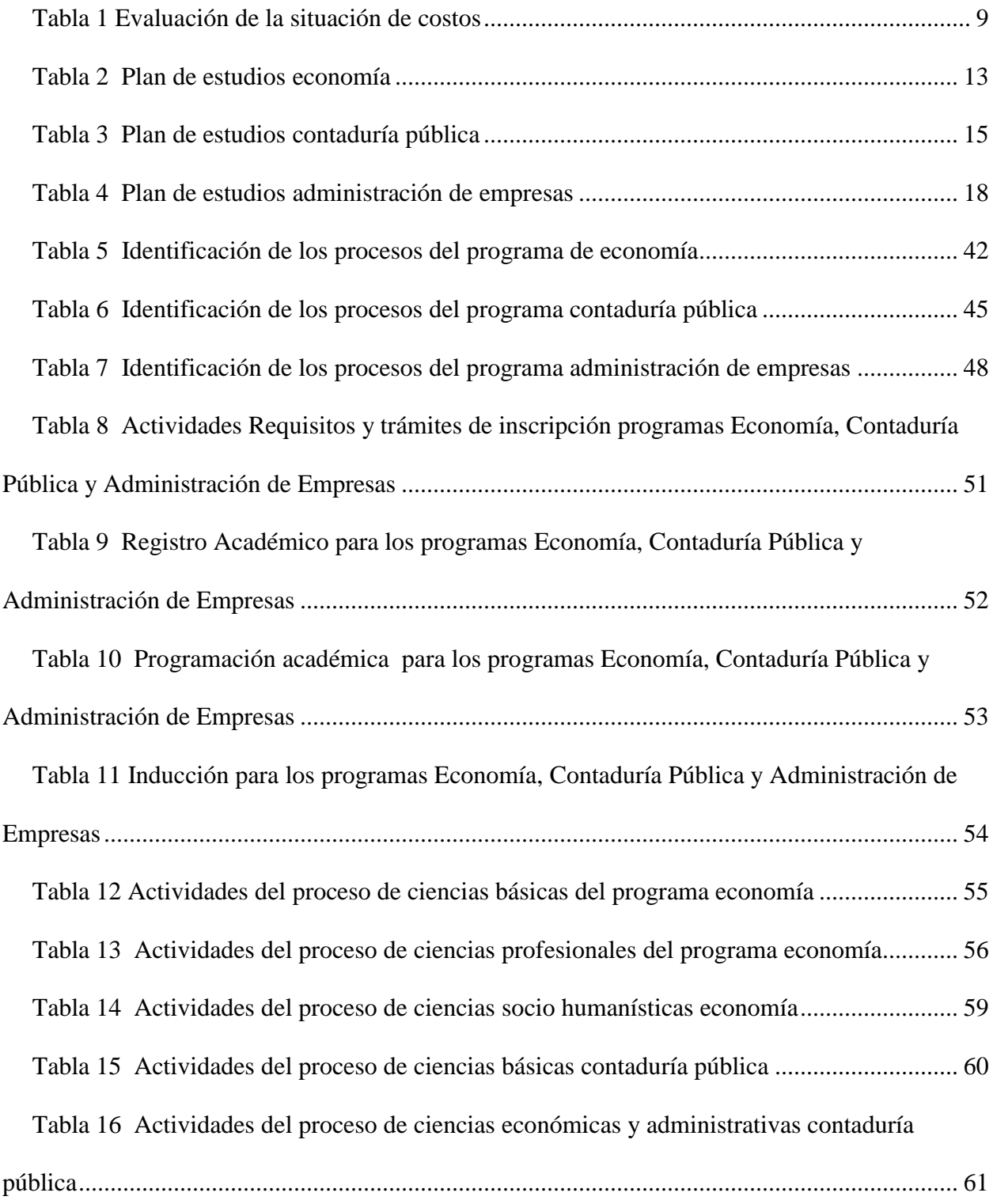

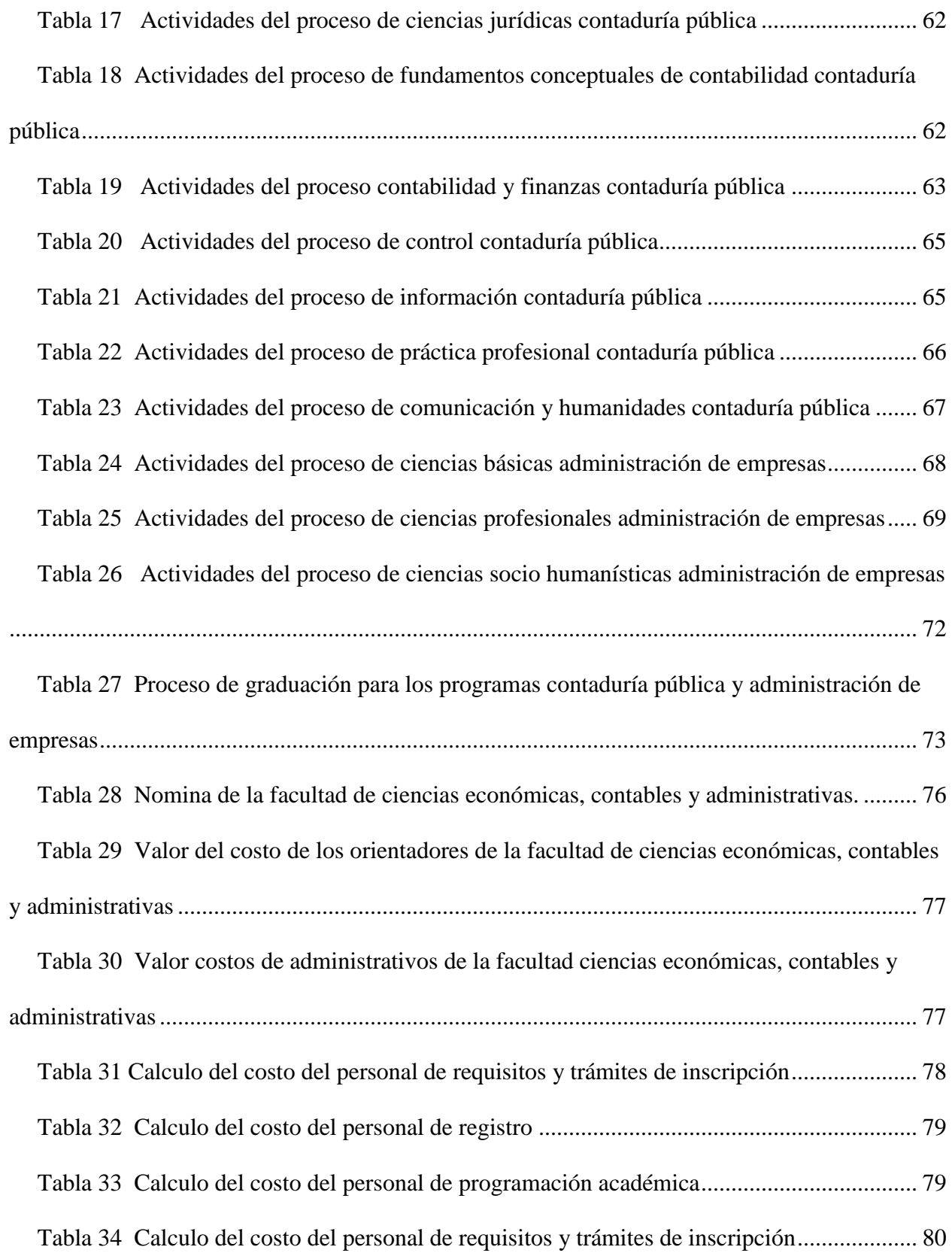

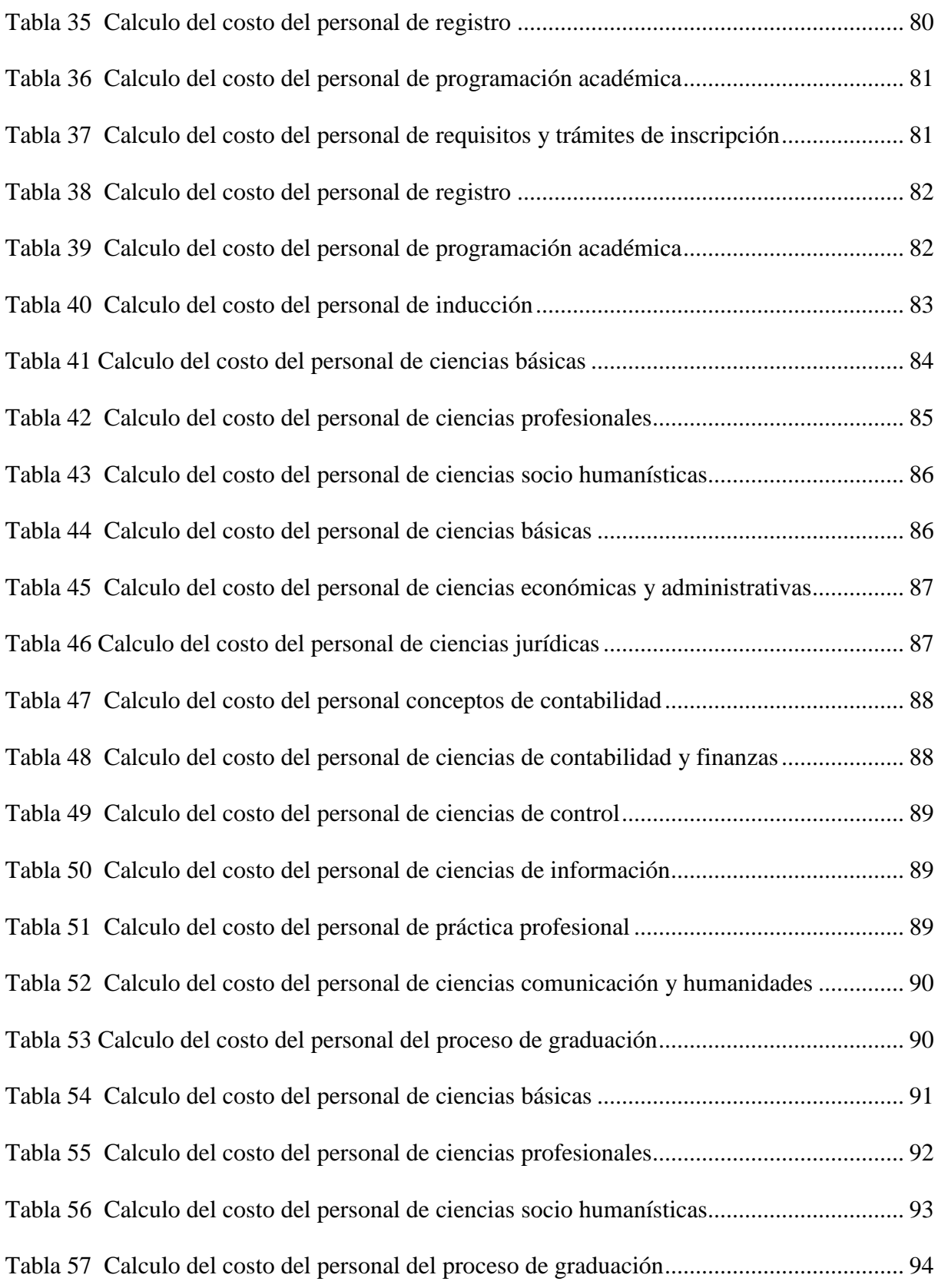

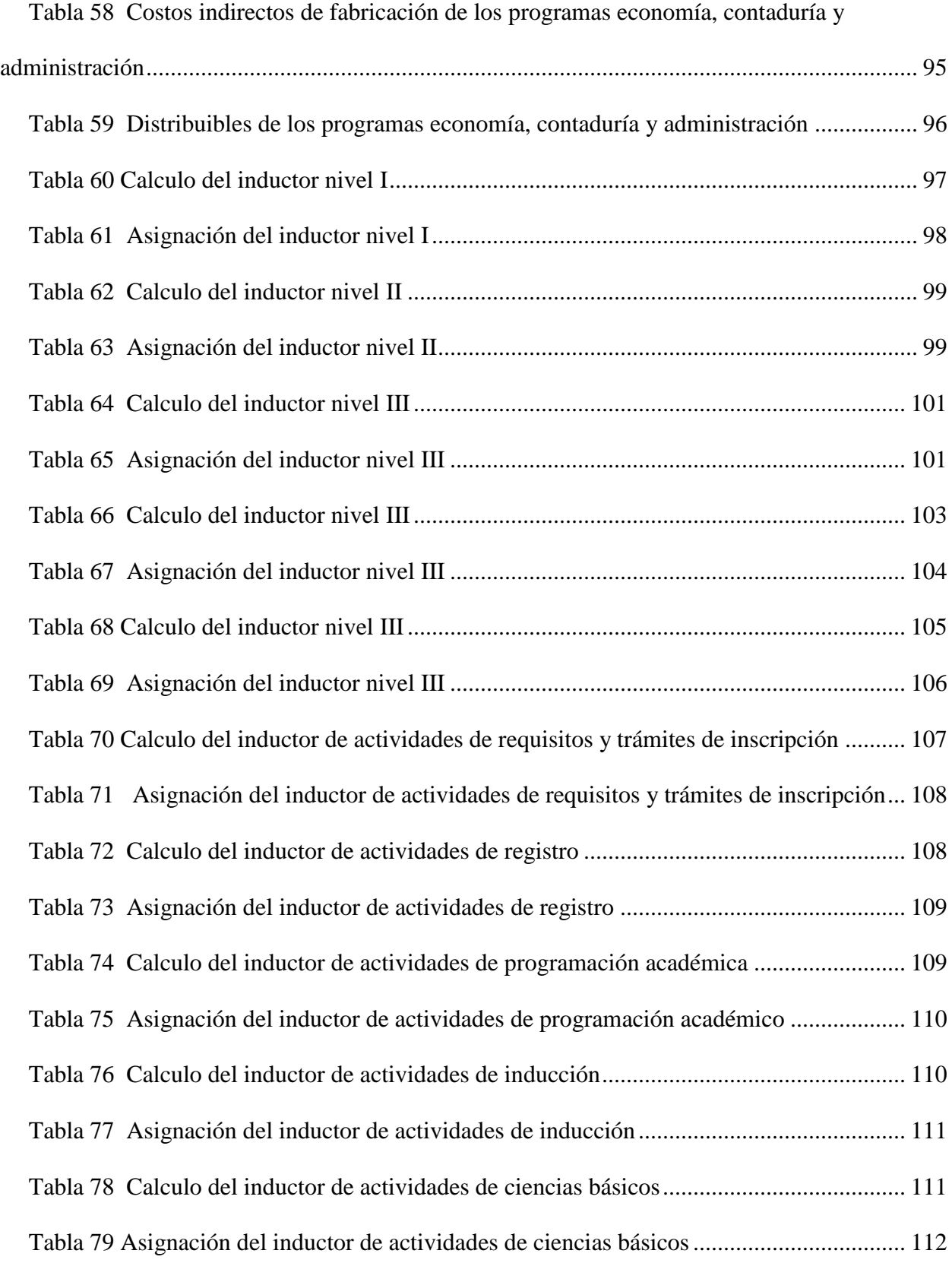

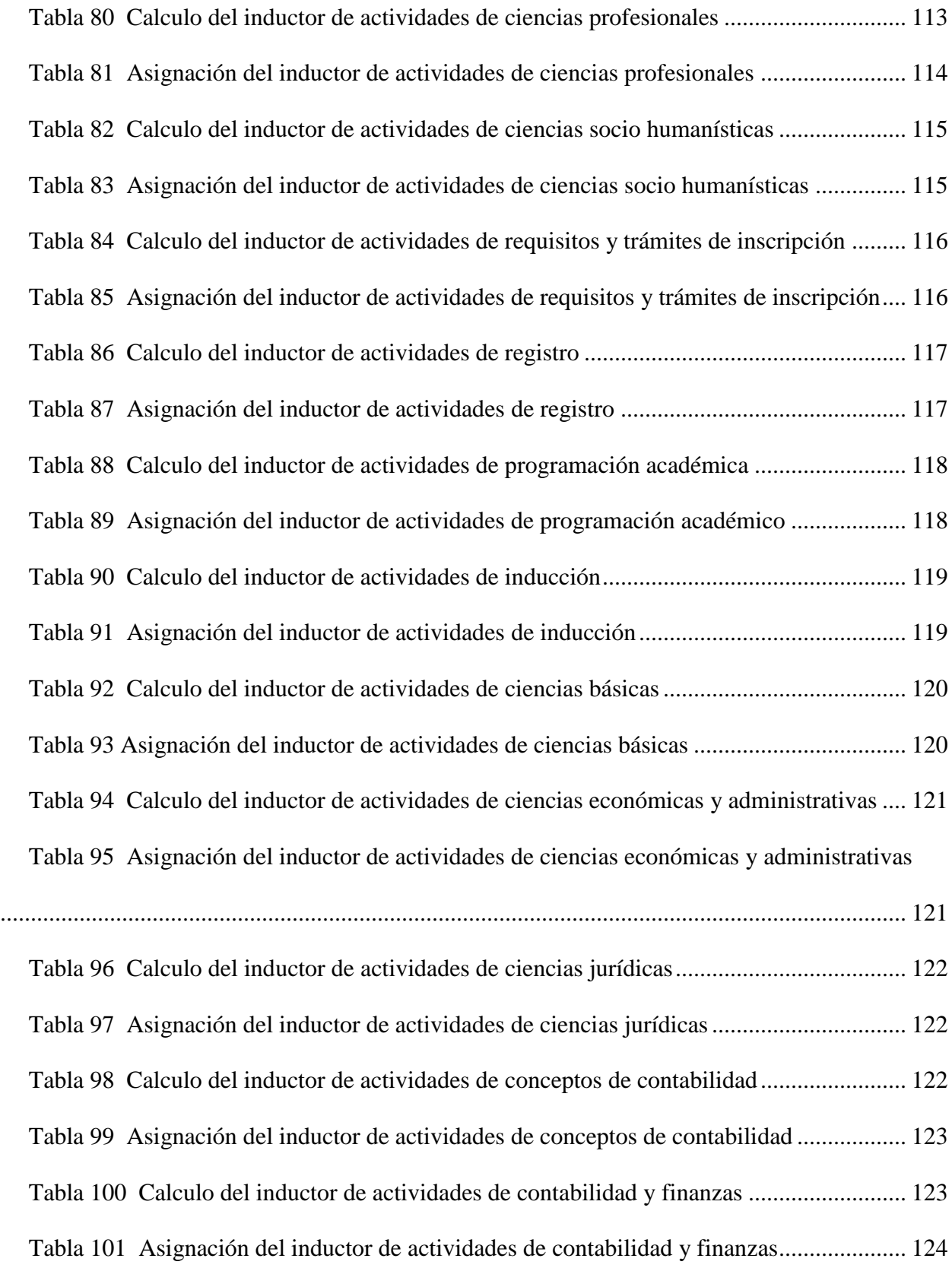

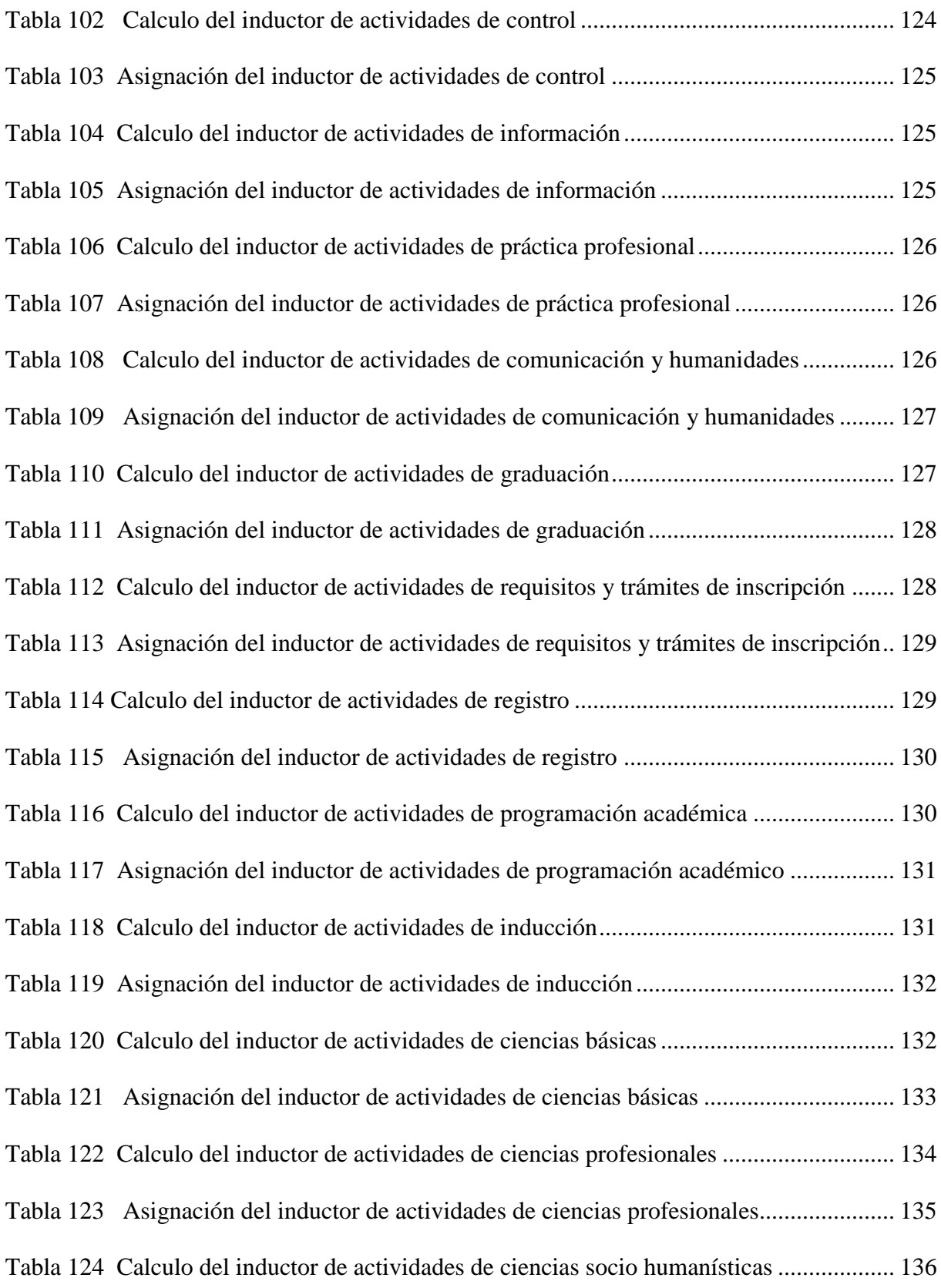

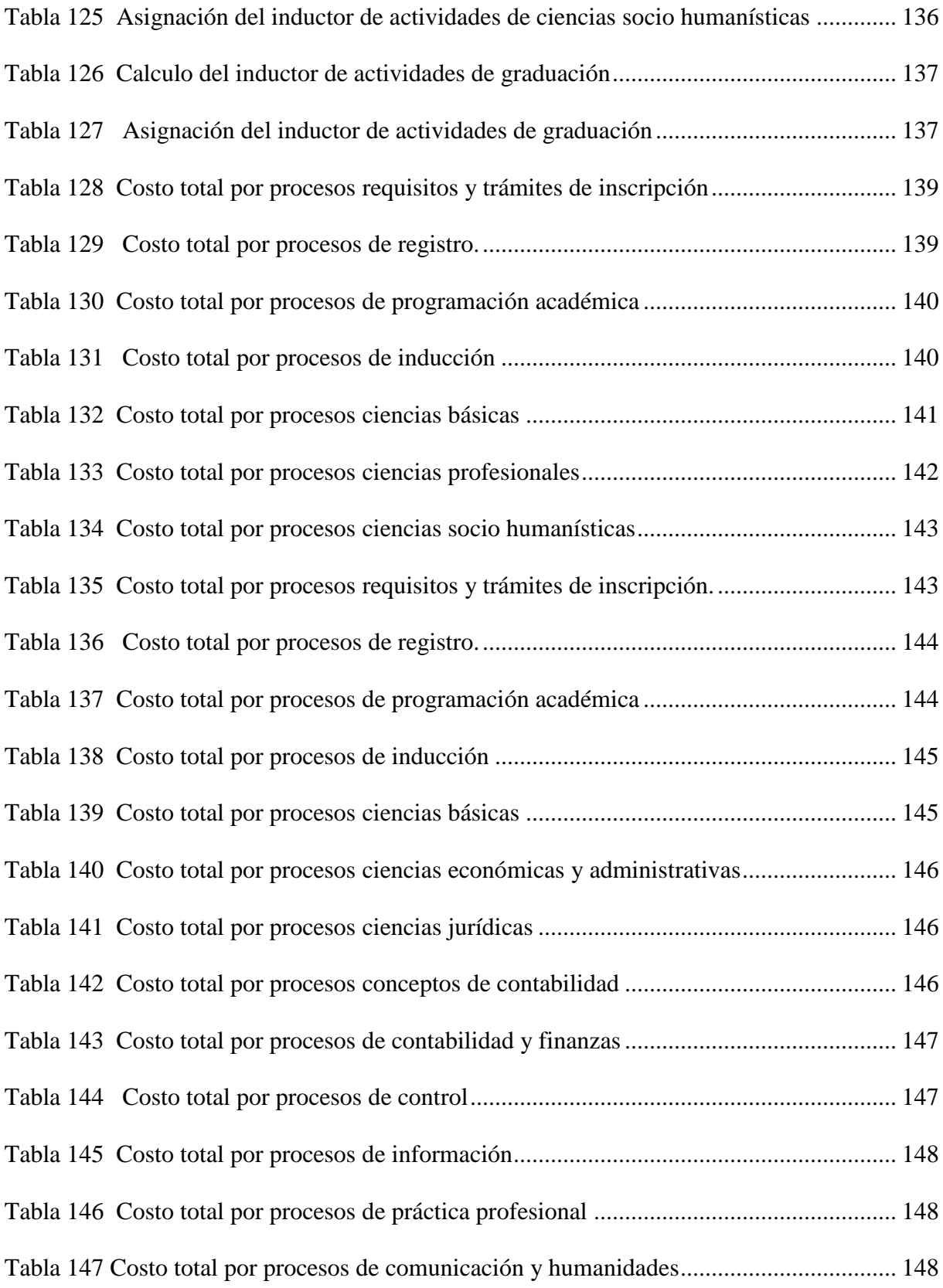

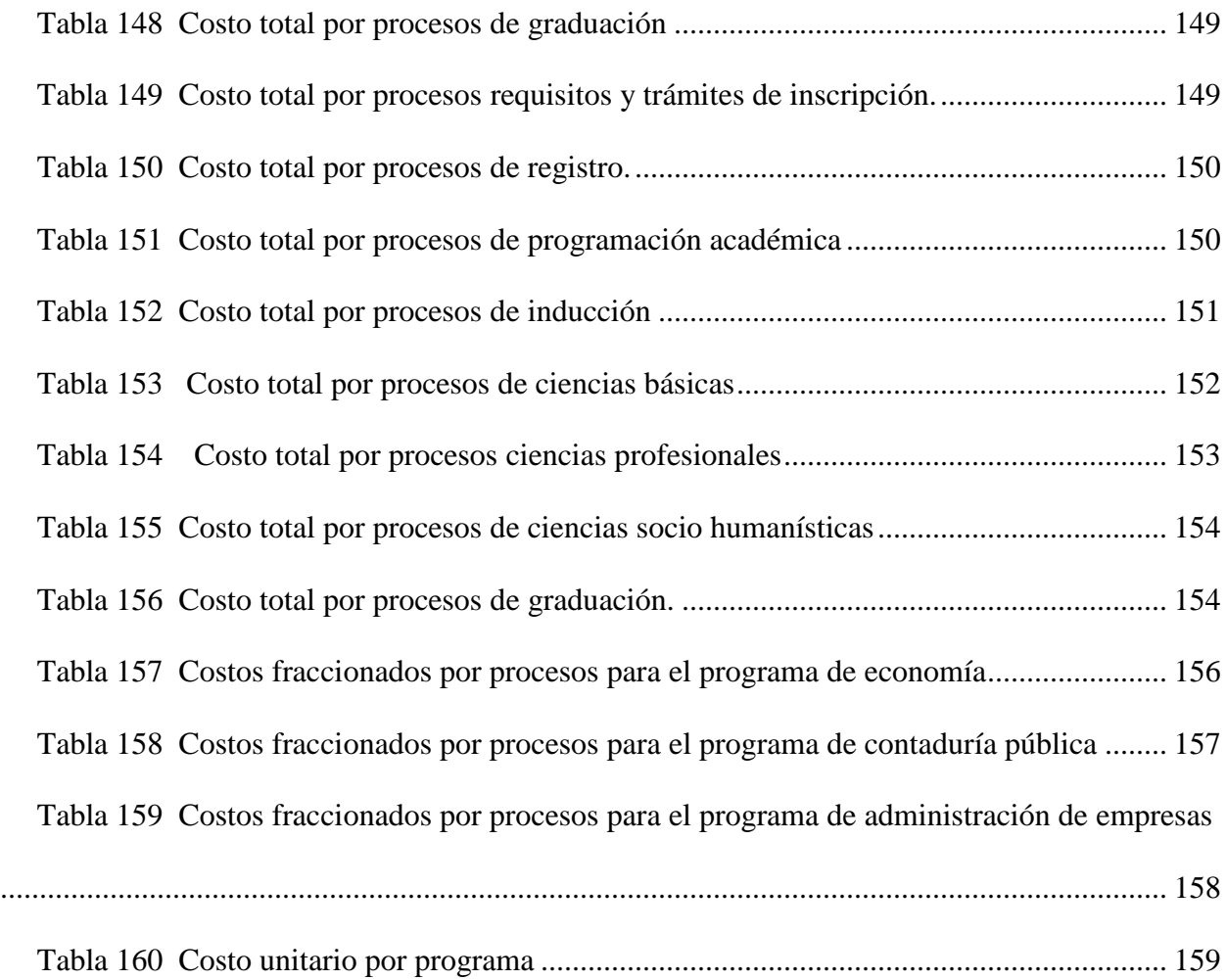

#### **Introducción**

<span id="page-26-0"></span>En la ciudad de Popayán es muy poco lo que se tiene a cerca de la contabilidad de costos, se puede encontrar artículos en algunas universidades respecto al tema, pero no es suficiente; tal vez los pocos avances sobre la contabilidad de costos, y por ello es que todas los trabajos que se hacen respecto al tema son de otros departamentos y enfocándose en las empresas que están ahí, en su contexto, haciendo buenos avances; ya sea estudio de costos para empresas, como estudios de costos para el sector educativos sea público o privado. Para hablar un poco sobre costeos realizados a entidades que prestan servicios de educación de nivel superior se puede encontrar estudios de caso elaborados por contadores públicos que tienen domicilio en la ciudad de Cali y en otras ciudades de mayor amplitud que Popayán. Es por ello que para realizar un costeo a una empresa o entidad prestadora de servicios (educación) se debe acudir a consultoras en otras ciudades; lo mismo se debe hacer si se desea elaborar un estudio de la situación actual de la contabilidad de costos en Popayán se debe revisar investigaciones realizadas por contadores de otras localidades, es por ello que si se desea hacer un estudio de contabilidad de costos ya sea de un servicio o producto se debe buscar documentos guías que se puedan implementar en el contexto payanes.

Sin embargo, para hacer un trabajo de costos donde es una área muy amplia y algo compleja, ya sea para la búsqueda de un sistema de costos que se adecue al servicio o producto que presta la entidad, revisando artículos publicados por revistas científicas se mira un déficit, ya que la contabilidad de costos no es un campo que llame la atención como otras ramas de la contabilidad, observando las revistas indexadas un estudio realizado sobre el

estado actual de la investigación de costos en Colombia realizada por María Duque & Jair Osorio (2013) afirma que, en un periodo de 22 años solo se han identificado 76 artículos de contabilidad de costos. Al mirar esta cifra no es representativa y se mira un gran vacío respecto a estos temas ya que lo que habla Duque & Osorio 2013 es de costos y contabilidad de gestión, haciendo más reducidas los artículos que hay sobre contabilidad de costos. Donde hay un material limitado para poder realizar un buen trabajo ya que las empresas colombianas usan unos sistemas de costos tradicionales, tales como costeo por órdenes o procesos los cuales son unos sistemas eficientes, pero no eficaces; Ocultando puntos importantes a la hora de producir un producto o prestar un servicio, que se debe tener en cuenta para que la empresa no incurra en sobre costos. donde los autores apuntan a que en Colombia se puede ir acercando a un sistema de costos ABC/ABM a pesar de que no se cuenta con la experiencia necesaria a comparación con otros países que ya dominan los costos ABC/ABM y han logrado expandirse y evolucionar en este campo.

#### **Problema**

#### <span id="page-28-1"></span><span id="page-28-0"></span>**Planteamiento Del Problema**

En los últimos años se ha evidenciado el crecimiento institucional de la Fundación Universitaria de Popayán; entidad que brinda estudios de nivel superior de modalidad privada, donde está catalogada como una de las mejores a nivel departamental. Los servicios que esta universidad presta son unos de los más económicos y por lo cual la más accesible para todos los estratos, debido a que la universidad ha realizado convenios estratégicos, logrando un mejor posicionamiento en el mercado.

Uno de los elementos importantes a considerar, y que constituye una problemática apremiante en la actualidad es el manejo y administración estratégica, ya que estas son elementos importantes a la hora de tomar decisiones como lo que se menciona en el (Blocher , Stout, Cokins , & Chen, 2008) la cual define a la administración estratégica como: "es la creación de una posición competitiva sustentable."

Es importante identificar los costos y gastos al momento de prestar un servicio de educación superior donde estos deben ser controlados e informados de una manera clara y oportuna porque esto es indispensable a la hora de tomar decisiones tanto financieras como administrativas en el cual se podrá cumplir con los objetivos que se planteó la entidad en el momento de su creación y así mismo poder determinar cuáles son los motivos por los que la información obtenida sea valiosa al momento de tomar, decisiones estratégicas que ayuden al crecimiento de la universidad.

#### <span id="page-29-0"></span>**Formulación Del Problema**

¿Permitirá un sistema de costos para la Facultad de Ciencias Económicas, Contables y Administrativas de la fundación universitaria de Popayán, determinar el costo real del semestre de un alumno que permita una adecuada toma de decisiones?

#### **Objetivos**

#### <span id="page-29-2"></span><span id="page-29-1"></span>**Objetivo General**

Implementar un sistema de costos basado en actividades ABC para la para la Facultad de Ciencias Económicas, Contables y Administrativas de la fundación universitaria de Popayán, determinar el costo real del semestre de un alumno que permita una adecuada toma de decisiones

### <span id="page-29-3"></span>**Objetivos Específicos**

- Establecer en diagramas de actividades los procesos que desarrolla la facultad de ciencias, económicas, contables y administrativas de la fundación universitaria de Popayán.
- Identificar los costos y gastos de la Fundación Universitaria de Popayán.
- Diseñar el sistema de costeo para la facultad de ciencias económicas, contables y administrativas de la fundación universitaria de Popayán.

#### **Justificación**

<span id="page-30-0"></span>Este estudio de caso nace de la necesidad de establecer un sistema de costos apropiado para la facultad De Ciencias económicas contables y administrativas de la Fundación Universitaria de Popayán; en donde se busca determinar el costo de prestar el servicio de educación superior. Con la ayuda del sistema de costos basado en actividades (ABC) el cual tiene una metodología dinámica que facilita observar los procesos; donde el servicio que presta la fundación es consumido por las actividades y dichas actividades consumen recursos los cuales representan dinero.

Es importante resaltar que este sistema de costos permite a los usuarios internos clarificar cada proceso, identificando el responsable y el costo asociado a la actividad asignada; permitiendo así gestionar la calidad del servicio prestado a los usuarios externos (estudiantes).

Cabe resaltar que este modelo una vez implementado por la institución se debe tomar por iniciativa de la gerencia, la adopción del sistema ABM administración basada en actividades que complementa todos los procesos de la empresa; con un estándar alto de calidad.

Lo que se espera a corto plazo es que la institución educativa implemente este modelo de prueba en cada una de sus facultades para que le permita un mejor aprovechamiento de los recursos. A mediano y largo plazo, se espera que la universidad ya cuente con los dos modelos ABC/ABM. Una vez que los sistemas estén funcionando adecuadamente arrojara una información clara y relevante para el plantel educativo para mejorar las decisiones estratégicas a tomar.

#### **Marco De Referencia**

#### <span id="page-31-1"></span><span id="page-31-0"></span>**Marco Contextual**

En el presente trabajo de grado se analizará la asignación de los costos para las carreras que ofrece la fundación universitaria de Popayán en la facultad de ciencias económicas, contables y administrativas, las cuales son: Economía, Contaduría Pública y Administración de Empresas. La cual fue fundada en 1980 y está ubicada en la ciudad de Popayán, departamento del Cauca.

La Fundación Universitaria de Popayán es una institución de nivel superior que ofrece más de 38 años de experiencia en el mercado donde ofrece los programas ya mencionados. En año 2006 se realizó una alianza estratégica con la Corporación Universitaria Minuto de Dios, con el objetivo de ampliar la oferta académica y lograr programas de alta calidad.

# <span id="page-31-3"></span><span id="page-31-2"></span>**Diagnóstico De La Situación Actual De La Fundación Universitaria De Popayán Planeación Estratégica**

#### <span id="page-31-4"></span>**Misión**

Es una institución de Educación Superior que contribuye a la formación integral de personas que comprometan sus esfuerzos en el desarrollo sostenible de la región y del país, sobre la base de la idoneidad profesional, de la adquisición y practica de valores morales y de la ética, proyectándose en acciones institucionales que coadyuven en la identificación y solución de problemas regionales.

#### <span id="page-31-5"></span>**Visión**

La Fundación Universitaria de Popayán deberá convertirse en una organización líder a nivel nacional e internacional por sus logros y reconocimientos en los campos de la docencia, la investigación y la proyección social. Para ello se compromete a fortalecer continuamente los

procesos y la calidad de sus programas en áreas de contribuir al desarrollo sostenible de la región y del país.

#### <span id="page-32-0"></span>**Política De Calidad**

Nos comprometemos a brindar una formación integral, cimentada en la calidad de la docencia, investigación, alianzas interinstitucionales e internacionales, extensión y proyección social, para satisfacer a nuestros usuarios; contamos con funcionarios competentes, infraestructura, laboratorios, recursos bibliográficos y tecnológicos adecuados; teniendo convenios de prácticas empresariales que permitan consolidar la permanencia, sostenibilidad, responsabilidad social, mejoramiento continuo de nuestros procesos y servicios con miras a la acreditación de alta calidad.

#### <span id="page-32-1"></span>**Objetivos De Calidad**

- Fortalecer el Sistema de Investigación.
- Fomentar y fortalecer la extensión y proyección social de la Institución.
- Promover y fomentar las alianzas interinstitucionales e internacionales.
- Mantener funcionarios competentes.
- Propender por la satisfacción de los usuarios.
- Fortalecer Convenios para prácticas y pasantías.
- Propender por la sostenibilidad financiera de la Fundación.
- Fortalecer el modelo de autoevaluación con miras a la acreditación de programas académicos.

### <span id="page-33-0"></span>**Organigrama**

### <span id="page-33-1"></span>**Estructura Orgánica**

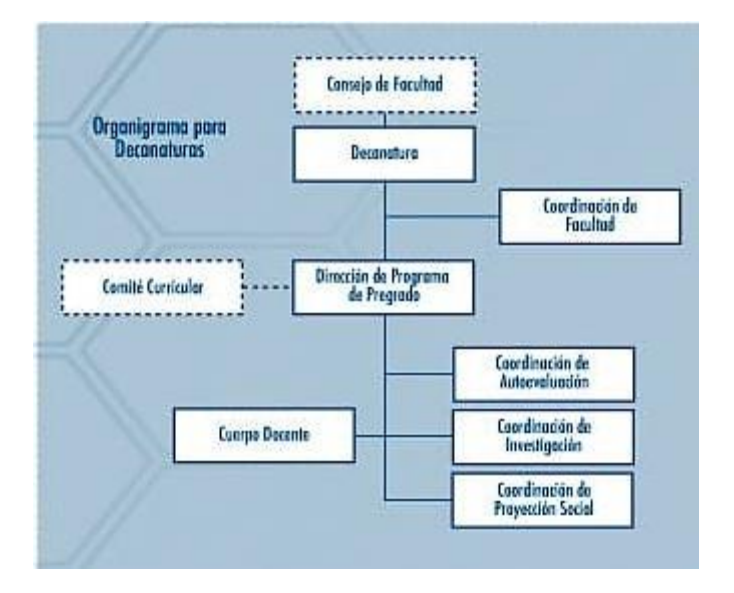

<span id="page-33-3"></span>Figura 1. Estructura Orgánica (Fuente; fup.edu.co/estructura-orgánica/, 2018)

### **Evaluación de la Situación de Costos**

<span id="page-33-2"></span>Es necesario analizar cómo se encuentra los costos a nivel institucional para tener una visión clara del estado actual de estos, para proceder a determinar un adecuado sistema de costos que permita realizar una gestión continua a las actividades, las cuales son propuestas por el modelo de costos ABC, en la cual se propone analizar los siguientes componentes de costos (indicadores, mano de obra, cif, etc.)

<span id="page-34-0"></span>Tabla 1 *Evaluación de la situación de costos*

| <b>Control interno en costos</b>                                                                                                    | SÍ                      | NO <sub>1</sub> |
|----------------------------------------------------------------------------------------------------|-------------------------|-----------------|
| Informes e indicadores de costos                                                                                                    |                         |                 |
| Se conoce el informe de costos por producto o<br>servicio por semestre.                                                                                                    |                         | Χ               |
| Se conocen los costos de los departamentos de<br>producción y se tienen informes                                                                                                    | X                       |                 |
| Se conocen los indicadores de productividad por<br>departamento                                                                                                    | $\overline{\mathsf{X}}$ |                 |
| Procedimiento de auditoría en costos                                                                                                    | SÍ                      | N <sub>O</sub>  |
| Mano de obra                                                                                                    |                         |                 |
| Verificar los documentos existentes para controlar el<br>costo de la mano de obra directa                                                                                                    | X                       |                 |
| Verificar los documentos existentes para controlar la<br>mano de obra indirecta de los departamentos de<br>apoyo                                                                                 | X                       |                 |
| Verificar si existe un documento que controle los<br>costos<br>indirectos de la mano de obra directa por tiempos<br>ociosos.                                                                     |                         | X               |
| Verificar si el costo ocioso de la mano de obra directa<br>es enviado a los costos indirectos dentro de los<br>indicadores de costos                                                             |                         | X               |
| Calcular la importancia de consumo de recursos de la<br>mano de obra directa en los porcentajes de consumos<br>totales de la compañía                                                            | X                       |                 |
| Calcular la tasa de costos de MOD en el(los)<br>producto(s) o servicio (s) de manera unitaria                                                                                                    |                         | X               |
| Verificar que todos los integrantes del servicio tengan<br>sus manuales de funciones                                                                                                    |                         | X               |
| Verificar que existe presupuesto de mano de obra<br>directa e indirecta                                                                                                    | Х                       |                 |
| Procedimiento de auditoría en costos                                                                                                    | $S_{\rm I}$             | N <sub>O</sub>  |
| <b>CIF</b>                                                                                                    |                         |                 |
| Analizar o elaborar la tabla de costos indirectos<br>encontrados en los presupuestos totales, verificar la<br>tabla de costos indirectos contables reales y comparar<br>si están todos los ítems | X                       |                 |
| Elaborar o verificar una tabla de costos indirectos<br>contable con los respectivos inductores utilizados y la<br>explicación del inductor. Realizar un reporte sobre los<br>hallazgos           |                         | Х               |

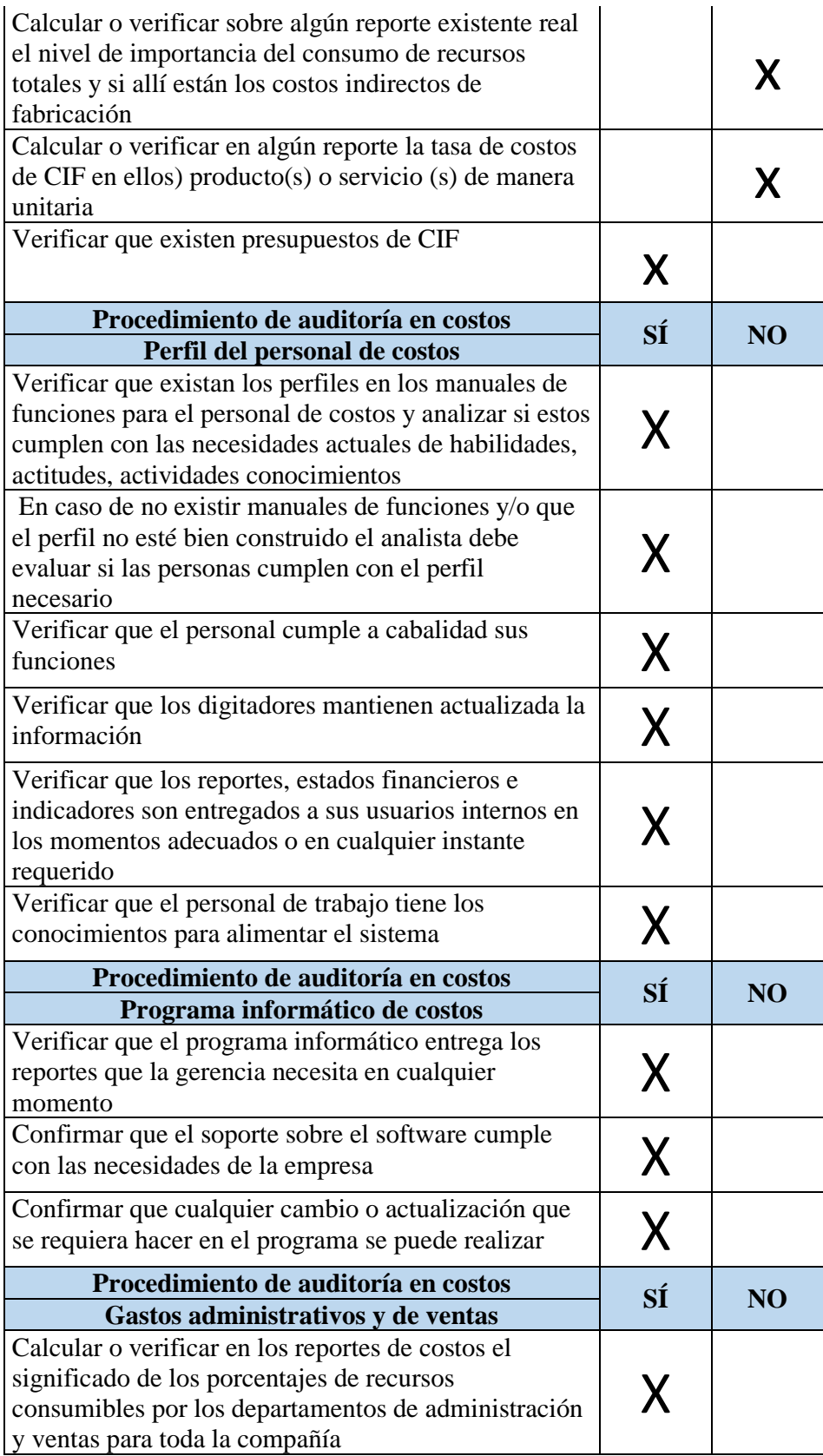
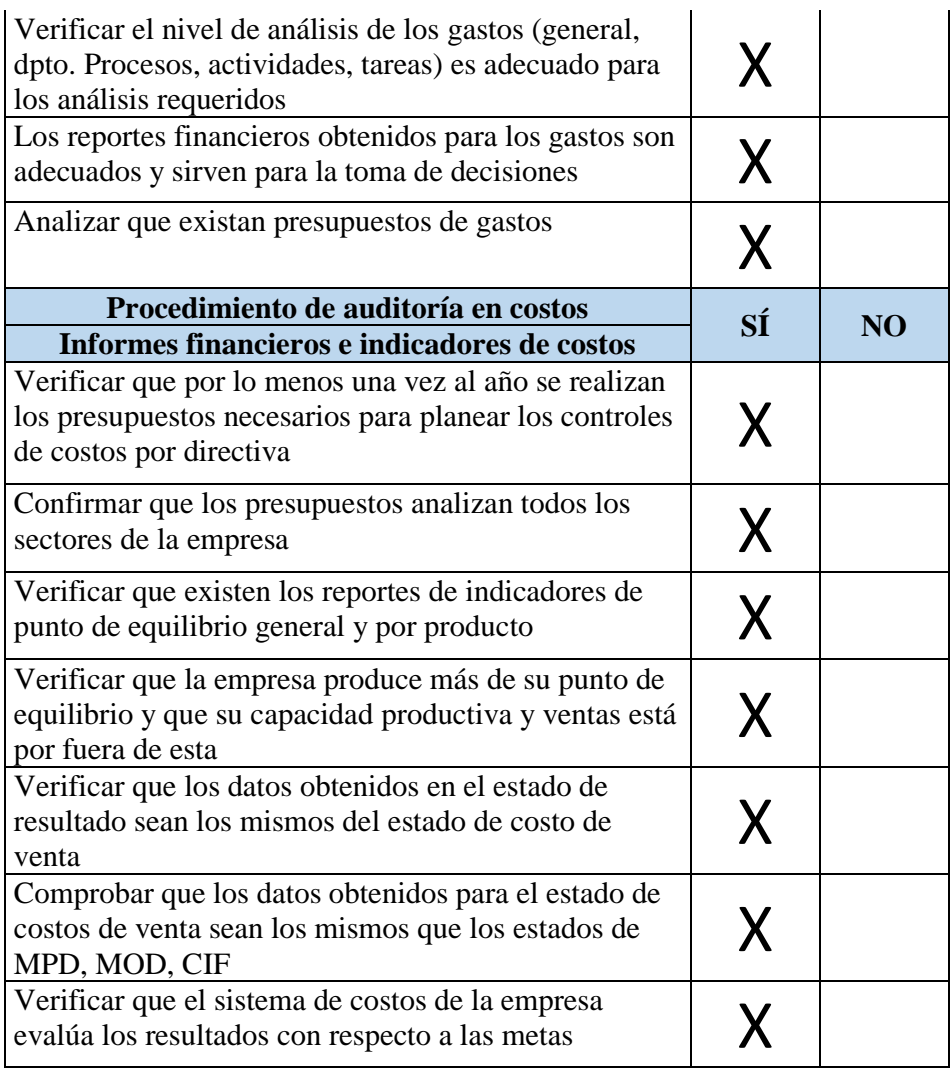

Datos obtenidos (Fuente: Elaboración Propia)

De acuerdo al libro auditoria de costos de Carlos Augusto Rincón se ha seleccionado los ítems a aplicar, arrojando un resultado positivo, en lo concerniente a los costos directos, donde se observa una adecuada gestión, de acuerdo a los programas que se han manejado para medir la eficiencia de la contabilidad de costos de la fundación universitaria de Popayán; pero se evidencia una precaria información referente a los CIF, debido a que no se identifica claramente la asignación de estos costos por programa y la cual es una información relevante para determinar que dependencia está consumiendo más recursos y por consiguiente tomar mejores decisiones.

# **Descripción De Los Programas De La Facultad De Ciencias Económicas, Contables Y Administrativas.**

# **Economía**

# **Perfil Profesional**

El Economista de la Fundación Universitaria de Popayán estará capacitado para:

- Formular e implementar, estudios, proyectos y soluciones a los problemas que se presentan en los campos social, económico y ambiental de la región y del país.
- Construir estudios de factibilidad y planes de desarrollo socioeconómico para los sectores público y privado, a nivel local, regional, nacional e internacional.
- Elaborar estudios de viabilidad financiera, económica y social de proyectos de inversión en cualquier escenario.
- Elaborar estudios de evaluación económica de impactos ambientales de proyectos de inversión.
- Elaborar estudios sobre crecimiento económico y desempeño de las principales variables económicas a nivel regional, nacional y mundial.
- Desarrollar proyectos de investigación tanto del orden micro como macroeconómico.

# **Objetivo General**

Formar economistas integrales con conocimientos sólidos en teoría económica, con dominio de métodos cuantitativos y de las herramientas de aprendizaje para aplicarlos en el campo de las finanzas y la economía ambiental.

## **Plan de Estudios**

#### Tabla 2 *Plan de estudios economía*

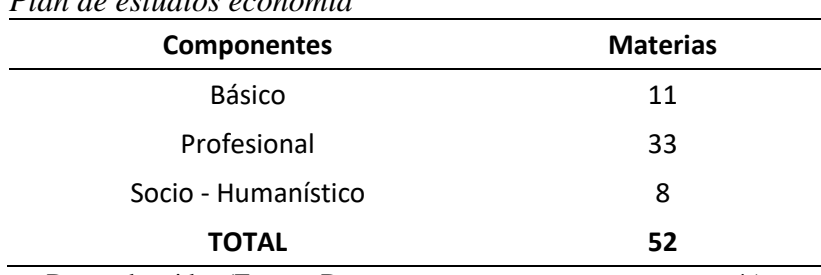

Datos obtenidos (Fuente: Documento maestro programa economía)

#### **Duración de Programa de Economía**

El programa de Economía tiene una duración de 9 (nueve) semestres presenciales, con domicilio en la ciudad de Popayán.

(Caiza , Caicedo, Gaviria , Espinoza , & Velasco , 2015)

# **Contaduría Pública**

## **Perfil Profesional**

La realidad actual exige un perfil profesional diferenciado del tradicional; de un perfil fijado en términos de habilidades y destrezas para desempeñar una acción, se ha pasado a un perfil profesional que connote la capacidad del individuo para moverse en diferentes escenarios laborales y que posea "gran habilidad de razonamiento, de análisis, síntesis, de diseño, de uso, preparado para la transferencia, asimilación y adaptación de tecnología" (Amaya, 1996:23) para la construcción de alternativas de conocimiento que contribuyan al desarrollo humano.

En ese sentido, según el PEI de la FUP, "el egresado de la Fundación Universitaria de Popayán será un profesional íntegro y ético, con una alta sensibilidad social y capaz de enfrentar la realidad desde la visión del desarrollo sostenible." Así, en el proceso formativo del Contador Público se promueve el desarrollo y fortalecimiento de habilidades que le permiten hacer

planteamientos y dar soluciones a problemas complejos, fomentando el trabajo en equipo, la flexibilidad, el pensamiento y actitud crítica, así como el desarrollo de habilidades en comunicación oral y escrita.

Lo anterior le confiere la capacidad de liderar con alto sentido de responsabilidad social y espíritu empresarial procesos que faciliten su participación en diferentes escenarios de la economía nacional y a la vez sean agentes dinamizadores de cambio contribuyendo a la reactivación socioeconómica y político-cultural, mediante el ejercicio de sus competencias en especial en el campo de la gestión financiera.

#### **Objetivo General**

Formar integralmente profesionales universitarios idóneos, teóricos, técnicos y científicamente calificados, para responder a la demanda contextual globales, nacionales, regionales y locales; las nuevas dinámicas profesionales y disciplinarias, y el desarrollo de competencias para atender las diversas tendencias ocupacionales del contador en ambientes complejos y dinámicos.

## **Objetivos Específicos**

- Generar y promocionar la investigación como actividad estratégica y central en la formación profesional y disciplinaria del Contador Público, creando espacios en donde se movilice la capacidad y potencialidad investigativa de los estamentos del programa y su articulación interdisciplinaria.
- Formar profesionales de la Contaduría Pública, teniendo en cuenta las tendencias profesionales y disciplinarias contables contemporáneas, la evidente reestructuración de las ciencias humanas y sociales y los requerimientos en torno a la gerencia financiera en los nuevos ambientes de negocios.
- Propiciar y mantener un elevado nivel de calidad, fomentando a la vez el espíritu solidario y el compromiso con el Desarrollo regional y sostenible.
- Elevar el nivel académico del Programa con calidad para garantizar niveles óptimos de competitividad y desempeño gerencial.

# **Plan de Estudios**

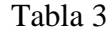

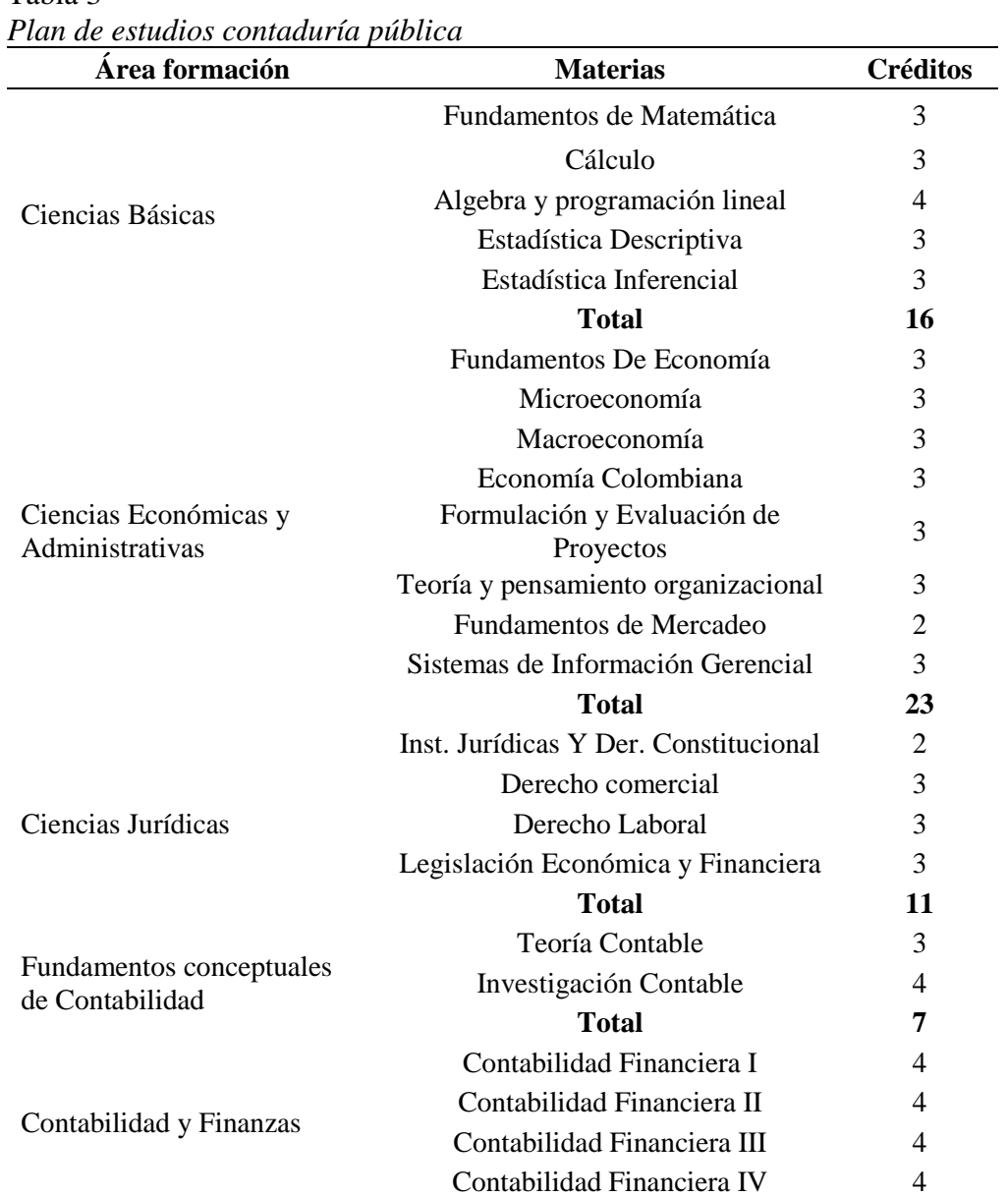

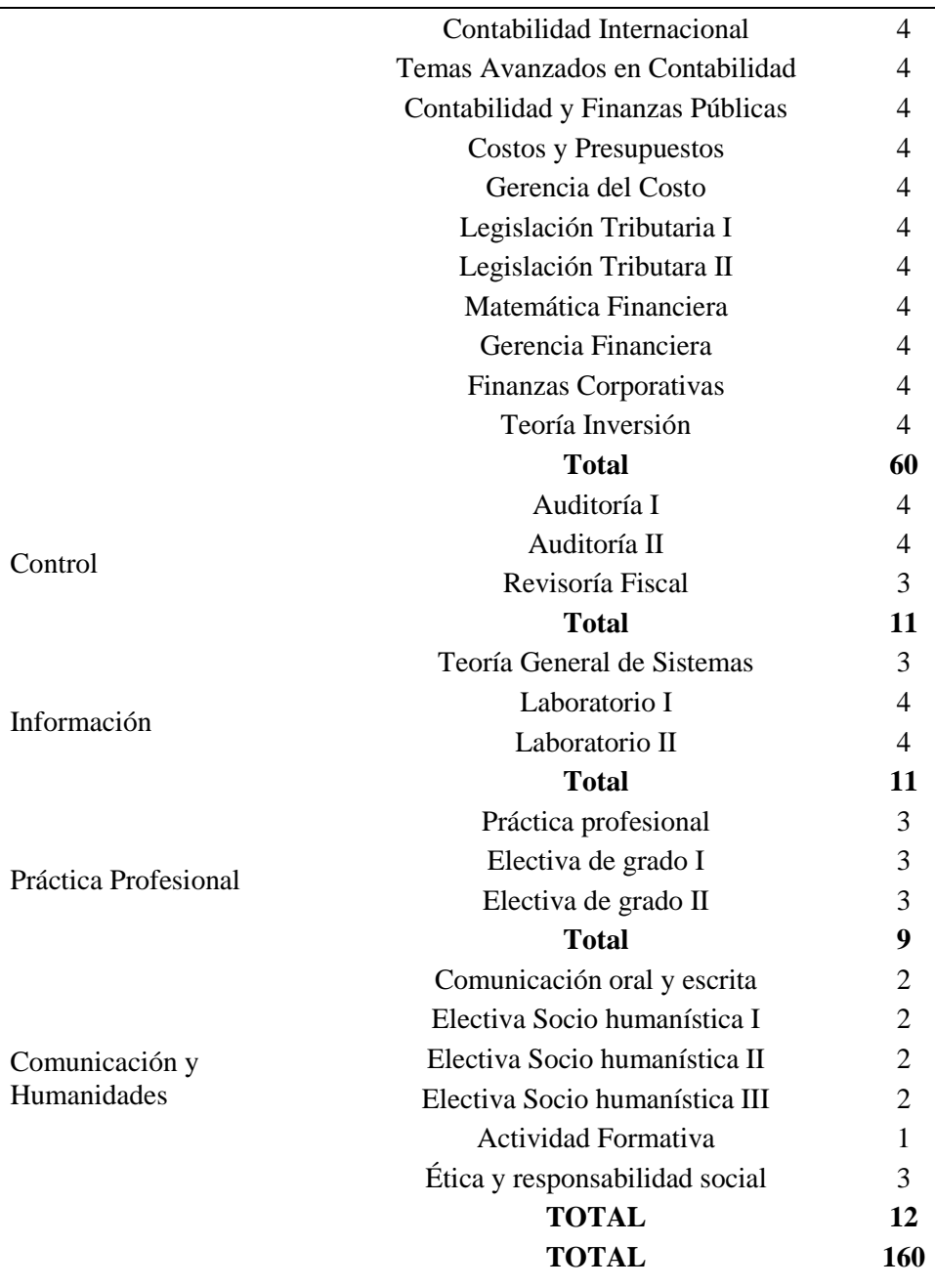

Datos obtenidos (Fuente: Documento maestro contaduría pública)

# **Duración del programa contaduría publica**

El programa de contaduría pública tiene la duración de 9 (nueve) semestres presenciales, con

domicilio en la ciudad de Popayán.

(Oviedo , Gaviria , Espinoza , & Velasco , 2015)

# **Administración De Empresas**

# **Perfil Profesional**

El profesional en administración de empresas de la Fundación Universitaria de Popayán, estará en capacidad de ejercer la profesión, siendo emprendedor e innovador, aplicando las tecnologías de la información y las comunicaciones, como directivo de empresas públicas o privadas de cualquier sector económico, nacionales y multinacionales, o podrá ser asesor y consultor de organizaciones de cualquier orden con visión global.

## **Objetivo General**

Fortalecer la Investigación Formativa a través de un proceso de acompañamiento permanente que permita cultivar la vocación investigadora de los estudiantes, principalmente a partir del quehacer en las asignaturas orientadas durante el proceso de formación profesional.

#### **Objetivos Específicos**

- Desarrollar instrumentos académicos destinados al fomento de la formación en investigación desde el aula.
- Motivar al estudiante mediante la presentación de las bondades, la concientización de las ventajas e impactos de la investigación como elemento fundamental para la solución de problemas y la generación de nuevo conocimiento.
- Guiar al estudiante hacia la formulación de interrogantes sobre problemáticas del entorno empresarial, económico y social (problemas de investigación).
- Facilitar la elaboración de estados del arte (marcos teóricos, conceptuales, referenciales) sobre un problema real, acorde con las teorías económicas y de manera permanente.
- Inducir al estudiante en la elaboración de ensayos y textos con manejo de normas literarias (APA, ICONTEC, ISO, Otras)
- Aplicar en el desarrollo de los microcurrículos el método ABP como mecanismo que forme a estudiantes con vocación investigadora.
- Enseñar al estudiante cómo utilizar los conocimientos técnicos e instrumentales adquiridos en las áreas de enfoque básico y profesionalizantes, principalmente las herramientas técnicas haciéndolas aplicables para llegar a posibles soluciones.
- Hacer que las naturalezas de las asignaturas se correspondan con el quehacer investigativo del programa y con las problemáticas del entorno local y regional, posteriormente con el nacional.
- Crear la cultura de participación en seminarios, congresos, ponencias, talleres y otros que cultiven la investigación.
- Así mismo, para dar cumplimiento a estos, se han contemplado algunas actividades y estrategias tendientes al fomento de la investigación en el estudiante.

# **Plan de Estudios**

# Tabla 4

*Plan de estudios administración de empresas*

| Área formación      | <b>Créditos</b> |
|---------------------|-----------------|
| Básico              | 19              |
| Profesional         | 39              |
| Socio - Humanístico | 7               |
| <b>TOTAL</b>        | 65              |

Datos obtenidos (Fuente: Documento maestro administración de empresas)

# **Duración del Programa de Administración de Empresas**

El programa de administración de empresas su duración es de 9 (nueve) semestres

presenciales, con domicilio en la ciudad de Popayán.

(Acosta , y otros, 2015)

## **Sistema De Costos Actual**

# **Descripción De Practicas Actuales**

En la actualidad la Fundación Universitaria de Popayán (FUP), no se identifica un sistema de costos debidamente estructurado, pero el sistema de costos que maneja el área contable satisface la necesidad de brindar la información oportunamente; además la institución debido a su gran crecimiento que ha presentado en los últimos años, los usuarios que requieren la información financiera necesitan más detalles a la hora de tomar decisiones estratégicas que beneficien tanto a usuarios externos como a la institución. Con un modelo de costos adecuado se podría disminuir muchos riesgos que le pueden presentar como sobrecostos a la hora de brindar el servicio, o mirar en que programa o áreas se está destinando más recursos y nos son bien aprovechados y así reducir costos innecesarios.

# **Marco Teórico**

## **Introducción**

En este documento abordamos los sistemas de costeo con mayor uso y se hará una comparación para identificar que método se ajusta a nuestro estudio de caso, al igual se miraran las bases conceptuales y teorías en torno al modelo basado en actividades (ABC). El objetivo principal de este es desarrollar un marco teórico en torno a la revisión de las distintas definiciones que ha tomado el costeo ABC a nivel nacional e internacional, para reconocer y evaluar los principales enfoques que alrededor de la misma, se han planteado. Para ello, en primer lugar, presentamos brevemente el contexto que ha impulsado el origen y posterior crecimiento de los costos ABC en el sector de la educación superior. Luego, trataremos de manera analítica algunos referentes teóricos de importancia; finalmente, a modo de conclusión identificaremos los pasos a seguir para implementar el sistema de costeo ABC que se adaptan al servicio que brindan las instituciones superiores.

#### **Análisis De Los Sistemas De Costos**

Para poder identificar qué sistema de costos se adecua a la facultad de ciencias económicas, contables y administrativas de la fundación universitaria de Popayán, es necesario identificar los sistemas de costos que existen y ver las ventajas y desventajas que ofrecen y cuál de estos se adapta más a nuestro objeto de estudio, para ello a continuación se mencionará los sistemas de costos más usados, lo culés son: costos por órdenes, costos por procesos y costos ABC.

El sistema de costo por órdenes es utilizado por las empresas que prestan un servicio o la fabricación de un producto donde su producción no es continua, es decir donde esta producción o prestación del servicio solo se hará si él cliente realmente requiere el servicio o la producción de producto; el sistema de costos por órdenes agrupa todos los costos en los que se incurrió en el

pedido, en el cual la empresa puede identificar mediante los centros productivos, donde los costos que entran son: la mano de obra directa, materia prima, cif y maquinaria, los cuales se agrupan en una sola orden de producción.

se agrupan por lote u orden de trabajo, para desarrollar una cantidad de productos planeados (bienes o servicios). Primero, acumulan la información de los consumos de recursos de la fábrica, necesarios para obtener el lote de productos terminados; luego, entregan la información de los costos totales y unitarios de producción del lote. (Villareal Vásquez & Rincón Soto , 2009, pág. 107)

En tanto el sistema de costos por procesos es aplicado a empresas donde su producción depende de varios departamentos, y su elaboración consume más tiempo, para ello se identifican los productos que son similares los cuales pasan por el mismo departamento o centro de costo; donde la producción va a ser continua y estandarizada. Este sistema de costo por procesos es aplicado en las compañías industriales, donde estas corporaciones pueden identificar el costo unitario por departamento o centro de costo cuando el producto ya se encuentre terminado.

Los bienes en fabricación van acumulando costos por cada operación de trabajo, desde que empieza hasta que se termina. El costo total unitario del producto es la sumatoria de los costos asignados por todas las operaciones de trabajo por las cuales transcurrió en su producción. Este sistema de costos lo utilizan las empresas donde no se trabaja por lotes de producción, o donde la acumulación de costo por lote es compleja. Generalmente, se usa para productos homogéneos, o muy similares, que tienen un modelo de fabricación continuo (Villareal Vásquez & Rincón Soto , 2009, pág. 107)

Por último está el sistema de costos ABC o comúnmente conocido como costos basados en actividades, este sistema es uno de los más modernos y utilizados donde su metodología es que los recursos son consumidos por las actividades y las actividades a la vez son consumidas por los productos o servicios. Este método se podría decir que es algo nuevo en la contabilidad de costos, pero es uno de los sistemas más usados, y el que más se aproxima a la hora de determinar el costo unitario de un producto o servicio. Donde distribuye los costos indirectos mirando el origen para poder distribuir los costos indirectos con exactitud entre los servicios o productos.

Los sistemas de costeo basado en actividades (activity-based costing, ABC) distribuyen los costos indirectos entre los productos usando criterios de causa y efecto con varios generadores del costo. Los sistemas ABC usan generadores del costo basados tanto en volumen como en otros aspectos para distribuir con mayor precisión los costos indirectos entre los productos, con base en el consumo de recursos durante las diversas actividades. (Blocher , Stout, Cokins , & Chen, 2008, pág. 86).

Mirando los tres métodos expuestos anteriormente se puede concluir que el mejor método a utilizar es el sistema abc ya que su filosofía se puede adaptar al servicio que presta la universidad, puesto que este sistema nos especifica claramente los recursos invertidos, debido a que este modelo nos permite evidenciar las actividades las cuales son las que consumen el producto o servicio, donde nos permite tener una aproximación del costo unitarios más preciso y útil para la toma de decisiones; en cuanto los sistemas de costos tradicionales nos dicen que se gastó pero no se evidencia con claridad en que se invirtieron los recursos; además en este caso no se adecua al objeto social de la universidad que es la prestación del servicio, el cual es de vital importancia un sistema de costos que permite evidenciar cada proceso para una mejor toma de decisiones de la institución.

ABC (Sistema de Costeo Basado en Actividades), es la respuesta para diseñar sistemas de costos compatibles con las nuevas realidades competitivas y para el cumplimiento de la

normatividad colombiana, sin producir las distorsiones de precios que los sistemas actuales inducen. Se pretende integrar metodológicamente en el proceso de planeación estratégica la implantación del sistema de costeo ABC como parte del mejoramiento interno de sus procesos de gestión administrativa de presupuestación enfocado por actividades (Chávez , Castillo , Caicedo , & Solarte , 2004, pág. 62).

# **Antecedentes**

En primer lugar, antes de hablar de los costos como base fundamental para las universidades, es necesario conocer qué significado tiene la palabra educación, una definición según*.* (Real Academia Española, 2018) Afirma: "Educación es acción y efecto de educar; siendo educar el desarrollo o perfeccionamiento de las facultades intelectuales o morales de los niños y jóvenes por medio de preceptos, ejercicios, ejemplo, etc."

Es así, la educación es un pilar importante para promover elementos como lo son la cultura, el conocimiento, valores y destrezas; donde permite al estudiante mejorar su entorno y su rendimiento. Por esta razón la educación hoy en día es vista de una forma valiosa para el desarrollo de un individuo y posteriormente a una sociedad, donde se ve que la educación brindada por una institución superior ofrece distintas habilidades y conocimientos para desenvolverse en el entorno. "Es por este motivo, que la educación hoy en día es vista como algo trascendental para la sociedad, ya que se reconoce la creación de valor que otorga el desarrollo de distintas competencias adquiridas para desenvolverse en determinados contextos*."* (Balmaceda & Guerra , 2017, pág. 9)

Además, la enseñanza actúa similar que un proceso productivo como lo enseña Piffano; como se citó en (Balmaceda & Guerra , 2017, pág. 12) en el libro "tópicos sobre la economía de la educación" el cual detalla a la enseñanza como:

Un proceso (hecho pedagógico) por el cual un insumo básico (alumno ingresante) es sujeto de adiciones (transferencia de conocimientos) y transformaciones (adquisición de experiencias e interacción alumno-docente), en una secuencia predeterminada (malla curricular) con controles de calidad parciales (pruebas de evaluación) y finales (graduación), existiendo la posibilidad de reprocesamientos productivos (repitencias) y descartes o fallas (deserciones). Los agentes de este proceso (directivos y docentes) definen las tecnologías y son responsables de los controles de calidad*.*

Sin embargo, para poder llevar este servicio de educación, el cual la universidad presta a los estudiantes en formación, se incurre en unos costos los cuales van generando valor al servicio prestado por la universidad. Cabe resaltar que la determinación de estos costos nos da una aproximación al valor que sirve como base para toma de decisiones, pero dependerá de los objetivos que la institución se haya planteado.

La información y análisis de costo son elementos claves para la administración de los recursos, para establecer parámetros básicos de eficiencia y para el establecimiento de objetivos de las organizaciones. Particularmente en las universidades, el ámbito de aplicación de los resultados de estudios de costos está ligado a los aspectos de eficiencia interna, planeamientos estratégicos y operativos y relacionales interinstitucionales. (Balmaceda & Guerra , 2017, pág. 13)

Ahora bien, independiente del sistema de costos que se vaya a utilizar por la institución en la asignación de los costos a los servicios, este sistema debe hacerlo de una forma adecuada, eficiente y de un modo cuidadoso. Aunque es una tarea difícil hacer lo anteriormente mencionado debido a los cambios de precios que pueden existir por la inestabilidad del mercado. Por otro lado, la información que entregan los sistemas de costos debe representar la verdad, que

sea tomada fielmente de los libros de contabilidad; para que el costeo se realice de una forma correcta, para responder a las necesidades de la institución. Como lo citó.

Montoya & Rossel, 2006 como se citó en (Balmaceda & Guerra , 2017, pág. 14) La función principal de los sistemas de costos, es asignar de manera eficiente los costos a los productos o servicios. Por lo mismo, estos son empleados por las empresas para realizar funciones como: determinar los precios de los productos, medir el costo real de las actividades de un servicio, valorizar inventarios o cuantificar el costo de mercancías vendidas, además de permitir elaborar informes para directivos y/o empleados a modo de informar el desempeño real de todos los procesos, entre otras funciones.

La importancia de un buen y adecuado costeo en las empresas públicas y privadas permite la permanecía de estas en el tiempo y aportándoles una información más apropiada, en este caso los usuarios beneficiados serían Universidad- Sociedad, tratándose de un costeo en una universidad privada. El costeo en concreto se requiere, ya que la educación ha tenido una gran demanda en la localidad; debido a esto las universidades buscan la acreditación de alta calidad para ser más competitivas en el mercado y aquí radica la mayor necesidad de tener una buena información, confiable para la toma de decisiones para usuarios interno y entrar a mejorar o cambiar procesos que permitan tener una mayor eficiencia.

García y Fregona como se citó en (Ficco, 2011, pág. 29) en este marco, es indudable la importancia que tiene para las Universidades contar con un sistema de información que pueda ser utilizado por los responsables de su gestión para "planear, evaluar y controlar dentro de la organización y asegurar el uso apropiado y la responsabilidad sobre sus recursos" que son, precisamente, los objetivos que se pueden lograr a través de la Contabilidad de Gestión, tal como lo exponen.

25

En las entidades de educación superior se orienta a elegir un sistema de costeo adaptable al servicio que se presta, todo esto debe estar encaminado a una mejor prestación del servicio y no desviarse en otras actividades que generen sobrecostos; el objetivo es de elegir un sistema de costos adecuado, el cual nos llevara a reducir costos, aumentar utilidades, brindar un mejor servicio y crecer en el mercado.

En las dinámicas de las entidades educativas se evidencian distintos motivos por los cuales se han orientado hacia la adopción de un sistema de costos flexible que se adapte a la naturaleza del servicio, las formas en las que se ofrece y los requerimientos de los clientes para que así no sea tan rígido adaptarse a una filosofía de calidad, elemento que se está implementando en la institución a fin de estandarizar los procesos y ofrecer a los estudiantes un servicio con garantía y respaldo. Adicional a lo anterior, se puede, mencionar que, si se reducen los costos, se aumentan las utilidades y se mejora la imagen externa de la institución, permitiendo ampliar sus horizontes hacia nuevos mercados. Quizás lo esencial es que optimiza la relación con los clientes atendiendo sus expectativas y minimizando conflictos. (Ampudia & Rodriguez , 2014).

En la actualidad las exigencias a la hora de consumir un servicio o producto son altas, ya que deben ofrecer una buena calidad además de un precio asequible, en el caso de las instituciones superiores estas deben brindar calidad en la educación, en la cual ofrecen y que la comunidad estudiantil interesada en tomar las carreras pueda acceder; por eso se debe tener un buen sistema de costos para que ayude a identificar qué servicios son rentables y culés no los son, para así tener una ventaja sobre las demás instituciones que no poseen un buen sistema de costos, pues con un sistema bien implementado la información obtenida facilitara a la entidad las estrategias para mejorar el servicio prestado.

Se requiere un buen sistema de costos con el cual pueda determinar con exactitud el costo de los productos y/o servicios que ofrece así como la rentabilidad de los mismos; para ello es indispensable conocer no sólo los insumos y los recursos que requiere el producto y/o servicio, sino también las áreas relacionadas con ellos y las actividades que los involucran. (Chavez , Castillo , Caicedo , & Solarte , 2004, pág. 47).

El sistema ABC, surge en los años 80 debido a que los sistemas tradicionales se estaban rezagando, porque las empresas iban en constante crecimiento y avance, con el transcurso de los días, por lo tanto, no era lo mismo producir un producto o un servicio en los años anteriores a 1980, en comparación con la actualidad; ya que los costos directos e indirectos eran muy bajos y constantes, comparados con los de hoy en día los cuales son muy fluctuantes. A partir de 1960 y más exactamente desde el año 1980 las cosas cambiaron. Por la razón del constante cambio como la globalización, los sistemas de costos tradicionales pasaron a hacer menos utilizados. "Las industrias eran intensivas en trabajo, no había ningún tipo de automatización, la variedad del producto será reducida y los costos directos e indirectos (overheads) de las empresas eran generalmente muy bajos comparados con los de hoy." (Da Costas , 2012, pág. 529).

El sistema de costos basado en actividades es uno de los sistemas que marca una diferencia a la hora de ser implementado en una institución, ya que ofrece un cálculo más objetivo respecto a los sistemas tradicionales, al ser implantado en una universidad es viable ver la conducta del costo; los resultados obtenidos son favorable para el análisis de la información con respecto a las estrategias a implementar por la institución y el mejoramiento de la calidad. "El Sistema de Costeo Basado en Actividades marca uno de los rumbos más prometedores de la contabilidad de costos. El mismo consagra un procedimiento de cálculo para el costo de los productos que posee una mayor objetividad." (Da Costas , 2012, pág. 541).

Un adecuado costeo nos brinda una información objetiva, pero como se ha venido enunciando, es necesario la vinculación de los directivos de la institución para desarrollar procesos de planificación y control acorde a las actuales demandas; un buen modelo de costeo que me permita controlar cada proceso; es la clave para lograr la generación de valor.

En este sentido, Caldera et al (2007) como se citó (Ficco, 2011, pág. 33) indican que "el sistema ABC puede ser utilizado para asignar de una forma más objetiva y precisa los costos", Hansen y Mowen (1996) señalan que "el método ABC da mayor exactitud en el costeo de productos" y Medina y Medina Galván (2005) apoyan esta idea señalando que el ABC "brinda precisión en la determinación de los costos de los productos o servicios" constituyendo "una herramienta útil para gerenciar los costos" . Y hasta Yardin (2003), al exponer tanto los aciertos y como los desaciertos del ABC, reconoce que se "trata de una propuesta para la distribución más criteriosa de los costos indirectos".

Para generar valor en la institución universitaria esta debe contar con un plan de contingencia que permita ajustarse al plantel educativo, el cual gracias a una gran planeación del consejo superior se puede realizar y denominarlo plan estratégico. La instauración de la anterior nos permite tener un control más adecuado de los procesos internos de cada actividad y por lo tanto una mejor contabilidad de gestión estratégica. Shank y Govindarajan (1995) como se citó en (Ficco, 2011, pág. 40) "En esta dirección, el costo basado en actividades (ABC) puede resultar un instrumento muy útil para desarrollar lo que denominan "gerencia estratégica de costos"".

El modelo ABC, hace a las universidades más competitivas en el mercado, puesto a que puede tomar mejores decisiones con la información suministrada. La importancia de crear un modelo que se pueda modificar y adaptar a los cambios que se producen en los entornos modificados por la tecnología, mercados y competidores. En este sentido, es necesario diseñar un modelo

integrado para la toma de decisiones que sirva a los fines del planeamiento y del control estratégico. García y Fregona, 2000 como se citó en (Ficco, 2011, pág. 41) *"*Este costeo surge como resultado de la combinación de tres temas fundamentales, como son: "el análisis de la cadena del valor, el análisis del posicionamiento estratégico y el análisis de los generadores de costos"".

En el aspecto de cadena de valor es clave analizar la parte externa. Esta es reflejada en el contexto, pero es causada por unas series de estrategias internas que permiten tal reconocimiento.

García y Fregona, 2003; Shank y Govindarajan, 1995 como se citó en (Ficco, 2011, pág. 42) para aplicar la metodología de la cadena de valor se requiere el desarrollo de tres etapas. En una primera etapa, es necesario construir la cadena de valor dentro de la cual opera la organización y asignar costos, ingresos y activos a las actividades de valor. La segunda etapa requiere determinar las causales de los costos, determinando los generadores que afectan los costos en cada actividad de valor. La tercera etapa corresponde al análisis del posicionamiento estratégico y al desarrollo de ventajas competitivas sostenibles en el tiempo, en cuyo marco la información sobre costos debería servir de guía para mejorar la cadena de valor y ganar una ventaja competitiva sostenible.

El costeo ABC nos permite no solo saber una aproximación más exacta del costo, sino que además nos permite reconocer las actividades que generan más valor y por ende permite identificar las tareas que siendo necesarias deben mejorarse cuantitativa o cualitativamente, como así también, aquellas que se están realizando, pero no incorporan valor. Estas actividades podrían ser eliminadas sin afectar la calidad ni cantidad del producto o servicio, y los recursos empleados en ellas podrían utilizarse para el desarrollo de nuevas actividades que se detecten como necesarias para la cadena de valor de la organización.

Sáez Torrecilla (1993) como se citó en (Ficco, 2011, pág. 42) la perspectiva del análisis del proceso productivo, tal como señala "se piensa que la consideración de las actividades como auténticos causantes de los costos y la indagación de sus relaciones con los productos, puede ofrecer ventajas a la eliminación de despilfarros en la utilización de los recursos"

El costeo ABC no es un sistema de costos más donde se llevan los cálculos de producción, va más allá; brida un modelo de control de gestión adecuado a las necesidades que se presentan, el cual facilita a la gerencia o directivos actuar con buenas decisiones, para fomentar una universidad de carácter actual, coherente e interactiva. El plus de este sistema ABC está enfocado en la ACTIVIDAD como centro de la contabilidad de gestión; además que el sistema ABC tiene como base que todo producto que nace de la adopción de un proceso, o en pocas palabras una cadena de actividades.

Emblemsvåg, 2004 como se citó en (Da Costas , 2012, pág. 530) el sistema ABC provee información contable útil y fundamental para reflejar el posicionamiento competitivo de la empresa. Lo importante ahora es saber si el sistema ABC supera estas cuestiones y la respuesta es sí. Más aún, el ABC fue considerado como una de las innovaciones más importantes de la gestión en los últimos cien años.

Para que el modelo ABC tenga un mayor éxito se recomienda que se adapte un modelo de gerencia basada en actividades, más conocida como ABM (*Activity Based Management*) ya que su fin es conseguir la excelencia de la organización en lo relativo al desarrollo de sus actividades; favoreciendo la gerencia estratégica de costos. El cual consiste en perfeccionar el sistema de costeo ABC ya que ayuda a una mayor optimización de los recursos utilizados, examinando las actividades que consumen los recursos, lo cual sería estratégico en la gestión integral de la organización y así consiguiendo excelencia empresarial; como también nos ayuda a la

identificación del despilfarro o de la mala utilización de recursos que pueda haber en la institución y causando un favorecimiento a la calidad del servicio.

Robertson et al. (1998), referidos por María Victoria Sánchez-Rebull (2002), como se citó en (Da Costas , 2012, pág. 540) publicaron amplios estudios sobre el uso de la contabilidad de costos en las instituciones de educación superior en Australia. Estudiaron las posibilidades que puede ofrecer una metodología ABM a las universidades. De acuerdo con los autores, debido al perfil más comercial que están comenzando a adoptar las instituciones de educación superior, parece apropiado aplicar la metodología ABM, a fin de facilitar la ligación de los costos de los productos que ofrece, como cursos, investigación, consultoría, etc., con las utilidades que recibe de sus clientes.

Después de identificar las actividades de valor gracias a la metodología ABM, se aplica El método ABC el cual según María da Costa Marques en el artículo contribución del modelo ABC en la toma de decisiones: el caso universidades; es un proceso de repartición de costos indirectos dividido en dos etapas: en la primera, los recursos son consumidos por las actividades y en la segunda, los objetos de costo (productos, clientes, mercados, etc.) consumen las actividades.

En el proceso de costeo ABC, se identifica el servicio que presta la institución para luego entrar a incluir las actividades asignándole a estas su respectivo inductor de costo que representa el factor que influencia el nivel de desempeño de actividades y su consumo de recursos.

Según João Baptista Carvalho, Vicente Pina- Martínez y Lourdes Torres-Pradas 1999, como se citó en (Da Costas , 2012, pág. 532) el sistema de costos ABC se fundamenta en tres premisas básicas:1. Los productos requieren actividades; 2. Las actividades consumen recursos; 3. Los recursos cuestan dinero.

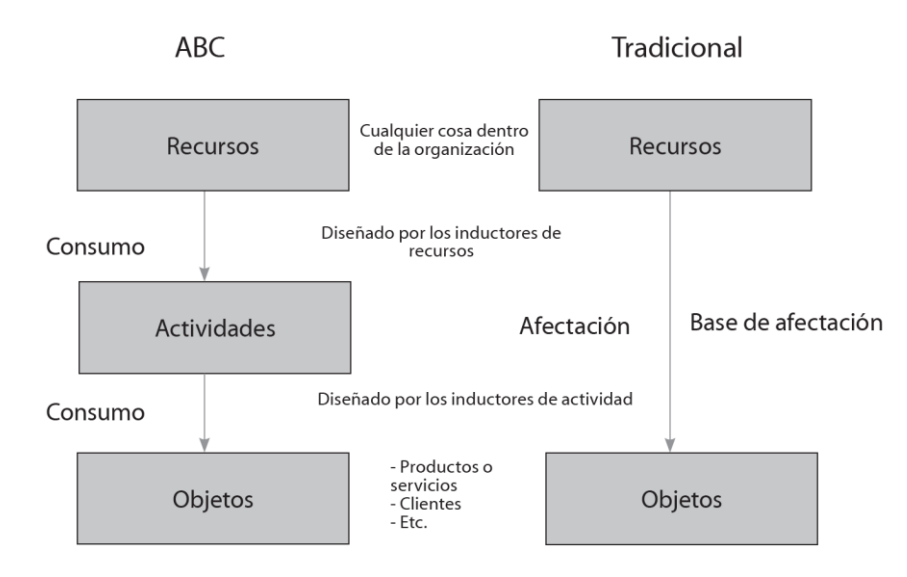

Figura 2 Sistema ABC vs sistema tradicional de contabilidad de costos (Fuente; Juan Emblemsvag,2014) Aquí radica la problemática, como en cualquier modelo de costeo, es complicado la determinación del Costo unitario del servicio y mayor es la complicación en la asignación de los costos indirectos del servicio (CIS), donde se tiene que entrar a averiguar los objetos del costo, como los servicios que presta la universidad a los usuarios, las áreas, dependencias académicas, dependencia administrativa.

Por otro lado, el articulo pautas para implementar un costeo ABC, nos concreta La definición de objetos de costo es fundamental para el diseño del modelo ABC, ya que establece las dimensiones de información que debe proporcionar el modelo. "Esta definición dependerá del alcance que se quiera dar al sistema y las características de operación de la empresa". (Carrión, 2005, pág. 51)

Por otro lado, en el libro "administración de costos un enfoque estratégico" nos propone crear una administración de costos basados en la misión y visión de la empresa; ósea lo que la empresa pretende conseguir a corto, mediano y largo plazo. Es decir, lo que la empresa en conjunto con cada área o departamento se ha propuesto cumplir junto con los planes estratégicos que se suministró para hacerlo efectivo. Haciendo énfasis en la estrategia con la cual se posiciono la

empresa. "posición competitiva sustentable, cada empresa llega, por determinación propia o como resultado de las fuerzas del mercado, a una de las dos estrategias competitivas: liderazgo en costos o diferenciación" (Blocher , Stout, Cokins , & Chen, 2008, pág. 15).

Para implementar un sistema de costos adecuado primeramente, se debe asesorar al empresario y empresa en general respecto al producto o servicio que se presta, debido a que en muchos casos las empresas tienen un amplio portafolio de productos el cual resulta complejo controlar el proceso de costeo y más de administrar estos mismos con eficiencia; todo esto suele resultar una actividad tediosa ya que por los factores internos y externos que pueden surgir, donde puede descuidar cierta línea de negocio causando la pérdida de calidad y clientes; y por consiguiente la competitividad ante la competencia, por esto es importante estudiar con cautela este punto clave del negocio.

En el mercado actual la empresa debe estar dispuesta al cambio debido al proceso de globalización, contando con mecanismos flexibles que hacen qué la empresa simplifique los procesos a los productos o servicios. Contando con un proceso de acompañamiento de expertos en el tema de cada área. Se llegará a la mejor decisión frente a un notable objetivo de maximizar los recursos, no tan solo para los accionistas; sino también para brindar un mejor servicio al cliente, este es un factor clave del éxito que resulta valioso dentro de este proceso de gestión. "Una de las áreas básicas de mejoramiento continuo es el énfasis de la empresa en la reducción de costos mediante la simplificación de los productos y procesos" (Blocher , Stout, Cokins , & Chen, 2008, pág. 54)

El costo de venta y la venta, en si son uno de los factores importantes en la empresa, se debe contar con una evaluación rigurosa en el área de ventas ya que es notable en todo el proceso, debido a que en este proceso es donde se refleja el rendimiento económico del capital y se puede observar el crecimiento tanto en el reclutamiento de clientes nuevos como también el fortalecimiento de los que se tiene. Aquí se puede encontrar el crecimiento en términos económicos "El costo de ventas es el costo del producto transferido al estado de resultados cuando se vende el inventario" (Blocher , Stout, Cokins , & Chen, 2008, pág. 64).

Respecto al contexto local en el tema de costos ABC se encuentra una debilidad ya que hay una carencia en la investigación e implementación de este sistema, esto puede ser causado debido a que el empresario o gerente colombiano no toma iniciativa respecto a los procesos que le permita controlar y gestionar el área interna de la empresa. La cual es fundamental para que las empresas sean competitivas en los mercados globalizados y así garantizar una permanecía y estabilidad en el mercado que cada empresa pertenezca.

Esta problemática de que los empresarios no ven tan importante el tema de los costos, debido a que les interesa solo vender el producto o servicio y no ven los costos reales en los que incurren, los cuales pueden estar sobrevalorando o subvalorando en el producto o servicio y esto se ve reflejado en las utilidades de la empresa. También se ven ligados a seguir los parámetros normativos que impone el estado con el objetivo que hagan una buena tributación, esa es la esencia del estado como recaudador de impuestos, mas no como un aliado para fortalecer las empresas; por lo cual la mayoría de los empresarios se rigen a seguir ese modelo y no van más allá de implementar un buen sistema de gestión de costos internos; que ayude a la empresa o institución al crecimiento estratégico que incluye procesos contables y no contables; debido a que el costo se lo considera un problema económico mas no contable.

La idea de contar con un modelo de costos puede surgir de dos maneras: la primera, es que los entes de regulación, inspección, control o vigilancia obliguen a tenerlo como un sistema que brinde información a usuarios, tanto internos como externos, la segunda, es que la

gerencia tome iniciativa de desarrollarlo por una circunstancia especial. Indudablemente que en el segundo caso donde, de manera más clara, se obtendrán los resultados. Es la propia iniciativa de la empresa que asegura el éxito del proyecto; que los gobiernos no se preocupen por las empresas y por legislar para que estas y la economía en general se desarrollen positivamente. Lo que no es sano es que las empresas asuman este compromiso por condición obligatoria y se desaproveche la oportunidad de hacer algo trascendental para entidad. (Cuervo Tafur, Duque Roldán , & Osorio Agudelo , 2013, pág. 82).

#### **Metodología**

#### **Tipo De Estudio**

El presente trabajo de grado que se plasmara es de tipo de estudio de caso ya que, es una herramienta que permite ser aplicada en cualquier área y la cual la hemos tomado para poder realizar el presente trabajo. En donde el enfoque que se usará será, cuantitativo y cualitativo lo cual permitirá tener una visión más clara al aplicar estos dos enfoques.

Hemos tomado como referentes a autores reconocidos a nivel nacional e internacional, los cuales dominan claramente el tema que se pretende abordar y cuentan con la experiencia adecuada para tomarlos como referentes. Inicialmente se describirá la situación en la que se encuentra la facultad de ciencias económicas, contables y administrativas de la fundación universitaria de Popayán; posteriormente se ejecutará una fase analítica en el área de costos la cual se analizará para tener un conocimiento previo de la situación en la que se encuentra la institución, en aspectos de gerencia financiera, y posteriormente recomendar un modelo de costeo.

Para toda investigación es de importancia fundamental que los hechos y relaciones que establece los resultados obtenidos o nuevos conocimientos tengan el grado máximo de exactitud y confiabilidad. Para ello planea una metodología o procedimiento ordenado que se sigue para establecer lo significativo de los hechos y fenómenos hacia los cuales está encaminado el significado de la investigación. (Tamayo y Tamayo , 2003).

Para adelantar el siguiente trabajo hemos tomado como referente teórico a varios autores como se ha mencionado anteriormente, pero en específico se ha tomado a tres autores los cuales se han unido y han formado una idea solida de cómo construir un sistema de costos ABC el cual lo han denominado "Costeo basado en actividades ABC Gestión basada en actividades ABM";

de los autores: Joaquín Cuervo Tafur, Jair Albeiro Osorio Agudelo y María Isabel Duque Roldán. Los cuales han definido ciertos pasos a seguir, donde se toma los pasos más importantes para el sistema que se pretende proponer a la institución; donde se iniciara con un análisis cuantitativo de la universidad y se entrara a indagar sobre el manejo de su contabilidad, que todo se encuentre bajo la normatividad vigente, además verificar que se esté llevando a cabalidad las políticas contables elegidas por el ente, posteriormente se incursionara en un diagnostico detallado del modelo actual de gestión en el cual se realizó una auditoria de costos, para finalizar en la propuesta del nuevo modelo de costos ABC que se ajuste a la institución, teniendo en cuenta la metodología que sugiere el libro de los autores mencionados anteriormente.

#### **Método de Trabajo**

El método que se va a utilizar será el inductivo, método científico que ayuda a obtener una base más concreta acerca de lo que se pretende estudiar; partiendo de escritos que describen investigaciones similares, como es el caso de la fundación universitaria de Popayán.

Se trata del método científico más usual, en el que pueden distinguirse cuatro pasos esenciales: la observación de los hechos para su registro; la clasificación y el estudio de estos hechos; la derivación inductiva que parte de los hechos y permite llegar a una generalización; y la contrastación. (Pérez Porto & Merino , 2012).

Con el presente modelo de costos basado en actividades se pretenderá estructurar un sistema de costos que nos permita identificar una aproximación del valor o costo unitario de un alumno perteneciente a la facultad de ciencias económicas, contables y administrativas de la fundación universitaria de Popayán; basados en la normatividad de costos vigentes.

#### **Fuentes y Técnicas Trabajo**

### **Fuentes Primarias Y Secundarias**

Se es necesario utilizar una composición de fuentes primarias como secundaria, de tal manera que las fuentes primarias son dadas por: observación directa a los procesos, entrevistas tanto al personal de la parte administrativa, docentes, estudiantes, y se estará realizando contantes visitas para evaluar los procesos de las actividades que se realizan en facultad de ciencias económicas, contables y administrativas de la fundación universitaria de Popayán. Por otro lado, en las fuentes secundarias se acudirá a ellas por medio de una revisión bibliográfica y documental de investigaciones similares con el sistema basados en actividades (ABC). Se consultará los archivos institucionales como lo son de gestión de calidad de la institución, estados financieros, documentos maestros (malla curricular, carga académica, presupuestos, misión, visión, etc.)

## **Técnicas De Recolección De Información**

En este punto de recolección de datos de la información buscaremos aquellas técnicas que nos den una idea concreta del costeo que se pretende realizar bajo el sistema de costeo basado en actividades (ABC), que se propone que la Fundación Universitaria de Popayán instaure, para presentar una aproximación del costo unitario de un estudiante de la facultad de ciencias económicas, contables y administrativas en la formación del estudiante a la hora de prestar el servicio.

La información recolectada para este estudio de caso se ha hecho a través de la observación directa, entrevistas y toma de tiempos y movimientos; estos tiempos y movimientos se promediaron para determinar el tiempo real en que un orientador dicta sus horas de clase de cada programa en la facultad, para esto se realizó un seguimiento aleatorio a los tiempos por actividad a los orientadores y se obtuvo una muestra.

La búsqueda para la recolocación de la información se realizará mediante la toma de tiempos a los orientadores a través de un seguimiento aleatorio, donde el tiempo en minutos será medido en varias jornadas colocando cada actividad que aparece dentro del proceso, para que la información sea confiable se utilizó Excel para determinar la muestra aleatoria la cual definió los días que se debieron ir a hacer la toma de tiempo y movimientos.

# **Identificación De Costos Por Procesos Bajo El Sistema Basado En Actividades Para La Facultad De Ciencias Económicas, Contables Y Administrativas De La Fundación**

#### **Universitaria De Popayán**

El objetivo del trabajo de grado es implementar un sistema basado en actividades (ABC) y ser aplicado en la facultad de ciencias económicas, contables y administrativas en cada programa que ofrece dicha facultad, que en la actualidad no tiene un sistema de costos definido, pero que satisface con las necesidades legales. Por consiguiente, se identificará los servicios que ofrece, realizando un análisis exhaustivo de las actividades y sus procesos a través de la toma de tiempos y movimientos realizada a los orientadores de cada programa a evaluar e identificar aquellas actividades que son repetitivas, generadoras de sobrecostos, etc.

El sistema ABC es un buen elemento a la hora de toma de decisiones debido a que se puede evidenciar el funcionamiento donde los recursos son consumidos por las actividades y dichas actividades a la vez son consumidas por los productos o servicios. Este sistema permitirá tomar decisiones estratégicas en una forma casi certera, ya que al aproximar un valor de los costos incurridos en la prestación de un servicio o un producto; podrá analizar cómo se encuentra posicionada en el mercado.

#### **Identificación De Los Centros De Costos**

A continuación, se identificarán los centros de costos de la facultad de ciencias económicas, contables y administrativas de la fundación universitaria de Popayán:

*Bienestar Institucional*: el área de bienestar universitario es mejorar la calidad de vida de todas las personas que integran la comunidad universitaria, a través de servicios de apoyo en el área, social – humana – cultural y espiritual (arte, deporte, recreación, salud, aprovechamiento del ocio y del tiempo libre).

*Biblioteca*: contribuir a la formación integral de personas que comprometan sus esfuerzos en el desarrollo sostenible de la región y del país, sobre la base de una idoneidad profesional, de la adquisición y practica de valores morales y de la ética. Proyectándose en adquisiciones que coadyuven en la identificación y solución de problemas regionales

*Comunicaciones*: es la responsable de velar por la imagen corporativa de la institución, el posicionamiento de esta, y quien debe establecer una relación permanente con los públicos tanto internos como externos; e tal manera que reciban información permanente, veraz, oportuna y que genere impacto, a través de lo diferente medios institucionales externos.

*Admisiones*: departamento encargado de brindar a usuarios que están interesados en cursar una carrera de pregrado, fidelización de los estudiantes nuevos y así mismo son los encargados de expedir los recibos de los servicios que expide la fundación universitaria de Popayán.

*Vicerrectoría Académica*: encargada de la parte legal, toma de decisiones estratégicas y órgano máximo de control interno dentro de la institución.

*Coordinación General*: encargada de planear, organizar y controlar la asignación de los espacios, actividad académica, logística de ambientes de aprendizajes y mejorar todos los procesos de calidad.

# **Identificación De Los Procesos Por Cada Programa De La Facultad de Ciencias**

## **Económicas, Contables y Administrativas**

Se identificarán los procesos relacionados al programa de contaduría pública que ofrece la

institución.

# **Economía**

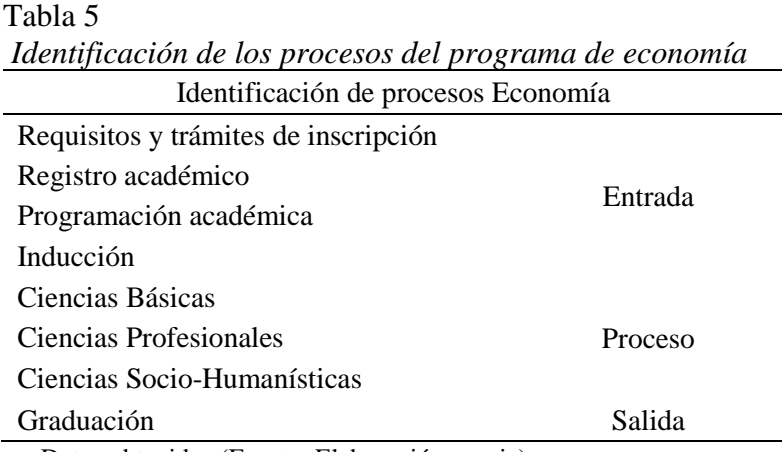

Datos obtenidos (Fuente: Elaboración propia)

*Requisitos y trámites de inscripción*: se hace el trámite correspondiente a la recolección los documentos requeridos (requisitos que se deben diligenciar en la página oficial de la fundación universitaria de Popayán). Para posteriormente hacer la inscripción oficial en la oficina de admisiones.

*Registro académico*: diligenciar el formato correspondiente para la matricula del estudiante y completar la ficha académica.

*Programación académica*: encargada de asignar espacios de acuerdo a la maya curricular de cada programa y dar orden a los tiempos de los orientadores para que se pueda dictar sus clases a cabalidad con los horarios establecidos previamente.

*Inducción*: en este ciclo se da a conocer las políticas, personal administrativo, planta física y detalles de lo que cada carrera ofrece, su misión y visión.

*Ciencias Básicas*: El área de formación básica para el Economista de la FUP incluye los conocimientos obtenidos a partir de las asignaturas de las matemáticas, estadística, contabilidad la comunicación oral y escrita y la investigación formativa, que aportan al estudiante los fundamentos para acceder de forma comprensiva y crítica a los contenidos económicos.

*Ciencias Profesionales*: Esta área pretende desarrollar los conocimientos habilidades y destrezas específicas fundamentales en la formación del profesional del Economista. Para ello existen dos componentes, el instrumental y el de énfasis. El primero está referido a los instrumentos y /o herramientas, tanto cualitativas como cuantitativas que facilitan la comprensión, interpretación, proyección y aplicación de las teorías y políticas económicas. Estas están destinadas también a articularse con las otras áreas del conocimiento. Las asignaturas que pertenecen a este componente son las que se relacionan con las escuelas de pensamiento económico, la historia económica, las teorías micro y macroeconómicas, las políticas monetarias y fiscal, la econometría y la medición económica, lo mismo que la economía internacional y regional y la planeación económica. Las de énfasis por su parte son las materias que permiten una mayor profundización del conocimiento científico y técnico. En estas pueden destacarse las asignaturas de profundización en finanzas, la economía ambiental y las evaluaciones de proyectos, tanto financiera, social, económica y ambiental. De la misma manera aquellos micro currículos que atienden las opciones de grado y los seminarios de electiva profesional. El área de formación profesional incluye los siguientes componentes:

*Componente de economía y finanzas*: Dirigido a formar en la comprensión de las fuentes, usos y gerencia de las finanzas; en las especificidades de las relaciones económicas y monetarias; en el uso de la contabilidad y otras fuentes de información como soporte de las decisiones financieras con objeto de asegurar el crecimiento y desarrollo económico de la región y del país.

*Componente de formulación y evaluación de proyectos***:** este componente busca formar economistas con habilidades en formulación de proyectos de inversión y al mismo tiempo con capacidad para evaluar los impactos de los mismos desde las dimensiones económica, social y ambiental.

*Componente de Economía Ambiental***:** Es un componente que permite desarrollar en el estudiante la conciencia por el medio ambiente, la valoración económica de los impactos ambientales derivados de los proyectos y la capacidad de formular medidas encaminadas a mitigar, compensar, controlar o compensar las externalidades generadas por los proyectos productivos. Con base en estos preceptos, el contenido curricular del Programa de Economía de la FUP (teniendo en cuenta las asignaturas, los créditos y la intensidad horaria semanal), Ciencias Socio-Humanísticas: Su objeto es dar a conocer los elementos fundamentales que se requieren en la interrelación con las diferentes necesidades, problemáticas y realidades específicas del contexto. En este propósito, los contenidos socio-humanísticos del Programa de Economía comprenden los aquellos saberes y prácticas que pueden complementar la formación integral del profesional. Estos son un instrumento destinado a orientar un proceso interdisciplinario de formación con el ánimo de avanzar en la solución de problemas sociales y económicos de la región y del país. Las asignaturas que fomentan esta formación son las Electivas Humanísticas y Sociales, la Cátedra de la Paz, la electiva sobre conocimientos ambientales, fundamentos del derecho económico y la electiva en ética.

*Socio – Humanística*: Su objeto es dar a conocer los elementos fundamentales que se requieren en la interrelación con las diferentes necesidades, problemáticas y realidades específicas del contexto. En este propósito, los contenidos socio-humanísticos del Programa de Economía comprenden los aquellos saberes y prácticas que pueden complementar la formación integral del profesional. Estos son un instrumento destinado a orientar un proceso interdisciplinario de formación con el ánimo de avanzar en la solución de problemas sociales y económicos de la región y del país. Las asignaturas que fomentan esta formación son las Electivas Humanísticas y Sociales, la Cátedra de la Paz, la electiva sobre conocimientos ambientales, fundamentos del derecho económico y la electiva en ética.

*Graduación*: en este ciclo llegan todos los aspirantes que han cumplido a cabalidad con lo interpuesto con los requisitos de cada programa; donde se procederá a entregar el título universitario.

# **Contaduría pública**

# Tabla 6

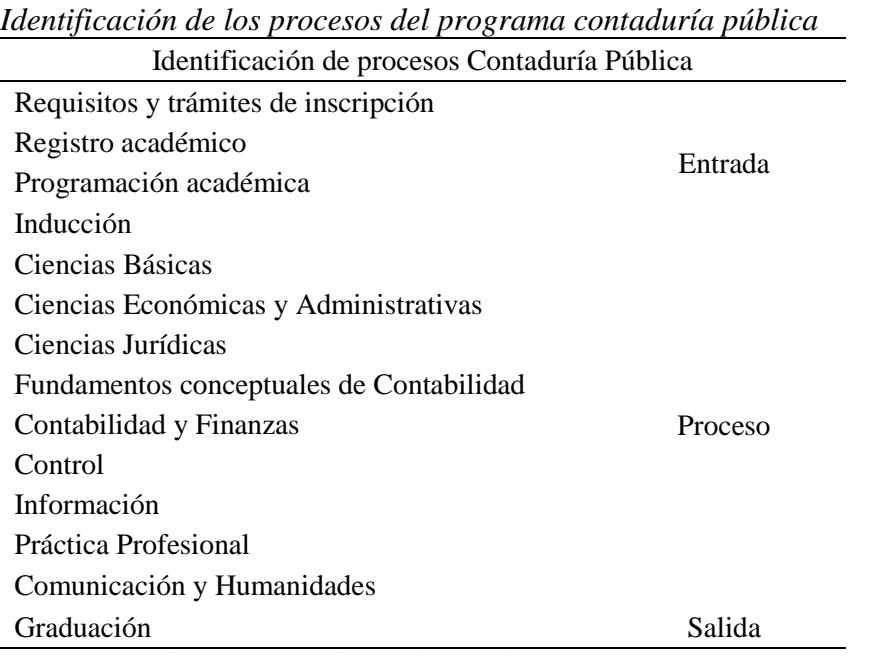

Datos obtenidos (Fuente: Elaboración propia)

*Registros y tramites de inscripción*: se hace el trámite correspondiente a la recolección los documentos requeridos (requisitos que se deben diligenciar en la página oficial de la fundación universitaria de Popayán). Para posteriormente hacer la inscripción oficial en la oficina de admisiones.

*Registro Académico*: diligenciar el formato correspondiente para la matricula del estudiante y completar la ficha académica.

*Programación Académica*: encargada de asignar espacios de acuerdo a la maya curricular de cada programa y dar orden a los tiempos de los orientadores para que se pueda dictar sus clases a cabalidad con los horarios establecidos previamente.

*Inducción*: en este ciclo se da a conocer las políticas, personal administrativo, planta física y detalles de lo que cada carrera ofrece, su misión y visión.

*Ciencias Básicas*: el área de formación básica aporta al estudiante los fundamentos para acceder de forma comprensiva y crítica a los conocimientos y prácticas propias en su campo profesional, con el objeto de generar nuevos conocimientos en la disciplina y se le facilite comprender de manera integral los fenómenos organizacionales en función del desarrollo de la sociedad.

*Ciencias Económicas y Administrativas*: este componente está orientado a formar al estudiante en la comprensión de las organizaciones, en el contexto en el que operan y la gerencia de las mismas. En él se hace énfasis en la capacidad para comprender el cambio como factor inherente a las organizaciones y en la formación de las competencias necesarias para responder de forma oportuna a un contexto cambiante de manera que se logra su viabilidad, eficiencia y sostenibilidad.

*Ciencias Jurídicas*: el área de formación en ciencias jurídicas tiene como propósito contextualizar al futuro profesional respecto del ámbito jurídico en el cual se enmarca el desarrollo de su ejercicio profesional.

*Fundamentos conceptuales de Contabilidad*: es un área que se basa en el desarrollo de la historia y de los fundamentos conceptuales del saber contable; permite la identificación de
problemas de investigación, apropiación de conocimientos, desarrollo de capacidades de argumentativas, propositivas y comunicativas que identifique las escuelas o paradigmas de investigación en el campo de la investigación contable y además las tendencias en su campo de estudio.

*Contabilidad y Finanzas*: dirigido a formar en la comprensión de las fuentes, usos y gerencia de las finanzas; en las especificidades de las relaciones económicas y monetarias; en el uso de la contabilidad y otras fuentes de información como soporte de las decisiones gerenciales con objeto de asegurar el desarrollo económico y social de las organizaciones.

*Control*: desarrolla capacidades de evaluación, control y direccionamiento e identificación de riesgos sobre los procesos administrativos y financieros de una organización como parte del quehacer del ejercicio profesional.

*Información*: desarrolla las capacidades del quehacer contable en el futuro profesional, permite contextualizarlo en el uso de las herramientas propias de su función profesional.

*Práctica Profesional*: permite implementar en un ambiente dirigido los conocimientos adquiridos, interactuando con su entorno inmediato permitiendo de esta manera una sinergia entre la teoría y la práctica del quehacer contable.

*Comunicación y Humanidades*: en esta área se busca el desarrollo de competencias que le permitan al futuro profesional desempeñarse de manera ética enmarcado sus acciones y decisiones bajo el referente del respeto a la diversidad además se pretende desarrollar la capacidad de apropiación e, interpretación del conocimiento, su aplicación en sus entornos inmediatos.

*Graduación*: en este ciclo llegan todos los aspirantes que han cumplido a cabalidad con lo interpuesto con los requisitos de cada programa; donde se procederá a entregar el título universitario.

#### **Administración De Empresas**

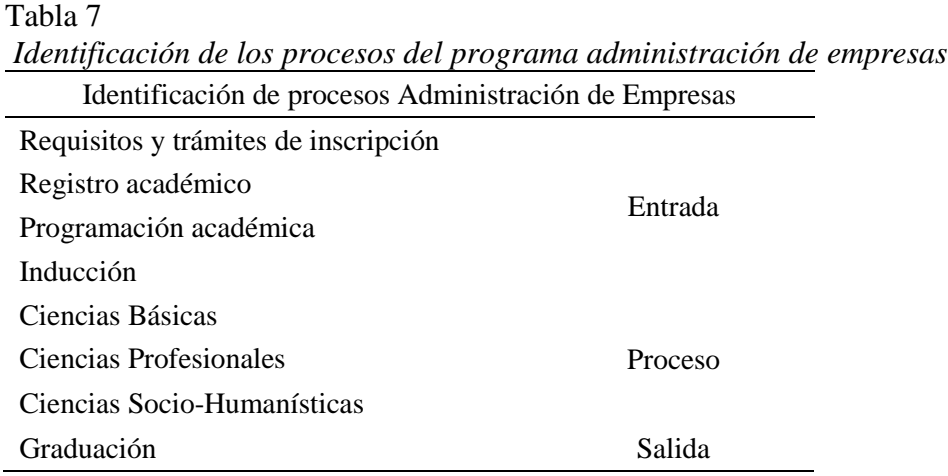

Datos obtenidos (Fuente: Elaboración propia)

*Requisitos y trámites de inscripción*: se hace el trámite correspondiente a la recolección los documentos requeridos (requisitos que se deben diligenciar en la página oficial de la fundación universitaria de Popayán). Para posteriormente hacer la inscripción oficial en la oficina de admisiones.

*Registro académico*: diligenciar el formato correspondiente para la matricula del estudiante y completar la ficha académica.

*Programación académica*: encargada de asignar espacios de acuerdo con la maya curricular de cada programa y dar orden a los tiempos de los orientadores para que se pueda dictar sus clases a cabalidad con los horarios establecidos previamente.

*Inducción*: en este ciclo se da a conocer las políticas, personal administrativo, planta física y detalles de lo que cada carrera ofrece, su misión y visión.

*Ciencias Básicas*: Teniendo en cuenta la anterior tabla, el área de formación básica para el Administrador de Empresas de la FUP incluye los conocimientos obtenidos a partir de las asignaturas de las matemáticas, estadística, contabilidad, las áreas de economía, las asignaturas de inglés, como segunda lengua, las de informática que aportan al estudiante los fundamentos para acceder de forma comprensiva y crítica a los contenidos económicos.

*Ciencias Profesionales*: Esta área pretende desarrollar los conocimientos habilidades y destrezas específicas fundamentales en la formación del profesional en Administración de Empresas. Para ello existen dos componentes, el instrumental y el de énfasis. El primero está referido a los instrumentos y /o herramientas, tanto cualitativas como cuantitativas que facilitan la comprensión, interpretación, proyección y aplicación de las teorías administrativas. Estas están destinadas también a articularse con las otras áreas del conocimiento. Las de énfasis por su parte son las materias que permiten una mayor profundización del conocimiento científico y técnico. En estas pueden destacarse las asignaturas de profundización en finanzas, las áreas de talento humano, de Producción, de TIC, Electivas profesionales, Mercadeo, Gerencia y Organizaciones, Herramientas y metodologías y las de calidad, innovación y emprendimiento.

*Ciencias Socio-Humanísticas*: Su objeto es dar a conocer los elementos fundamentales que se requieren en la interrelación con las diferentes necesidades, problemáticas y realidades específicas del contexto. En este propósito, los contenidos socio-humanísticos del Programa de Administración de Empresas comprenden los aquellos saberes y prácticas que pueden complementar la formación integral del profesional. Estos son un instrumento destinado a orientar un proceso interdisciplinario de formación con el ánimo de avanzar en la solución de problemas sociales y económicos de la región y del país. Las asignaturas que fomentan esta formación son las Electivas Humanísticas y Sociales, la Cátedra de la Paz, la electiva sobre

Protección al consumidor, la actividad formativa, Gerencia Social, Ética profesional, la Responsabilidad Social, comunicación oral y escrita.

*Graduación*: en este ciclo llegan todos los aspirantes que han cumplido a cabalidad con lo interpuesto con los requisitos de cada programa; donde se procederá a entregar el título universitario.

#### **Diseño Del Sistema De Costos Basados En Actividades**

#### **Identificación De Actividades**

En esta parte identificaremos las actividades que se asocian a cada uno de los procesos,

identificando cada responsable, en donde los programas que ofrece la facultad tienen la misma secuencia; a diferencia del proceso intermedio donde se enfoca en el desarrollo profesional del estudiante o aspirante, debido a que cada programa ofrece un pensum diferente.

#### **Requisitos Y Trámites De Inscripción**

A continuación, se identificará las actividades correspondientes al proceso de requisitos y trámites de inscripción donde se detalla los responsables de cada actividad y su respectiva duración en minutos.

#### Tabla 8

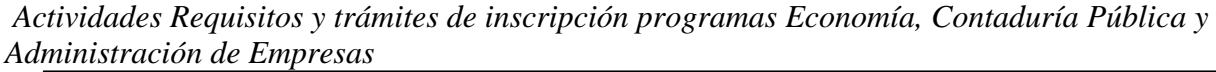

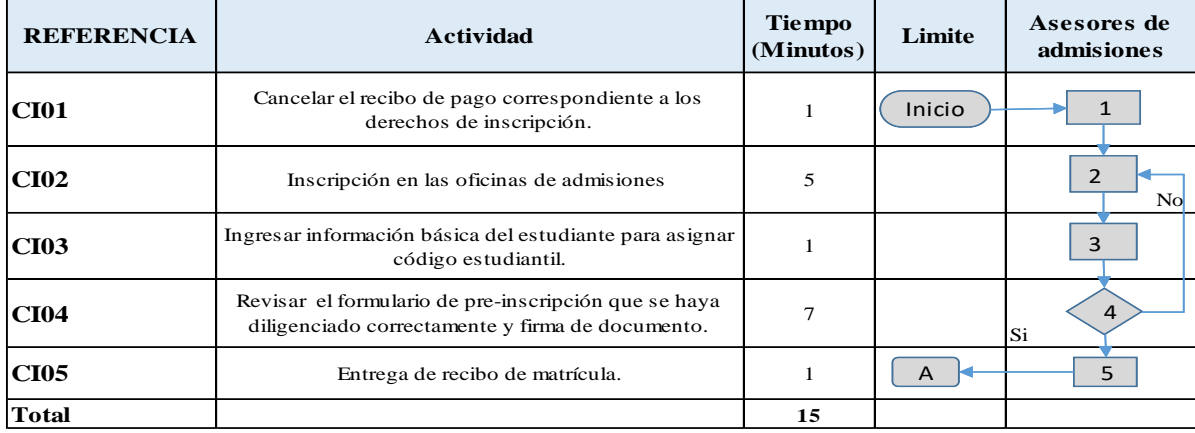

Datos obtenidos (Fuente: Elaboración propia)

#### **Registro Académico**

Tabla 9

| <b>REFERENCIA</b> | <b>Actividad</b>                                                     | Tiempo<br>(Minutos) | Limite   | Coordinador<br>General | Subdirección | Asistente<br>Administrativo | Coordinación<br>Academica | <b>Director</b><br><b>Financiero</b> |
|-------------------|----------------------------------------------------------------------|---------------------|----------|------------------------|--------------|-----------------------------|---------------------------|--------------------------------------|
| <b>RA01</b>       | Activar financieramente a los alumnos                                | $\overline{2}$      | $\sf A$  | $\boldsymbol{6}$       |              |                             |                           |                                      |
| <b>RA02</b>       | Verificar que el estudiante este<br>activo financieramente           |                     |          |                        | 7            |                             |                           |                                      |
| <b>RA03</b>       | Generacion de la carga academica<br>asignación de horarios y salones | 1440                |          |                        | 8            |                             |                           |                                      |
| <b>RA04</b>       | Subir información a la plataforma.                                   | $\overline{2}$      |          | 9                      |              |                             |                           |                                      |
| <b>RA05</b>       | Generacion de la prematricula.                                       | 10                  |          |                        | $10\,$       |                             |                           |                                      |
| <b>RA06</b>       | Revisar que la Información<br>suministrada por el estudiante este    |                     |          |                        |              | 11                          |                           |                                      |
| <b>RA07</b>       | Subir materias al sistema.                                           | $\overline{2}$      |          |                        |              |                             | $12$                      |                                      |
| <b>RA08</b>       | Activación                                                           |                     |          |                        |              |                             |                           | 13                                   |
| <b>RA09</b>       | Generación de la matricula.                                          | 3                   | $\sf{B}$ |                        | $14\,$       |                             |                           |                                      |
| <b>Total</b>      |                                                                      | 1462                |          |                        |              |                             |                           |                                      |

*Registro Académico para los programas Economía, Contaduría Pública y Administración de Empresas*

Datos obtenidos (Fuente: Elaboración propia)

### **Programación Académica**

A continuación, se identificará las actividades correspondientes al proceso de requisitos y

trámites de inscripción donde se detalla los responsables de cada actividad y su respectiva

Tabla 10

*Programación académica para los programas Economía, Contaduría Pública y Administración de Empresas*

| <b>REFERENCIA</b> | <b>Actividad</b>                                                                                  | <b>Tiempo</b><br>(Minutos) | Limite | <b>Asistente</b><br>administrativo | <b>Aprendiz</b><br><b>Sena</b> | Asistente<br>Administrativo<br><b>Robles</b> |
|-------------------|---------------------------------------------------------------------------------------------------|----------------------------|--------|------------------------------------|--------------------------------|----------------------------------------------|
| <b>PA01</b>       | Verificar la base de datos general.                                                               | 1                          |        | N <sub>O</sub><br>15               |                                |                                              |
| <b>PA02</b>       | Verificar que todos los estudiantes<br>ingresados al sistema,<br>correspondan a los matriculados. |                            |        | 16<br><b>SI</b>                    |                                |                                              |
| <b>PA03</b>       | Ingresar información para iniciar<br>la programación de los estudiantes.                          | 3                          |        | 17                                 |                                |                                              |
| <b>PA04</b>       | Tramitar el carnet.                                                                               | 3                          |        |                                    | 18                             |                                              |
| <b>PA05</b>       | Archivar docuementos del<br>estudiante en base de datos.                                          | 4                          |        |                                    |                                | 19                                           |
| <b>PA06</b>       | Imprimir y publicar la<br>programación.                                                           | $\overline{c}$             | D      | 20                                 |                                |                                              |
| <b>Total</b>      |                                                                                                   | 14                         |        |                                    |                                |                                              |

Datos obtenidos (Fuente: Elaboración propia)

### **Inducción**

| <b>REFERENCIA</b> | <b>Actividad</b>             | Tiempo<br>(Minutos) | Limite | Jefe Area<br><b>Bienestar</b> | Profesional<br>Universitario | <b>Bibliotecologa</b> | Jefe de Area<br>Autoevaluación Programa | <b>Director</b> | Coordinador<br><b>Deportes</b> |
|-------------------|------------------------------|---------------------|--------|-------------------------------|------------------------------|-----------------------|-----------------------------------------|-----------------|--------------------------------|
| IP <sub>01</sub>  | Charla de bienvenida         | 240                 | D      | 21                            |                              |                       |                                         |                 |                                |
| IP02              | Refrigerio                   | 60                  |        |                               | $22\,$                       |                       |                                         |                 |                                |
| IP <sub>03</sub>  | Presentación                 | 180                 |        |                               | 23                           |                       |                                         |                 |                                |
| IP <sub>04</sub>  | Charla                       | 240                 |        | 24                            |                              |                       |                                         |                 |                                |
| IP <sub>05</sub>  | Inducción biblioteca         | 120                 |        |                               |                              | 25                    |                                         |                 |                                |
| IP <sub>06</sub>  | Auto evaluación              | 120                 |        |                               |                              |                       | $26\,$                                  |                 |                                |
| IP <sub>07</sub>  | Directores de Programa       | 240                 |        |                               |                              |                       |                                         | 27              |                                |
| <b>IP08</b>       | Inscripción formativa        | 240                 |        |                               |                              |                       |                                         |                 | $28\,$                         |
| IP <sub>09</sub>  | Recorrido por la instutución | 120                 | E      |                               | 29                           |                       |                                         |                 |                                |
| <b>Total</b>      |                              | 1560                |        |                               |                              |                       |                                         |                 |                                |

Tabla 11 *Inducción para los programas Economía, Contaduría Pública y Administración de Empresas*

### **Proceso De Ciencias Básicas Economía**

A continuación, se identificará las actividades correspondientes al proceso de requisitos y

trámites de inscripción donde se detalla los responsables de cada actividad y su respectiva duración en minutos.

# Tabla 12 *Actividades del proceso de ciencias básicas del programa economía*

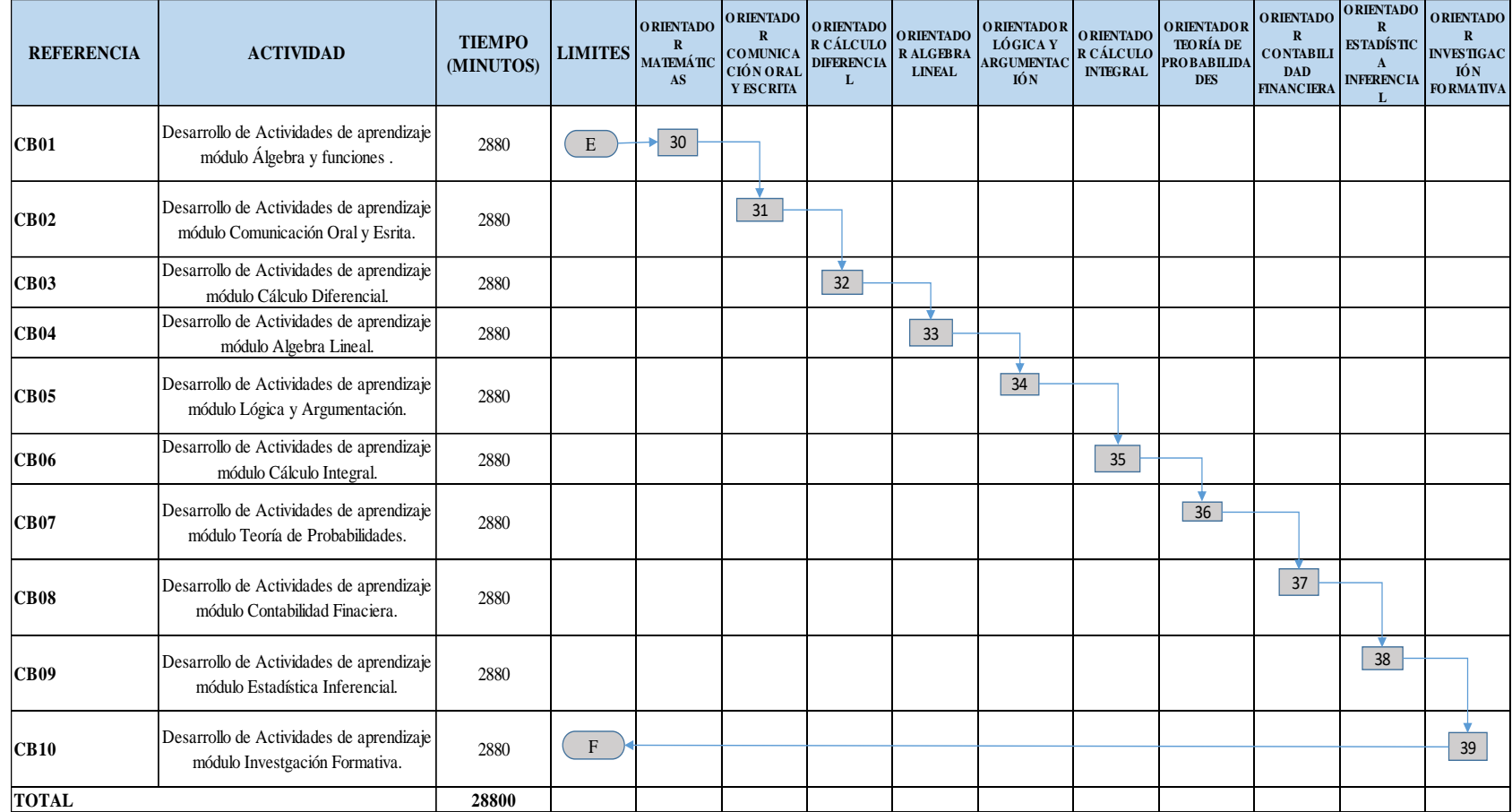

## **Proceso De Ciencias Profesionales Economía**

A continuación, se identificará las actividades correspondientes al proceso de requisitos y trámites de inscripción donde se detalla los responsables de cada actividad y su respectiva duración en minutos.

### Tabla 13

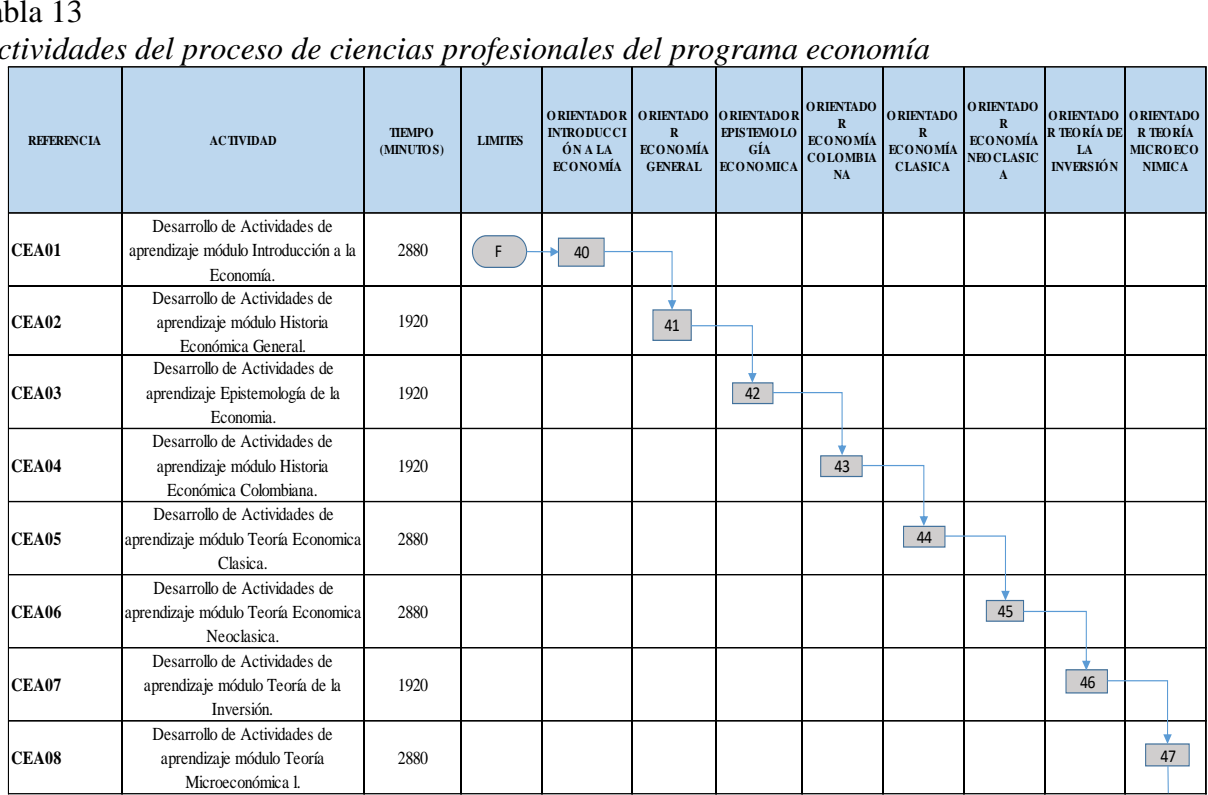

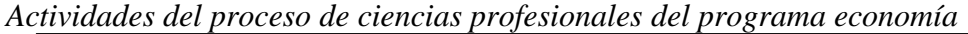

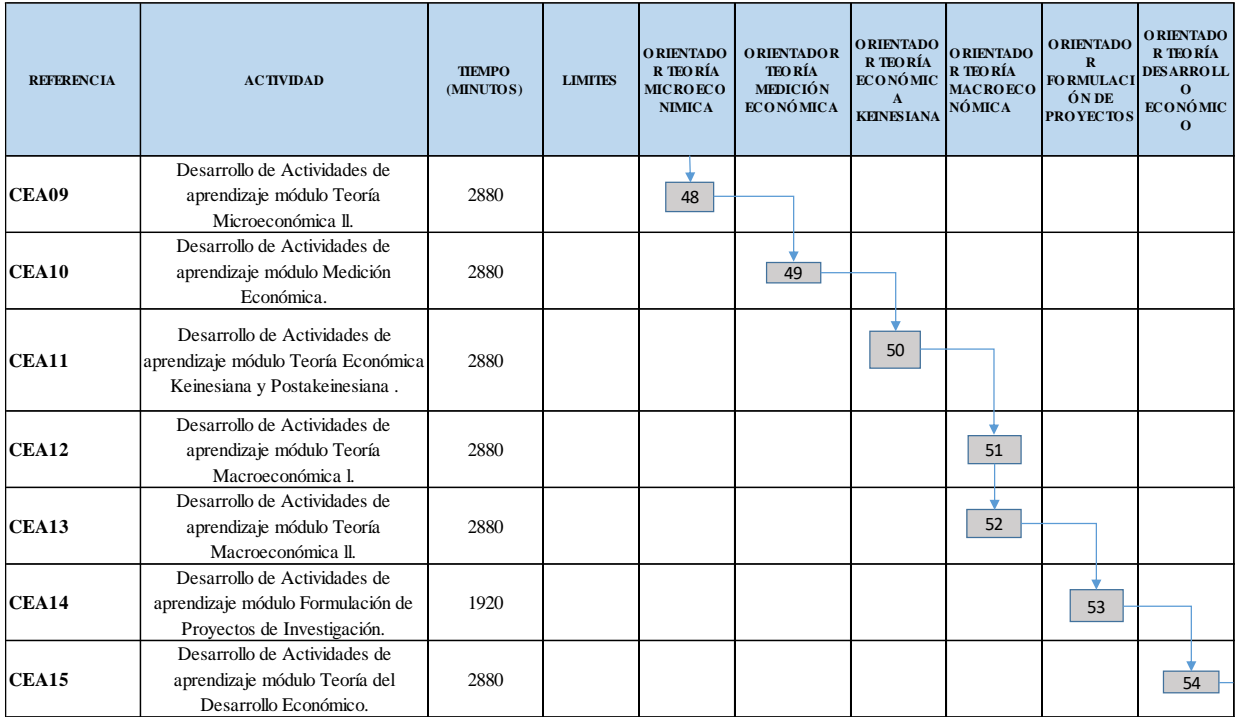

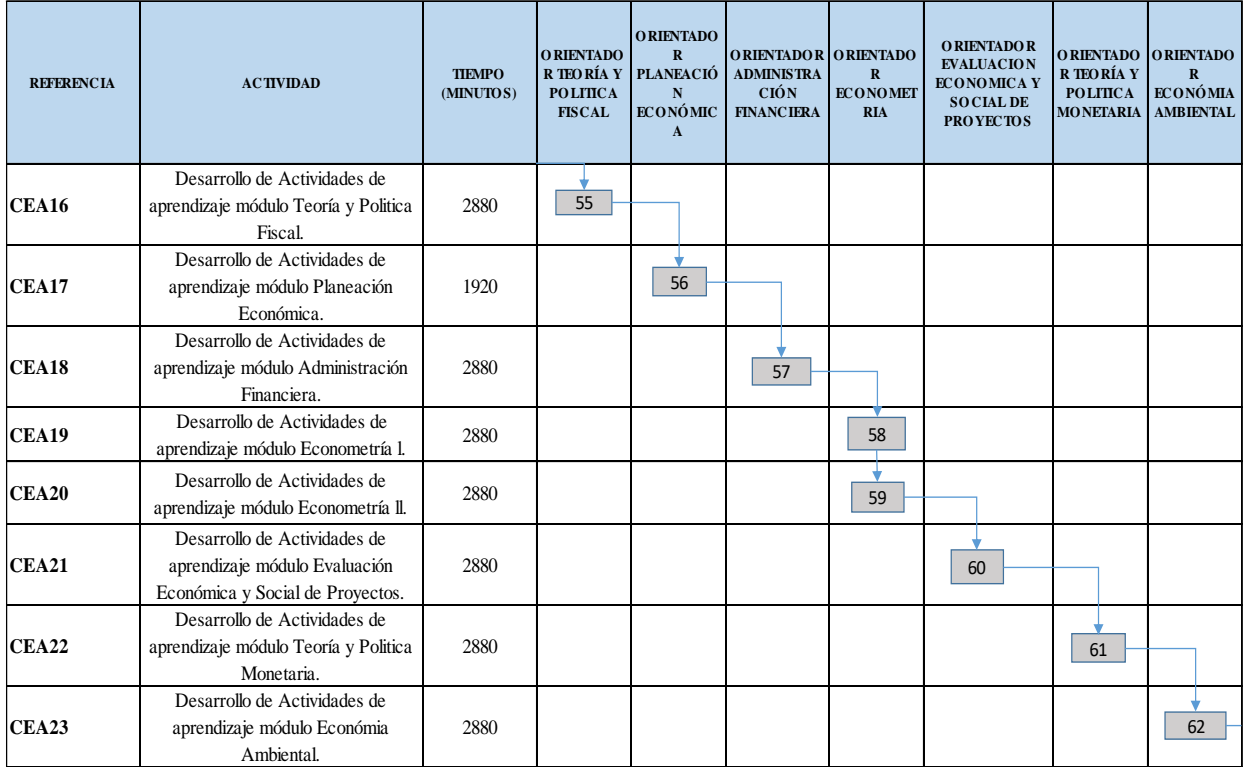

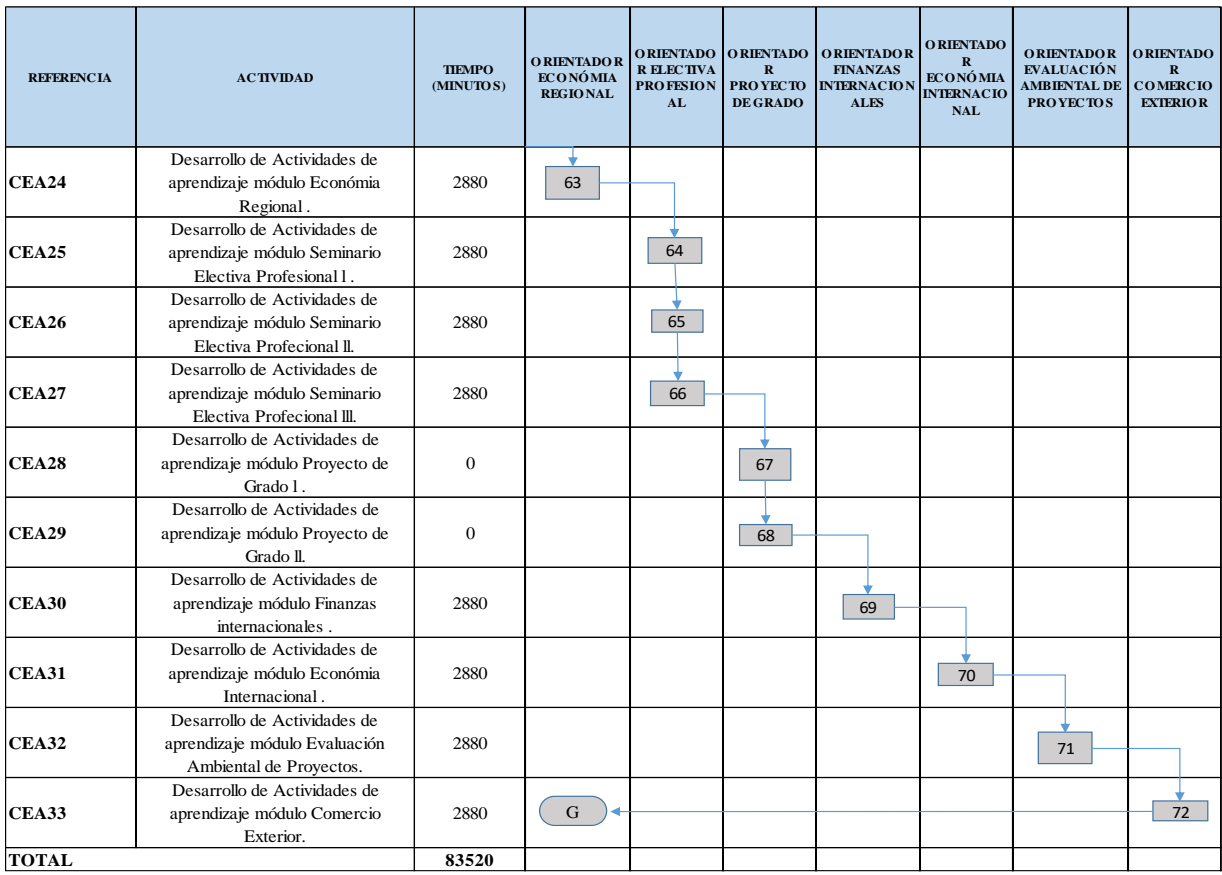

### **Proceso De Ciencias Socio Humanísticas**

A continuación, se identificará las actividades correspondientes al proceso de requisitos y

trámites de inscripción donde se detalla los responsables de cada actividad y su respectiva

| <b>REFERENCIA</b>         | <b>ACTIVIDAD</b>                                                                          | <b>TIEMPO</b><br>(MINUTOS) | <b>LIMITES</b> | <b>ORIENTADOR</b><br><b>ELECTIVA</b><br>Y SOCIAL | <b>ORIENTADOR</b><br><b>ELECTIVA</b><br>HUMANÍSTICA CONOCIMIENTO<br><b>S AMBIENTALES</b> | ORIENTADOR ORIENTADO<br><b>DERECHO</b><br><b>ECONÓMICO</b> | R ELECTIVA<br>ÉHCA |
|---------------------------|-------------------------------------------------------------------------------------------|----------------------------|----------------|--------------------------------------------------|------------------------------------------------------------------------------------------|------------------------------------------------------------|--------------------|
| <b>CSH01</b>              | Desarrollo de Actividades de aprendizaje<br>módulo Electiva Humanística y social l.       | 2880                       | G              | 73                                               |                                                                                          |                                                            |                    |
| $\overline{\text{CSH}02}$ | Desarrollo de Actividades de aprendizaje<br>módulo Electiva Humanística y social ll.      | 2880                       |                | 74                                               |                                                                                          |                                                            |                    |
| CSH <sub>03</sub>         | Desarrollo de Actividades de aprendizaje<br>módulo Electiva Humanística y social III.     | 2880                       |                | 75                                               |                                                                                          |                                                            |                    |
| CSH <sub>04</sub>         | Desarrollo de Actividades de aprendizaje<br>módulo Electiva Humanística y social IV.      | 2880                       |                | 76                                               |                                                                                          |                                                            |                    |
| CSH <sub>05</sub>         | Desarrollo de Actividades de aprendizaje<br>módulo Electiva Conocimientos<br>Ambientales. | 2880                       |                |                                                  | 77                                                                                       |                                                            |                    |
| CSH <sub>06</sub>         | Desarrollo de Actividades de aprendizaje<br>módulo Electiva Humanística y social Vl.      | 2880                       |                | 78                                               |                                                                                          |                                                            |                    |
| CSH <sub>07</sub>         | Desarrollo de Actividades de aprendizaje<br>módulo Fundamentos de Derecho<br>Económico.   | 2880                       |                |                                                  |                                                                                          | 79                                                         |                    |
| CSH <sub>08</sub>         | Desarrollo de Actividades de aprendizaje<br>módulo Electiva en Ética.                     | 2880                       | H              |                                                  |                                                                                          |                                                            | 80                 |
| <b>TOTAL</b>              |                                                                                           | 23040                      |                |                                                  |                                                                                          |                                                            |                    |

Tabla 14 *Actividades del proceso de ciencias socio humanísticas economía*

### **Procesos De Ciencias Básicas Contaduría Pública**

A continuación, se identificará las actividades correspondientes al proceso de requisitos y

trámites de inscripción donde se detalla los responsables de cada actividad y su respectiva

| <b>REFERENCIA</b> | <b>ACTIVIDAD</b>                                                                  | <b>TIEMPO</b><br>(MINUTOS) | <b>LIMITIES</b> | <b>ORIENTADOR</b><br><b>FUNDAMENTO</b><br><b>SDE</b><br>MATEMÁTICA<br>S | <b>ORIENTADOR</b><br><b>CÁLCULO</b> | <b>ORIENTADOR</b><br><b>ALGEBRAY</b><br><b>PROGRAMAC</b><br><b>IÓN LINEAL</b> | <b>ORIENTADOR ORIENTADOR</b> | ESTADÍSTICA ESTADÍSTICA<br><b>DESCRIPTIVA INFERENCIAL</b> |
|-------------------|-----------------------------------------------------------------------------------|----------------------------|-----------------|-------------------------------------------------------------------------|-------------------------------------|-------------------------------------------------------------------------------|------------------------------|-----------------------------------------------------------|
| CB01              | Desarrollo de Actividades de aprendizaje<br>módulo Fundamentos de Matemáticas.    | 3840                       | H               | 81                                                                      |                                     |                                                                               |                              |                                                           |
| CB02              | Desarrollo de Actividades de aprendizaje<br>módulo cálculo.                       | 3840                       |                 |                                                                         | 82                                  |                                                                               |                              |                                                           |
| CB03              | Desarrollo de Actividades de aprendizaje<br>módulo Algebra y Programación lineal. | 3840                       |                 |                                                                         |                                     | 83                                                                            |                              |                                                           |
| CB04              | Desarrollo de Actividades de aprendizaje<br>módulo Estadística Descriptiva.       | 2880                       |                 |                                                                         |                                     |                                                                               | 84                           |                                                           |
| CB05              | Desarrollo de Actividades de aprendizaje<br>módulo Estadística Inferencial.       | 2880                       |                 |                                                                         |                                     |                                                                               |                              | 85                                                        |
| <b>TOTAL</b>      |                                                                                   | 17280                      |                 |                                                                         |                                     |                                                                               |                              |                                                           |

Tabla 15 *Actividades del proceso de ciencias básicas contaduría pública*

### **Procesos De Ciencias Económicas Y Administrativas Contaduría Pública**

A continuación, se identificará las actividades correspondientes al proceso de requisitos y

trámites de inscripción donde se detalla los responsables de cada actividad y su respectiva

| <b>REFERENCIA</b> | <b>ACTIVIDAD</b>                                                                             | <b>TIEMPO</b><br>(MINUTOS) | <b>LIMITIES</b> | <b>ORIENTADO</b><br>$\overline{\mathbf{R}}$<br><b>FUNDAMENT</b><br><b>OS DE</b><br><b>ECONOMÍA</b> | $\overline{\mathbf{R}}$<br><b>NOMÍA</b> | ORIENTADO ORIENTADO<br>$\mathbf{R}$<br>MICROECO MACROECO<br><b>NOMÍA</b> | <b>ORIENTADO</b><br>$\overline{\mathbf{R}}$<br><b>ECONOMÍA</b><br><b>NA</b> | <b>ORIENTADO</b><br>R<br><b>FORMULACI</b><br>ÓNY<br>COLOMBIA EVALUACIÓ<br><b>NDE</b><br><b>PROYECTOS</b> | <b>ORIENTADO</b><br>R TEORÍA Y<br><b>PENSAMIENT</b><br>$\Omega$<br><b>ORGANIZA</b><br><b>CIONAL</b> | <b>ORIENTADO</b><br>$\overline{\mathbf{R}}$<br><b>FUNDAMENT</b><br><b>OS DE</b><br><b>MERCADEO</b> | <b>ORIENTADO</b><br><b>R SISTEMA</b><br>DE<br><b>INFORMACI</b><br>ÓN<br><b>GERENCIAL</b> |
|-------------------|----------------------------------------------------------------------------------------------|----------------------------|-----------------|----------------------------------------------------------------------------------------------------|-----------------------------------------|--------------------------------------------------------------------------|-----------------------------------------------------------------------------|----------------------------------------------------------------------------------------------------|----------------------------------------------------------------------------------------------------|----------------------------------------------------------------------------------------------------|------------------------------------------------------------------------------------------|
| CEA01             | Desarrollo de Actividades de<br>aprendizaje módulo Fundamentos de<br>Economía.               | 2880                       |                 | 86                                                                                                 |                                         |                                                                          |                                                                             |                                                                                                    |                                                                                                    |                                                                                                    |                                                                                          |
| CEA02             | Desarrollo de Actividades de<br>aprendizaje módulo Microeconomía.                            | 2880                       |                 |                                                                                                    | 87                                      |                                                                          |                                                                             |                                                                                                    |                                                                                                    |                                                                                                    |                                                                                          |
| CEA03             | Desarrollo de Actividades de<br>aprendizaje Macroeconomía.                                   | 2880                       |                 |                                                                                                    |                                         | 88                                                                       |                                                                             |                                                                                                    |                                                                                                    |                                                                                                    |                                                                                          |
| CEA04             | Desarrollo de Actividades de<br>aprendizaje módulo Economía<br>Colombiana.                   | 2880                       |                 |                                                                                                    |                                         |                                                                          | 89                                                                          |                                                                                                    |                                                                                                    |                                                                                                    |                                                                                          |
| CEA05             | Desarrollo de Actividades de<br>aprendizaje módulo Formulación y<br>Evaluación de Proyectos. | 2880                       |                 |                                                                                                    |                                         |                                                                          |                                                                             | 90                                                                                                    |                                                                                                    |                                                                                                    |                                                                                          |
| CEA06             | Desarrollo de Actividades de<br>aprendizaje módulo Teoría y<br>Pensamiento Organzacional.    | 2880                       |                 |                                                                                                    |                                         |                                                                          |                                                                             |                                                                                                    | 91                                                                                                  |                                                                                                    |                                                                                          |
| CEA07             | Desarrollo de Actividades de<br>aprendizaje módulo Fundamentos de<br>Mercadeo.               | 2880                       |                 |                                                                                                    |                                         |                                                                          |                                                                             |                                                                                                    |                                                                                                    | 92                                                                                                 |                                                                                          |
| CEA08             | Desarrollo de Actividades de<br>aprendizaje módulo Sistemas de<br>Información Gerencial.     | 1920                       |                 |                                                                                                    |                                         |                                                                          |                                                                             |                                                                                                    |                                                                                                    |                                                                                                    | 93                                                                                       |
| <b>TOTAL</b>      |                                                                                              | 22080                      |                 |                                                                                                    |                                         |                                                                          |                                                                             |                                                                                                    |                                                                                                    |                                                                                                    |                                                                                          |

Tabla 16 *Actividades del proceso de ciencias económicas y administrativas contaduría pública*

### **Procesos De Ciencias Jurídicas Contaduría Pública**

| <b>REFERENCIA</b> | <b>ACTIVIDAD</b>                                                                          | <b>TIEMPO</b><br>(MINUTOS) | <b>LIMITES</b> | <b>ORIENTADOR</b><br><b>INST.</b><br><b>JURÍDICAS Y</b><br>DER.<br><b>CONSTITUCI</b><br><b>ONAL</b> | <b>ORIENTADO</b><br>R DERECHO<br><b>COMERCIA</b><br>L | <b>ORIENTADO</b><br>R DERECHO<br><b>LABORAL</b> | <b>ORIENTADO</b><br>R<br><b>LEGISLACI</b><br>ÓN<br>ECONOMÍC<br>A Y<br><b>FINANCIERA</b> |
|-------------------|-------------------------------------------------------------------------------------------|----------------------------|----------------|----------------------------------------------------------------------------------------------------|-------------------------------------------------------|-------------------------------------------------|-----------------------------------------------------------------------------------------|
| CI01              | Desarrollo de Actividades de aprendizaje<br>módulo Inst. Jurídicas Y Der. Constitucional. | 1920                       | $\mathbf{J}$   | 94                                                                                                  |                                                       |                                                 |                                                                                         |
| CI02              | Desarrollo de Actividades de aprendizaje<br>módulo Derecho Comercial.                     | 2880                       |                |                                                                                                    | 95                                                    |                                                 |                                                                                         |
| CI03              | Desarrollo de Actividades de aprendizaje<br>módulo Derecho Laboral.                       | 2880                       |                |                                                                                                    |                                                       | 96                                              |                                                                                         |
| CJ04              | Desarrollo de Actividades de aprendizaje<br>módulo Legislación Economíca y Financiera.    | 2880                       | K              |                                                                                                    |                                                       |                                                 | 97                                                                                      |
| <b>TOTAL</b>      |                                                                                           | 10560                      |                |                                                                                                    |                                                       |                                                 |                                                                                         |

Tabla 17 *Actividades del proceso de ciencias jurídicas contaduría pública*

### **Procesos De Fundamentos Conceptuales De Contabilidad Contaduría Pública**

A continuación, se identificará las actividades correspondientes al proceso de requisitos y

trámites de inscripción donde se detalla los responsables de cada actividad y su respectiva

duración en minutos.

Tabla 18

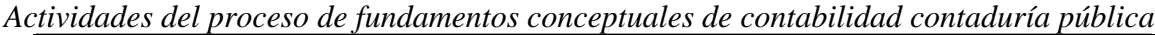

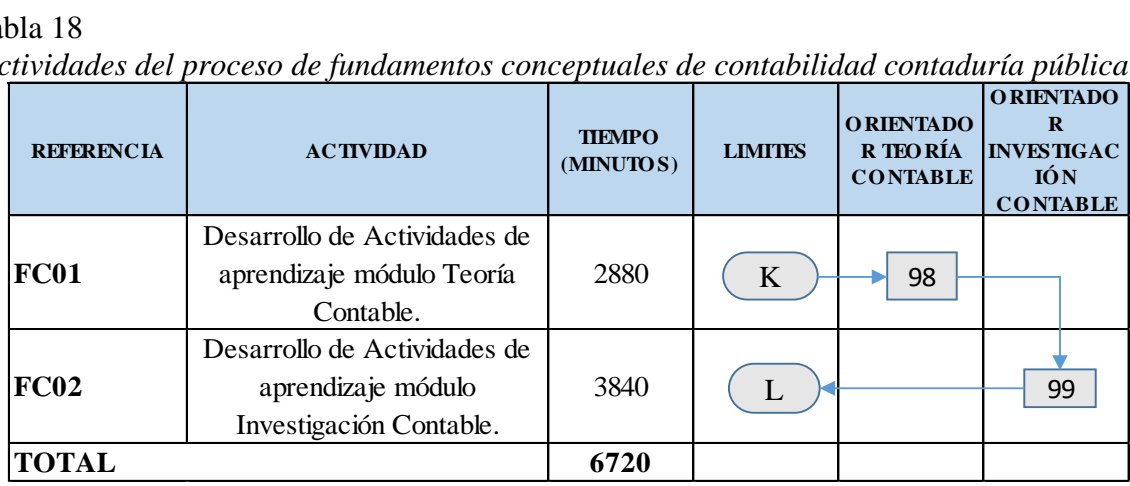

# **Procesos De Contabilidad Y Finanzas Contaduría Pública**

A continuación, se identificará las actividades correspondientes al proceso de requisitos y trámites de inscripción donde se detalla los responsables de cada actividad y su respectiva duración en minutos.

### Tabla 19

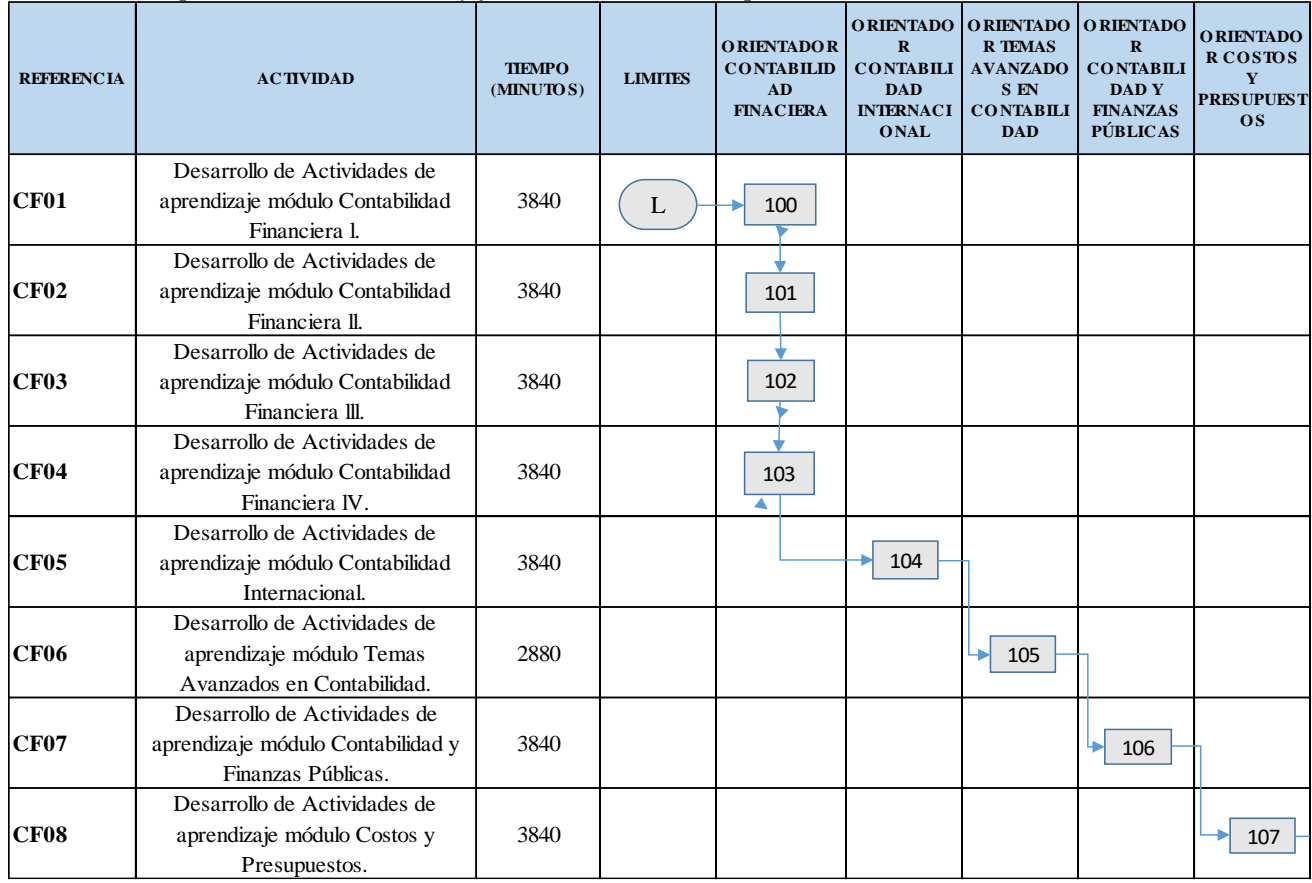

*Actividades del proceso contabilidad y finanzas contaduría pública*

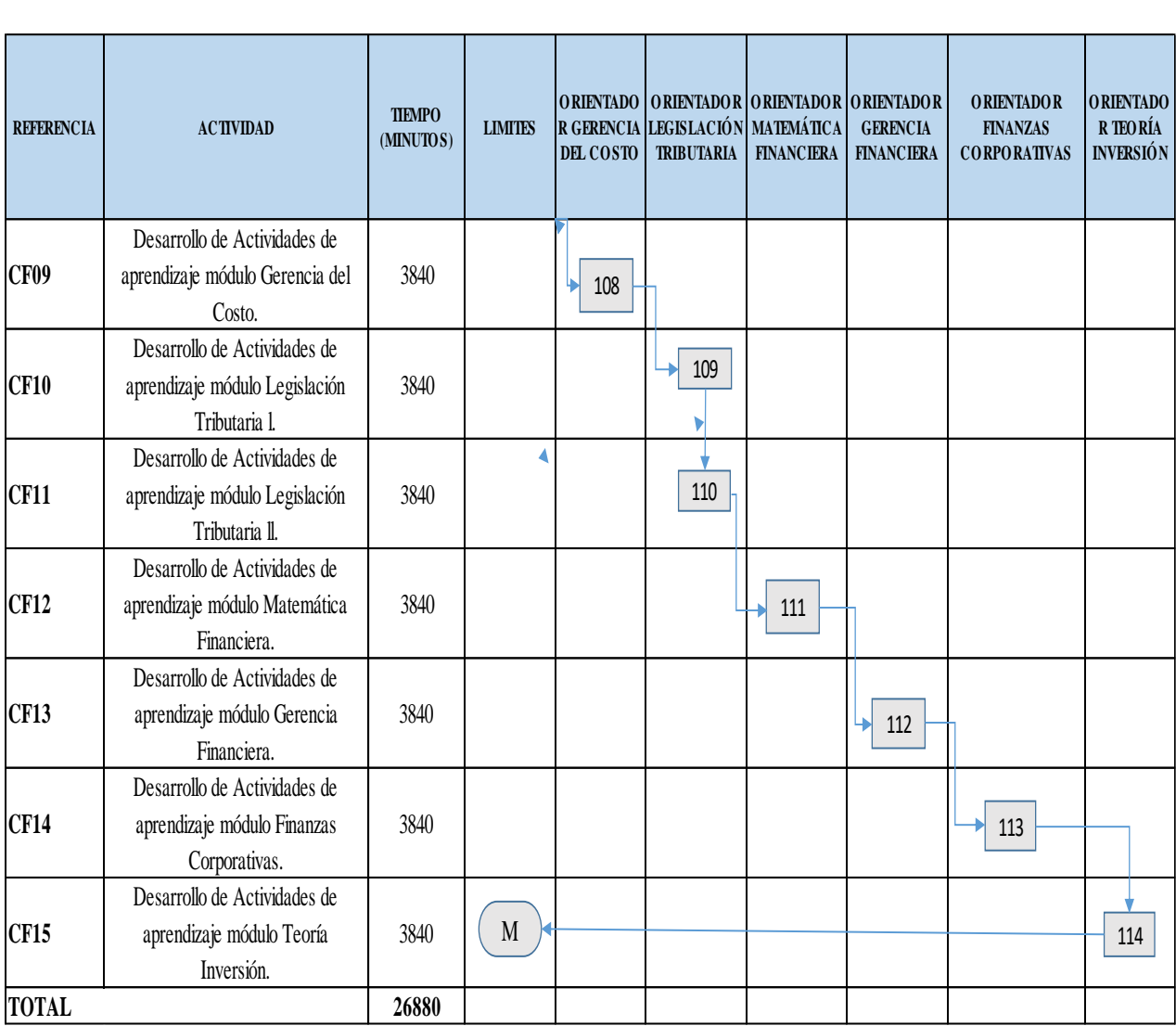

### **Procesos De Control Contaduría Pública**

| <b>REFERENCIA</b> | <b>ACTIVIDAD</b>                                                        | <b>TIEMPO</b><br>(MINUTOS) | <b>LIMITES</b> | <b>ORIENTADO</b><br>$\bf{R}$<br><b>AUDITORÍA</b> | <b>ORIENTADO</b><br>R<br><b>REVISORIA</b><br><b>FISCAL</b> |
|-------------------|-------------------------------------------------------------------------|----------------------------|----------------|--------------------------------------------------|------------------------------------------------------------|
| C <sub>01</sub>   | Desarrollo de Actividades de<br>aprendizaje módulo Auditoría l.         | 3840                       | M              | 115                                              |                                                            |
| C <sub>02</sub>   | Desarrollo de Actividades de<br>aprendizaje módulo Auditoría II.        | 3840                       |                | 116                                              |                                                            |
| CO <sub>3</sub>   | Desarrollo de Actividades de<br>aprendizaje módulo Revisoria<br>Fiscal. | 2880                       | N              |                                                  | 117                                                        |
| <b>TOTAL</b>      |                                                                         | 10560                      |                |                                                  |                                                            |

Tabla 20 *Actividades del proceso de control contaduría pública*

### **Procesos De Información Contaduría Pública**

A continuación, se identificará las actividades correspondientes al proceso de requisitos y trámites de inscripción donde se detalla los responsables de cada actividad y su respectiva duración en minutos.

Tabla 21

| Actividades del proceso de información contaduría pública |  |  |  |  |  |
|-----------------------------------------------------------|--|--|--|--|--|
|-----------------------------------------------------------|--|--|--|--|--|

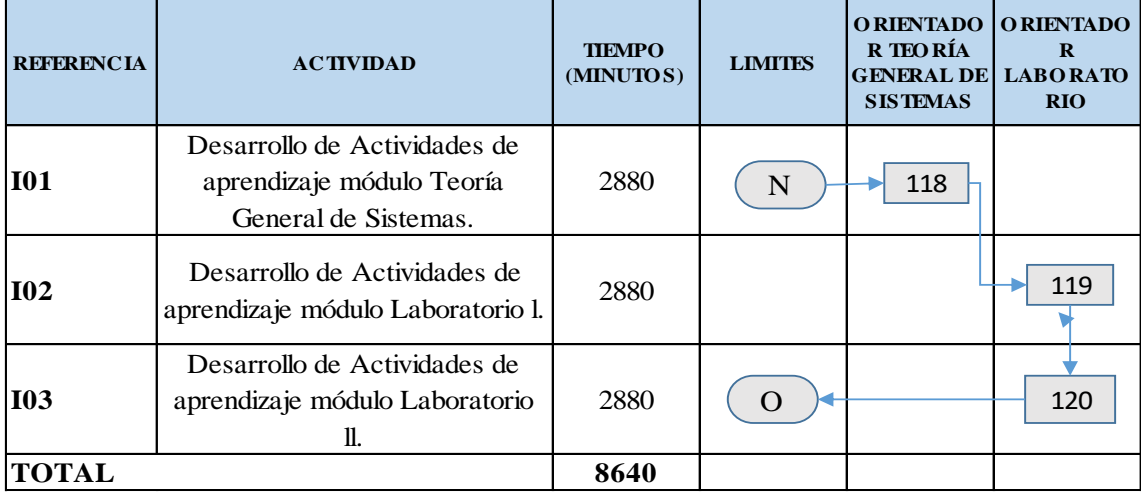

## **Procesos De Práctica Profesional Contaduría Pública**

A continuación, se identificará las actividades correspondientes al proceso de requisitos y trámites de inscripción donde se detalla los responsables de cada actividad y su respectiva duración en minutos.

### Tabla 22

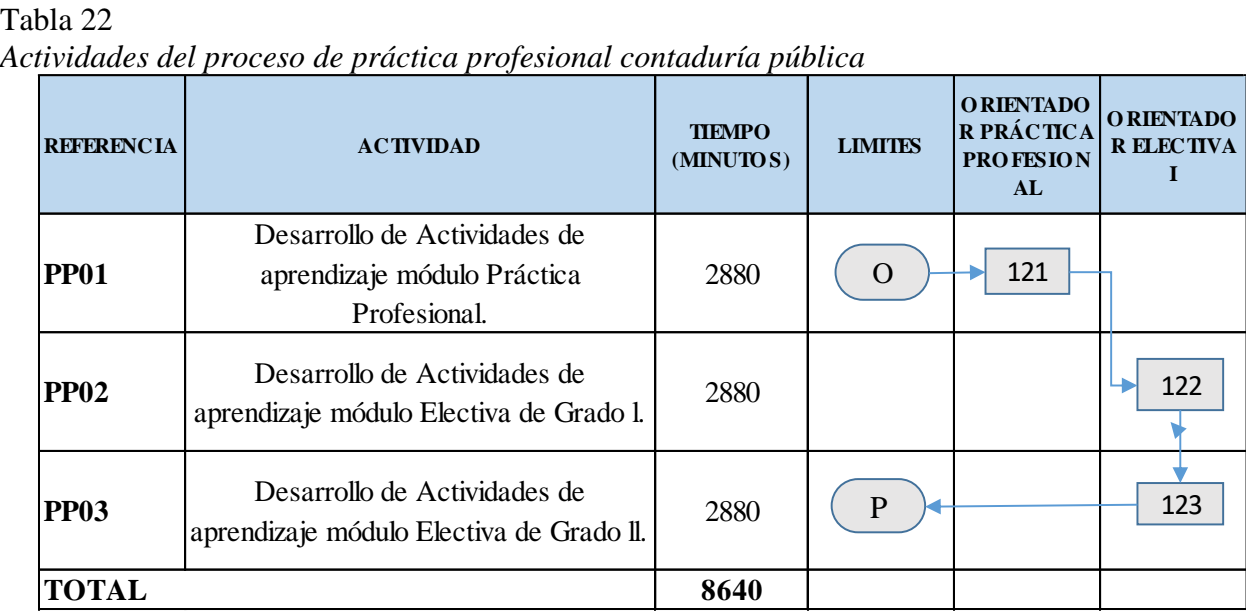

Datos obtenidos (Fuente: Elaboración propia)

## **Procesos De Comunicación Y Humanidades Contaduría Pública**

A continuación, se identificará las actividades correspondientes al proceso de requisitos y

trámites de inscripción donde se detalla los responsables de cada actividad y su respectiva

| abla 23           | ctividades del proceso de comunicación y humanidades contaduría pública            |                            |                |                                                                             |                                                                                   |                                                               |                                                                                  |
|-------------------|------------------------------------------------------------------------------------|----------------------------|----------------|-----------------------------------------------------------------------------|-----------------------------------------------------------------------------------|---------------------------------------------------------------|----------------------------------------------------------------------------------|
| <b>REFERENCIA</b> | <b>ACTIVIDAD</b>                                                                   | <b>TIEMPO</b><br>(MINUTOS) | <b>LIMITES</b> | <b>ORIENTADO</b><br>$\overline{\mathbf{R}}$<br><b>COMUNICA</b><br>Y ESCRITA | <b>ORIENTADO</b><br><b>RELECTIVA</b><br><b>SOCIO</b><br>CIÓN ORAL HUMANÍSTI<br>CA | <b>ORIENTADO</b><br>R<br><b>ACTIVIDAD</b><br><b>FORMATIVA</b> | <b>ORIENTADO</b><br>RÉHCAY<br><b>RESPONDAB</b><br><b>ILIDAD</b><br><b>SOCIAL</b> |
| <b>CH01</b>       | Desarrollo de Actividades de aprendizaje<br>módulo Comunicación Oral y Escrita.    | 2880                       | P              | 124                                                                         |                                                                                   |                                                               |                                                                                  |
| CEA02             | Desarrollo de Actividades de aprendizaje<br>módulo Electiva Socio humanística l.   | 2880                       |                |                                                                             | 125                                                                               |                                                               |                                                                                  |
| CEA03             | Desarrollo de Actividades de aprendizaje<br>módulo Electiva Socio humanística II.  | 2880                       |                |                                                                             | 126                                                                               |                                                               |                                                                                  |
| CEA04             | Desarrollo de Actividades de aprendizaje<br>módulo Electiva Socio humanística III. | 2880                       |                |                                                                             | 127                                                                               |                                                               |                                                                                  |
| CEA05             | Desarrollo de Actividades de aprendizaje<br>módulo Actividad Formativa.            | 1920                       |                |                                                                             |                                                                                   | 128                                                           |                                                                                  |
| <b>CEA06</b>      | Desarrollo de Actividades de aprendizaje<br>módulo Ética y Responsabilidad social. | 2880                       | $\Omega$       |                                                                             |                                                                                   |                                                               | 129                                                                              |
| <b>TOTAL</b>      |                                                                                    | 16320                      |                |                                                                             |                                                                                   |                                                               |                                                                                  |

Tabla 23 *Actividades del proceso de comunicación y humanidades contaduría pública* **O RIENTADO**

## **Procesos De Ciencias Básicas Administración de empresas**

| <b>REFERENCIA</b> | <b>ACTIVIDAD</b>                               | <b>TIEMPO</b><br>(MINUTOS) | <b>LIMITIES</b> | <b>ORIENTADOR</b><br><b>ADMINISTACIÓN</b> | <b>ORIENTADOR</b><br><b>FUNDAMENTOS DE</b><br><b>CONTABILIDAD</b> | <b>ORIENTADOR DE</b><br><b>MATEMÀTICAS</b> | <b>ORIENTADOR</b><br><b>INFORMATICA</b><br><b>PYMES III</b> | <b>ORIENTADOR</b><br><b>ECONIMIA</b> | <b>ORIENTADOR</b><br><b>ALGEBRA</b> |
|-------------------|------------------------------------------------|----------------------------|-----------------|-------------------------------------------|-------------------------------------------------------------------|--------------------------------------------|-------------------------------------------------------------|--------------------------------------|-------------------------------------|
| <b>CB01</b>       | Administración I                               | 2880                       | Q               | 130                                       |                                                                   |                                            |                                                             |                                      |                                     |
| CB02              | Administración II                              | 2880                       |                 | 131                                       |                                                                   |                                            |                                                             |                                      |                                     |
| <b>CB03</b>       | Fundamentos De Contabilidad                    | 3840                       |                 |                                           | 132                                                               |                                            |                                                             |                                      |                                     |
| CB04              | Matemáticas I                                  | 3840                       |                 |                                           |                                                                   | 133                                        |                                                             |                                      |                                     |
| CB05              | Matemáticas II                                 | 3840                       |                 |                                           |                                                                   | 134                                        |                                                             |                                      |                                     |
| <b>CB06</b>       | Informática Aplicada a las<br><b>PYMES III</b> | 1920                       |                 |                                           |                                                                   |                                            | 135                                                         |                                      |                                     |
| <b>CB07</b>       | Informática Aplicada a las<br><b>PYMES III</b> | 1920                       |                 |                                           |                                                                   |                                            | 136                                                         |                                      |                                     |
| <b>CB08</b>       | Informática Aplicada a las<br>PYMES III        | 1920                       |                 |                                           |                                                                   |                                            | ۰<br>137                                                    |                                      |                                     |
| CB09              | Fundamento de Economía                         | 3840                       |                 |                                           |                                                                   |                                            |                                                             | ÷<br>138                             |                                     |
| CB10              | Algebra Lineal                                 | 3840                       |                 |                                           |                                                                   |                                            |                                                             |                                      | 139                                 |

Tabla 24 *Actividades del proceso de ciencias básicas administración de empresas*

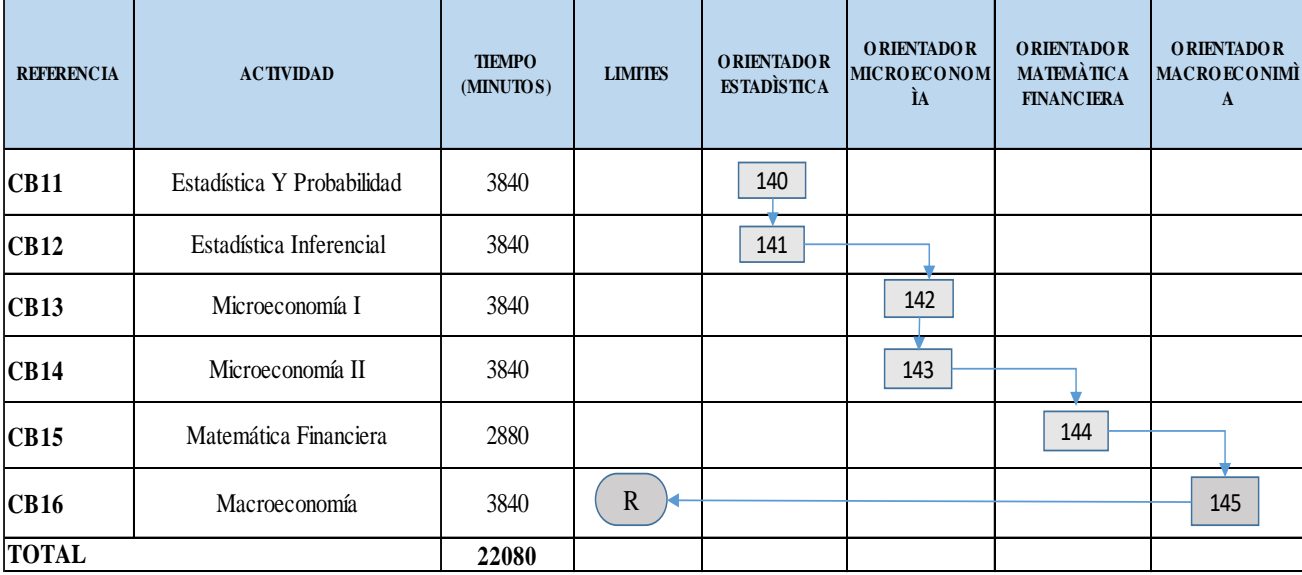

## **Procesos De Ciencias Profesionales Administración de empresas**

A continuación, se identificará las actividades correspondientes al proceso de requisitos y trámites de inscripción donde se detalla los responsables de cada actividad y su respectiva duración en minutos.

## Tabla 25

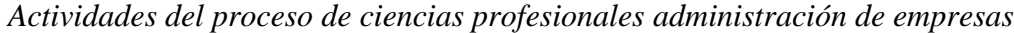

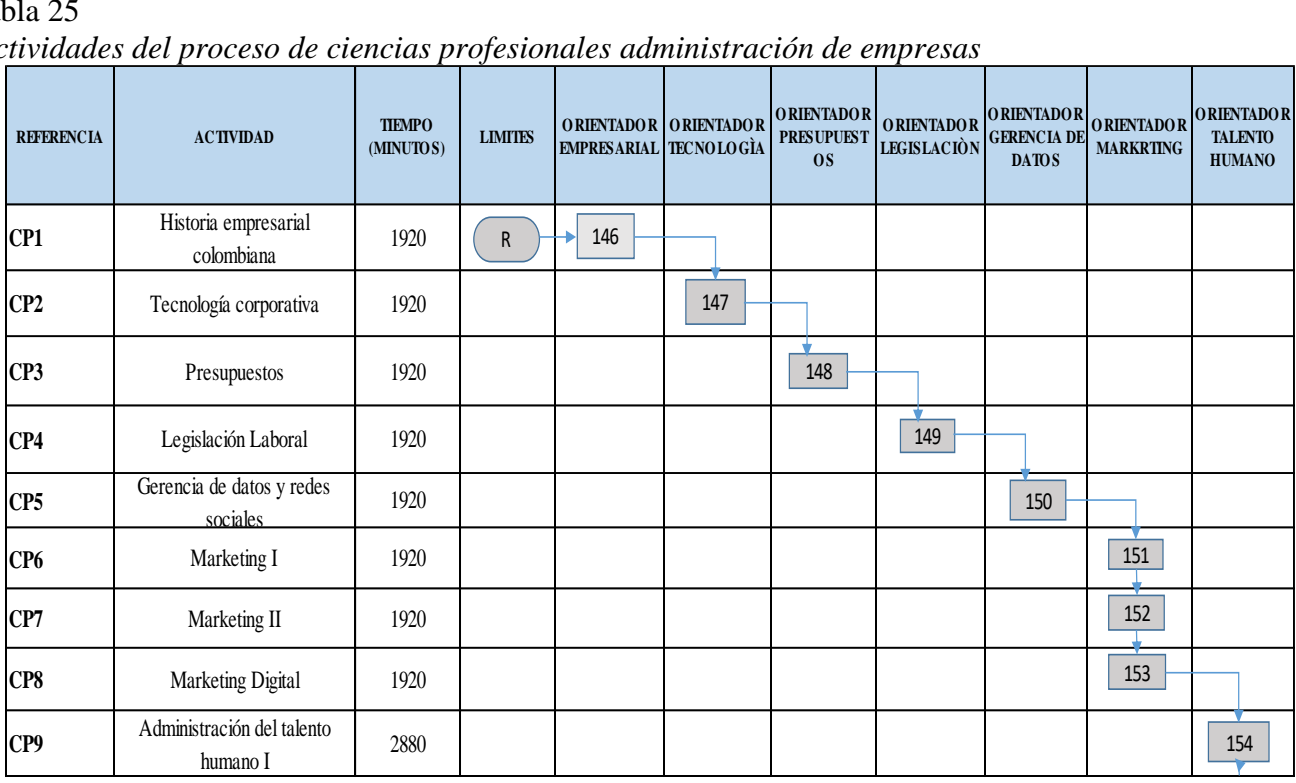

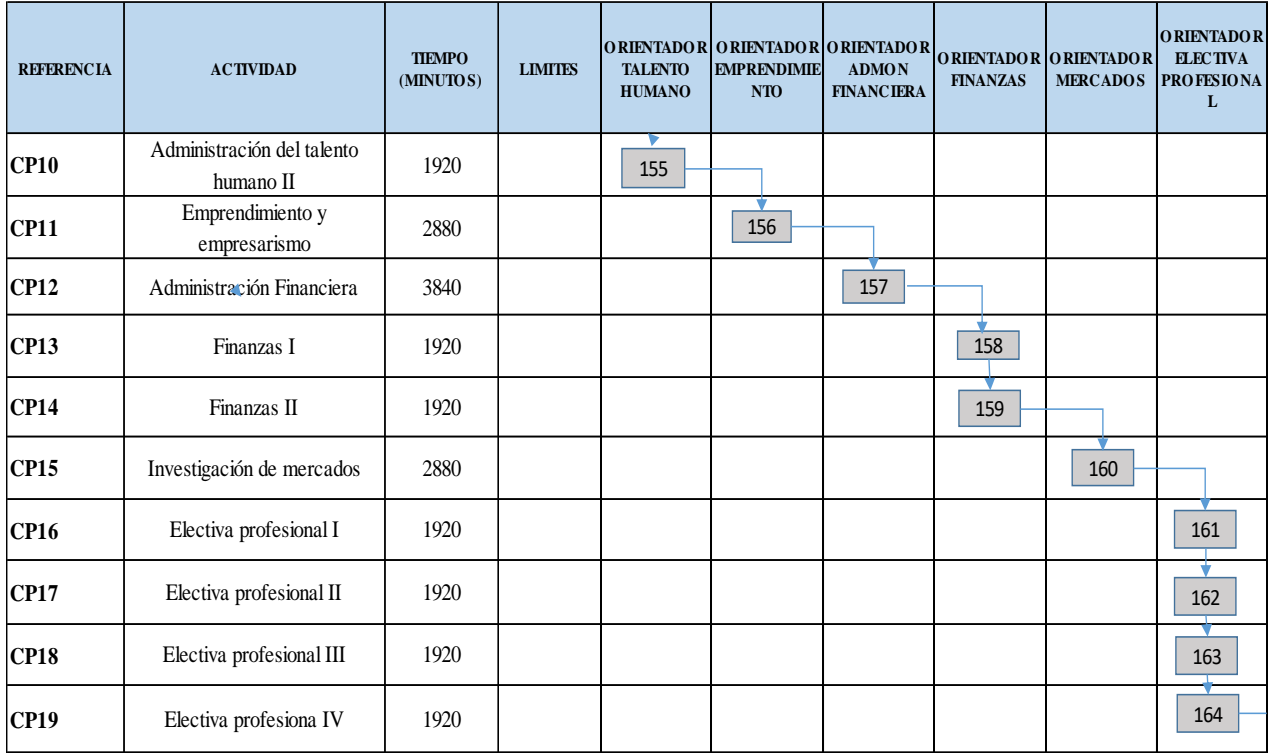

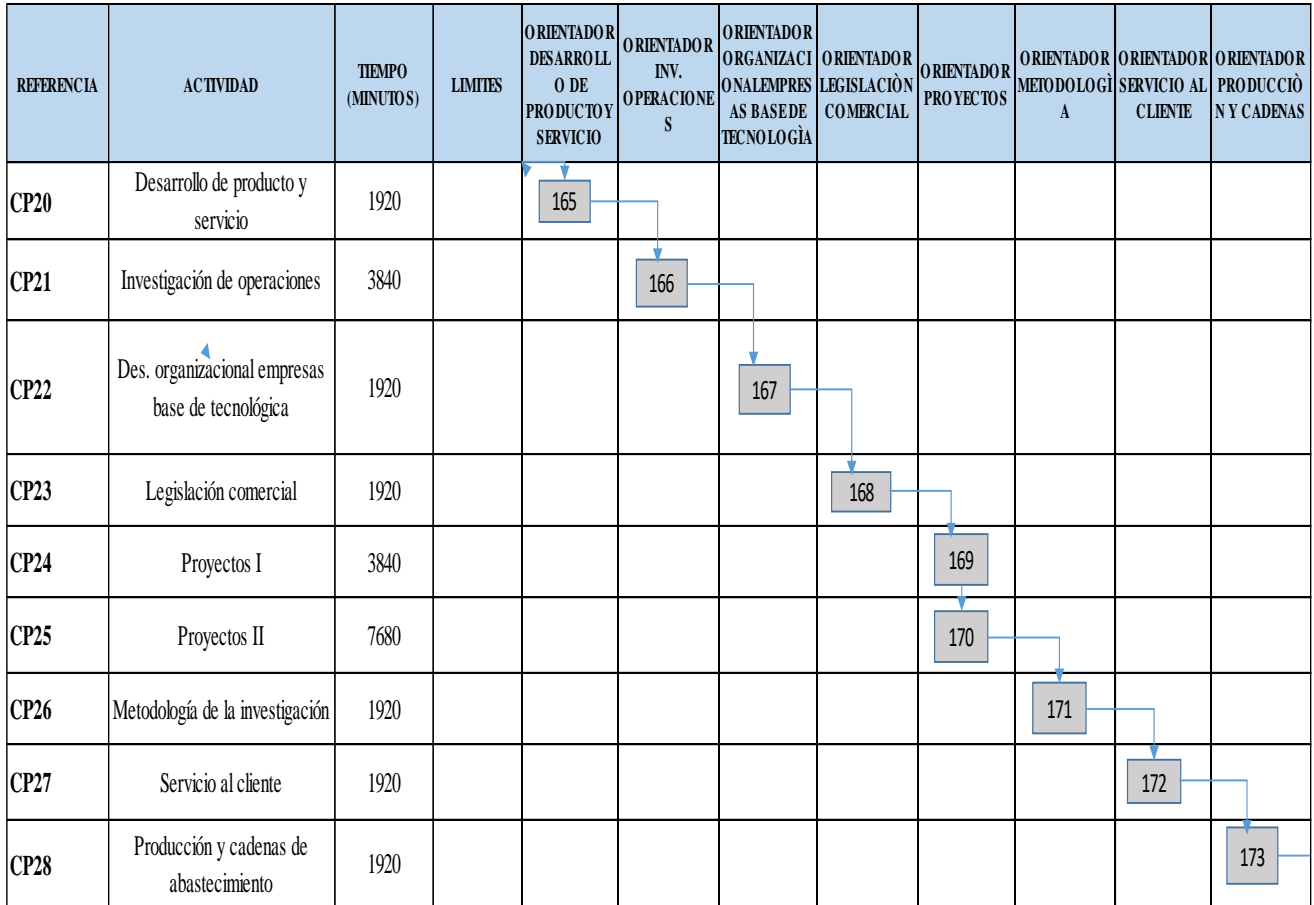

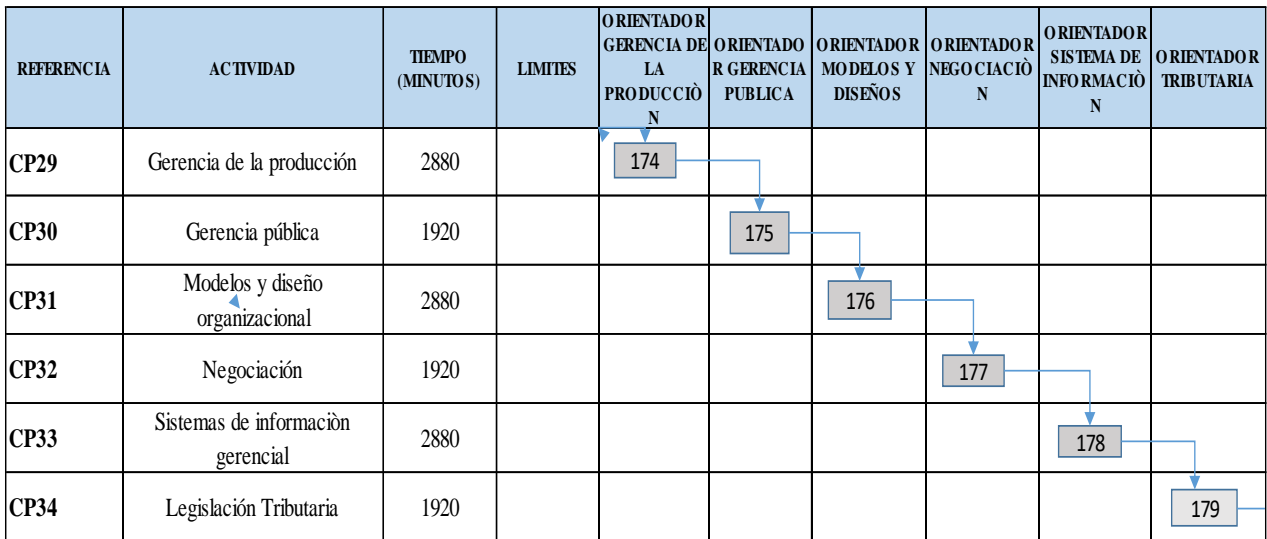

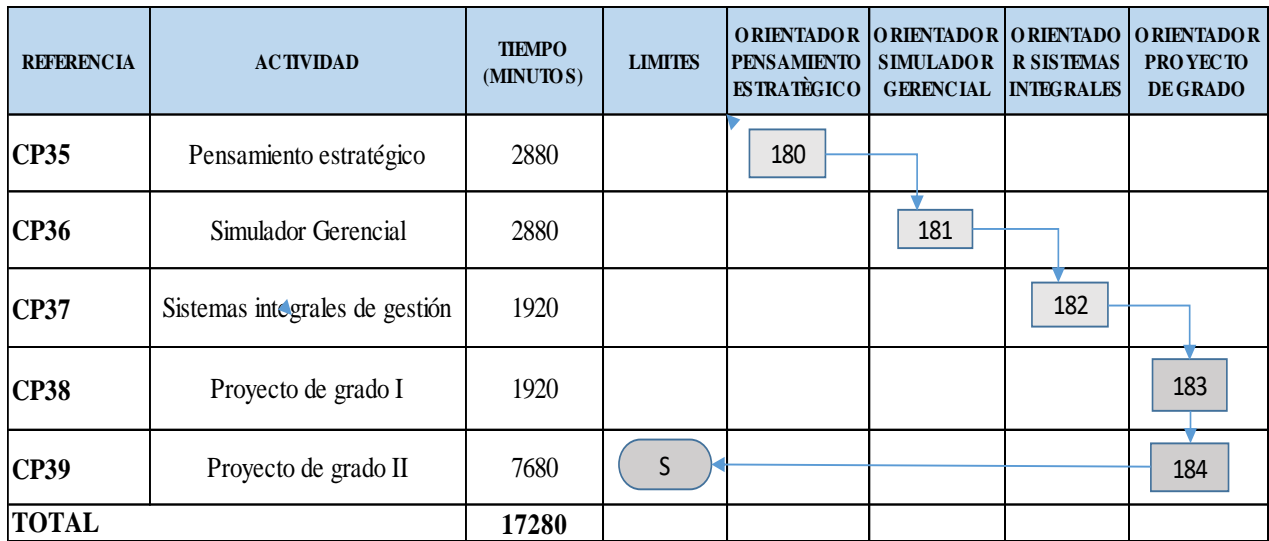

## **Procesos De Ciencias Socio Humanística Administración de empresas**

|                          | cctiviadaes del proceso de ciencias socio numanisticas daministración de empresas |                            |                |                                      |                              |                                                    |                                                                                                |                                                        |                                   |                                                                       |
|--------------------------|-----------------------------------------------------------------------------------|----------------------------|----------------|--------------------------------------|------------------------------|----------------------------------------------------|------------------------------------------------------------------------------------------------|--------------------------------------------------------|-----------------------------------|-----------------------------------------------------------------------|
| <b>REFERENCIA</b>        | <b>ACTIVIDAD</b>                                                                  | <b>TIEMPO</b><br>(MINUTOS) | <b>LIMITES</b> | <b>ACTIVIDAD</b><br><b>FORMATIVA</b> | <b>COMUNICAC</b><br>IÒN ORAL | <b>DERECHO</b><br><b>CONSTITUCI</b><br><b>ONAL</b> | ORIENTADOR ORIENTADOR ORIENTADOR ORIENTADOR ORIENTADO<br>AL<br><b>CONSUMIDO</b><br>$\mathbf R$ | RESPONSABI R GERENCIA<br><b>LIDAD</b><br><b>SOCIAL</b> | <b>ORIENTADO</b><br><b>SOCIAL</b> | <b>ORIENTADOR</b><br><b>ÈПСА</b><br><b>PROFESIONA</b><br>$\mathbf{L}$ |
| CSH <sub>1</sub>         | Actividad Formativa                                                               | 1920                       | ${\bf S}$      | 185                                  |                              |                                                    |                                                                                                |                                                        |                                   |                                                                       |
| $\overline{\text{CSH2}}$ | Comunicación oral y escritura                                                     | 1920                       |                |                                      | 186                          |                                                    |                                                                                                |                                                        |                                   |                                                                       |
| CSH <sub>3</sub>         | Derecho Constitucional                                                            | 1920                       |                |                                      |                              | 187                                                |                                                                                                |                                                        |                                   |                                                                       |
| CSH4                     | Protección al consumidor                                                          | 1920                       |                |                                      |                              |                                                    | ÷<br>188                                                                                       |                                                        |                                   |                                                                       |
| CSH <sub>5</sub>         | Responsabilidad social<br>empresarial                                             | 1920                       |                |                                      |                              |                                                    |                                                                                                | 189                                                    |                                   |                                                                       |
| CSH <sub>6</sub>         | Gerencia social                                                                   | 1920                       |                |                                      |                              |                                                    |                                                                                                |                                                        | $190\,$                           |                                                                       |
| CSH7                     | Ética Profesional                                                                 | 1920                       | T              |                                      |                              |                                                    |                                                                                                |                                                        |                                   | 191                                                                   |
| <b>TOTAL</b>             |                                                                                   | 13440                      |                |                                      |                              |                                                    |                                                                                                |                                                        |                                   |                                                                       |

Tabla 26 *Actividades del proceso de ciencias socio humanísticas administración de empresas*

### **Graduación**

Tabla 27

| Proceso de graduación para los programas contaduría pública y administración de empresas |  |  |  |  |
|------------------------------------------------------------------------------------------|--|--|--|--|

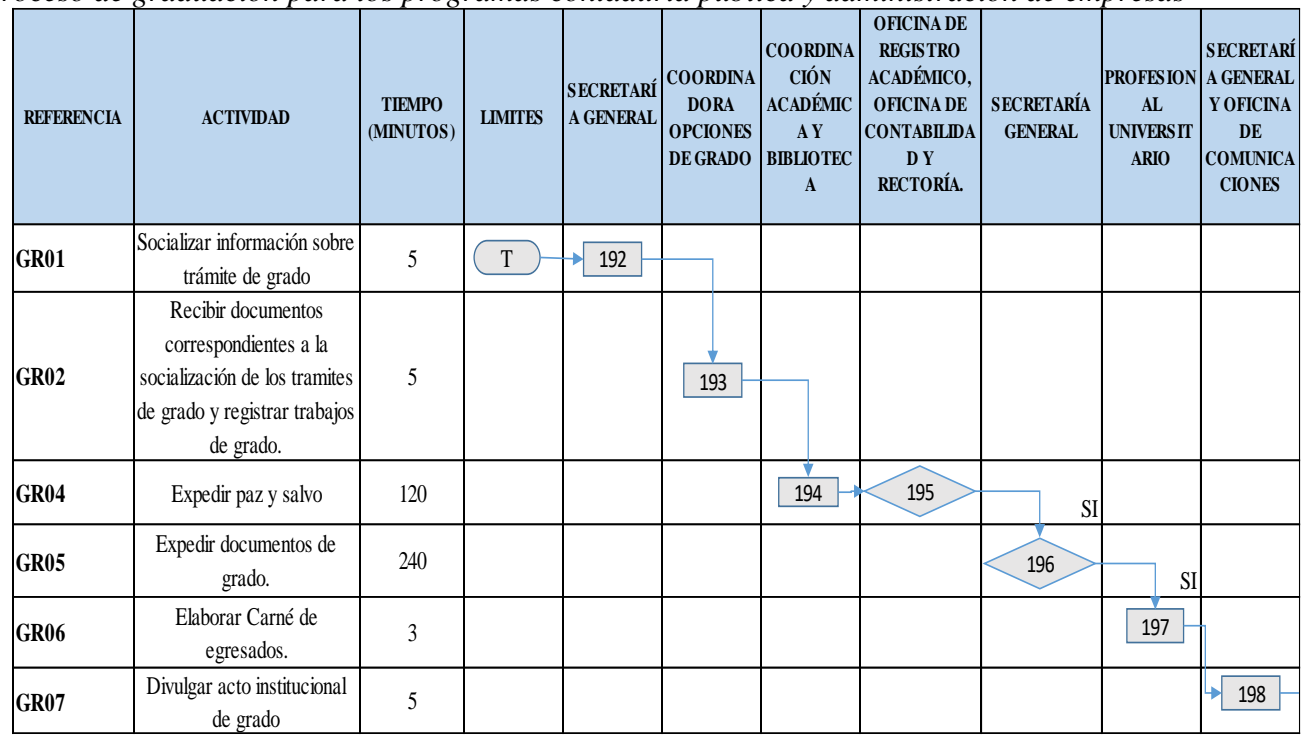

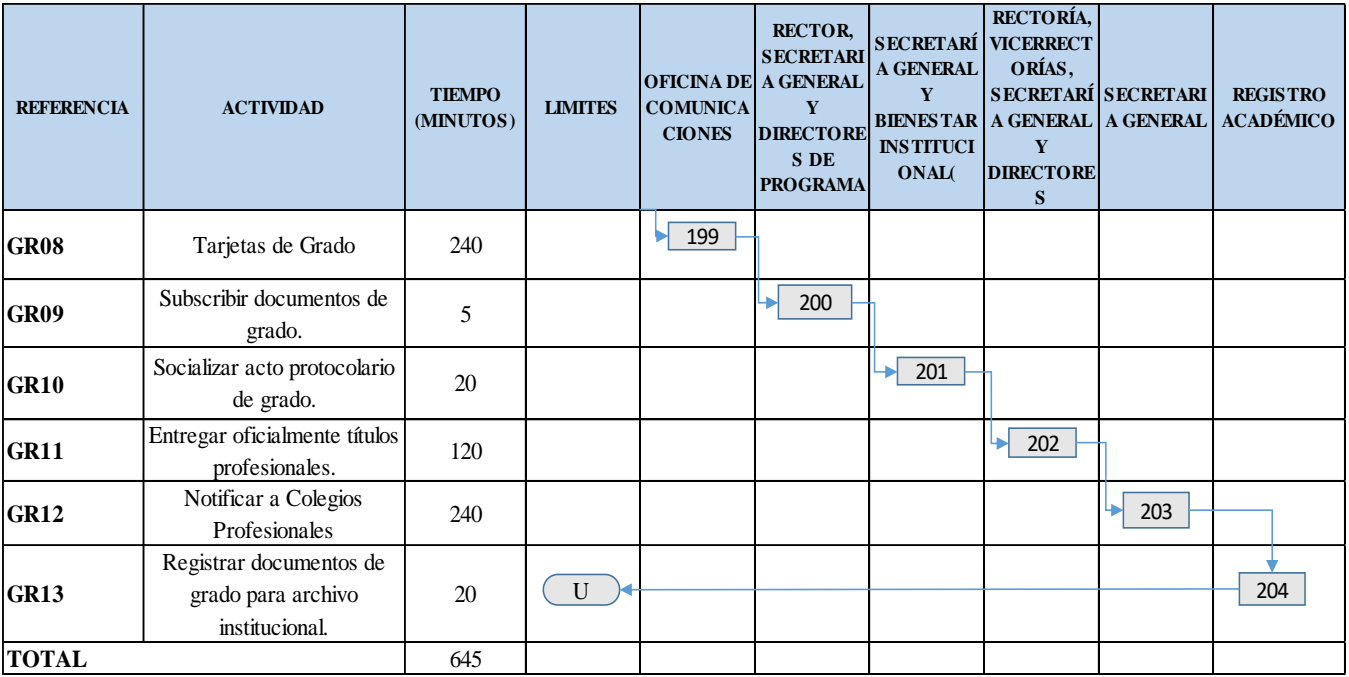

#### **Calculo Y Asignación De Los Elementos Del Costo Por Cada Actividad**

En este apartado se identificará los elementos que se asignan a cada proceso y sus respectivas actividades. En donde se reconoce el responsable de la actividad y su respectivo costo; cabe resaltar, que en el proceso intermedio se ha hecho un estudio de tiempos y movimientos los cuales arrojaron un promedio de tiempo en minutos, que se enseña por una hora. Donde se tiene en cuenta lo que la universidad paga unos salarios a todo el personal, los cuales se relacionan con el objeto de costo. En que el estudio de tiempos y movimientos arrojo en el proceso intermedio; donde los responsables son los orientadores de los programas Administración de empresas, Contaduría pública y Economía; que verdaderamente se está aprovechando o consumiendo un 75%, 85% y 90% respectivamente del salario de los programas ya mencionados.

En la Facultad De Ciencias Económicas, Contables Y Administrativas de la Fundación Universitaria De Popayán no se identificará de materia prima debido a que se está costeando un servicio y no un producto.

#### **Costos del personal.**

Los empleados de la fundación universitaria de Popayán son representativos para el costo de personal; debido a que son los principales responsables en cada una de las actividades, las cuales están compuestos con su respectivo sueldo más las prestaciones sociales sin excepción. Ya que la universidad es una entidad especial de responsabilidad social y por consiguiente hace estos aportes independientemente del tipo de contrato (termino fijo e indefinido). Los orientadores responsables del proceso intermedio, es decir de los encargados directos de la prestación del servicio o mano de obra; su comportamiento será costo fijo, así mismo los encargados del proceso de entrada y salida a diferencia del personal encargado del aseo y vigilancia serán

tomados como costos indirectos. En la tabla 28 se identificará los elementos de costo del personal, por cada uno de los que están relacionados a los procesos.

De acuerdo con la legislación laboral en Colombia, se reconocieran las obligaciones laborales por parte del empleador que este caso es la institución: auxilio de transporte para los empleados que tengan un sueldo menor o igual a dos 2 S.M.M.L.V. que para el año en vigencia es de \$88.211 por un lado, los aportes a seguridad social que corresponden a salud (8,5%), pensión (12%) y riesgos laborales (0,522%); los aportes parafiscales que representan la caja de compensación (4%), instituto colombiano de bienestar familiar ICBF (3%) y servicio nacional de aprendizaje SENA (2%) y finalmente las prestaciones sociales que corresponde a prima de servicios, cesantías e intereses sobre las cesantías y vacaciones.

cabe resaltar que tanto para docentes como para demás funcionarios la universidad cuenta con una categorización de salarios según su nivel educativo los cuales mencionaremos a continuación: asistente administrativo, profesional universitario, jefe de área, pregrado, especialización, maestría y doctorado.

A continuación, en la tabla 28 se identificará la nómina de los costos para la facultad de ciencias económicas, contables y administrativas, en donde se puede identificar el costo de algunos empleados, la nómina completa se podrá ver en su totalidad en el aplicativo Excel, que se entregará junto con este documento.

| <b>EMPLEADO</b>                      | DIRECTOR DEL<br><b>PROGRAMA</b> | <b>SUB DIRECTOR</b> | <b>ORIENTADOR TC</b><br><b>PREGRADO</b> | ORIENTADOR TC<br><b>ESPECIALIZACION</b> | <b>ORIENTADOR TC</b><br><b>MAESTRIA</b> | <b>ORIENTADOR MT</b><br><b>PREGRADO</b> |
|--------------------------------------|---------------------------------|---------------------|-----------------------------------------|-----------------------------------------|-----------------------------------------|-----------------------------------------|
| <b>SALARIO</b>                       | \$2,651.504                     | \$2,351.504         | \$2,201.504                             | \$2.351.504                             | \$2.501.504                             | \$1.100.752                             |
| <b>AUXILIO DE TRANSPORTE</b>         |                                 |                     |                                         |                                         |                                         | \$88.211                                |
|                                      |                                 |                     |                                         |                                         |                                         |                                         |
| SALUD (8,5%)                         | \$225.378                       | \$199.878           | \$187.128                               | \$199.878                               | \$212.628                               | \$93.564                                |
| PENSIÓN (12%)                        | \$318.180                       | \$282.180           | \$264.180                               | \$282.180                               | \$300.180                               | \$132.090                               |
| RIESGOS LABORALES (0,522%)           | \$13.841                        | \$12.275            | \$11.492                                | \$12.275                                | \$13.058                                | \$5.746                                 |
| <b>SUBTOTAL</b>                      | \$557.399                       | \$494.333           | \$462.800                               | \$494.333                               | \$525.866                               | \$231.400                               |
|                                      |                                 |                     |                                         |                                         |                                         |                                         |
| CAJA DE COMPENSACIÓN (4%)            | \$106.060                       | \$94.060            | \$88.060                                | \$94.060                                | \$100.060                               | \$44.030                                |
| ICBF(3%)                             | \$79.545                        | \$70.545            | \$66.045                                | \$70.545                                | \$75.045                                | \$33.023                                |
| SENA (2%)                            | \$53.030                        | \$47.030            | \$44.030                                | \$47.030                                | \$50.030                                | \$22.015                                |
| <b>SUBTOTAL</b>                      | \$238.635                       | \$211.635           | \$198.135                               | \$211.635                               | \$225.135                               | \$99.068                                |
|                                      |                                 |                     |                                         |                                         |                                         |                                         |
| <b>PRIMA DE SERVICIOS</b>            | \$220.959                       | \$145.959           | \$183.459                               | \$145.959                               | \$208.459                               | \$99.080                                |
| <b>CESANTÍAS</b>                     | \$220.959                       | \$145.959           | \$183.459                               | \$145.959                               | \$208.459                               | \$99,080                                |
| <b>INTERESES SOBRE LAS CESANTÍA:</b> | \$26.515                        | \$23.515            | \$22.015                                | \$23.515                                | \$25.015                                | \$11.890                                |
| <b>VACACIONES</b>                    | \$110.479                       | \$97.979            | \$91.729                                | \$97.979                                | \$104.229                               | \$45,865                                |
| <b>SUBTOTAL</b>                      | \$578.912                       | \$413.412           | \$480.662                               | \$413.412                               | \$546.162                               | \$255.915                               |
| <b>TOTAL POR EMPLEADO</b>            | \$4.026.450                     | \$3.470.884         | \$3.343.101                             | \$3.470.884                             | \$3.798.667                             | \$1.775.346                             |

Tabla 28 *Nomina de la facultad de ciencias económicas, contables y administrativas.*

Para calcular el costo de del minuto se tiene en cuenta el nivel de estudios en el cual se encuentra posicionado él empleado. Se toma un mes de salario, el cual se divide por los treinta días del mes para encontrar el valor del día laborado; posteriormente se procede a dividir el resultado por las 8 horas laborales de un día, para así obtener el valor de la hora y para finalizar se divide este el valor de la hora por sesenta, que son los sesenta minutos que tiene una hora y así obtenemos el valor del minuto del orientador o administrativos.

Es importante recordar que hay una categoría especial que es la hora catedra, la cual se hace el mismo proceso para encontrar el valor del minuto.

## Tabla 29

*Valor del costo de los orientadores de la facultad de ciencias económicas, contables y administrativas*

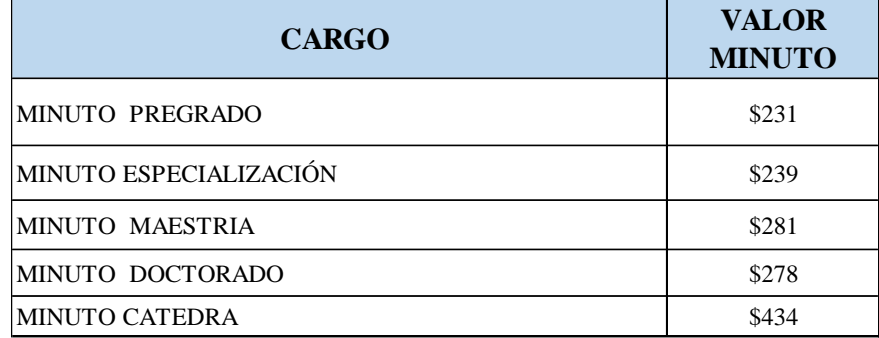

Datos obtenidos (Fuente: Elaboración propia).

#### Tabla 30

*Valor costos de administrativos de la facultad ciencias económicas, contables y administrativas*

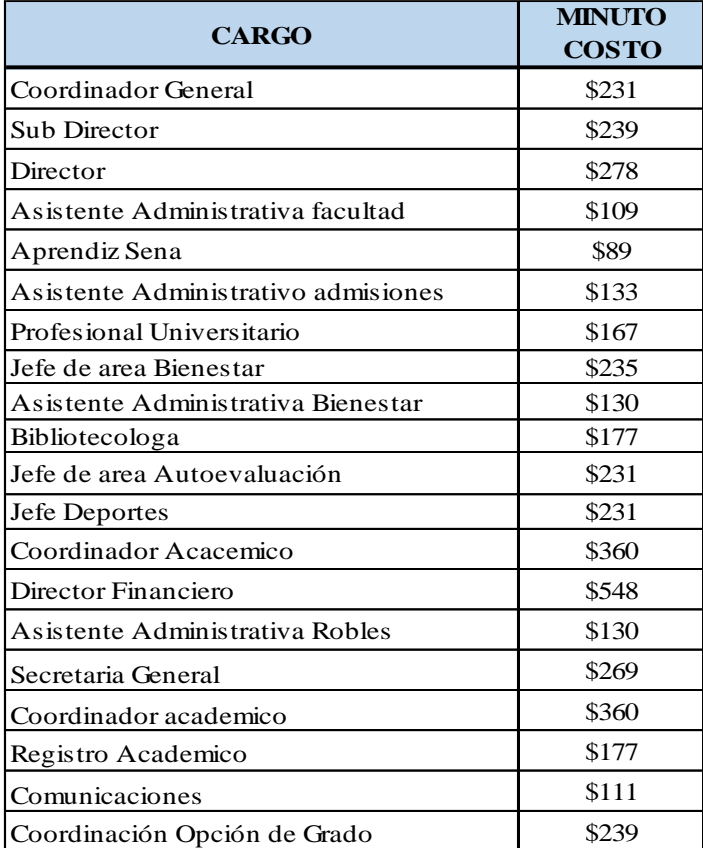

El costo del personal por el centro de costos es la suma del costo de cada responsable y resulta de la operación de multiplicar el valor del minuto y la duración en minutos de la actividad, en donde se debe tener en cuenta los minutos realmente laborados por una hora que se obtuvo con ayuda del estudio de tiempos y movimientos. Para ello se multiplica el valor del minuto por minutos del semestre y se hace el mismo procedimiento, esta vez se debe tener en cuenta el valor del minuto, por los minutos realmente laborados que los denominamos minutos reales.

A continuación, se mostrará los costos de los programas Economía, Contaduría y administración, donde se podrá evidenciar el trabajo que se ha venido realizando con los tiempos y movimiento, ya que se puede ver como los recursos son aprovechados.

#### *Economía.*

#### *Tabla 31*

|                   |                                     | <b>TIEMPO ACTIVIDAD</b> | PERSONAL DIRECTO | <b>COSTO</b>      |                 |
|-------------------|-------------------------------------|-------------------------|------------------|-------------------|-----------------|
| <b>REFERENCÍA</b> | <b>RESPONSABLE</b>                  | (MINUTOS)               | <b>COSTO DEL</b> | <b>COSTO</b>      | <b>TOTAL</b>    |
|                   |                                     |                         | <b>MINUTO</b>    | <b>TOTAL REAL</b> | <b>PERSONAL</b> |
| CI01              | Asistente Administrativo admisiones | 10                      | \$130            | \$1.303           | \$1.303         |
| CI02              | Asistente Administrativo admisiones | 50                      | \$130            | \$6.516           | \$6.516         |
| CI03              | Asistente Administrativo admisiones | 10                      | \$130            | \$1.303           | \$1.303         |
| CI04              | Asistente Administrativo admisiones | 70                      | \$652            | \$45.612          | \$45.612        |
| CD05              | Asistente Administrativo admisiones | 10                      | \$1.173          | \$11.729          | \$11.729        |
| <b>TOTAL</b>      |                                     | 150                     | \$2,215          | \$66.463          | \$66.463        |

*Calculo del costo del personal de requisitos y trámites de inscripción*

|                   |                          | <b>TIEMPO</b>                 | PERSONAL DIRECTO                  | <b>COSTO</b>                                |                                                |
|-------------------|--------------------------|-------------------------------|-----------------------------------|---------------------------------------------|------------------------------------------------|
| <b>REFERENCÍA</b> | <b>RESPONSABLE</b>       | <b>ACTIVIDAD</b><br>(MINUTOS) | <b>COSTO DEL</b><br><b>MINUTO</b> | <b>COSTO</b><br><b>TOTAL</b><br><b>REAL</b> | <b>TOTAL</b><br><b>PERSONAL</b><br><b>REAL</b> |
| <b>RA01</b>       | Coordinador General      | 20                            | \$231                             | \$4.613                                     | \$4.613                                        |
| <b>RA02</b>       | Subdirección             | 10                            | \$241                             | \$2.410                                     | \$2.410                                        |
| <b>RA03</b>       | Subdirección             | 1440                          | \$241                             | \$347.088                                   | \$347.088                                      |
| <b>RA04</b>       | Coordinador General      | 20                            | \$231                             | \$4.613                                     | \$4.613                                        |
| <b>RA05</b>       | Subdirección             | 100                           | \$241                             | \$24.103                                    | \$24.103                                       |
| <b>RA06</b>       | Asistente Administrativo | 10                            | \$109                             | \$1.088                                     | \$1.088                                        |
| <b>RA07</b>       | Coordinador Academico    | 20                            | \$360                             | \$7.197                                     | \$7.197                                        |
| <b>RA08</b>       | Director Financiero      | 10                            | \$548                             | \$5.478                                     | \$5.478                                        |
| <b>RA09</b>       | Subdirección             | 30                            | \$241                             | \$7.231                                     | \$7.231                                        |
| <b>TOTAL</b>      |                          | 1660                          | \$2.442                           | \$403.821                                   | \$403.821                                      |

*Tabla 32 Calculo del costo del personal de registro*

### *Tabla 33*

*Calculo del costo del personal de programación académica*

|                   |                          | <b>TIEMPO</b>                 | PERSONAL DIRECTO                  | <b>COSTO</b>                                |                                                |
|-------------------|--------------------------|-------------------------------|-----------------------------------|---------------------------------------------|------------------------------------------------|
| <b>REFERENCÍA</b> | <b>RESPONSABLE</b>       | <b>ACTIVIDAD</b><br>(MINUTOS) | <b>COSTO DEL</b><br><b>MINUTO</b> | <b>COSTO</b><br><b>TOTAL</b><br><b>REAL</b> | <b>TOTAL</b><br><b>PERSONAL</b><br><b>REAL</b> |
| <b>PA01</b>       | Asistente administrativo | 10                            | \$109                             | \$1.088                                     | \$1.088                                        |
| <b>PA02</b>       | Asistente administrativo | 10                            | \$109                             | \$1.088                                     | \$1.088                                        |
| <b>PA03</b>       | Asistente administrativo | 30                            | \$109                             | \$3.265                                     | \$3.265                                        |
| <b>PA04</b>       | Aprendiz Sena            | 30                            | \$90                              | \$2.688                                     | \$2.688                                        |
| <b>PA05</b>       | Asistente administrativo | 40                            | \$109                             | \$4.353                                     | \$4.353                                        |
| <b>PA06</b>       | Asistente administrativo | 20                            | \$109                             | \$2.176                                     | \$2.176                                        |
| <b>TOTAL</b>      |                          | 140                           | \$634                             | \$14.658                                    | \$14.658                                       |

## *Contaduría pública*

## *Tabla 34*

*Calculo del costo del personal de requisitos y trámites de inscripción*

|              |                                     |                                      | PERSONAL DIRECTO                  | <b>COSTO</b>                      |                                                |
|--------------|-------------------------------------|--------------------------------------|-----------------------------------|-----------------------------------|------------------------------------------------|
| REFERENCÍA   | <b>RESPONSABLE</b>                  | <b>TIEMPO ACTIVIDAD</b><br>(MINUTOS) | <b>COSTO DEL</b><br><b>MINUTO</b> | <b>COSTO</b><br><b>TOTAL REAL</b> | <b>TOTAL</b><br><b>PERSONAL</b><br><b>REAL</b> |
| CI01         | Asistente Administrativo admisiones | 94                                   | \$130                             | \$12.250                          | \$12.250                                       |
| <b>CI02</b>  | Asistente Administrativo admisiones | 470                                  | \$130                             | \$61.250                          | \$61.250                                       |
| <b>CI03</b>  | Asistente Administrativo admisiones | 94                                   | \$130                             | \$12.250                          | \$12.250                                       |
| <b>CI04</b>  | Asistente Administrativo admisiones | 658                                  | \$130                             | \$85.750                          | \$85.750                                       |
| CI05         | Asistente Administrativo admisiones | 94                                   | \$130                             | \$12.250                          | \$12.250                                       |
| <b>TOTAL</b> |                                     | 1410                                 | \$652                             | \$183.750                         | \$183.750                                      |

Datos obtenidos (Fuente: Elaboración propia)

## *Tabla 35*

*Calculo del costo del personal de registro*

|                   |                          | <b>TIEMPO</b>                 | PERSONAL DIRECTO                  | <b>COSTO</b>                                |                                                |
|-------------------|--------------------------|-------------------------------|-----------------------------------|---------------------------------------------|------------------------------------------------|
| <b>REFERENCÍA</b> | <b>RESPONSABLE</b>       | <b>ACTIVIDAD</b><br>(MINUTOS) | <b>COSTO DEL</b><br><b>MINUTO</b> | <b>COSTO</b><br><b>TOTAL</b><br><b>REAL</b> | <b>TOTAL</b><br><b>PERSONAL</b><br><b>REAL</b> |
| <b>RA01</b>       | Coordinador General      | 188                           | \$231                             | \$43.359                                    | \$43.359                                       |
| <b>RA02</b>       | Subdirección             | 94                            | \$241                             | \$22.657                                    | \$22.657                                       |
| <b>RA03</b>       | Subdirección             | 1440                          | \$241                             | \$347.088                                   | \$347.088                                      |
| <b>RA04</b>       | Coordinador General      | 188                           | \$231                             | \$43.359                                    | \$43.359                                       |
| <b>RA05</b>       | Subdirección             | 940                           | \$241                             | \$226.572                                   | \$226.572                                      |
| <b>RA06</b>       | Asistente Administrativo | 94                            | \$109                             | \$10.229                                    | \$10.229                                       |
| <b>RA07</b>       | Coordinador Academico    | 188                           | \$360                             | \$67.652                                    | \$67.652                                       |
| <b>RA08</b>       | Director Financiero      | 94                            | \$548                             | \$51.489                                    | \$51.489                                       |
| <b>RA09</b>       | Subdirección             | 282                           | \$241                             | \$67.971                                    | \$67.971                                       |
| <b>TOTAL</b>      |                          | 3508                          | \$2.442                           | \$880.376                                   | \$880.376                                      |

|                   |                            | <b>TIEMPO</b>                 | PERSONAL DIRECTO                  | <b>COSTO</b>                                |                                                |  |
|-------------------|----------------------------|-------------------------------|-----------------------------------|---------------------------------------------|------------------------------------------------|--|
| <b>REFERENCÍA</b> | <b>RESPONSABLE</b>         | <b>ACTIVIDAD</b><br>(MINUTOS) | <b>COSTO DEL</b><br><b>MINUTO</b> | <b>COSTO</b><br><b>TOTAL</b><br><b>REAL</b> | <b>TOTAL</b><br><b>PERSONAL</b><br><b>REAL</b> |  |
| <b>PA01</b>       | Asistente administrativo   | 94                            | \$109                             | \$10.229                                    | \$10.229                                       |  |
| <b>PA02</b>       | Asistente administrativo   | 94                            | \$109                             | \$10.229                                    | \$10.229                                       |  |
| <b>PA03</b>       | Asistente administrativo   | 282                           | \$109                             | \$30.687                                    | \$30.687                                       |  |
| <b>PA04</b>       | Aprendiz Sena              | 282                           | \$90                              | \$25.265                                    | \$25.265                                       |  |
| <b>PA05</b>       | As is tente administrativo | 376                           | \$109                             | \$40.915                                    | \$40.915                                       |  |
| <b>PA06</b>       | Asistente administrativo   | 188                           | \$109                             | \$20.458                                    | \$20.458                                       |  |
| <b>TOTAL</b>      |                            | 1316                          | \$634                             | \$137.783                                   | \$137.783                                      |  |

*Tabla 36 Calculo del costo del personal de programación académica*

### *Administración de empresas.*

Tabla 37 *Calculo del costo del personal de requisitos y trámites de inscripción*

|                   |                                     |                                      | PERSONAL DIRECTO                  | <b>COSTO</b>                      |                                                |
|-------------------|-------------------------------------|--------------------------------------|-----------------------------------|-----------------------------------|------------------------------------------------|
| <b>REFERENCÍA</b> | <b>RESPONSABLE</b>                  | <b>TIEMPO ACTIVIDAD</b><br>(MINUTOS) | <b>COSTO DEL</b><br><b>MINUTO</b> | <b>COSTO</b><br><b>TOTAL REAL</b> | <b>TOTAL</b><br><b>PERSONAL</b><br><b>REAL</b> |
| CI01              | Asistente Administrativo admisiones | 73                                   | \$130                             | \$9.513                           | \$9.513                                        |
| CI02              | Asistente Administrativo admisiones | 365                                  | \$130                             | \$47.567                          | \$47.567                                       |
| CI03              | Asistente Administrativo admisiones | 73                                   | \$130                             | \$9.513                           | \$9.513                                        |
| CI04              | Asistente Administrativo admisiones | 511                                  | \$130                             | \$66.593                          | \$66.593                                       |
| CI05              | Asistente Administrativo admisiones | 73                                   | \$652                             | \$47.567                          | \$47.567                                       |
| <b>TOTAL</b>      |                                     | 1095                                 | \$1.173                           | \$180.753                         | \$180.753                                      |

|                   |                          | <b>TIEMPO</b>                 | PERSONAL DIRECTO                  | <b>COSTO</b>                                |                                                |
|-------------------|--------------------------|-------------------------------|-----------------------------------|---------------------------------------------|------------------------------------------------|
| <b>REFERENCÍA</b> | <b>RESPONSABLE</b>       | <b>ACTIVIDAD</b><br>(MINUTOS) | <b>COSTO DEL</b><br><b>MINUTO</b> | <b>COSTO</b><br><b>TOTAL</b><br><b>REAL</b> | <b>TOTAL</b><br><b>PERSONAL</b><br><b>REAL</b> |
| <b>RA01</b>       | Coordinador General      | 146                           | \$231                             | \$33.672                                    | \$33.672                                       |
| <b>RA02</b>       | Subdirección             | 73                            | \$241                             | \$17.595                                    | \$17.595                                       |
| <b>RA03</b>       | Subdirección             | 1440                          | \$241                             | \$347.088                                   | \$347.088                                      |
| <b>RA04</b>       | Coordinador General      | 146                           | \$231                             | \$33.672                                    | \$33.672                                       |
| <b>RA05</b>       | Subdirección             | 730                           | \$241                             | \$175.955                                   | \$175.955                                      |
| <b>RA06</b>       | Asistente Administrativo | 73                            | \$109                             | \$7.944                                     | \$7.944                                        |
| <b>RA07</b>       | Coordinador Academico    | 146                           | \$360                             | \$52.538                                    | \$52.538                                       |
| <b>RA08</b>       | Director Financiero      | 73                            | \$548                             | \$39.986                                    | \$39.986                                       |
| <b>RA09</b>       | Subdirección             | 219                           | \$241                             | \$52.786                                    | \$52.786                                       |
| <b>TOTAL</b>      |                          | 3046                          | \$2.442                           | \$761.237                                   | \$761.237                                      |

Tabla 38 *Calculo del costo del personal de registro*

### *Tabla 39*

*Calculo del costo del personal de programación académica*

|                   |                          | <b>TIEMPO</b>                 | PERSONAL DIRECTO                  | <b>COSTO</b>                                |                                                |
|-------------------|--------------------------|-------------------------------|-----------------------------------|---------------------------------------------|------------------------------------------------|
| <b>REFERENCÍA</b> | <b>RESPONSABLE</b>       | <b>ACTIVIDAD</b><br>(MINUTOS) | <b>COSTO DEL</b><br><b>MINUTO</b> | <b>COSTO</b><br><b>TOTAL</b><br><b>REAL</b> | <b>TOTAL</b><br><b>PERSONAL</b><br><b>REAL</b> |
| <b>PA01</b>       | Asistente administrativo | 73                            | \$109                             | \$7.944                                     | \$7.944                                        |
| <b>PA02</b>       | Asistente administrativo | 73                            | \$109                             | \$7.944                                     | \$7.944                                        |
| <b>PA03</b>       | Asistente administrativo | 219                           | \$109                             | \$23.831                                    | \$23.831                                       |
| <b>PA04</b>       | Aprendiz Sena            | 219                           | \$90                              | \$19.621                                    | \$19.621                                       |
| <b>PA05</b>       | Asistente administrativo | 292                           | \$109                             | \$31.775                                    | \$31.775                                       |
| <b>PA06</b>       | Asistente administrativo | 146                           | \$109                             | \$15.887                                    | \$15.887                                       |
| <b>TOTAL</b>      |                          | 1022                          | \$634                             | \$107.002                                   | \$107.002                                      |
|                   |                             |                                                | PERSONAL DIRECTO                  | <b>COSTO</b>                                |                                                |
|-------------------|-----------------------------|------------------------------------------------|-----------------------------------|---------------------------------------------|------------------------------------------------|
| <b>REFERENCÍA</b> | <b>RESPONSABLE</b>          | <b>TIEMPO</b><br><b>ACTIVIDAD</b><br>(MINUTOS) | <b>COSTO DEL</b><br><b>MINUTO</b> | <b>COSTO</b><br><b>TOTAL</b><br><b>REAL</b> | <b>TOTAL</b><br><b>PERSONAL</b><br><b>REAL</b> |
| IP01              | Jefe Area Bienestar         | 240                                            | \$232                             | \$55.718                                    | \$55.718                                       |
| IP02              | Profesional Universitario   | 60                                             | \$164                             | \$9.822                                     | \$9.822                                        |
| IP03              | Profesional Universitario   | 180                                            | \$164                             | \$29.467                                    | \$29.467                                       |
| IP04              | Jefe Area Bienestar         | 240                                            | \$232                             | \$55.718                                    | \$55.718                                       |
| IP05              | Bibliotecologa              | 120                                            | \$177                             | \$21.268                                    | \$21.268                                       |
| <b>IP06</b>       | Jefe de Area Autoevaluación | 120                                            | \$231                             | \$27.676                                    | \$27.676                                       |
| IP07              | Director de Programa        | 240                                            | \$280                             | \$67.108                                    | \$67.108                                       |
| IP08              | Coordinador de Deportes     | 240                                            | \$231                             | \$55.351                                    | \$55.351                                       |
| <b>IP09</b>       | Profesional Universitario   | 120                                            | \$164                             | \$19.645                                    | \$19.645                                       |
| <b>TOTAL</b>      |                             | 1560                                           | \$1.874                           | \$341.775                                   | \$341.775                                      |

Tabla 40 *Calculo del costo del personal de inducción*

#### **Procesos intermedios**

A continuación, se trae el proceso intermedio los cuales están compuestos por ciencias básicas, ciencias profesionales, ciencias socio humanísticas, ciencias jurídicas, contabilidad y finanzas, etc. En donde los minutos por semestres están compuestos por las dos jornadas mañana y noche; para lo cual se ha sumado y multiplicado los minutos realmente laborados por una hora de los tiempos y movimientos donde se obtiene los minutos realmente laborados por semestre y para finalizar con el cálculo estos minutos se multiplican por el valor del minuto para así obtener los costos realmente laborados por semestre.

# *Economía*

# *Tabla 41*

*Calculo del costo del personal de ciencias básicas*

|                   |                             |                                                 |                                                  |                                                                  | <b>PERSONAL</b>               |                                     |                                                                                        |  |  |  |
|-------------------|-----------------------------|-------------------------------------------------|--------------------------------------------------|------------------------------------------------------------------|-------------------------------|-------------------------------------|----------------------------------------------------------------------------------------|--|--|--|
|                   |                             |                                                 | <b>MINUTOS</b>                                   | <b>TIEMPO</b><br><b>ACTIVIDAD</b><br>(MINUTOS<br><b>REALES</b> ) | PERSONAL DIRECTO              |                                     |                                                                                        |  |  |  |
| <b>REFERENCÍA</b> | <b>RESPONSABLE</b>          | <b>MINUTOS</b><br><b>POR</b><br><b>SEMESTRE</b> | <b>REALMENTE</b><br><b>LABORADOS</b><br>POR HORA |                                                                  | <b>COSTO</b><br><b>MINUTO</b> | <b>COSTO POR</b><br><b>SEMESTRE</b> | <b>COSTOS</b><br><b>REALMENTE</b><br><b>LABORADOS</b><br><b>POR</b><br><b>SEMESTRE</b> |  |  |  |
| <b>CB01</b>       | Algebra y funciones.        | 2880                                            | 51                                               | 2448                                                             | \$232                         | \$668.620                           | \$568.327                                                                              |  |  |  |
| CB02              | Comunicación Oral y Esrita. | 2880                                            | 51                                               | 2448                                                             | \$241                         | \$694.177                           | \$590.050                                                                              |  |  |  |
| CB03              | Cálculo Diferencial.        | $\theta$                                        | 51                                               | $\theta$                                                         | \$0                           | \$0                                 | \$0\$                                                                                  |  |  |  |
| CB04              | Algebra Lineal.             | $\theta$                                        | 51                                               | $\theta$                                                         | \$0                           | \$0                                 | \$0                                                                                    |  |  |  |
| CB05              | Lógica y Argumentación.     | $\theta$                                        | 51                                               | $\theta$                                                         | \$0                           | \$0                                 | \$0                                                                                    |  |  |  |
| CB <sub>06</sub>  | Cálculo Integral.           | 2880                                            | 51                                               | 3264                                                             | \$241                         | \$694.177                           | \$786.734                                                                              |  |  |  |
| <b>CB07</b>       | Teoría de Probabilidades.   | 2880                                            | 51                                               | 3264                                                             | \$241                         | \$694.177                           | \$786.734                                                                              |  |  |  |
| <b>CB08</b>       | Contabilidad Finaciera.     | 2880                                            | 51                                               | 2448                                                             | \$123                         | \$355.069                           | \$301.809                                                                              |  |  |  |
| <b>CB09</b>       | Estadística Inferencial.    | 2880                                            | 51                                               | 2448                                                             | \$241                         | \$694.177                           | \$590.050                                                                              |  |  |  |
| CB10              | Investgación Formativa.     | $\theta$                                        | 51                                               | $\theta$                                                         | \$0                           | \$0                                 | \$0                                                                                    |  |  |  |
| <b>TOTAL</b>      |                             | 17280                                           |                                                  | 16320                                                            | \$1.320                       | \$3,800,397                         | \$3,623,704                                                                            |  |  |  |

|                   |                                                |                                                 |                                                  |                                                        | <b>PERSONAL</b>               |                                     |                                                                                        |  |  |
|-------------------|------------------------------------------------|-------------------------------------------------|--------------------------------------------------|--------------------------------------------------------|-------------------------------|-------------------------------------|----------------------------------------------------------------------------------------|--|--|
|                   |                                                |                                                 | <b>MINUTOS</b>                                   | <b>TIEMPO</b>                                          | PERSONAL DIRECTO              |                                     |                                                                                        |  |  |
| <b>REFERENCIA</b> | <b>RESPONSABLE</b>                             | <b>MINUTOS</b><br><b>POR</b><br><b>SEMESTRE</b> | <b>REALMENTE</b><br><b>LABORADOS</b><br>POR HORA | <b>ACTIVIDAD</b><br><b>(MINUTOS</b><br><b>REALES</b> ) | <b>COSTO</b><br><b>MINUTO</b> | <b>COSTO POR</b><br><b>SEMESTRE</b> | <b>COSTOS</b><br><b>REALMENTE</b><br><b>LABORADOS</b><br><b>POR</b><br><b>SEMESTRE</b> |  |  |
| CEA01             | Introducción a la Economía.                    | 2880                                            | 51                                               | 2448                                                   | \$241                         | \$694.177                           | \$590.050                                                                              |  |  |
| CEA02             | Historia Económica General.                    | 1920                                            | 51                                               | 1632                                                   | \$434                         | \$833.344                           | \$708.342                                                                              |  |  |
| CEA03             | Epistemología de la Economia.                  | 1920                                            | 51                                               | 1632                                                   | \$434                         | \$833.344                           | \$708.342                                                                              |  |  |
| CEA04             | Historia Económica Colombiana.                 | $\boldsymbol{0}$                                | 51                                               | $\theta$                                               | $\$0$                         | \$0                                 | \$0                                                                                    |  |  |
| CEA05             | Teoría Economica Clasica.                      | $\theta$                                        | 51                                               | $\theta$                                               | \$0                           | \$0                                 | $\$0$                                                                                  |  |  |
| CEA06             | Teoría Economica Neoclasica.                   | 2880                                            | 51                                               | 2448                                                   | \$434                         | \$1.250.016                         | \$1.062.514                                                                            |  |  |
| CEA07             | Teoría de la Inversión.                        | $\theta$                                        | 51                                               | $\theta$                                               | \$0                           | \$0                                 | \$0                                                                                    |  |  |
| CEA08             | Teoría Microeconómica l.                       | $\boldsymbol{0}$                                | 51                                               | $\theta$                                               | \$0                           | \$0                                 | \$0                                                                                    |  |  |
| CEA09             | Teoría Microeconómica II.                      | $\mathbf{0}$                                    | 51                                               | $\theta$                                               | \$0                           | \$0                                 | $\$0$                                                                                  |  |  |
| CEA10             | Medición Económica.                            | $\theta$                                        | 51                                               | $\mathbf{0}$                                           | $\$0$                         | \$0                                 | \$0                                                                                    |  |  |
| CEA11             | Teoría Económica Keinesiana y Postakeinesiana. | $\mathbf{0}$                                    | 51                                               | $\mathbf{0}$                                           | \$0                           | \$0                                 | \$0                                                                                    |  |  |
| CEA12             | Teoría Macroeconómica l.                       | $\theta$                                        | 51                                               | $\theta$                                               | \$0                           | \$0                                 | \$0                                                                                    |  |  |
| CEA13             | Teoría Macroeconómica ll.                      | $\mathbf{0}$                                    | 51                                               | $\mathbf{0}$                                           | $\$0$                         | \$0                                 | $\$0$                                                                                  |  |  |
| CEA14             | Formulación de Proyectos de Investigación.     | $\theta$                                        | 51                                               | $\mathbf{0}$                                           | \$0                           | \$0                                 | \$0                                                                                    |  |  |
| CEA15             | Teoría del Desarrollo Económico.               | $\mathbf{0}$                                    | 51                                               | $\theta$                                               | \$0                           | \$0                                 | \$0                                                                                    |  |  |
| <b>CEA16</b>      | Teoría y Politica Fiscal.                      | $\mathbf{0}$                                    | 51                                               | $\mathbf{0}$                                           | \$0                           | \$0                                 | $\$0$                                                                                  |  |  |
| CEA17             | Planeación Económica.                          | $\boldsymbol{0}$                                | 51                                               | $\mathbf{0}$                                           | \$0                           | \$0                                 | $\$0$                                                                                  |  |  |
| CEA18             | Administración Financiera.                     | $\mathbf{0}$                                    | 51                                               | $\mathbf{0}$                                           | \$0                           | \$0                                 | \$0                                                                                    |  |  |
| CEA19             | Econometría l.                                 | $\theta$                                        | 51                                               | $\mathbf{0}$                                           | \$0                           | \$0                                 | \$0                                                                                    |  |  |
| <b>CEA20</b>      | Econometría II.                                | $\mathbf{0}$                                    | 51                                               | $\mathbf{0}$                                           | $\$0$                         | \$0                                 | \$0                                                                                    |  |  |
| CEA21             | Evaluación Económica y Social de Proyectos.    | $\theta$                                        | 51                                               | $\theta$                                               | \$0                           | \$0                                 | \$0                                                                                    |  |  |
| CEA22             | Teoría y Politica Monetaria.                   | $\boldsymbol{0}$                                | 51                                               | $\mathbf{0}$                                           | $\$0$                         | \$0                                 | $\$0$                                                                                  |  |  |
| CEA23             | Económia Ambiental.                            | $\theta$                                        | 51                                               | $\mathbf{0}$                                           | \$0                           | \$0                                 | \$0                                                                                    |  |  |
| CEA24             | Económia Regional.                             | $\theta$                                        | 51                                               | $\theta$                                               | \$0                           | \$0                                 | \$0                                                                                    |  |  |
| CEA25             | Seminario Electiva Profesional 1.              | $\mathbf{0}$                                    | 51                                               | $\theta$                                               | $\$0$                         | \$0                                 | \$0                                                                                    |  |  |
| <b>CEA26</b>      | Seminario Electiva Profecional II.             | $\boldsymbol{0}$                                | 51                                               | $\bf{0}$                                               | \$0                           | \$0                                 | \$0                                                                                    |  |  |
| <b>CEA27</b>      | Seminario Electiva Profecional III.            | $\boldsymbol{0}$                                | 51                                               | $\bf{0}$                                               | \$0                           | \$0                                 | \$0                                                                                    |  |  |
| <b>CEA28</b>      | Proyecto de Grado 1.                           | $\boldsymbol{0}$                                | 51                                               | $\boldsymbol{0}$                                       | $\$0$                         | $\$0$                               | \$0                                                                                    |  |  |
| CEA29             | Proyecto de Grado II.                          | $\boldsymbol{0}$                                | 51                                               | $\boldsymbol{0}$                                       | $\$0$                         | \$0                                 | \$0                                                                                    |  |  |
| <b>CEA30</b>      | Finanzas internacionales.                      | $\boldsymbol{0}$                                | 51                                               | $\boldsymbol{0}$                                       | $\$0$                         | $\$0$                               | $\$0$                                                                                  |  |  |
| <b>CEA31</b>      | Económia Internacional.                        | $\boldsymbol{0}$                                | 51                                               | $\boldsymbol{0}$                                       | \$0                           | \$0                                 | \$0                                                                                    |  |  |
| <b>CEA32</b>      | Evaluación Ambiental de Proyectos.             | $\boldsymbol{0}$                                | 51                                               | $\boldsymbol{0}$                                       | $\$0$                         | $\$0$                               | \$0                                                                                    |  |  |
| <b>CEA33</b>      | Comercio Exterior.                             | $\boldsymbol{0}$                                | 51                                               | $\theta$                                               | \$0                           | $\$0$                               | \$0                                                                                    |  |  |
| <b>TOTAL</b>      |                                                | 9600                                            |                                                  | 8160                                                   | \$1.543                       | \$3.610.881                         | \$3.069.249                                                                            |  |  |

*Tabla 42 Calculo del costo del personal de ciencias profesionales*

|                   |                                     |                                                 | <b>MINUTOS</b><br><b>REALMENTE</b><br><b>LABORADOS</b><br>POR HORA | <b>TIEMPO</b><br><b>ACTIVIDAD</b><br>(MINUTOS<br><b>REALES</b> ) |                               | <b>PERSONAL</b>                    |                                                                                        |
|-------------------|-------------------------------------|-------------------------------------------------|--------------------------------------------------------------------|------------------------------------------------------------------|-------------------------------|------------------------------------|----------------------------------------------------------------------------------------|
|                   |                                     |                                                 |                                                                    |                                                                  |                               | PERSONAL DIRECTO                   |                                                                                        |
| <b>REFERENCÍA</b> | <b>RESPONSABLE</b>                  | <b>MINUTOS</b><br><b>POR</b><br><b>SEMESTRE</b> |                                                                    |                                                                  | <b>COSTO</b><br><b>MINUTO</b> | <b>COSTOPOR</b><br><b>SEMESTRE</b> | <b>COSTOS</b><br><b>REALMENTE</b><br><b>LABORADOS</b><br><b>POR</b><br><b>SEMESTRE</b> |
| <b>CSH01</b>      | Electiva Humanística y social l.    | 2880                                            | 51                                                                 | 2448                                                             | \$241                         | \$694.177                          | \$590.050                                                                              |
| $\text{CSH}02$    | Electiva Humanística y social ll.   | $\theta$                                        | 51                                                                 | $\theta$                                                         | \$0                           | $\boldsymbol{\mathsf{s}}$ 0        | $\$0$                                                                                  |
| <b>CSH03</b>      | Electiva Humanística y social III.  | 2880                                            | 51                                                                 | 2448                                                             | \$241                         | \$694.177                          | \$590.050                                                                              |
| <b>CSH04</b>      | Electiva Humanística y social IV.   | $\theta$                                        | 51                                                                 | $\theta$                                                         | \$0                           | $\boldsymbol{\mathsf{s}}$ 0        | $\boldsymbol{\mathsf{s}}$ 0                                                            |
| <b>CSH05</b>      | Electiva Conocimientos Ambientales. | $\theta$                                        | 51                                                                 | $\theta$                                                         | \$0                           | \$0                                | $\$0$                                                                                  |
| <b>CSH06</b>      | Electiva Humanística y social Vl.   | $\theta$                                        | 51                                                                 | $\theta$                                                         | \$0                           | \$0                                | \$0                                                                                    |
| <b>CSH07</b>      | Fundamentos de Derecho Económico.   | $\theta$                                        | 51                                                                 | $\theta$                                                         | \$0                           | \$0                                | $\$0$                                                                                  |
| CSH <sub>08</sub> | Electiva en Ética.                  | $\theta$                                        | 51                                                                 | $\theta$                                                         | \$0                           | \$0                                | \$0                                                                                    |
| <b>TOTAL</b>      |                                     | 5760                                            |                                                                    | 4896                                                             | \$482                         | \$1,388,354                        | \$1.180.101                                                                            |

*Tabla 43 Calculo del costo del personal de ciencias socio humanísticas*

# *Contaduría pública.*

### *Tabla 44*

*Calculo del costo del personal de ciencias básicas*

|                   |                               |                               | <b>MINUTOS</b><br><b>REALMENTE</b><br><b>LABORADO</b><br><b>SPOR HORA</b> | <b>TIEMPO</b><br><b>ACTIVIDAD</b><br>(MINUTOS<br><b>REALES</b> ) | <b>PERSONAL</b>               |                                    |                                                                         |  |  |
|-------------------|-------------------------------|-------------------------------|---------------------------------------------------------------------------|------------------------------------------------------------------|-------------------------------|------------------------------------|-------------------------------------------------------------------------|--|--|
|                   |                               | <b>MINUTOS</b>                |                                                                           |                                                                  | PERSONAL DIRECTO              |                                    |                                                                         |  |  |
| <b>REFERENCIA</b> | <b>RESPONSABLE</b>            | <b>POR</b><br><b>SEMESTRE</b> |                                                                           |                                                                  | <b>COSTO</b><br><b>MINUTO</b> | <b>COSTOPOR</b><br><b>SEMESTRE</b> | <b>COSTOS</b><br><b>REALMENTE</b><br>LABORADOS POR  <br><b>SEMESTRE</b> |  |  |
| CB01              | Fundamentos de matemáticas    | 7680                          | 51                                                                        | 6528                                                             | \$232                         | \$1.782.987                        | \$1.515.539                                                             |  |  |
| <b>CB02</b>       | Cálculo                       | 7680                          | 51                                                                        | 6528                                                             | \$264                         | \$2,025,956                        | \$1.722.062                                                             |  |  |
| CB03              | Algebra y programación lineal | 7680                          | 51                                                                        | 6528                                                             | \$232                         | \$1.782.987                        | \$1.515.539                                                             |  |  |
| CB04              | Estadístico descriptiva       | 5760                          | 51                                                                        | 4896                                                             | \$232                         | \$1.337.240                        | \$1.136.654                                                             |  |  |
| CB05              | Estadística inferencial       | 5760                          | 51                                                                        | 4896                                                             | \$232                         | \$1.337.240                        | \$1.136.654                                                             |  |  |
| <b>TOTAL</b>      |                               | 34560                         |                                                                           | 29376                                                            | 1192                          | \$8.266.411                        | \$7.026.449                                                             |  |  |

|                   |                                       |                                                 |                                                                            |                                                                      | <b>PERSONAL</b>               |                                     |                                                                         |  |  |
|-------------------|---------------------------------------|-------------------------------------------------|----------------------------------------------------------------------------|----------------------------------------------------------------------|-------------------------------|-------------------------------------|-------------------------------------------------------------------------|--|--|
|                   |                                       | <b>MINUTOS</b><br><b>POR</b><br><b>SEMESTRE</b> | <b>MINUTOS</b><br><b>REALMENTE</b><br><b>LABORADO</b><br><b>S POR HORA</b> | <b>TIEMPO</b><br><b>ACTIVIDAD</b><br><b>MINUTOS</b><br><b>REAL</b> ) | PERSONAL DIRECTO              |                                     |                                                                         |  |  |
| <b>REFERENCIA</b> | <b>RESPONSABLES</b>                   |                                                 |                                                                            |                                                                      | <b>COSTO</b><br><b>MINUTO</b> | <b>COSTO POR</b><br><b>SEMESTRE</b> | <b>COSTOS</b><br><b>REALMENTE</b><br>LABORADOS POR I<br><b>SEMESTRE</b> |  |  |
| CEA01             | Fundamentos de Economía               | 5760                                            | 51                                                                         | 4896                                                                 | \$241                         | \$1.388.354                         | \$1.180.101                                                             |  |  |
| CEA02             | <b>Microeconomía</b>                  | 5760                                            | 51                                                                         | 4896                                                                 | \$131                         | \$755.695                           | \$642.341                                                               |  |  |
| CEA03             | Macroeconomía                         | 5760                                            | 51                                                                         | 4896                                                                 | \$131                         | \$755.695                           | \$642.341                                                               |  |  |
| CEA04             | Economía Colombiana                   | 5760                                            | 51                                                                         | 4896                                                                 | \$232                         | \$1.337.240                         | \$1.136.654                                                             |  |  |
| CEA05             | Formulación Y Evaluación De Proyectos | 5760                                            | 51                                                                         | 4896                                                                 | \$123                         | \$710.138                           | \$603.618                                                               |  |  |
| CEA06             | Teoría Y Pensamiento Organizacional   | 5760                                            | 51                                                                         | 4896                                                                 | \$232                         | \$1.337.240                         | \$1.136.654                                                             |  |  |
| CEA07             | Fundamentos De Mercadeo               | 5760                                            | 51                                                                         | 4896                                                                 | \$232                         | \$1.337.240                         | \$1.136.654                                                             |  |  |
| CEA08             | lSistema De Información Gerencial.    | 3840                                            | 51                                                                         | 3264                                                                 | \$232                         | \$891.494                           | \$757.770                                                               |  |  |
| <b>TOTAL</b>      |                                       | 44.160                                          |                                                                            | 37536                                                                | \$1.555                       | 8.513.096                           | 7.236.132                                                               |  |  |

*Tabla 45 Calculo del costo del personal de ciencias económicas y administrativas*

### *Tabla 46*

*Calculo del costo del personal de ciencias jurídicas*

|                   |                                        |                                                 |                                                                                 | <b>TIEMPO</b><br><b>MINUTOS</b><br><b>REALES</b> ) | <b>PERSONAL</b>               |                                     |                                                                                |  |
|-------------------|----------------------------------------|-------------------------------------------------|---------------------------------------------------------------------------------|----------------------------------------------------|-------------------------------|-------------------------------------|--------------------------------------------------------------------------------|--|
|                   |                                        |                                                 | <b>MINUTOS</b><br>REALMENTE   ACTIVIDAD<br><b>LABORADO</b><br><b>S POR HORA</b> |                                                    | PERSONAL DIRECTO              |                                     |                                                                                |  |
| <b>REFERENCÍA</b> | <b>RESPONSABLE</b>                     | <b>MINUTOS</b><br><b>POR</b><br><b>SEMESTRE</b> |                                                                                 |                                                    | <b>COSTO</b><br><b>MINUTO</b> | <b>COSTO POR</b><br><b>SEMESTRE</b> | <b>COSTOS</b><br><b>REALMENTE</b><br><b>LABORADOS POR I</b><br><b>SEMESTRE</b> |  |
| CJ01              | Inst. Jurídicas Y Der. Constitucional. | 3840                                            | 51                                                                              | 3264                                               | \$232                         | \$891.494                           | \$757.770                                                                      |  |
| CJ02              | Derecho Comercial.                     | 5760                                            | 51                                                                              | 4896                                               | \$139                         | \$801.252                           | \$681.064                                                                      |  |
| CJ03              | Derecho Laboral.                       | 5760                                            | 51                                                                              | 4896                                               | \$123                         | \$710.138                           | \$603.618                                                                      |  |
| CJ04              | Legislación Economíca y Financiera.    | 5760                                            | 51                                                                              | 4896                                               | \$241                         | \$1.388.354                         | \$1.180.101                                                                    |  |
| <b>TOTAL</b>      |                                        | 21120                                           |                                                                                 | 17952                                              | \$736                         | \$3,791,237                         | \$3,222,552                                                                    |  |

#### **COSTO MINUTO COSTO POR SEMESTRE LABORADOS POR COSTOS REALMENTE SEMESTRE FC01** Teoría Contable. 5760 51 4896 \$232 \$1.337.240 \$1.136.654 **FC02** Investigación Contable. 1992 | 7680 | 51 | 6528 | \$232 | \$1.782.987 | \$1.515.539 **REFERENCÍA MINUTOS POR SEMESTRE MINUTOS REALMENTE ACTIVIDAD LABORADO S POR HORA PERSONAL DIRECTO PERSONAL TIEMPO (MINUTOS REALES) RESPONSABLE**

**TOTAL 13440 11424 \$464 \$3.120.228 \$2.652.193**

### *Tabla 47 Calculo del costo del personal conceptos de contabilidad*

Datos obtenidos (Fuente: Elaboración propia)

### *Tabla 48*

*Calculo del costo del personal de ciencias de contabilidad y finanzas*

|                   |                                   |                                                 |                                                          |                                                 | <b>PERSONAL</b>               |                                     |                                                                              |  |
|-------------------|-----------------------------------|-------------------------------------------------|----------------------------------------------------------|-------------------------------------------------|-------------------------------|-------------------------------------|------------------------------------------------------------------------------|--|
|                   |                                   |                                                 | <b>MINUTOS</b>                                           | <b>TIEMPO</b>                                   | PERSONAL DIRECTO              |                                     |                                                                              |  |
| <b>REFERENCÍA</b> | <b>RESPONSABLE</b>                | <b>MINUTOS</b><br><b>POR</b><br><b>SEMESTRE</b> | <b>REALMENTE</b><br><b>LABORADO</b><br><b>S POR HORA</b> | <b>ACTIVIDAD</b><br>(MINUTOS<br><b>REALES</b> ) | <b>COSTO</b><br><b>MINUTO</b> | <b>COSTO POR</b><br><b>SEMESTRE</b> | <b>COSTOS</b><br><b>REALMENTE</b><br><b>LABORADOS POR</b><br><b>SEMESTRE</b> |  |
| CF01              | Contabilidad Financiera I.        | 7680                                            | 51                                                       | 6528                                            | \$131                         | \$1.007.593                         | \$856.454                                                                    |  |
| CF02              | Contabilidad Financiera II.       | 7680                                            | 51                                                       | 6528                                            | \$131                         | \$1.007.593                         | \$856.454                                                                    |  |
| CF03              | Contabilidad Financiera III.      | 7680                                            | 51                                                       | 6528                                            | \$241                         | \$1.851.138                         | \$1.573.467                                                                  |  |
| CF04              | Contabilidad Financiera IV.       | 7680                                            | 51                                                       | 6528                                            | \$434                         | \$3.333.376                         | \$2.833.370                                                                  |  |
| CF <sub>05</sub>  | Contabilidad Internacional.       | 7680                                            | 51                                                       | 6528                                            | \$131                         | \$1,007.593                         | \$856.454                                                                    |  |
| CF06              | Temas Avanzados en Contabilidad.  | 5760                                            | 51                                                       | 4896                                            | \$131                         | \$755.695                           | \$642.341                                                                    |  |
| CF07              | Contabilidad y Finanzas Públicas. | 7680                                            | 51                                                       | 6528                                            | \$232                         | \$1.782.987                         | \$1.515.539                                                                  |  |
| CF08              | Costos y Presupuestos.            | 7680                                            | 51                                                       | 6528                                            | \$139                         | \$1.068.335                         | \$908.085                                                                    |  |
| CF09              | Gerencia del Costo.               | 7680                                            | 51                                                       | 6528                                            | \$322                         | \$2,470,406                         | \$2.099.845                                                                  |  |
| CF10              | Legislación Tributaria l.         | 7680                                            | 51                                                       | 6528                                            | \$232                         | \$1.782.987                         | \$1.515.539                                                                  |  |
| <b>CF11</b>       | Legislación Tributaria ll.        | 7680                                            | 51                                                       | 6528                                            | \$241                         | \$1.851.138                         | \$1.573.467                                                                  |  |
| CFT2              | Matemática Financiera.            | 7680                                            | 51                                                       | 6528                                            | \$241                         | \$1.851.138                         | \$1,573,467                                                                  |  |
| CF13              | Gerencia Financiera.              | 7680                                            | 51                                                       | 6528                                            | \$241                         | \$1.851.138                         | \$1.573.467                                                                  |  |
| <b>CF14</b>       | Finanzas Corporativas.            | 7680                                            | 51                                                       | 6528                                            | \$322                         | \$2.470.406                         | \$2.099.845                                                                  |  |
| CF15              | Teoría Inversión.                 | 7680                                            | 51                                                       | 6528                                            | \$241                         | \$1.851.138                         | \$1.573.467                                                                  |  |
| <b>TOTAL</b>      |                                   | 113280                                          |                                                          | 96288                                           | \$3.411                       | \$25.942.662                        | \$22.051.263                                                                 |  |

### *Tabla 49 Calculo del costo del personal de ciencias de control*

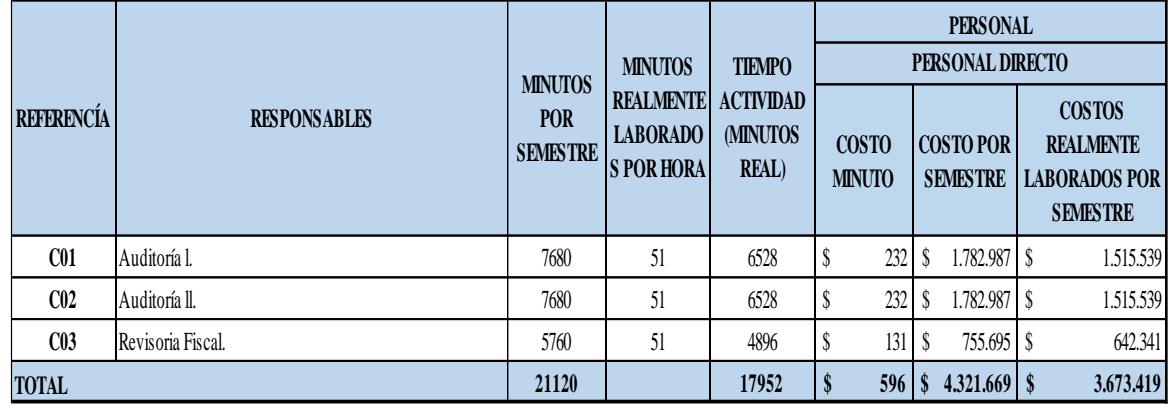

Datos obtenidos (Fuente: Elaboración propia)

### *Tabla 50*

*Calculo del costo del personal de ciencias de información*

| <b>REFERENCÍA</b> | <b>RESPONSABLES</b>         |                                                 |                                                                                      | <b>TIEMPO</b><br><b>MINUTOS</b><br><b>REAL</b> ) | <b>PERSONAL</b>               |                                     |                                                                                |  |  |
|-------------------|-----------------------------|-------------------------------------------------|--------------------------------------------------------------------------------------|--------------------------------------------------|-------------------------------|-------------------------------------|--------------------------------------------------------------------------------|--|--|
|                   |                             | <b>MINUTOS</b><br><b>POR</b><br><b>SEMESTRE</b> | <b>MINUTOS</b><br><b>REALMENTE ACTIVIDAD</b><br><b>LABORADO</b><br><b>S POR HORA</b> |                                                  | PERSONAL DIRECTO              |                                     |                                                                                |  |  |
|                   |                             |                                                 |                                                                                      |                                                  | <b>COSTO</b><br><b>MINUTO</b> | <b>COSTO POR</b><br><b>SEMESTRE</b> | <b>COSTOS</b><br><b>REALMENTE</b><br><b>LABORADOS POR I</b><br><b>SEMESTRE</b> |  |  |
| <b>I01</b>        | Teoría General de Sistemas. | 5760                                            | 51                                                                                   | 4896                                             | 241                           | 1.388.354 \$<br>S                   | 1.180.101                                                                      |  |  |
| I <sub>02</sub>   | Laboratorio l.              | 5760                                            | 51                                                                                   | 4896                                             | 241                           | 1.388.354 \$<br>S                   | 1.180.101                                                                      |  |  |
| <b>IO3</b>        | Laboratorio II.             | 5760                                            | 51                                                                                   | 4896                                             | 241                           | 1.388.354 \$<br>S                   | 1.180.101                                                                      |  |  |
| <b>TOTAL</b>      |                             | 17280                                           |                                                                                      | 14688                                            | 723                           | <b>D</b>                            | 3.540.302                                                                      |  |  |

Datos obtenidos (Fuente: Elaboración propia)

# *Tabla 51*

*Calculo del costo del personal de práctica profesional*

|                   |                       | <b>MINUTOS</b><br><b>POR</b><br><b>SEMESTRE</b> | <b>MINUTOS</b><br><b>REALMENTE</b><br><b>LABORADO</b><br><b>S POR HORA</b> | <b>TIEMPO</b><br><b>ACTIVIDAD</b><br>(MINUTOS<br><b>REAL</b> ) | <b>PERSONAL</b>               |                                     |                                                                              |  |  |
|-------------------|-----------------------|-------------------------------------------------|----------------------------------------------------------------------------|----------------------------------------------------------------|-------------------------------|-------------------------------------|------------------------------------------------------------------------------|--|--|
| <b>REFERENCÍA</b> |                       |                                                 |                                                                            |                                                                | PERSONAL DIRECTO              |                                     |                                                                              |  |  |
|                   | <b>RESPONSABLES</b>   |                                                 |                                                                            |                                                                | <b>COSTO</b><br><b>MINUTO</b> | <b>COSTO POR</b><br><b>SEMESTRE</b> | <b>COSTOS</b><br><b>REALMENTE</b><br><b>LABORADOS POR</b><br><b>SEMESTRE</b> |  |  |
| <b>PP01</b>       | Práctica Profesional. | 5760                                            | 51                                                                         | 4896                                                           | S<br>241                      | 1.388.354 \$                        | 1.180.101                                                                    |  |  |
| <b>PP02</b>       | Electiva de Grado I.  | 5760                                            | 51                                                                         | 4896                                                           | 232<br>S                      | $1.337.240$ S                       | 1.136.654                                                                    |  |  |
| <b>PP03</b>       | Electiva de Grado II. | 5760                                            | 51                                                                         | 4896                                                           | 232<br>S                      | $1.337.240$ \ \$                    | 1.136.654                                                                    |  |  |
| <b>TOTAL</b>      |                       | 17280                                           |                                                                            | 14688                                                          | 705                           | <b>S</b>                            | 3.453.409                                                                    |  |  |

# *Tabla 52*

*Calculo del costo del personal de ciencias comunicación y humanidades*

|                   |                                 |                               | <b>MINUTOS</b><br><b>REALMENTE</b><br><b>LABORADO</b><br><b>SPORHORA</b> | <b>TIEMPO</b><br><b>ACTIVIDAD</b><br><b>MINUTOS</b><br><b>REAL</b> ) | <b>PERSONAL</b>  |                               |                                    |  |                                                                              |  |
|-------------------|---------------------------------|-------------------------------|--------------------------------------------------------------------------|----------------------------------------------------------------------|------------------|-------------------------------|------------------------------------|--|------------------------------------------------------------------------------|--|
|                   |                                 | <b>MINUTOS</b>                |                                                                          |                                                                      | PERSONAL DIRECTO |                               |                                    |  |                                                                              |  |
| <b>REFERENCIA</b> | <b>RESPONSABLES</b>             | <b>POR</b><br><b>SEMESTRE</b> |                                                                          |                                                                      |                  | <b>COSTO</b><br><b>MINUTO</b> | <b>COSTOPOR</b><br><b>SEMESTRE</b> |  | <b>COSTOS</b><br><b>REALMENTE</b><br><b>LABORADOS POR</b><br><b>SEMESTRE</b> |  |
| <b>CH01</b>       | Comunicación Oral y Escrita.    | 2880                          | 51                                                                       | 2448                                                                 | \$               | 241                           | s<br>$694.177$ $\sqrt{\ }$         |  | 590.050                                                                      |  |
| <b>CH02</b>       | Electiva Socio humanística l.   | 5760                          | 51                                                                       | 4896                                                                 | \$               | 264                           | S<br>1.519.467 \$                  |  | 1.291.547                                                                    |  |
| CH <sub>03</sub>  | Electiva Socio humanística ll.  | 11520                         | 51                                                                       | 9792                                                                 | \$               | 278                           | S                                  |  | 2.719.956                                                                    |  |
| <b>CH04</b>       | Electiva Socio humanística III. | 11520                         | 51                                                                       | 9792                                                                 | \$               | 264                           | S                                  |  | 2.583.094                                                                    |  |
| <b>CH05</b>       | Actividad Formativa.            | 5760                          | 51                                                                       | 4896                                                                 | \$               | 231                           | 1.328.434 \$<br>S                  |  | 1.129.169                                                                    |  |
| <b>CH06</b>       | Ética y Responsabilidad social. | 5760                          | 51                                                                       | 4896                                                                 | \$               | 232                           | $1.337.240$ S<br>S                 |  | 1.136.654                                                                    |  |
| <b>TOTAL</b>      |                                 | 43200                         |                                                                          | 36720                                                                |                  | 1.509                         | $$11.118.200 \mid $$               |  | 9,450,470                                                                    |  |

Datos obtenidos (Fuente: Elaboración propia)

#### *Tabla 53*

*Calculo del costo del personal del proceso de graduación*

|                   |                              |                                                | PERSONAL DIRECTO                            |                                             |                                                 |  |
|-------------------|------------------------------|------------------------------------------------|---------------------------------------------|---------------------------------------------|-------------------------------------------------|--|
| <b>REFERENCÍA</b> | <b>RESPONSABLE</b>           | <b>TIEMPO</b><br><b>ACTIVIDAD</b><br>(MINUTOS) | <b>COSTO</b><br><b>DEL</b><br><b>MINUTO</b> | <b>COSTO</b><br><b>TOTAL</b><br><b>REAL</b> | <b>COSTO</b><br><b>TOTAL</b><br><b>PERSONAL</b> |  |
| GR01              | Secretaría General           | 145                                            | \$269                                       | \$39.012                                    | \$39.012                                        |  |
| <b>GR02</b>       | Coordinación Opción de Grado | 145                                            | \$241                                       | \$34.950                                    | \$34.950                                        |  |
| GR <sub>03</sub>  | <b>Biblioteca</b>            | 145                                            | \$177                                       | \$25.699                                    | \$25.699                                        |  |
| GR04              | Registro Academico           | 60                                             | \$177                                       | \$10.634                                    | \$10.634                                        |  |
| GR <sub>05</sub>  | Secretaría General           | 120                                            | \$269                                       | \$32.286                                    | \$32.286                                        |  |
| GR <sub>06</sub>  | Profesional Universitario    | 87                                             | \$164                                       | \$14.243                                    | \$14.243                                        |  |
| GR <sub>07</sub>  | Secretaría General           | 145                                            | \$269                                       | \$39.012                                    | \$39.012                                        |  |
| GR08              | Oficina de Comunicación      | 120                                            | \$109                                       | \$13.058                                    | \$13.058                                        |  |
| GR <sub>09</sub>  | Secretaría General           | 145                                            | \$269                                       | \$39.012                                    | \$39.012                                        |  |
| GR10              | Bienestar Institucional      | 10                                             | \$232                                       | \$2.322                                     | \$2.322                                         |  |
| GR11              | Directores                   | 60                                             | \$280                                       | \$16.777                                    | \$16.777                                        |  |
| <b>GR12</b>       | Secretaria General           | 120                                            | \$269                                       | \$32.286                                    | \$32.286                                        |  |
| GR13              | Registro Académico           | 580                                            | \$177                                       | \$102.797                                   | \$102.797                                       |  |
| <b>TOTAL</b>      |                              | 1882                                           | \$2.902                                     | \$402.087                                   | \$402.087                                       |  |

# *Administración de empresas.*

# Tabla 54

*Calculo del costo del personal de ciencias básicas*

|                  |                                      |                                                 |                                                                           |                                                                       | <b>PERSONAL</b>               |                                     |                                                                                        |
|------------------|--------------------------------------|-------------------------------------------------|---------------------------------------------------------------------------|-----------------------------------------------------------------------|-------------------------------|-------------------------------------|----------------------------------------------------------------------------------------|
|                  |                                      |                                                 |                                                                           | <b>MINUTOS</b>                                                        | PERSONAL DIRECTO              |                                     |                                                                                        |
| REFERENCÍA       | <b>RESPONSABLE</b>                   | <b>MINUTOS</b><br><b>POR</b><br><b>SEMESTRE</b> | <b>MINUTOS</b><br><b>REALMENTE</b><br><b>LABORADOS</b><br><b>POR HORA</b> | <b>REALMENTE</b><br><b>LABORADOS</b><br><b>POR</b><br><b>SEMESTRE</b> | <b>COSTO</b><br><b>MINUTO</b> | <b>COSTO POR</b><br><b>SEMESTRE</b> | <b>COSTOS</b><br><b>REALMENTE</b><br><b>LABORADOS</b><br><b>POR</b><br><b>SEMESTRE</b> |
| <b>CB01</b>      | Administración I                     | 5760                                            | 45                                                                        | 4320                                                                  | \$131                         | \$755.695                           | \$566.771                                                                              |
| CB02             | Administración II                    | 5760                                            | 45                                                                        | 4320                                                                  | \$131                         | \$755.695                           | \$566.771                                                                              |
| <b>CB03</b>      | Fundamentos De Contabilidad          | 7680                                            | 45                                                                        | 5760                                                                  | \$232                         | \$1.782.987                         | \$1.337.240                                                                            |
| <b>CB04</b>      | Matemáticas I                        | 7680                                            | 45                                                                        | 5760                                                                  | \$131                         | \$1.007.593                         | \$755.695                                                                              |
| CB05             | Matemáticas II                       | 7680                                            | 45                                                                        | 5760                                                                  | \$264                         | \$2.025.956                         | \$1.519.467                                                                            |
| <b>CB06</b>      | Informática Aplicada a las PYMES I   | 3840                                            | 45                                                                        | 2880                                                                  | \$279                         | \$1.070.057                         | \$802.543                                                                              |
| <b>CB07</b>      | Informática Aplicada a las PYMES II  | 3840                                            | 45                                                                        | 2880                                                                  | \$283                         | \$1.085.242                         | \$813.932                                                                              |
| <b>CB08</b>      | Informática Aplicada a las PYMES III | 3840                                            | 45                                                                        | 2880                                                                  | \$283                         | \$1.085.242                         | \$813.932                                                                              |
| CB <sub>09</sub> | Fundamento de Economía               | 7680                                            | 45                                                                        | 5760                                                                  | \$241                         | \$1.851.138                         | \$1.388.354                                                                            |
| CB10             | Algebra Lineal                       | 7680                                            | 45                                                                        | 5760                                                                  | \$197                         | \$1.516.774                         | \$1.137.581                                                                            |
| CB11             | Estadística Y Probabilidad           | 7680                                            | 45                                                                        | 5760                                                                  | \$232                         | \$1.782.987                         | \$1.337.240                                                                            |
| CB12             | Estadística Inferencial              | 7680                                            | 45                                                                        | 5760                                                                  | \$186                         | \$1.425.661                         | \$1.069.246                                                                            |
| CB13             | Microeconomía I                      | 7680                                            | 45                                                                        | 5760                                                                  | \$241                         | \$1.851.138                         | \$1.388.354                                                                            |
| CB14             | Microeconomía II                     | 7680                                            | 45                                                                        | 5760                                                                  | \$241                         | \$1.851.138                         | \$1.388.354                                                                            |
| CB15             | Matemática Financiera                | 5760                                            | 45                                                                        | 4320                                                                  | \$139                         | \$801.252                           | \$600.939                                                                              |
| CB16             | Macroeconomía                        | 7680                                            | 45                                                                        | 5760                                                                  | \$241                         | \$1.851.138                         | \$1.388.354                                                                            |
| <b>TOTAL</b>     |                                      | 105600                                          |                                                                           | 79200                                                                 | \$3.452                       | \$22.499.694                        | \$<br>16.874.771                                                                       |

|                   |                                                                                                    |         |                                                                       |                                    | <b>PERSONAL</b>                     |                                                                                        |             |  |
|-------------------|----------------------------------------------------------------------------------------------------|---------|-----------------------------------------------------------------------|------------------------------------|-------------------------------------|----------------------------------------------------------------------------------------|-------------|--|
|                   |                                                                                                    |         | <b>MINUTOS</b>                                                        | <b>MINUTOS</b><br>PERSONAL DIRECTO |                                     |                                                                                        |             |  |
| <b>REFERENCÍA</b> | <b>MINUTOS</b><br><b>REALMENTE</b><br><b>POR</b><br><b>RESPONSABLE</b><br><b>LABORADOS</b><br><b>SEMESTRE</b><br>POR HORA |         | <b>REALMENTE</b><br><b>LABORADOS</b><br><b>POR</b><br><b>SEMESTRE</b> | <b>COSTO</b><br><b>MINUTO</b>      | <b>COSTO POR</b><br><b>SEMESTRE</b> | <b>COSTOS</b><br><b>REALMENTE</b><br><b>LABORADOS</b><br><b>POR</b><br><b>SEMESTRE</b> |             |  |
| CP1               | Historia empresarial colombiana                                                                                           | \$3.840 | \$45                                                                  | \$2.880                            | \$131                               | \$503.797                                                                              | \$377.847   |  |
| CP2               | Tecnología corporativa                                                                                                    | \$3.840 | \$45                                                                  | \$2.880                            | \$131                               | \$503.797                                                                              | \$377.847   |  |
| CP3               | Presupuestos                                                                                                    | \$3.840 | \$45                                                                  | \$2.880                            | \$285                               | \$1.096.311                                                                            | \$822.233   |  |
| CP4               | Legislación Laboral                                                                                                    | \$3.840 | \$45                                                                  | \$2.880                            | \$131                               | \$503.797                                                                              | \$377.847   |  |
| CP5               | Gerencia de datos y redes sociales                                                                                        | \$3.840 | \$45                                                                  | \$2.880                            | \$131                               | \$503.797                                                                              | \$377.847   |  |
| CP6               | Marketing I                                                                                                    | \$3.840 | \$45                                                                  | \$2.880                            | \$241                               | \$925.569                                                                              | \$694.177   |  |
| CP7               | Marketing II                                                                                                    | \$3.840 | \$45                                                                  | \$2.880                            | \$131                               | \$503.797                                                                              | \$377.847   |  |
| CP8               | Marketing Digital                                                                                                    | \$3.840 | \$45                                                                  | \$2.880                            | \$241                               | \$925.569                                                                              | \$694.177   |  |
| CP9               | Administración de personal I                                                                                              | \$5.760 | \$45                                                                  | \$4.320                            | \$232                               | \$1.337.240                                                                            | \$1.002.930 |  |
| CP10              | Administración de personal II                                                                                             | \$3.840 | \$45                                                                  | \$2.880                            | \$232                               | \$891.494                                                                              | \$668.620   |  |
| <b>CP11</b>       | Emprendimiento y empresarismo                                                                                             | \$5.760 | \$45                                                                  | \$4.320                            | \$182                               | \$1.046.468                                                                            | \$784.851   |  |
| CP12              | Administración Financiera                                                                                                 | \$7.680 | \$45                                                                  | \$5.760                            | \$285                               | \$2.192.622                                                                            | \$1.644.467 |  |
| CP13              | Finanzas I                                                                                                    | \$3.840 | \$45                                                                  | \$2.880                            | \$285                               | \$1.096.311                                                                            | \$822.233   |  |
| CP14              | Finanzas II                                                                                                    | \$5.760 | \$45                                                                  | \$4.320                            | \$139                               | \$801.252                                                                              | \$600.939   |  |
| CP15              | Investigación de mercados                                                                                                 | \$5.760 | \$45                                                                  | \$4.320                            | \$131                               | \$755.695                                                                              | \$566.771   |  |
| CP16              | Electiva profesional I                                                                                                    | \$3.840 | \$45                                                                  | \$2.880                            | \$131                               | \$503.797                                                                              | \$377.847   |  |
| <b>CP17</b>       | Electiva profesional II                                                                                                   | \$3.840 | \$45                                                                  | \$2.880                            | \$131                               | \$503.797                                                                              | \$377.847   |  |
| <b>CP18</b>       | Electiva profesional III                                                                                                  | \$3.840 | \$45                                                                  | \$2.880                            | \$131                               | \$503.797                                                                              | \$377.847   |  |
| CP19              | Electiva profesional IV                                                                                                   | \$3.840 | \$45                                                                  | \$2.880                            | \$131                               | \$503.797                                                                              | \$377.847   |  |
| CP20              | Desarrollo de producto y servicio                                                                                         | \$3.840 | \$45                                                                  | \$2.880                            | \$241                               | \$925.569                                                                              | \$694.177   |  |
| CP21              | Investigación de operaciones                                                                                              | \$5.760 | \$45                                                                  | \$4.320                            | \$131                               | \$755.695                                                                              | \$566.771   |  |
| CP22              | Des. organizacional empresas base de tecnológica                                                                          | \$3.840 | \$45                                                                  | \$2.880                            | \$241                               | \$925.569                                                                              | \$694.177   |  |
| CP23              | Legislación comercial                                                                                                    | \$3.840 | \$45                                                                  | \$2.880                            | \$131                               | \$503.797                                                                              | \$377.847   |  |
| CP24              | Proyectos I                                                                                                    | \$5.760 | \$45                                                                  | \$4.320                            | \$131                               | \$755.695                                                                              | \$566.771   |  |
| CP25              | Proyectos II                                                                                                    | \$7.680 | $\$45$                                                                | \$5.760                            | \$241                               | \$1.007.593                                                                            | \$755.695   |  |
| CP26              | Metodología de la investigación                                                                                           | \$3.840 | \$45                                                                  | \$2.880                            | \$241                               | \$925.569                                                                              | \$694.177   |  |
| CP27              | Servicio al cliente                                                                                                    | \$3.840 | \$45                                                                  | \$2.880                            | \$139                               | \$534.168                                                                              | \$400.626   |  |
| <b>CP28</b>       | Producción y cadenas de abastecimiento                                                                                    | \$3.840 | \$45                                                                  | \$2.880                            | \$241                               | \$925.569                                                                              | \$694.177   |  |
| CP29              | Gerencia de la producción                                                                                                 | \$5.760 | \$45                                                                  | \$4.320                            | \$131                               | \$755.695                                                                              | \$566.771   |  |
| CP30              | Gerencia pública                                                                                                    | \$3.840 | \$45                                                                  | \$2.880                            | \$131                               | \$503.797                                                                              | \$377.847   |  |

Tabla 55 *Calculo del costo del personal de ciencias profesionales*

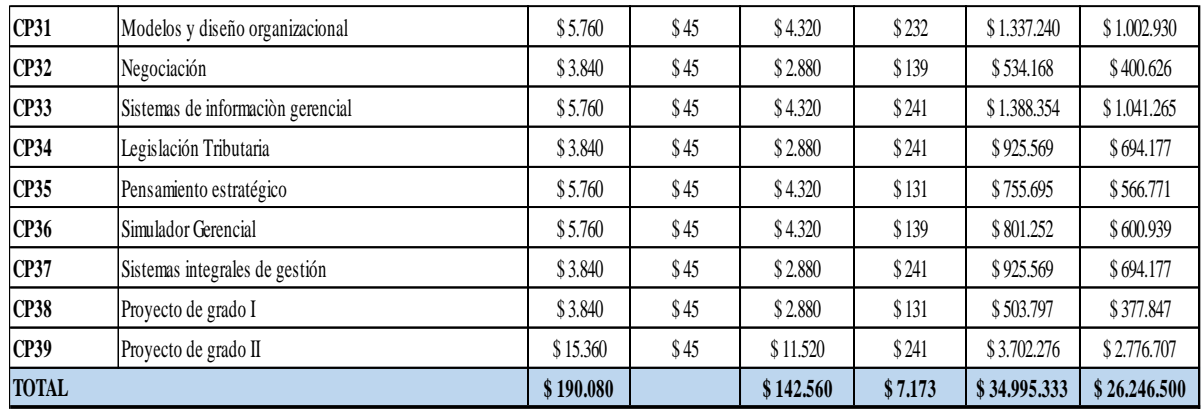

*Tabla 56*

*Calculo del costo del personal de ciencias socio humanísticas*

|                   |                                    |                                                 |                                                                    |                                                                                  | <b>PERSONAL</b>               |                                    |                                                                                        |  |
|-------------------|------------------------------------|-------------------------------------------------|--------------------------------------------------------------------|----------------------------------------------------------------------------------|-------------------------------|------------------------------------|----------------------------------------------------------------------------------------|--|
|                   |                                    | <b>MINUTOS</b><br><b>POR</b><br><b>SEMESTRE</b> | <b>MINUTOS</b><br><b>REALMENTE</b><br><b>LABORADOS</b><br>POR HORA | <b>MINUTOS</b><br>REALMENTE<br><b>LABORADOS</b><br><b>POR</b><br><b>SEMESTRE</b> | PERSONAL DIRECTO              |                                    |                                                                                        |  |
| <b>REFERENCIA</b> | <b>RESPONSABLE</b>                 |                                                 |                                                                    |                                                                                  | <b>COSTO</b><br><b>MINUTO</b> | <b>COSTOPOR</b><br><b>SEMESTRE</b> | <b>COSTOS</b><br><b>REALMENTE</b><br><b>LABORADOS</b><br><b>POR</b><br><b>SEMESTRE</b> |  |
| CSH1              | Actividad Formativa                | 2880                                            | 45                                                                 | 1440                                                                             | \$231                         | \$664.217                          | \$332.109                                                                              |  |
| CSH <sub>2</sub>  | Comunicación oral y escritura      | 3840                                            | 45                                                                 | 2880                                                                             | \$241                         | \$925.569                          | \$694.177                                                                              |  |
| CSH3              | Derecho Constitucional             | 3840                                            | 45                                                                 | 2880                                                                             | \$131                         | \$503.797                          | \$377.847                                                                              |  |
| CSH4              | Protección al consumidor           | 3840                                            | 45                                                                 | 2880                                                                             | \$232                         | \$891.494                          | \$668.620                                                                              |  |
| CSH <sub>5</sub>  | Responsabilidad social empresarial | 3840                                            | 45                                                                 | 2880                                                                             | \$241                         | \$925.569                          | \$694.177                                                                              |  |
| CSH <sub>6</sub>  | Gerencia social                    | 3840                                            | 45                                                                 | 2880                                                                             | \$241                         | \$925.569                          | \$694.177                                                                              |  |
| CSH7              | Etica Profesional                  | 3840                                            | 45                                                                 | 2880                                                                             | \$131                         | \$503.797                          | \$377.847                                                                              |  |
| <b>TOTAL</b>      |                                    | 25920                                           |                                                                    | 18720                                                                            | \$1.448                       | \$5.340.011                        | \$3,838,954                                                                            |  |

|                  |                                | <b>TIEMPO</b>                 | PERSONAL DIRECTO                     | <b>COSTO</b>                                |                                 |
|------------------|--------------------------------|-------------------------------|--------------------------------------|---------------------------------------------|---------------------------------|
| REFERENCÍA       | <b>RESPONSABLE</b>             | <b>ACTIVIDAD</b><br>(MINUTOS) | <b>COSTO</b><br>DEL<br><b>MINUTO</b> | <b>COSTO</b><br><b>TOTAL</b><br><b>REAL</b> | <b>TOTAL</b><br><b>PERSONAL</b> |
| <b>GR01</b>      | Secretaría General             | 95                            | \$269                                | \$25.559                                    | \$25.559                        |
| <b>GR02</b>      | Coordinación Opción de Grado   | 95                            | \$241                                | \$22.898                                    | \$22.898                        |
| GR <sub>03</sub> | <b>Biblioteca</b>              | 95                            | \$177                                | \$16.838                                    | \$16.838                        |
| <b>GR04</b>      | Registro Academico             | 60                            | \$177                                | \$10.634                                    | \$10.634                        |
| GR05             | Secretaría General             | 120                           | \$269                                | \$32.286                                    | \$32.286                        |
| GR06             | Profesional Universitario      | 57                            | \$164                                | \$9.331                                     | \$9.331                         |
| <b>GR07</b>      | Secretaría General             | 95                            | \$269                                | \$25.559                                    | \$25.559                        |
| <b>GR08</b>      | Oficina de Comunicación        | 120                           | \$109                                | \$13.058                                    | \$13.058                        |
| GR09             | Secretaría General             | 95                            | \$269                                | \$25.559                                    | \$25.559                        |
| <b>GR10</b>      | <b>Bienestar Institucional</b> | 10                            | \$232                                | \$2.322                                     | \$2.322                         |
| <b>GR11</b>      | Directores                     | 60                            | \$280                                | \$16.777                                    | \$16.777                        |
| GR12             | Secretaria General             | 120                           | \$269                                | \$32.286                                    | \$32.286                        |
| <b>GR13</b>      | Registro Académico             | 380                           | \$177                                | \$67.350                                    | \$67.350                        |
| <b>TOTAL</b>     |                                | 1402                          | \$2.902                              | \$300.458                                   | \$300.458                       |

Tabla 57 *Calculo del costo del personal del proceso de graduación*

Así termina el proceso intermedio en donde se puede evidenciar el cálculo de cada proceso y

las respectivas operaciones donde arrojan valores monetarios en cada una de las actividades,

identificando la actividad y el responsable de ella.

# **Costos Generales De Prestación De Servicio**

En esta tabla se identifica los costos del mes de febrero hasta mayo del 2018 – 1, de los costos generales de la prestación del servicio de la facultad de ciencias económicas, contables y administrativas de la fundación universitaria de Popayán; al igual que se ha prorrateado los costos de la sede San José la cual presta el servicio de laboratorios a la facultad ya mencionada, esta información fue suministrada por parte del área contable de la universidad.

### Tabla 58

| COSTOS GENERALES DE PRESTACIÓN DE<br><b>SERVICIOS</b> | <b>FEBRERO</b> | <b>MARZO</b> | <b>ABRIL</b>                                                     | <b>MAYO</b>  | <b>COSTO</b><br><b>PROMEDIO</b><br><b>MENSUAL</b> | <b>TOTAL</b>             |
|-------------------------------------------------------|----------------|--------------|------------------------------------------------------------------|--------------|---------------------------------------------------|--------------------------|
| A la propiedad raíz                                   | \$2.297.375    | \$2.297.375  | \$2.297.375                                                      | \$2.297.375  | \$2.297.375                                       | \$9.189.500              |
| Alumbrado pùblico                                     | \$73.598       | \$73.598     | \$73.598                                                         | \$73.598     | \$73.598                                          | \$294.391                |
| Maquinara y equipo                                    | \$377.381      | \$377.381    | \$377.381                                                        | \$377.381    | \$377.381                                         | \$1.509.525              |
| Contribuciones                                        | \$1.820.000    | \$1.820.000  | \$1.820.000                                                      | \$1.820.000  | \$1.820.000                                       | \$7.280.000              |
| Temporales                                            | \$431.250      | \$431.250    | \$431.250                                                        | \$431.250    | \$431.250                                         | \$1.725.000              |
| Acueducto y alcantarillado                            | \$660.190      | \$660.190    | \$660.190                                                        | \$660.190    | \$660.190                                         | \$2.640.758              |
| Energía electrica                                     | \$2.812.300    | \$2.812.300  | \$2.812.300                                                      | \$2.812.300  | \$2.812.300                                       | \$11.249.200             |
| Teléfono                                              | \$15.988       | \$15.988     | \$15.988                                                         | \$15.988     | \$15.988                                          | \$63.950                 |
| Conectividad                                          | \$602.500      | \$602.500    | \$602.500                                                        | \$602.500    | \$602.500                                         | \$2.410.000              |
| Instalaciones eléctricas                              | \$982.315      | \$982.315    | \$982.315                                                        | \$982.315    | \$982.315                                         | \$3.929.260              |
| Reparaciones locativas Popayan                        | \$4.739.276    | \$4.739.276  | \$4.739.276                                                      | \$4.739.276  | \$4.739.276                                       | \$18.957.105             |
| Construcciones y edificaciones                        | \$12.322.081   | \$12.322.081 | \$12.322.081                                                     | \$12.322.081 | \$12.322.081                                      | \$49.288.324             |
| Equipo de oficina                                     | \$875.927      | \$875.927    | \$875.927                                                        | \$875.927    | \$875.927                                         | \$3.503.706              |
| Equipo de computación y comunucación                  | \$322.378      | \$322.378    | \$322.378                                                        | \$322.378    | \$322.378                                         | \$1.289.510              |
| Elementos de papelería                                | \$286.250      | \$286.250    | \$286.250                                                        | \$286.250    | \$286.250                                         | \$1.145.000              |
| Acueducto y alcantarillado                            | \$111.562      | \$111.562    | \$111.562                                                        | \$111.562    | \$111.562                                         | \$446.248                |
| Energía eléctrica                                     | \$1.494.425    | \$1.494.425  | \$1.494.425                                                      | \$1.494.425  | \$1.494.425                                       | \$5.977.700              |
| Equipo de computación y comunicación                  | \$159.219      | \$159.219    | \$159.219                                                        | \$159.219    | \$159.219                                         | \$636.876                |
| Licencias de software                                 | \$286.250      | \$286.250    | \$286.250                                                        | \$284.779    | \$285.882                                         | \$1.139.117              |
| Elementos de papelería                                | \$36.125       | \$36.125     | \$36.125                                                         | \$36.125     | \$36.125                                          | \$144.500                |
| Equipos de computo                                    | \$3.283.094    | \$3.283.094  | \$3.283.094                                                      | \$3.283.094  | \$3.283.094                                       | \$13.132.378             |
| Depreciación maquinaria y equipo                      | \$2.485.922    | \$2.485.922  | \$2.485.922                                                      | \$2.485.922  | \$2.485.922                                       | \$9.943.687              |
| Depreciación equipo de oficina                        | \$730.820      | \$730.820    | \$730.820                                                        | \$730.820    | \$730.820                                         | \$2.923.281              |
| Depreciación equipo de computación y comunicación     | \$1.759.220    | \$1.759.220  | \$1.759.220                                                      | \$1.759.220  | $$1.759.220$ \\$                                  | 7.036.881                |
| Otros Cif                                             | \$13.505.275   | \$13.505.275 | \$13.505.275                                                     | \$13.505.275 | $$13.505.275$ \$                                  | 54.021.098               |
| Aseo y Vigilancía                                     | \$7.688.748    | \$7.688.748  | \$7.688.748                                                      | \$7.688.748  | \$7.688.748                                       | $\sqrt{3}$<br>30.754.992 |
| <b>TOTALES</b>                                        |                |              | \$60.159.467 \$60.159.467 \$60.159.467 \$60.157.996 \$60.159.099 |              |                                                   | \$240.631.985            |

*Costos indirectos de fabricación de los programas economía, contaduría y administración*

# **Otros Cif**

En esta tabla se identifica los costos del periodo febrero – mayo del año 2018, estos costos los ha brindado la oficina de contabilidad, la forma para identificar el nivel de porcentaje de cada uno de los programas de la faculta de Ciencias Económicas, Contables y Administrativas fue el nivel de participación en los ingresos que son obtenidos por el hecho generador de entrada del semestre. Donde la faculta ya mencionada tuvo un porcentaje de 12,14% los cuales se sumaron a los cif para posteriormente sean distribuidos por los inductores que se han establecido.

#### *Tabla 59*

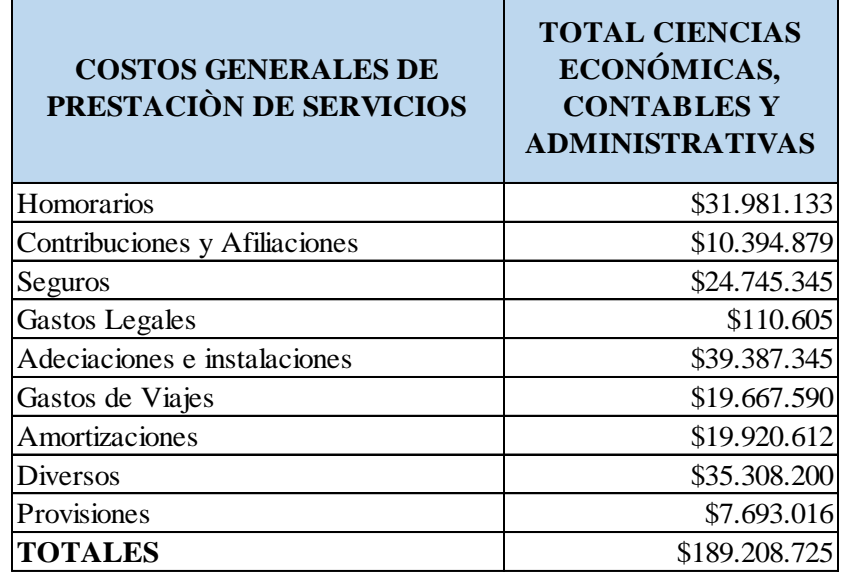

*Distribuibles de los programas economía, contaduría y administración*

#### **Inductores**

Para asignar los costos de la prestación de servicios a las actividades es necesario identificar y utilizar inductores de recursos y de actividades, donde el inductor determinará la distribución del costo, en pocas palabras, será el encargado de los procesos de la asignación de recursos; donde estos van a hacer consumidos por las actividades, hasta llegar al costo del servicio consumido por la actividad, el cual nos determina el costo unitario de cada carrera a costear como los es Economía, Contaduría y Administración, los cuales son el objeto del costo, donde se sumara los costos directos como los indirectos(CIS). A continuación, se describirá los inductores a utilizar, tanto su cálculo como asignación del costo.

#### **Inductor nivel I minutos laborados.**

En este inductor se tiene en cuenta el número de horas que se dicta a la semana, para posteriormente ser multiplicada por el número de semanas que compone un semestre y obtener un resultado en horas laboradas por semestre y hacer un cálculo para convertir estas horas en minutos laborados por semestre. El total de los costos del servicio fueron de \$240.631.985 y \$189.208.725 (según Tabla 58 y 59) suma de los meses febrero a mayo del 2018- 1, donde se distribuye dicha cifra por cada uno de los inductores del nivel I. (ver figura 3)

#### Tabla 60

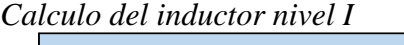

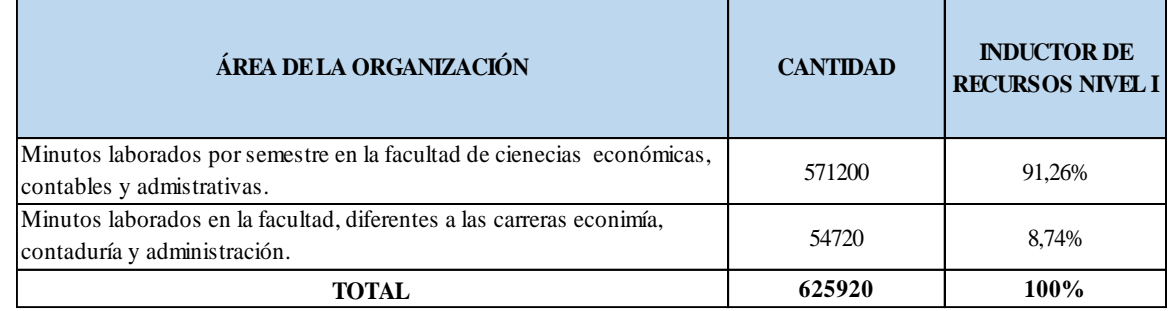

Tabla 61 *Asignación del inductor nivel I*

| ÁREA DE LA ORGANIZACIÓN                                                                               | <b>INDUCTOR DE</b><br><b>RECURSOS NIVEL I</b> | <b>ASIGNACIÓN</b> |
|----------------------------------------------------------------------------------------------------|-----------------------------------------------|-------------------|
| Minutos laborados por semestre en la facultad de cienecias económicas,<br>contables y admistrativas.  | 91,26%                                        | \$392,262,612     |
| Minutos laborados en la facultad, diferentes a las carreras econimía,<br>contaduría y administración. | 8.74%                                         | \$37.578.099      |
| TOTAL                                                                                                 | 100%                                          | \$429,840,710     |

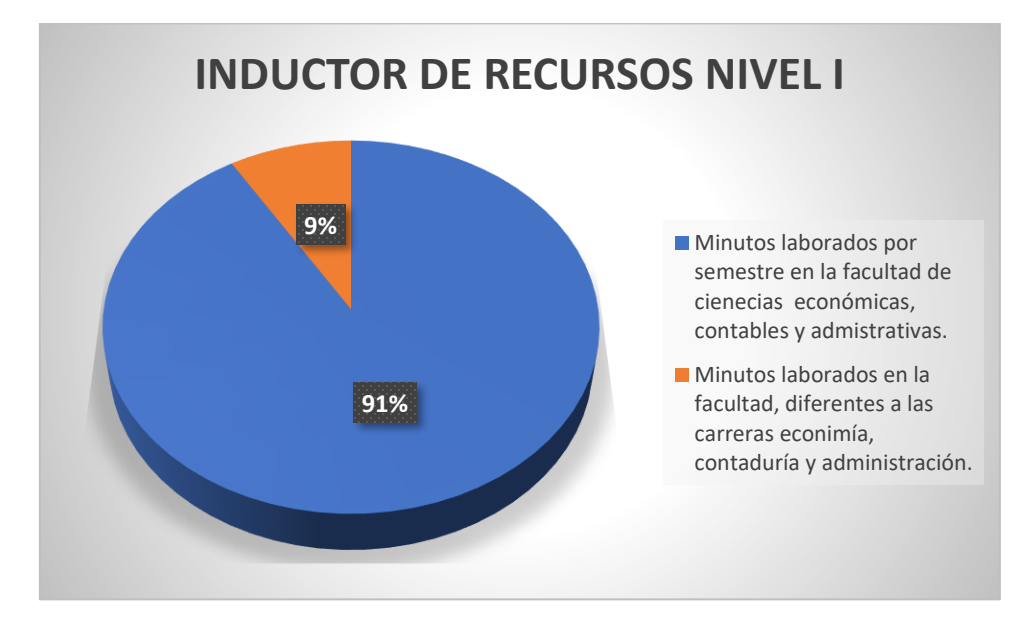

Figura 3. Inductor nivel I facultad de ciencias económicas, contables y administrativas (Fuente; elaboración propia)

### **Inductor nivel II número de estudiantes por programa.**

En este punto se distribuirá los inductores de nivel II del total de los costos de la prestación del servicio asignados a los programas de la facultad de ciencias económicas, contables y administrativas (objeto de costo). Equivalente a \$392.262.612 (según Tabla 61).

En la tabla 63 se identifica el cálculo del inductor nivel II, que se haya para el programa de

Economía, Contaduría y Administración el cual se calculó de la siguiente manera: se identificó el

número de estudiantes matriculados de cada programa de la facultad, luego se dividió el número

de estudiantes de un programa (474) sobre el total del número de estudiantes de la facultad (865)

y se multiplica por cien (100), para poder identificar el porcentaje de participación (Ver figura

4).

El total de los costos del servicio por \$392.262.612 (según Tabla 63) suma de los meses

febrero – mayo de 2018-1 se distribuye multiplicando la cifra por cada uno de los

inductores del nivel II (obtenidos en la tabla 62).

Tabla 62

*Calculo del inductor nivel II*

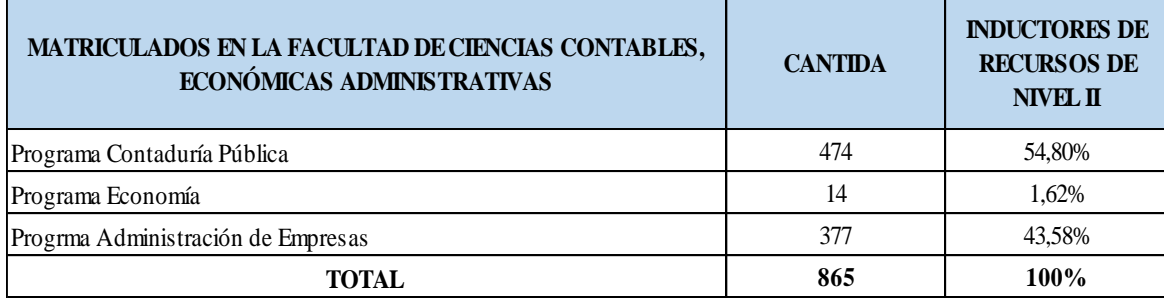

Datos obtenidos (Fuente: Elaboración propia)

### Tabla 63

*Asignación del inductor nivel II*

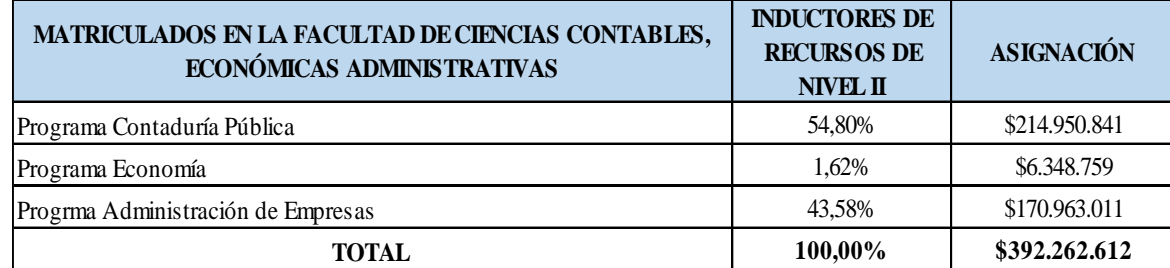

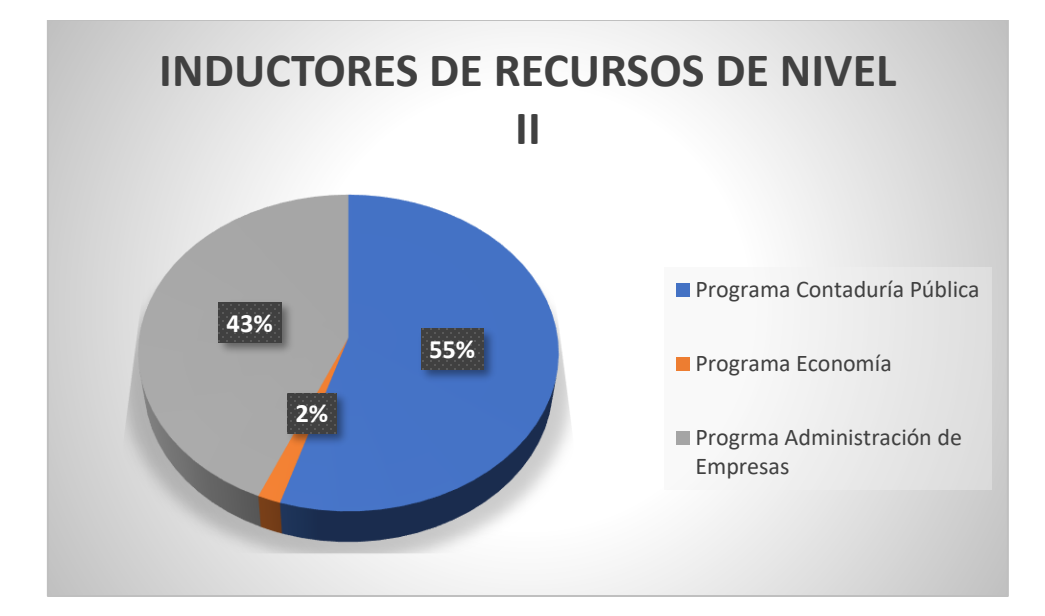

Figura 4. Inductor nivel II facultad de ciencias económicas, contables y administrativas (Fuente; elaboración propia)

#### **Inductores nivel III procesos por carreras.**

#### **Programa de economía.**

En la tabla 64 se identifica el cálculo correspondiente al inductor nivel III del programa de Economía de la Fundación Universitaria de Popayán, que se halla dividendo la duración en minutos del proceso entre el tiempo total de los procesos y finalmente multiplicado por cien (100), para obtener el porcentaje de participación (Ver figura 5). Cabe recordar que la duración en minutos varia debido al estudio de tiempos y movimientos que se hizo anteriormente para determinar el número en minutos que realmente un orientador dicta de clase, denominados minutos reales y minutos realmente laborados.

En la tabla 65 se realiza la asignación de los recursos del nivel III; el cual consiste en multiplicar los \$6.348.759 los cuales corresponden a los costos de la prestación del servicio de los estudiantes matriculados al programa de economía; entre cada uno de los porcentajes que arrojo el procedimiento anterior.

# Tabla 64 *Calculo del inductor nivel III*

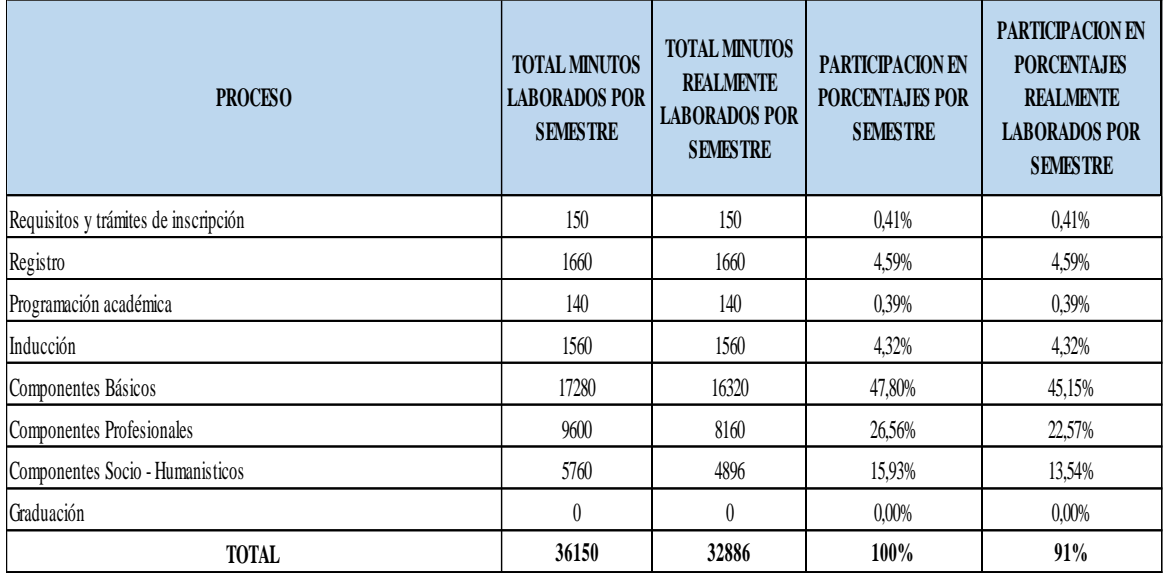

Datos obtenidos (Fuente: Elaboración propia)

# Tabla 65

*Asignación del inductor nivel III*

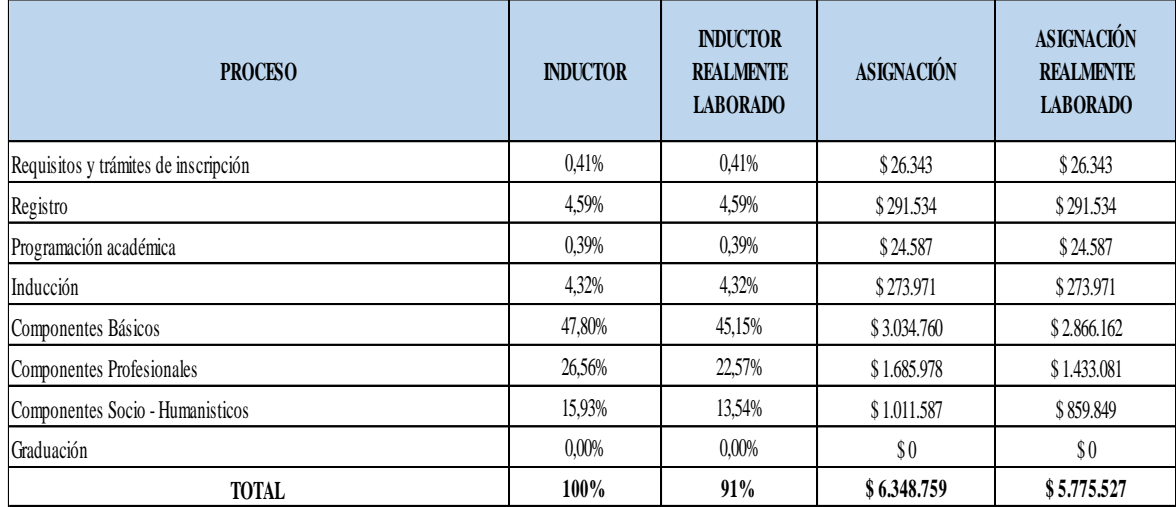

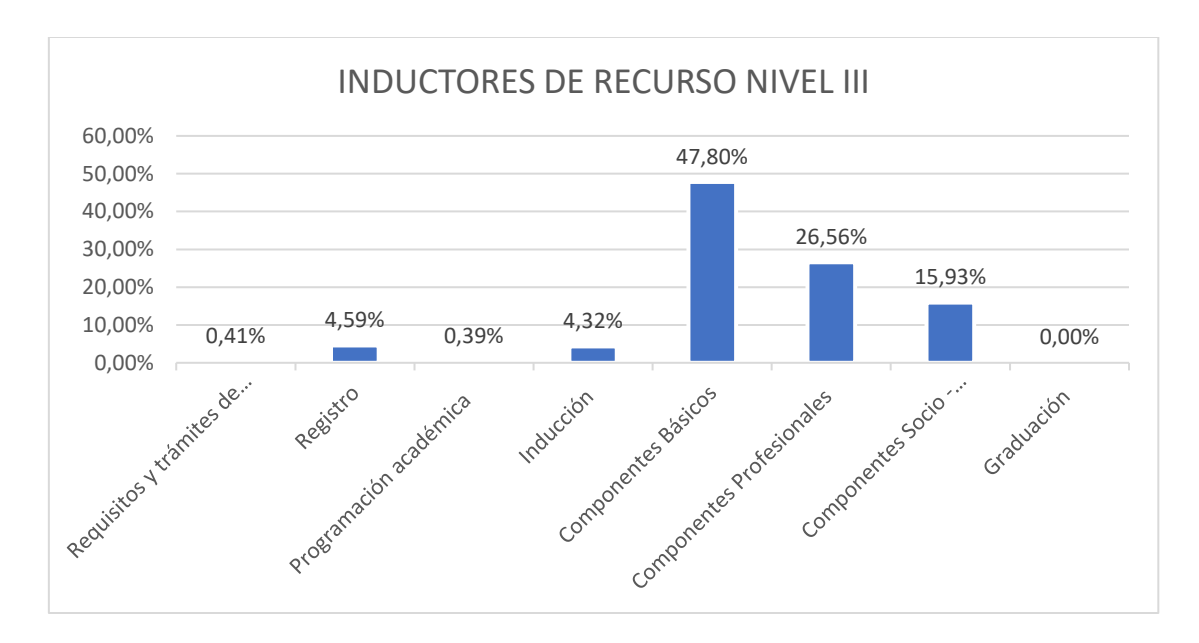

Figura 5. Inductor nivel III procesos por carrera economía (Fuente; elaboración propia)

#### **Contaduría pública.**

En la tabla 66 se identifica el cálculo correspondiente al inductor nivel III del programa de Contaduría Pública de la Fundación Universitaria de Popayán, que se halla dividendo la duración en minutos del proceso entre el tiempo total de los procesos y finalmente multiplicado por cien (100), para obtener el porcentaje de participación (Ver figura 6). Cabe recordar que la duración en minutos varia debido al estudio de tiempos y movimientos que se hizo anteriormente para determinar el número en minutos que realmente un orientador dicta de clase, denominados minutos reales y minutos realmente laborados.

En la tabla 67 se realiza la asignación de los recursos del nivel III; el cual consiste en multiplicar los \$214.950.841 los cuales corresponden a los costos de la prestación del servicio de los estudiantes matriculados al programa de Contaduría Pública; entre cada uno de los porcentajes que arrojo el procedimiento anterior.

Tabla 66 *Calculo del inductor nivel III*

| <b>PROCESO</b>                        | <b>TOTAL MINUTOS</b><br><b>LABORADOS POR</b><br><b>SEMESTRE</b> | <b>TOTAL MINUTOS</b><br><b>REALMENTE</b><br><b>LABORADOS POR</b><br><b>SEMESTRE</b> | PARTICIPACION EN<br><b>PORCENTAJES POR</b><br><b>SEMESTRE</b> | <b>PARTICIPACION EN</b><br><b>PORCENTAJES</b><br><b>REALMENTE</b><br><b>LABORADOS POR</b><br><b>SEMESTRE</b> |
|---------------------------------------|-----------------------------------------------------------------|-------------------------------------------------------------------------------------|---------------------------------------------------------------|----------------------------------------------------------------------------------------------------|
| Requisitos y trámites de inscripción  | 1410                                                            | 1410                                                                                | 0.42%                                                         | 0,42%                                                                                                    |
| Registro                              | 3508                                                            | 3508                                                                                | 1,05%                                                         | 1,05%                                                                                                    |
| Programación académica                | 1316                                                            | 1316                                                                                | 0,39%                                                         | 0,39%                                                                                                    |
| Inducción                             | 1560                                                            | 1560                                                                                | 0,47%                                                         | 0,47%                                                                                                    |
| Ciencias Básicas                      | 34560                                                           | 29376                                                                               | 10,31%                                                        | 8,77%                                                                                                    |
| Ciencias Económicas y Administrativas | 44160                                                           | 37536                                                                               | 13,18%                                                        | 11,20%                                                                                                    |
| Ciencias Jurídicas                    | 21120                                                           | 17952                                                                               | 6,30%                                                         | 5,36%                                                                                                    |
| Fundamentos Conceptos de Contabilidad | 13440                                                           | 11424                                                                               | 4,01%                                                         | 3,41%                                                                                                    |
| Contabilidad y Finanzas               | 113280                                                          | 96288                                                                               | 33,80%                                                        | 28,73%                                                                                                    |
| Control                               | 21120                                                           | 17952                                                                               | 6,30%                                                         | 5,36%                                                                                                    |
| Información                           | 17280                                                           | 14688                                                                               | 5,16%                                                         | 4,38%                                                                                                    |
| Práctica Profesional                  | 17280                                                           | 14688                                                                               | 5,16%                                                         | 4,38%                                                                                                    |
| Comunicación y Humanidades            | 43200                                                           | 36720                                                                               | 12,89%                                                        | 10,96%                                                                                                    |
| Graduación                            | 1882                                                            | 1882                                                                                | 0.56%                                                         | 0.56%                                                                                                    |
| <b>TOTAL</b>                          | 335116                                                          | 286300                                                                              | 100%                                                          | 85%                                                                                                    |

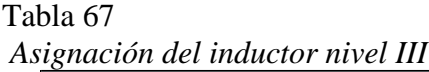

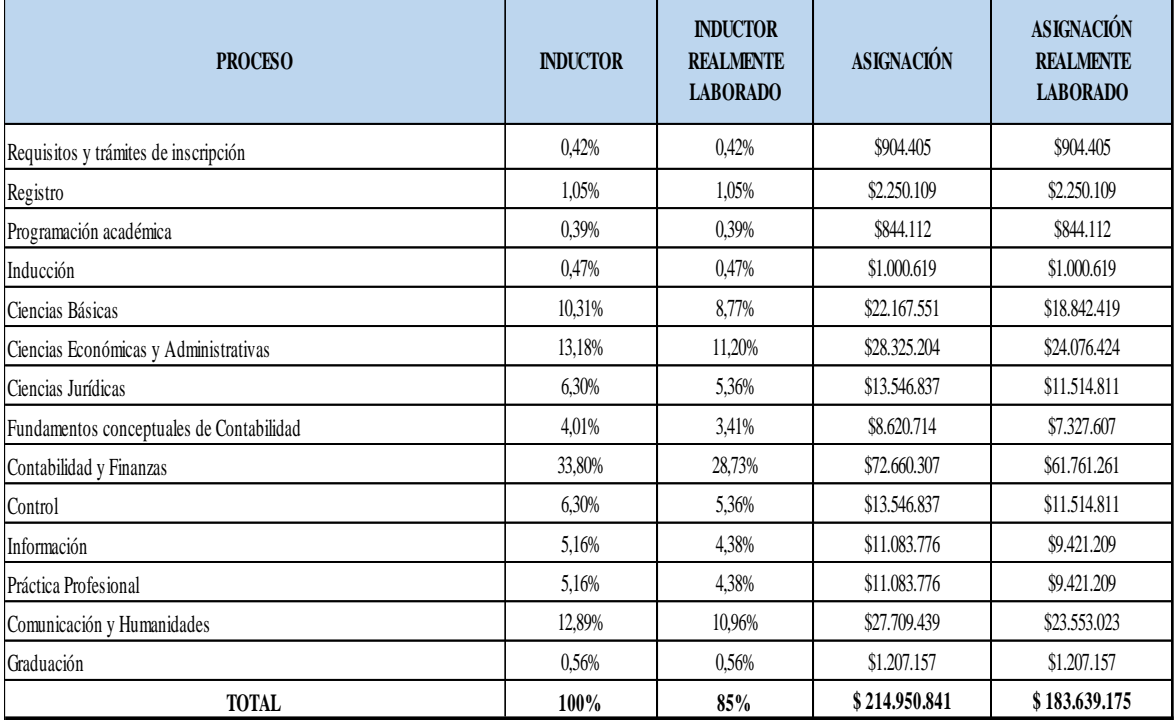

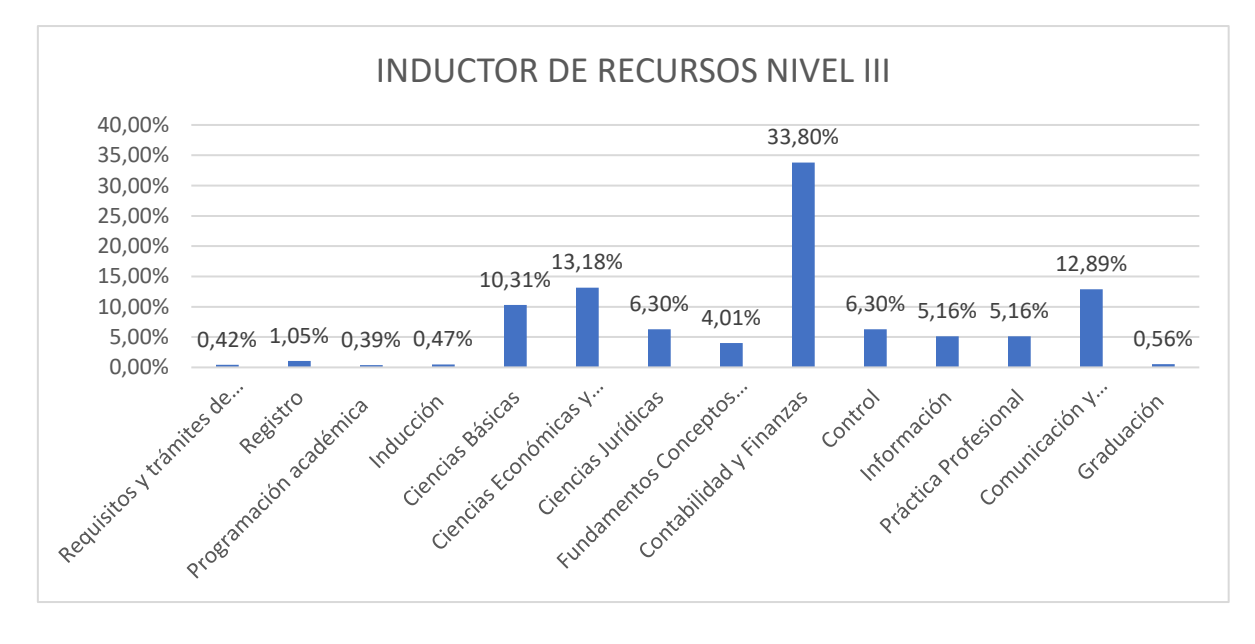

Figura 6. Inductor nivel III procesos por carrera contaduría pública (Fuente; Elaboración propia)

#### **Administración de empresas**

En la tabla 68 se identifica el cálculo correspondiente al inductor nivel III del programa de Administración De Empresas de la Fundación Universitaria de Popayán, que se halla dividendo la duración en minutos del proceso entre el tiempo total de los procesos y finalmente multiplicado por cien (100), para obtener el porcentaje de participación (Ver figura 7). Cabe recordar que la duración en minutos varia debido al estudio de tiempos y movimientos que se hizo anteriormente para determinar el número en minutos que realmente un orientador dicta de clase, denominados minutos reales y minutos realmente laborados.

En la tabla 69 se realiza la asignación de los recursos del nivel III; el cual consiste en multiplicar los \$170.963.011 los cuales corresponden a los costos de la prestación del servicio de los estudiantes matriculados al programa de Administración de Empresas; entre cada uno de los porcentajes que arrojo el procedimiento anterior.

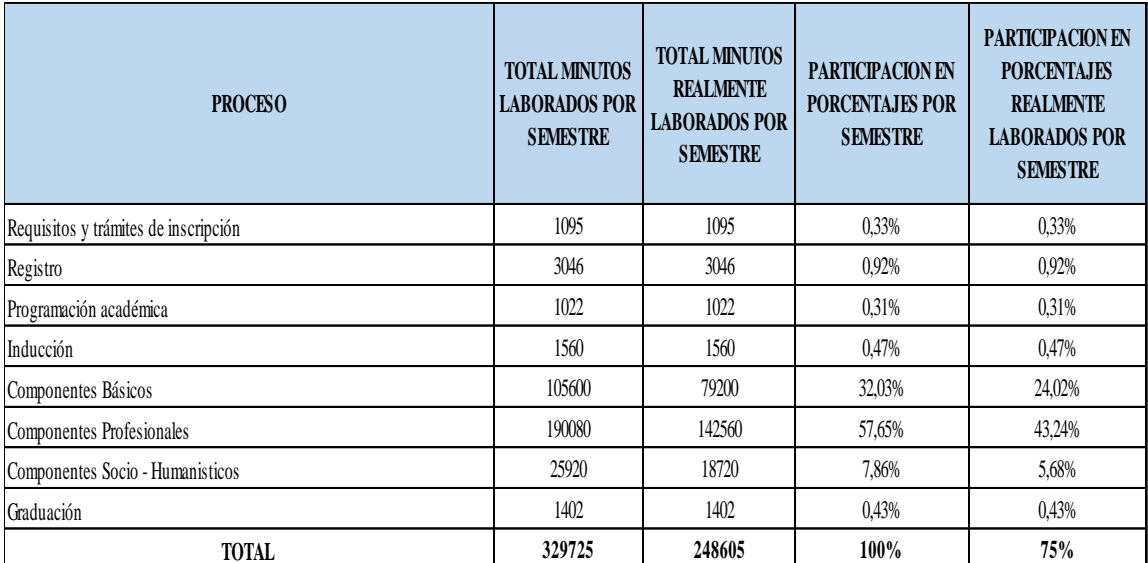

#### Tabla 68 *Calculo del inductor nivel III*

# *Tabla 69 Asignación del inductor nivel III*

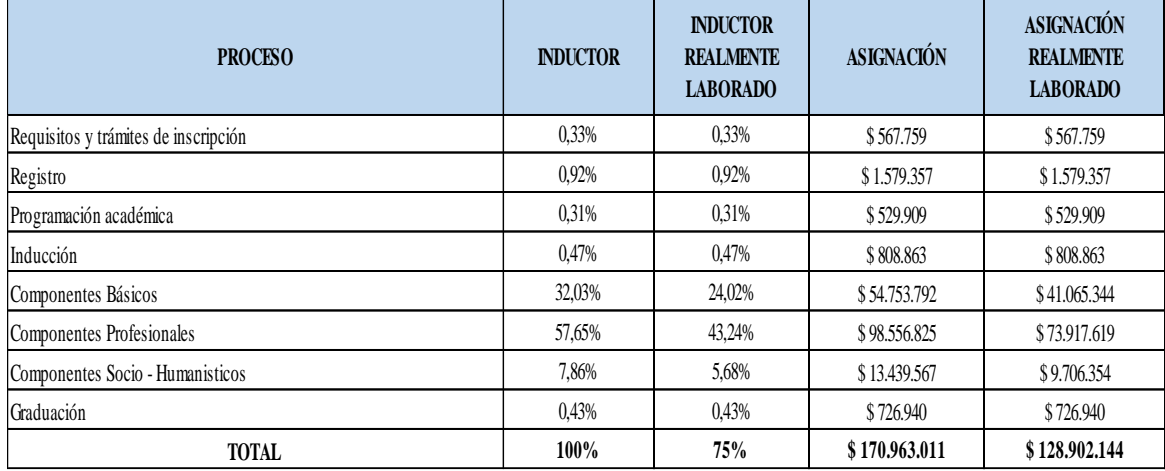

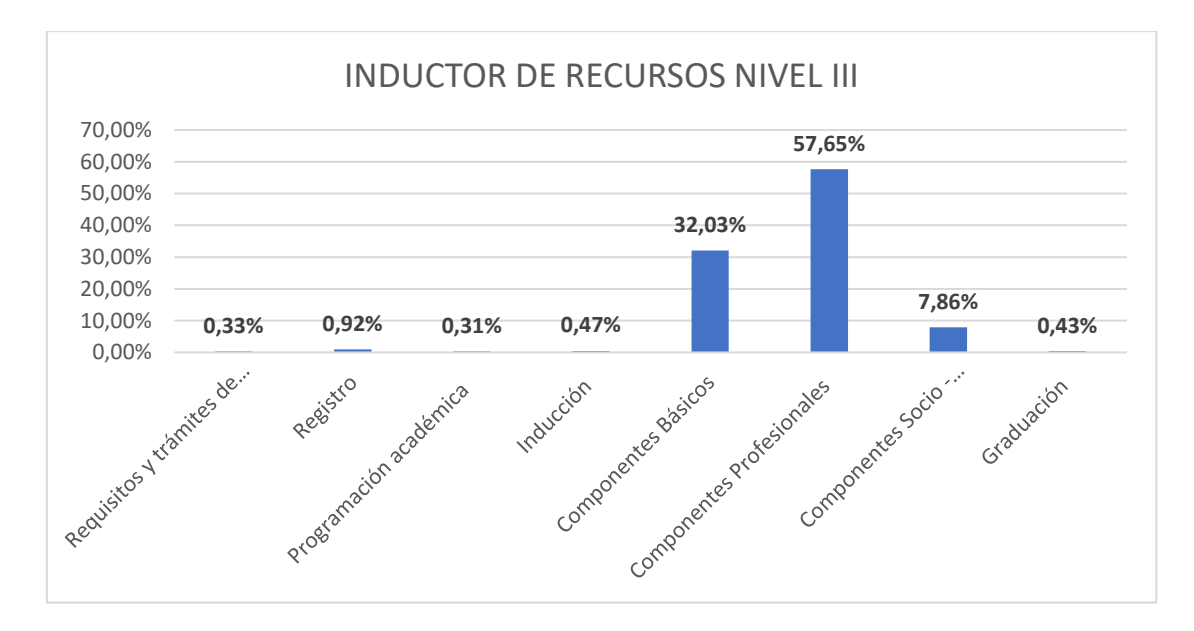

Figura 7. Inductor nivel III procesos por carrera administración de empresas (Fuente: Elaboración propia)

#### **Inductores De Actividad**

Los inductores de actividad se calcularán para los tres programas de la facultad de Ciencias Económicas, Contables y Administrativas de la Fundación Universitaria de Popayán, de igual forma. El cual consiste en dividir el tiempo en minutos de realización de cada actividad, entre el tiempo total al proceso que pertenece o se encuentra asociado, luego se multiplicara el resultado obtenido por cien (100), para así obtener el porcentaje de participación dentro del proceso al que pertenece. Para este cálculo se debe tener en cuenta los tiempos y movimientos obtenidos previamente, los cuales se calculan independientemente pero no afecta la operación descrita anteriormente.

Para la asignación se multiplica el porcentaje de participación obtenido de los costos de prestación del servicio, el cual está asignado en el punto anterior de cada proceso.

A continuación, traeremos la teoría antes descrita ya aplicada a los programas de Economía, Contaduría Pública y Administración de Empresas.

#### **Economía**

#### *Requisitos y trámites de inscripción*

### *Tabla 70*

| <b>REFERENCÍA</b> | <b>TIEMPO EN</b><br><b>MINUTOS</b><br><b>LABORADOS POR</b><br><b>SEMESTRE</b> | <b>TIEMPO EN</b><br><b>MINUTOS</b><br><b>REALMENTE</b><br><b>LABORADOS</b><br><b>POR SEMESTRE</b> | <b>PARTICIPACIÓN</b><br><b>EN PORCENTAJE</b><br><b>LABORADOS</b><br><b>POR SEMESTRE</b> | <b>PARTICIPACIÓN</b><br><b>EN PORCENTAJE</b><br><b>REALMENTE</b><br><b>LABORADO POR</b><br><b>SEMESTRE</b> |
|-------------------|-------------------------------------------------------------------------------|---------------------------------------------------------------------------------------------------|-----------------------------------------------------------------------------------------|----------------------------------------------------------------------------------------------------|
| <b>CI01</b>       | 10                                                                            | 10                                                                                                | 6,67%                                                                                   | 6,67%                                                                                                    |
| <b>CI02</b>       | 50                                                                            | 50                                                                                                | 33,33%                                                                                  | 33,33%                                                                                                    |
| CI03              | 10                                                                            | 10                                                                                                | 6,67%                                                                                   | 6,67%                                                                                                    |
| CI04              | 70                                                                            | 70                                                                                                | 46,67%                                                                                  | 46,67%                                                                                                    |
| CI05              | 10                                                                            | 10                                                                                                | 6,67%                                                                                   | 6,67%                                                                                                    |
| <b>TOTAL</b>      | 150                                                                           | 150                                                                                               | 100%                                                                                    | 100%                                                                                                    |

*Calculo del inductor de actividades de requisitos y trámites de inscripción*

| <b>REFERENCÍA</b> | <b>INDUCTOR DE</b><br><b>SEMESTRE</b> | <b>INDUCTOR DE</b><br><b>ACTIVIDAD POR ACTIVIDAD REAL</b><br><b>POR SEMESTRE</b> | <b>ASIGNACIÓN</b><br>POR SEMESTRE | <b>ASIGNACIÓN</b><br><b>REAL POR</b><br><b>SEMESTRE</b> |
|-------------------|---------------------------------------|----------------------------------------------------------------------------------|-----------------------------------|---------------------------------------------------------|
| <b>CI01</b>       | 6,67%                                 | 6,67%                                                                            | \$1.756                           | \$1.756                                                 |
| CI02              | 33,33%                                | 33,33%                                                                           | \$8.781                           | \$8.781                                                 |
| CI03              | 6,67%                                 | 6,67%                                                                            | \$1.756                           | \$1.756                                                 |
| CI04              | 46,67%                                | 46,67%                                                                           | \$12.294                          | \$12.294                                                |
| CI05              | 6,67%                                 | 6,67%                                                                            | \$1.756                           | \$1.756                                                 |
| <b>TOTAL</b>      | 100%                                  | 100%                                                                             | \$26.343                          | \$26.343                                                |

*Tabla 71 Asignación del inductor de actividades de requisitos y trámites de inscripción*

# *Registro*

# *Tabla 72*

*Calculo del inductor de actividades de registro*

| <b>REFERENCÍA</b> | <b>TIEMPO EN</b><br><b>MINUTOS</b><br><b>LABORADOS POR</b><br><b>SEMESTRE</b> | <b>TIEMPO EN</b><br><b>MINUTOS</b><br><b>REALMENTE</b><br><b>LABORADOS</b><br><b>POR SEMESTRE</b> | <b>PARTICIPACIÓN</b><br><b>EN PORCENTAJE</b><br><b>LABORADOS</b><br>POR SEMESTRE | <b>PARTICIPACIÓN</b><br><b>EN PORCENTAJE</b><br><b>REALMENTE</b><br><b>LABORADO POR</b><br><b>SEMESTRE</b> |
|-------------------|-------------------------------------------------------------------------------|---------------------------------------------------------------------------------------------------|----------------------------------------------------------------------------------|----------------------------------------------------------------------------------------------------|
| <b>RA01</b>       | 20                                                                            | 20                                                                                                | 1,20%                                                                            | 1,20%                                                                                                    |
| <b>RA02</b>       | 10                                                                            | 10                                                                                                | 0,60%                                                                            | 0,60%                                                                                                    |
| <b>RA03</b>       | 1440                                                                          | 1440                                                                                              | 86,75%                                                                           | 86,75%                                                                                                    |
| <b>RA04</b>       | 20                                                                            | 20                                                                                                | 1,20%                                                                            | 1,20%                                                                                                    |
| <b>RA05</b>       | 100                                                                           | 100                                                                                               | 6,02%                                                                            | 6,02%                                                                                                    |
| <b>RA06</b>       | 10                                                                            | 10                                                                                                | 0,60%                                                                            | 0,60%                                                                                                    |
| <b>RA07</b>       | 20                                                                            | 20                                                                                                | 1,20%                                                                            | 1,20%                                                                                                    |
| <b>RA08</b>       | 10                                                                            | 10                                                                                                | 0,60%                                                                            | 0,60%                                                                                                    |
| <b>RA09</b>       | 30                                                                            | 30                                                                                                | 1,81%                                                                            | 1,81%                                                                                                    |
| <b>TOTAL</b>      | 1660                                                                          | 1660                                                                                              | 100%                                                                             | 100%                                                                                                    |

| <b>REFERENCÍA</b> | <b>INDUCTOR DE</b><br><b>SEMESTRE</b> | <b>INDUCTOR DE</b><br><b>ACTIVIDAD POR ACTIVIDAD REAL</b><br><b>POR SEMESTRE</b> | <b>ASIGNACIÓN</b><br><b>POR SEMESTRE</b> | <b>ASIGNACIÓN</b><br><b>REAL POR</b><br><b>SEMESTRE</b> |
|-------------------|---------------------------------------|----------------------------------------------------------------------------------|------------------------------------------|---------------------------------------------------------|
| <b>RA01</b>       | 1,20%                                 | 1,20%                                                                            | \$3.512                                  | \$3.512                                                 |
| <b>RA02</b>       | 0,60%                                 | 0,60%                                                                            | \$1.756                                  | \$1.756                                                 |
| <b>RA03</b>       | 86,75%                                | 86,75%                                                                           | \$252.897                                | \$252.897                                               |
| <b>RA04</b>       | 1,20%                                 | 1,20%                                                                            | \$3.512                                  | \$3.512                                                 |
| <b>RA05</b>       | 6,02%                                 | 6,02%                                                                            | \$17.562                                 | \$17.562                                                |
| RA06              | 0.60%                                 | 0,60%                                                                            | \$1.756                                  | \$1.756                                                 |
| RA07              | 1,20%                                 | 1,20%                                                                            | \$3.512                                  | \$3.512                                                 |
| <b>RA08</b>       | 0,60%                                 | 0.60%                                                                            | \$1.756                                  | \$1.756                                                 |
| <b>RA09</b>       | 1,81%                                 | 1,81%                                                                            | \$5.269                                  | \$5.269                                                 |
| <b>TOTAL</b>      | 100%                                  | 100%                                                                             | \$291.534                                | \$291.534                                               |

*Tabla 73 Asignación del inductor de actividades de registro*

# *Programación académica*

# *Tabla 74*

*Calculo del inductor de actividades de programación académica*

| <b>REFERENCÍA</b> | <b>TIEMPO EN</b><br><b>MINUTOS</b><br><b>LABORADOS POR</b><br><b>SEMESTRE</b> | <b>TIEMPO EN</b><br><b>MINUTOS</b><br><b>REALMENTE</b><br><b>LABORADOS</b><br><b>POR SEMESTRE</b> | <b>PARTICIPACIÓN</b><br><b>EN PORCENTAJE</b><br><b>LABORADOS</b><br><b>POR SEMESTRE</b> | <b>PARTICIPACIÓN</b><br><b>EN PORCENTAJE</b><br><b>REALMENTE</b><br><b>LABORADO POR</b><br><b>SEMESTRE</b> |
|-------------------|-------------------------------------------------------------------------------|---------------------------------------------------------------------------------------------------|-----------------------------------------------------------------------------------------|----------------------------------------------------------------------------------------------------|
| <b>PA01</b>       | 10                                                                            | 10                                                                                                | 7,1%                                                                                    | 7,1%                                                                                                    |
| PA02              | 10                                                                            | 10                                                                                                | 7,1%                                                                                    | 7,1%                                                                                                    |
| PA03              | 30                                                                            | 30                                                                                                | 21,4%                                                                                   | 21,4%                                                                                                    |
| <b>PA04</b>       | 30                                                                            | 30                                                                                                | 21,4%                                                                                   | 21,4%                                                                                                    |
| <b>PA05</b>       | 40                                                                            | 40                                                                                                | 28,6%                                                                                   | 28,6%                                                                                                    |
| PA06              | 20                                                                            | 20                                                                                                | 14,3%                                                                                   | 14,3%                                                                                                    |
| <b>TOTAL</b>      | 140                                                                           | 140                                                                                               | 100%                                                                                    | 100%                                                                                                    |

| <b>REFERENCÍA</b> | <b>INDUCTOR DE</b><br><b>SEMESTRE</b> | <b>INDUCTOR DE</b><br><b>ACTIVIDAD POR ACTIVIDAD REAL</b><br><b>POR SEMESTRE</b> | <b>ASIGNACIÓN</b><br><b>POR SEMESTRE</b> | <b>ASIGNACIÓN</b><br><b>REAL POR</b><br><b>SEMESTRE</b> |
|-------------------|---------------------------------------|----------------------------------------------------------------------------------|------------------------------------------|---------------------------------------------------------|
| <b>PA01</b>       | 7,1%                                  | 7,1%                                                                             | \$1.756                                  | \$1.756                                                 |
| PA02              | 7,1%                                  | 7,1%                                                                             | \$1.756                                  | \$1.756                                                 |
| <b>PA03</b>       | 21,4%                                 | 21,4%                                                                            | \$5.269                                  | \$5.269                                                 |
| <b>PA04</b>       | 21,4%                                 | 21,4%                                                                            | \$5.269                                  | \$5.269                                                 |
| <b>PA05</b>       | 28,6%                                 | 28,6%                                                                            | \$7.025                                  | \$7.025                                                 |
| PA06              | 14,3%                                 | 14,3%                                                                            | \$3.512                                  | \$3.512                                                 |
| <b>TOTAL</b>      | 100%                                  | 100%                                                                             | \$24.587                                 | \$24.587                                                |

*Tabla 75 Asignación del inductor de actividades de programación académico*

#### *Inducción*

# *Tabla 76*

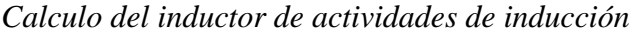

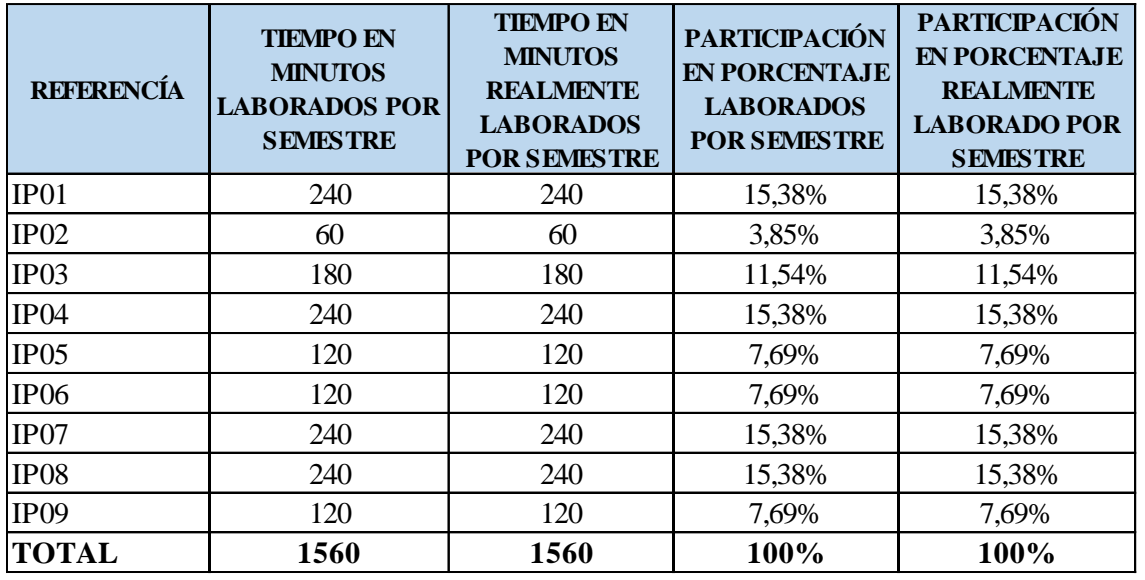

| <b>REFERENCÍA</b> | <b>INDUCTOR DE</b><br><b>SEMESTRE</b> | <b>INDUCTOR DE</b><br><b>ACTIVIDAD POR ACTIVIDAD REAL</b><br><b>POR SEMESTRE</b> | <b>ASIGNACIÓN</b><br><b>POR SEMESTRE</b> | <b>ASIGNACIÓN</b><br><b>REAL POR</b><br><b>SEMESTRE</b> |
|-------------------|---------------------------------------|----------------------------------------------------------------------------------|------------------------------------------|---------------------------------------------------------|
| IP01              | 15,38%                                | 15,38%                                                                           | \$42.149                                 | \$42.149                                                |
| IP02              | 3,85%                                 | 3,85%                                                                            | \$10.537                                 | \$10.537                                                |
| IP03              | 11,54%                                | 11,54%                                                                           | \$31.612                                 | \$31.612                                                |
| IP04              | 15,38%                                | 15,38%                                                                           | \$42.149                                 | \$42.149                                                |
| IP05              | 7,69%                                 | 7,69%                                                                            | \$21.075                                 | \$21.075                                                |
| IP <sub>06</sub>  | 7,69%                                 | 7,69%                                                                            | \$21.075                                 | \$21.075                                                |
| IP07              | 15,38%                                | 15,38%                                                                           | \$42.149                                 | \$42.149                                                |
| IP <sub>08</sub>  | 15,38%                                | 15,38%                                                                           | \$42.149                                 | \$42.149                                                |
| IP09              | 7,69%                                 | 7,69%                                                                            | \$21.075                                 | \$21.075                                                |
| <b>TOTAL</b>      | 100%                                  | 100%                                                                             | \$273.971                                | \$273.971                                               |

*Tabla 77 Asignación del inductor de actividades de inducción*

#### *Ciencias básicas*

### *Tabla 78*

*Calculo del inductor de actividades de ciencias básicos*

| <b>REFERENCÍA</b> | <b>TIEMPO EN</b><br><b>MINUTOS</b><br><b>LABORADOS POR</b><br><b>SEMESTRE</b> | <b>TIEMPO EN</b><br><b>MINUTOS</b><br><b>REALMENTE</b><br><b>LABORADOS</b><br><b>POR SEMESTRE</b> | <b>PARTICIPACIÓN</b><br><b>EN PORCENTAJE</b><br><b>LABORADOS</b><br><b>POR SEMESTRE</b> | <b>PARTICIPACIÓN</b><br><b>EN PORCENTAJE</b><br><b>REALMENTE</b><br><b>LABORADO POR</b><br><b>SEMESTRE</b> |
|-------------------|-------------------------------------------------------------------------------|---------------------------------------------------------------------------------------------------|-----------------------------------------------------------------------------------------|----------------------------------------------------------------------------------------------------|
| CB01              | 2880                                                                          | 2448                                                                                              | 16,67%                                                                                  | 15,00%                                                                                                    |
| <b>CB02</b>       | 2880                                                                          | 2448                                                                                              | 16,67%                                                                                  | 15,00%                                                                                                    |
| CB03              | $\theta$                                                                      | 0                                                                                                 | 0,00%                                                                                   | 0,00%                                                                                                    |
| CB <sub>04</sub>  | $\Omega$                                                                      | $\Omega$                                                                                          | 0,00%                                                                                   | 0,00%                                                                                                    |
| CB05              | 0                                                                             | 0                                                                                                 | 0,00%                                                                                   | 0,00%                                                                                                    |
| <b>CB06</b>       | 2880                                                                          | 3264                                                                                              | 16,67%                                                                                  | 20,00%                                                                                                    |
| CB07              | 2880                                                                          | 3264                                                                                              | 16,67%                                                                                  | 20,00%                                                                                                    |
| <b>CB08</b>       | 2880                                                                          | 2448                                                                                              | 16,67%                                                                                  | 15,00%                                                                                                    |
| CB <sub>09</sub>  | 2880                                                                          | 2448                                                                                              | 16,67%                                                                                  | 15,00%                                                                                                    |
| CB10              | 0                                                                             | $\Omega$                                                                                          | 0,00%                                                                                   | 0,00%                                                                                                    |
| <b>TOTAL</b>      | 17280                                                                         | 16320                                                                                             | 100%                                                                                    | 100%                                                                                                    |

| <b>REFERENCÍA</b> | <b>INDUCTOR DE</b><br><b>SEMESTRE</b> | <b>INDUCTOR DE</b><br><b>ACTIVIDAD POR ACTIVIDAD REAL</b><br><b>POR SEMESTRE</b> | <b>ASIGNACIÓN</b><br><b>POR SEMESTRE</b> | <b>ASIGNACIÓN</b><br><b>REAL POR</b><br><b>SEMESTRE</b> |
|-------------------|---------------------------------------|----------------------------------------------------------------------------------|------------------------------------------|---------------------------------------------------------|
| CB01              | 16,67%                                | 15,00%                                                                           | \$505.793                                | \$429.924                                               |
| <b>CB02</b>       | 16,67%                                | 15,00%                                                                           | \$505.793                                | \$429.924                                               |
| CB03              | 0,00%                                 | 0,00%                                                                            | \$0                                      | \$0                                                     |
| CB04              | 0,00%                                 | 0,00%                                                                            | \$0                                      | \$0                                                     |
| CB05              | 0,00%                                 | 0,00%                                                                            | \$0                                      | \$0                                                     |
| CB06              | 16,67%                                | 20,00%                                                                           | \$505.793                                | \$573.232                                               |
| CB07              | 16,67%                                | 20,00%                                                                           | \$505.793                                | \$573.232                                               |
| <b>CB08</b>       | 16,67%                                | 15,00%                                                                           | \$505.793                                | \$429.924                                               |
| <b>CB09</b>       | 16,67%                                | 15,00%                                                                           | \$505.793                                | \$429.924                                               |
| CB10              | $0.00\%$                              | 0,00%                                                                            | \$0                                      | \$0                                                     |
| <b>TOTAL</b>      | 100%                                  | 100%                                                                             | \$3.034.760                              | \$2.866.162                                             |

*Tabla 79 Asignación del inductor de actividades de ciencias básicos*

# *Ciencias profesionales*

# *Tabla 80*

*Calculo del inductor de actividades de ciencias profesionales*

| <b>REFERENCÍA</b> | <b>TIEMPO EN</b><br><b>MINUTOS</b><br><b>LABORADOS POR</b><br><b>SEMESTRE</b> | <b>TIEMPO EN</b><br><b>MINUTOS</b><br><b>REALMENTE</b><br><b>LABORADOS</b><br><b>POR SEMESTRE</b> | <b>PARTICIPACIÓN</b><br><b>EN PORCENTAJE</b><br><b>LABORADOS</b><br><b>POR SEMESTRE</b> | <b>PARTICIPACIÓN</b><br><b>EN PORCENTAJE</b><br><b>REALMENTE</b><br><b>LABORADO POR</b><br><b>SEMESTRE</b> |
|-------------------|-------------------------------------------------------------------------------|---------------------------------------------------------------------------------------------------|-----------------------------------------------------------------------------------------|----------------------------------------------------------------------------------------------------|
| CEA01             | 2880                                                                          | 2448                                                                                              | 30,00%                                                                                  | 30,00%                                                                                                    |
| CEA02             | 1920                                                                          | 1632                                                                                              | 20,00%                                                                                  | 20,00%                                                                                                    |
| CEA03             | 1920                                                                          | 1632                                                                                              | 20,00%                                                                                  | 20,00%                                                                                                    |
| CEA04             | $\boldsymbol{0}$                                                              | $\boldsymbol{0}$                                                                                  | 0,00%                                                                                   | 0,00%                                                                                                    |
| CEA05             | $\overline{0}$                                                                | $\overline{0}$                                                                                    | 0,00%                                                                                   | 0,00%                                                                                                    |
| CEA06             | 2880                                                                          | 2448                                                                                              | 30,00%                                                                                  | 30,00%                                                                                                    |
| CEA07             | $\mathbf{0}$                                                                  | $\overline{0}$                                                                                    | 0,00%                                                                                   | 0,00%                                                                                                    |
| CEA08             | $\overline{0}$                                                                | $\overline{0}$                                                                                    | 0,00%                                                                                   | 0,00%                                                                                                    |
| CEA09             | $\boldsymbol{0}$                                                              | $\boldsymbol{0}$                                                                                  | 0,00%                                                                                   | 0,00%                                                                                                    |
| CEA <sub>10</sub> | $\boldsymbol{0}$                                                              | $\overline{0}$                                                                                    | 0,00%                                                                                   | 0,00%                                                                                                    |
| CEA11             | $\boldsymbol{0}$                                                              | $\mathbf{0}$                                                                                      | 0,00%                                                                                   | 0,00%                                                                                                    |
| CEA <sub>12</sub> | $\boldsymbol{0}$                                                              | $\boldsymbol{0}$                                                                                  | 0,00%                                                                                   | 0,00%                                                                                                    |
| CEA13             | $\boldsymbol{0}$                                                              | $\mathbf{0}$                                                                                      | 0,00%                                                                                   | 0,00%                                                                                                    |
| CEA14             | $\boldsymbol{0}$                                                              | $\boldsymbol{0}$                                                                                  | 0,00%                                                                                   | 0,00%                                                                                                    |
| CEA15             | $\boldsymbol{0}$                                                              | $\boldsymbol{0}$                                                                                  | 0,00%                                                                                   | 0,00%                                                                                                    |
| CEA16             | $\boldsymbol{0}$                                                              | $\mathbf{0}$                                                                                      | 0,00%                                                                                   | 0,00%                                                                                                    |
| CEA17             | $\boldsymbol{0}$                                                              | $\mathbf{0}$                                                                                      | 0,00%                                                                                   | 0,00%                                                                                                    |
| CEA18             | $\boldsymbol{0}$                                                              | $\boldsymbol{0}$                                                                                  | 0,00%                                                                                   | 0,00%                                                                                                    |
| CEA19             | $\boldsymbol{0}$                                                              | $\boldsymbol{0}$                                                                                  | 0,00%                                                                                   | 0,00%                                                                                                    |
| CEA20             | $\boldsymbol{0}$                                                              | $\boldsymbol{0}$                                                                                  | 0,00%                                                                                   | 0,00%                                                                                                    |
| CEA21             | $\boldsymbol{0}$                                                              | $\boldsymbol{0}$                                                                                  | 0,00%                                                                                   | 0,00%                                                                                                    |
| CEA22             | $\mathbf{0}$                                                                  | $\mathbf{0}$                                                                                      | 0,00%                                                                                   | 0,00%                                                                                                    |
| CEA23             | $\boldsymbol{0}$                                                              | $\boldsymbol{0}$                                                                                  | 0,00%                                                                                   | 0,00%                                                                                                    |
| CEA24             | $\boldsymbol{0}$                                                              | $\boldsymbol{0}$                                                                                  | 0,00%                                                                                   | 0,00%                                                                                                    |
| CEA25             | $\boldsymbol{0}$                                                              | $\overline{0}$                                                                                    | 0,00%                                                                                   | 0,00%                                                                                                    |
| CEA26             | $\boldsymbol{0}$                                                              | $\boldsymbol{0}$                                                                                  | 0,00%                                                                                   | 0,00%                                                                                                    |
| CEA27             | $\boldsymbol{0}$                                                              | $\boldsymbol{0}$                                                                                  | 0,00%                                                                                   | 0,00%                                                                                                    |
| CEA28             | $\boldsymbol{0}$                                                              | $\boldsymbol{0}$                                                                                  | 0,00%                                                                                   | 0,00%                                                                                                    |
| CEA29             | $\boldsymbol{0}$                                                              | $\boldsymbol{0}$                                                                                  | 0,00%                                                                                   | 0,00%                                                                                                    |
| CEA30             | $\boldsymbol{0}$                                                              | $\boldsymbol{0}$                                                                                  | 0,00%                                                                                   | 0,00%                                                                                                    |
| CEA31             | $\boldsymbol{0}$                                                              | $\overline{0}$                                                                                    | 0,00%                                                                                   | 0,00%                                                                                                    |
| CEA32             | $\boldsymbol{0}$                                                              | $\boldsymbol{0}$                                                                                  | 0,00%                                                                                   | 0,00%                                                                                                    |
| CEA33             | $\boldsymbol{0}$                                                              | $\boldsymbol{0}$                                                                                  | 0,00%                                                                                   | 0,00%                                                                                                    |
| <b>TOTAL</b>      | 9600                                                                          | 8160                                                                                              | 100%                                                                                    | 100%                                                                                                    |

| <b>REFERENCÍA</b> | <b>INDUCTOR DE</b><br><b>SEMESTRE</b> | <b>INDUCTOR DE</b><br><b>ACTIVIDAD POR ACTIVIDAD REAL</b><br><b>POR SEMESTRE</b> | <b>ASIGNACIÓN</b><br><b>POR SEMESTRE</b> | <b>ASIGNACIÓN</b><br><b>REAL POR</b><br><b>SEMESTRE</b> |
|-------------------|---------------------------------------|----------------------------------------------------------------------------------|------------------------------------------|---------------------------------------------------------|
| CEA01             | 30,00%                                | 30,00%                                                                           | \$505.793                                | \$429.924                                               |
| CEA02             | 20,00%                                | 20,00%                                                                           | \$337.196                                | \$286.616                                               |
| CEA03             | 20,00%                                | 20,00%                                                                           | \$337.196                                | \$286.616                                               |
| CEA04             | 0,00%                                 | 0,00%                                                                            | \$0                                      | \$0                                                     |
| CEA05             | 0,00%                                 | $0.00\%$                                                                         | \$0                                      | \$0                                                     |
| CEA06             | 30,00%                                | 30,00%                                                                           | \$505.793                                | \$429.924                                               |
| CEA07             | 0,00%                                 | 0,00%                                                                            | \$0                                      | \$0                                                     |
| <b>CEA08</b>      | 0,00%                                 | 0,00%                                                                            | \$0                                      | \$0                                                     |
| CEA09             | 0,00%                                 | 0,00%                                                                            | \$0                                      | \$0                                                     |
| CEA10             | 0,00%                                 | 0,00%                                                                            | \$0                                      | \$0                                                     |
| CEA11             | 0,00%                                 | 0,00%                                                                            | \$0                                      | \$0                                                     |
| CEA <sub>12</sub> | 0,00%                                 | 0,00%                                                                            | \$0                                      | \$0                                                     |
| CEA <sub>13</sub> | 0,00%                                 | 0,00%                                                                            | \$0                                      | \$0                                                     |
| CEA14             | 0,00%                                 | 0,00%                                                                            | \$0                                      | \$0                                                     |
| CEA <sub>15</sub> | 0,00%                                 | 0,00%                                                                            | \$0                                      | \$0                                                     |
| CEA16             | 0,00%                                 | 0,00%                                                                            | \$0                                      | \$0                                                     |
| CEA17             | 0,00%                                 | 0,00%                                                                            | \$0                                      | \$0                                                     |
| CEA <sub>18</sub> | 0,00%                                 | 0,00%                                                                            | \$0                                      | \$0                                                     |
| CEA19             | 0,00%                                 | 0,00%                                                                            | \$0                                      | \$0                                                     |
| CEA20             | 0,00%                                 | 0,00%                                                                            | \$0                                      | \$0                                                     |
| CEA21             | 0,00%                                 | 0,00%                                                                            | \$0                                      | \$0                                                     |
| CEA22             | 0,00%                                 | 0,00%                                                                            | \$0                                      | \$0                                                     |
| CEA23             | 0,00%                                 | 0,00%                                                                            | \$0                                      | \$0                                                     |
| CEA24             | 0,00%                                 | 0,00%                                                                            | \$0                                      | \$0                                                     |
| CEA25             | 0,00%                                 | 0,00%                                                                            | \$0                                      | \$0                                                     |
| CEA26             | 0,00%                                 | 0,00%                                                                            | \$0                                      | \$0                                                     |
| CEA27             | 0,00%                                 | 0,00%                                                                            | \$0                                      | \$0                                                     |
| CEA <sub>28</sub> | 0,00%                                 | 0,00%                                                                            | \$0                                      | \$0                                                     |
| CEA29             | 0,00%                                 | 0,00%                                                                            | \$0                                      | \$0                                                     |
| CEA30             | 0,00%                                 | 0,00%                                                                            | \$0                                      | \$0                                                     |
| CEA31             | 0,00%                                 | 0,00%                                                                            | \$0                                      | \$0                                                     |
| CEA32             | 0,00%                                 | 0,00%                                                                            | \$0                                      | \$0                                                     |
| CEA33             | 0,00%                                 | 0,00%                                                                            | \$0                                      | \$0                                                     |
| <b>TOTAL</b>      | 100%                                  | 100%                                                                             | \$1.685.978                              | \$1.433.081                                             |

*Tabla 81 Asignación del inductor de actividades de ciencias profesionales*

# *Ciencias socio humanísticas*

# *Tabla 82*

| <b>REFERENCÍA</b> | <b>TIEMPO EN</b><br><b>MINUTOS</b><br><b>LABORADOS POR</b><br><b>SEMESTRE</b> | <b>TIEMPO EN</b><br><b>MINUTOS</b><br><b>REALMENTE</b><br><b>LABORADOS</b><br><b>POR SEMESTRE</b> | <b>PARTICIPACIÓN</b><br><b>EN PORCENTAJE</b><br><b>LABORADOS</b><br><b>POR SEMESTRE</b> | <b>PARTICIPACIÓN</b><br><b>EN PORCENTAJE</b><br><b>REALMENTE</b><br><b>LABORADO POR</b><br><b>SEMESTRE</b> |
|-------------------|-------------------------------------------------------------------------------|---------------------------------------------------------------------------------------------------|-----------------------------------------------------------------------------------------|----------------------------------------------------------------------------------------------------|
| CSH <sub>01</sub> | 2880                                                                          | 2448                                                                                              | 50,00%                                                                                  | 50,00%                                                                                                    |
| CSH <sub>02</sub> |                                                                               |                                                                                                   | 0,00%                                                                                   | 0,00%                                                                                                    |
| CSH <sub>03</sub> | 2880                                                                          | 2448                                                                                              | 50,00%                                                                                  | 50,00%                                                                                                    |
| CSH <sub>04</sub> | 0                                                                             | 0                                                                                                 | 0,00%                                                                                   | 0,00%                                                                                                    |
| CSH <sub>05</sub> | 0                                                                             | 0                                                                                                 | 0,00%                                                                                   | 0,00%                                                                                                    |
| CSH <sub>06</sub> | 0                                                                             |                                                                                                   | 0,00%                                                                                   | 0,00%                                                                                                    |
| CSH07             | 0                                                                             | 0                                                                                                 | 0,00%                                                                                   | 0,00%                                                                                                    |
| CSH <sub>08</sub> | 0                                                                             |                                                                                                   | 0,00%                                                                                   | 0,00%                                                                                                    |
| <b>TOTAL</b>      | 5760                                                                          | 4896                                                                                              | 100%                                                                                    | 100%                                                                                                    |

*Calculo del inductor de actividades de ciencias socio humanísticas*

Datos obtenidos (Fuente: Elaboración propia)

*Tabla 83*

*Asignación del inductor de actividades de ciencias socio humanísticas*

| <b>REFERENCÍA</b> | <b>INDUCTOR DE</b><br><b>SEMESTRE</b> | <b>INDUCTOR DE</b><br><b>ACTIVIDAD POR ACTIVIDAD REAL</b><br><b>POR SEMESTRE</b> | <b>ASIGNACIÓN</b><br><b>POR SEMESTRE</b> | <b>ASIGNACIÓN</b><br><b>REAL POR</b><br><b>SEMESTRE</b> |
|-------------------|---------------------------------------|----------------------------------------------------------------------------------|------------------------------------------|---------------------------------------------------------|
| CSH <sub>01</sub> | 50,00%                                | 50,00%                                                                           | \$505.793                                | \$429.924                                               |
| CSH <sub>02</sub> | 0,00%                                 | 0,00%                                                                            | \$0                                      | \$0                                                     |
| CSH <sub>03</sub> | 50,00%                                | 50,00%                                                                           | \$505.793                                | \$429.924                                               |
| CSH <sub>04</sub> | 0,00%                                 | 0,00%                                                                            | \$0                                      | \$0                                                     |
| CSH <sub>05</sub> | 0,00%                                 | 0,00%                                                                            | \$0                                      | \$0                                                     |
| CSH <sub>06</sub> | 0,00%                                 | 0,00%                                                                            | \$0                                      | \$0                                                     |
| CSH <sub>07</sub> | 0,00%                                 | 0,00%                                                                            | \$0                                      | \$0                                                     |
| CSH <sub>08</sub> | 0,00%                                 | 0,00%                                                                            | \$0                                      | \$0                                                     |
| <b>TOTAL</b>      | 100%                                  | 100%                                                                             | \$1.011.587                              | \$859.849                                               |

# **Contaduría pública**

# *Requisitos y trámites de inscripción.*

*Tabla 84*

*Calculo del inductor de actividades de requisitos y trámites de inscripción*

| <b>REFERENCÍA</b> | <b>TIEMPO EN MINUTOS</b><br><b>LABORADOS POR</b><br><b>SEMESTRE</b> | <b>TIEMPO EN MINUTOS</b><br><b>REALMENTE LABORADOS</b><br><b>POR SEMESTRE</b> | PARTICIPACIÓN EN<br><b>PORCENTAJE</b><br><b>LABORADOS POR</b><br><b>SEMESTRE</b> | PARTICIPACIÓN EN<br><b>PORCENTAJE REALMENTE</b><br><b>LABORADO POR</b><br><b>SEMESTRE</b> |
|-------------------|---------------------------------------------------------------------|-------------------------------------------------------------------------------|----------------------------------------------------------------------------------|-------------------------------------------------------------------------------------------|
| CI <sub>01</sub>  | 94                                                                  | 94                                                                            | 6,67%                                                                            | 6,67%                                                                                     |
| CI02              | 470                                                                 | 470                                                                           | 33,33%                                                                           | 33,33%                                                                                    |
| CI03              | 94                                                                  | 94                                                                            | 6,67%                                                                            | 6,67%                                                                                     |
| CI04              | 658                                                                 | 658                                                                           | 46,67%                                                                           | 46,67%                                                                                    |
| CI05              | 94                                                                  | 94                                                                            | 6,67%                                                                            | 6,67%                                                                                     |
| <b>TOTAL</b>      | 1410                                                                | 1410                                                                          | 100%                                                                             | 100%                                                                                      |

Datos obtenidos (Fuente: Elaboración propia)

### *Tabla 85*

*Asignación del inductor de actividades de requisitos y trámites de inscripción*

| <b>REFERENCÍA</b> | <b>INDUCTOR DE</b><br><b>ACTIVIDAD</b><br><b>POR SEMESTRE</b> | <b>INDUCTOR DE</b><br><b>ACTIVIDAD</b><br><b>REAL POR</b><br><b>SEMESTRE</b> | <b>ASIGNACIÓN</b><br><b>POR SEMESTRE</b> | <b>ASIGNACIÓN</b><br><b>REAL POR</b><br><b>SEMESTRE</b> |
|-------------------|---------------------------------------------------------------|------------------------------------------------------------------------------|------------------------------------------|---------------------------------------------------------|
| CI01              | 6,67%                                                         | 6,67%                                                                        | \$60.294                                 | \$60.294                                                |
| <b>CI02</b>       | 33,33%                                                        | 33,33%                                                                       | \$301.468                                | \$301.468                                               |
| <b>CI03</b>       | 6,67%                                                         | 6,67%                                                                        | \$60.294                                 | \$60.294                                                |
| CI <sub>04</sub>  | 46,67%                                                        | 46,67%                                                                       | \$422.056                                | \$422.056                                               |
| <b>CI05</b>       | 6,67%                                                         | 6,67%                                                                        | \$60.294                                 | \$60.294                                                |
| <b>TOTAL</b>      | 100,00%                                                       | 100,00%                                                                      | \$904.405                                | \$904.405                                               |

# *Registro*

# *Tabla 86*

*Calculo del inductor de actividades de registro*

| <b>REFERENCÍA</b> | <b>TIEMPO EN MINUTOS</b><br><b>LABORADOS POR</b><br><b>SEMESTRE</b> | <b>TIEMPO EN MINUTOS</b><br><b>REALMENTE LABORADOS</b><br><b>POR SEMESTRE</b> | PARTICIPACIÓN EN<br><b>PORCENTAJE</b><br><b>LABORADOS POR</b><br><b>SEMESTRE</b> | PARTICIPACIÓN EN<br><b>PORCENTAJE REALMENTE</b><br><b>LABORADO POR</b><br><b>SEMESTRE</b> |
|-------------------|---------------------------------------------------------------------|-------------------------------------------------------------------------------|----------------------------------------------------------------------------------|-------------------------------------------------------------------------------------------|
| <b>RA01</b>       | 188                                                                 | 188                                                                           | 5,36%                                                                            | 5,36%                                                                                     |
| <b>RA02</b>       | 94                                                                  | 94                                                                            | 2,68%                                                                            | 2,68%                                                                                     |
| <b>RA03</b>       | 1440                                                                | 1440                                                                          | 41,05%                                                                           | 41,05%                                                                                    |
| <b>RA04</b>       | 188                                                                 | 188                                                                           | 5,36%                                                                            | 5,36%                                                                                     |
| <b>RA05</b>       | 940                                                                 | 940                                                                           | 26,80%                                                                           | 26,80%                                                                                    |
| <b>RA06</b>       | 94                                                                  | 94                                                                            | 2,68%                                                                            | 2,68%                                                                                     |
| <b>RA07</b>       | 188                                                                 | 188                                                                           | 5,36%                                                                            | 5,36%                                                                                     |
| <b>RA08</b>       | 94                                                                  | 94                                                                            | 2,68%                                                                            | 2,68%                                                                                     |
| <b>RA09</b>       | 282                                                                 | 282                                                                           | 8,04%                                                                            | 8,04%                                                                                     |
| <b>TOTAL</b>      | 3508                                                                | 3508                                                                          | 100%                                                                             | 100%                                                                                      |

Datos obtenidos (Fuente: Elaboración propia)

*Tabla 87 Asignación del inductor de actividades de registro*

| <b>REFERENCÍA</b> | <b>INDUCTOR DE</b><br><b>ACTIVIDAD</b><br><b>POR SEMESTRE</b> | <b>INDUCTOR DE</b><br><b>ACTIVIDAD</b><br><b>REAL POR</b><br><b>SEMESTRE</b> | <b>ASIGNACIÓN</b><br><b>POR SEMESTRE</b> | <b>ASIGNACIÓN</b><br><b>REAL POR</b><br><b>SEMESTRE</b> |
|-------------------|---------------------------------------------------------------|------------------------------------------------------------------------------|------------------------------------------|---------------------------------------------------------|
| <b>RA01</b>       | 5,36%                                                         | 5,36%                                                                        | \$120.587                                | \$120.587                                               |
| <b>RA02</b>       | 2,68%                                                         | 2,68%                                                                        | \$60.294                                 | \$60.294                                                |
| <b>RA03</b>       | 41,05%                                                        | 41,05%                                                                       | \$923.648                                | \$923.648                                               |
| <b>RA04</b>       | 5,36%                                                         | 5,36%                                                                        | \$120.587                                | \$120.587                                               |
| <b>RA05</b>       | 26,80%                                                        | 26,80%                                                                       | \$602.937                                | \$602.937                                               |
| RA06              | 2,68%                                                         | 2,68%                                                                        | \$60.294                                 | \$60.294                                                |
| <b>RA07</b>       | 5,36%                                                         | 5,36%                                                                        | \$120.587                                | \$120.587                                               |
| <b>RA08</b>       | 2,68%                                                         | 2,68%                                                                        | \$60.294                                 | \$60.294                                                |
| <b>RA09</b>       | 8,04%                                                         | 8,04%                                                                        | \$180.881                                | \$180.881                                               |
| <b>TOTAL</b>      | 100%                                                          | 100%                                                                         | \$2.250.109                              | \$2.250.109                                             |

# *Programación académica*

## *Tabla 88*

*Calculo del inductor de actividades de programación académica*

| <b>REFERENCÍA</b> | <b>TIEMPO EN MINUTOS</b><br><b>LABORADOS POR</b><br><b>SEMESTRE</b> | <b>TIEMPO EN MINUTOS</b><br><b>REALMENTE LABORADOS</b><br><b>POR SEMESTRE</b> | PARTICIPACIÓN EN<br><b>PORCENTAJE</b><br><b>LABORADOS POR</b><br><b>SEMESTRE</b> | PARTICIPACIÓN EN<br><b>PORCENTAJE REALMENTE</b><br><b>LABORADO POR</b><br><b>SEMESTRE</b> |
|-------------------|---------------------------------------------------------------------|-------------------------------------------------------------------------------|----------------------------------------------------------------------------------|-------------------------------------------------------------------------------------------|
| <b>PA01</b>       | 94                                                                  | 94                                                                            | 7,1%                                                                             | 7,1%                                                                                      |
| PA02              | 94                                                                  | 94                                                                            | 7,1%                                                                             | 7,1%                                                                                      |
| PA03              | 282                                                                 | 282                                                                           | 21,4%                                                                            | 21,4%                                                                                     |
| <b>PA04</b>       | 282                                                                 | 282                                                                           | 21,4%                                                                            | 21,4%                                                                                     |
| <b>PA05</b>       | 376                                                                 | 376                                                                           | 28,6%                                                                            | 28,6%                                                                                     |
| PA06              | 188                                                                 | 188                                                                           | 14,3%                                                                            | 14,3%                                                                                     |
| TOTAL             | 1316                                                                | 1316                                                                          | 100%                                                                             | 100%                                                                                      |

Datos obtenidos (Fuente: Elaboración propia)

### *Tabla 89*

*Asignación del inductor de actividades de programación académico*

| <b>REFERENCÍA</b> | <b>INDUCTOR DE</b><br><b>ACTIVIDAD</b><br><b>POR SEMESTRE</b> | <b>INDUCTOR DE</b><br><b>ACTIVIDAD</b><br><b>REAL POR</b><br><b>SEMESTRE</b> | <b>ASIGNACIÓN</b><br><b>POR SEMESTRE</b> | <b>ASIGNACIÓN</b><br><b>REAL POR</b><br><b>SEMESTRE</b> |
|-------------------|---------------------------------------------------------------|------------------------------------------------------------------------------|------------------------------------------|---------------------------------------------------------|
| <b>PA01</b>       | 7,1%                                                          | 7,1%                                                                         | \$60.294                                 | \$60.294                                                |
| PA02              | 7,1%                                                          | 7,1%                                                                         | \$60.294                                 | \$60.294                                                |
| <b>PA03</b>       | 21,4%                                                         | 21,4%                                                                        | \$180.881                                | \$180.881                                               |
| <b>PA04</b>       | 21,4%                                                         | 21,4%                                                                        | \$180.881                                | \$180.881                                               |
| <b>PA05</b>       | 28,6%                                                         | 28,6%                                                                        | \$241.175                                | \$241.175                                               |
| PA06              | 14,3%                                                         | 14,3%                                                                        | \$120.587                                | \$120.587                                               |
| <b>TOTAL</b>      | 100%                                                          | 100%                                                                         | \$844.112                                | \$844.112                                               |
# *Inducción*

# *Tabla 90*

*Calculo del inductor de actividades de inducción*

| <b>REFERENCÍA</b> | <b>TIEMPO EN MINUTOS</b><br><b>LABORADOS POR</b><br><b>SEMESTRE</b> | <b>TIEMPO EN MINUTOS</b><br><b>REALMENTE LABORADOS</b><br><b>POR SEMESTRE</b> | PARTICIPACIÓN EN<br><b>PORCENTAJE</b><br><b>LABORADOS POR</b><br><b>SEMESTRE</b> | PARTICIPACIÓN EN<br><b>PORCENTAJE REALMENTE</b><br><b>LABORADO POR</b><br><b>SEMESTRE</b> |
|-------------------|---------------------------------------------------------------------|-------------------------------------------------------------------------------|----------------------------------------------------------------------------------|-------------------------------------------------------------------------------------------|
| IP01              | 240                                                                 | 240                                                                           | 15,38%                                                                           | 15,38%                                                                                    |
| IP02              | 60                                                                  | 60                                                                            | 3,85%                                                                            | 3,85%                                                                                     |
| IP03              | 180                                                                 | 180                                                                           | 11,54%                                                                           | 11,54%                                                                                    |
| IP <sub>04</sub>  | 240                                                                 | 240                                                                           | 15,38%                                                                           | 15,38%                                                                                    |
| IP05              | 120                                                                 | 120                                                                           | 7,69%                                                                            | 7,69%                                                                                     |
| IP <sub>06</sub>  | 120                                                                 | 120                                                                           | 7,69%                                                                            | 7,69%                                                                                     |
| IP07              | 240                                                                 | 240                                                                           | 15,38%                                                                           | 15,38%                                                                                    |
| IP08              | 240                                                                 | 240                                                                           | 15,38%                                                                           | 15,38%                                                                                    |
| IP <sub>09</sub>  | 120                                                                 | 120                                                                           | 7,69%                                                                            | 7,69%                                                                                     |
| <b>TOTAL</b>      | 1560                                                                | 1560                                                                          | 100%                                                                             | 100%                                                                                      |

Datos obtenidos (Fuente: Elaboración propia)

*Tabla 91 Asignación del inductor de actividades de inducción*

| <b>REFERENCÍA</b> | <b>INDUCTOR DE</b><br><b>ACTIVIDAD</b><br><b>POR SEMESTRE</b> | <b>INDUCTOR DE</b><br><b>ACTIVIDAD</b><br><b>REAL POR</b><br><b>SEMESTRE</b> | <b>ASIGNACIÓN</b><br><b>POR SEMESTRE</b> | <b>ASIGNACIÓN</b><br><b>REAL POR</b><br><b>SEMESTRE</b> |
|-------------------|---------------------------------------------------------------|------------------------------------------------------------------------------|------------------------------------------|---------------------------------------------------------|
| IP01              | 15,38%                                                        | 15,38%                                                                       | \$153.941                                | \$153.941                                               |
| IP02              | 3,85%                                                         | 3,85%                                                                        | \$38.485                                 | \$38.485                                                |
| IP03              | 11,54%                                                        | 11,54%                                                                       | \$115.456                                | \$115.456                                               |
| IP <sub>04</sub>  | 15,38%                                                        | 15,38%                                                                       | \$153.941                                | \$153.941                                               |
| IP05              | 7,69%                                                         | 7,69%                                                                        | \$76.971                                 | \$76.971                                                |
| IP06              | 7,69%                                                         | 7,69%                                                                        | \$76.971                                 | \$76.971                                                |
| IP07              | 15,38%                                                        | 15,38%                                                                       | \$153.941                                | \$153.941                                               |
| IP <sub>08</sub>  | 15,38%                                                        | 15,38%                                                                       | \$153.941                                | \$153.941                                               |
| IP <sub>09</sub>  | 7,69%                                                         | 7,69%                                                                        | \$76.971                                 | \$76.971                                                |
| <b>TOTAL</b>      | 100%                                                          | 100%                                                                         | \$1.000.619                              | \$1.000.619                                             |

# *Ciencias básicas*

# *Tabla 92*

*Calculo del inductor de actividades de ciencias básicas*

| <b>REFERENCÍA</b> | <b>TIEMPO EN MINUTOS</b><br><b>LABORADOS POR</b><br><b>SEMESTRE</b> | <b>TIEMPO EN MINUTOS</b><br><b>REALMENTE LABORADOS</b><br><b>POR SEMESTRE</b> | PARTICIPACIÓN EN<br><b>PORCENTAJE</b><br><b>LABORADOS POR</b><br><b>SEMESTRE</b> | PARTICIPACIÓN EN<br><b>PORCENTAJE REALMENTE</b><br><b>LABORADO POR</b><br><b>SEMESTRE</b> |
|-------------------|---------------------------------------------------------------------|-------------------------------------------------------------------------------|----------------------------------------------------------------------------------|-------------------------------------------------------------------------------------------|
| <b>CB01</b>       | 7680                                                                | 6528                                                                          | 22,22%                                                                           | 22,22%                                                                                    |
| CB02              | 7680                                                                | 6528                                                                          | 22,22%                                                                           | 22,22%                                                                                    |
| <b>CB03</b>       | 7680                                                                | 6528                                                                          | 22,22%                                                                           | 22,22%                                                                                    |
| CB04              | 5760                                                                | 4896                                                                          | 16,67%                                                                           | 16,67%                                                                                    |
| CB05              | 5760                                                                | 4896                                                                          | 16,67%                                                                           | 16,67%                                                                                    |
| <b>TOTAL</b>      | 34560                                                               | 29376                                                                         | 100%                                                                             | 100%                                                                                      |

Datos obtenidos (Fuente: Elaboración propia)

# *Tabla 93*

*Asignación del inductor de actividades de ciencias básicas*

| <b>REFERENCÍA</b> | <b>INDUCTOR DE</b><br><b>ACTIVIDAD</b><br><b>POR SEMESTRE</b> | <b>INDUCTOR DE</b><br><b>ACTIVIDAD</b><br><b>REAL POR</b><br><b>SEMESTRE</b> | <b>ASIGNACIÓN</b><br><b>POR SEMESTRE</b> | <b>ASIGNACIÓN</b><br><b>REAL POR</b><br><b>SEMESTRE</b> |
|-------------------|---------------------------------------------------------------|------------------------------------------------------------------------------|------------------------------------------|---------------------------------------------------------|
| CB01              | 22,22%                                                        | 22,22%                                                                       | \$4.926.122                              | \$4.187.204                                             |
| CB02              | 22,22%                                                        | 22,22%                                                                       | \$4.926.122                              | \$4.187.204                                             |
| CB03              | 22,22%                                                        | 22,22%                                                                       | \$4.926.122                              | \$4.187.204                                             |
| CB04              | 16,67%                                                        | 16,67%                                                                       | \$3.694.592                              | \$3.140.403                                             |
| CB05              | 16,67%                                                        | 16,67%                                                                       | \$3.694.592                              | \$3.140.403                                             |
| <b>TOTAL</b>      | 100%                                                          | 100%                                                                         | \$22.167.551                             | \$18.842.419                                            |

## *Ciencias económicas y administrativas*

### *Tabla 94*

*Calculo del inductor de actividades de ciencias económicas y administrativas*

| <b>REFERENCÍA</b> | <b>TIEMPO EN MINUTOS</b><br><b>LABORADOS POR</b><br><b>SEMESTRE</b> | <b>TIEMPO EN MINUTOS</b><br><b>REALMENTE LABORADOS</b><br><b>POR SEMESTRE</b> | PARTICIPACIÓN EN<br><b>PORCENTAJE</b><br><b>LABORADOS POR</b><br><b>SEMESTRE</b> | PARTICIPACIÓN EN<br><b>PORCENTAJE REALMENTE</b><br><b>LABORADO POR</b><br><b>SEMESTRE</b> |
|-------------------|---------------------------------------------------------------------|-------------------------------------------------------------------------------|----------------------------------------------------------------------------------|-------------------------------------------------------------------------------------------|
| CEA01             | 5760                                                                | 4896                                                                          | 13,04%                                                                           | 13,04%                                                                                    |
| CEA02             | 5760                                                                | 4896                                                                          | 13,04%                                                                           | 13,04%                                                                                    |
| CEA03             | 5760                                                                | 4896                                                                          | 13,04%                                                                           | 13,04%                                                                                    |
| CEA04             | 5760                                                                | 4896                                                                          | 13,04%                                                                           | 13,04%                                                                                    |
| CEA05             | 5760                                                                | 4896                                                                          | 13,04%                                                                           | 13,04%                                                                                    |
| CEA06             | 5760                                                                | 4896                                                                          | 13,04%                                                                           | 13,04%                                                                                    |
| CEA07             | 5760                                                                | 4896                                                                          | 13,04%                                                                           | 13,04%                                                                                    |
| CEA08             | 3840                                                                | 3264                                                                          | 8,70%                                                                            | 8,70%                                                                                     |
| <b>TOTAL</b>      | 44160                                                               | 37536                                                                         | 100%                                                                             | 100%                                                                                      |

Datos obtenidos (Fuente: Elaboración propia)

#### *Tabla 95*

*Asignación del inductor de actividades de ciencias económicas y administrativas*

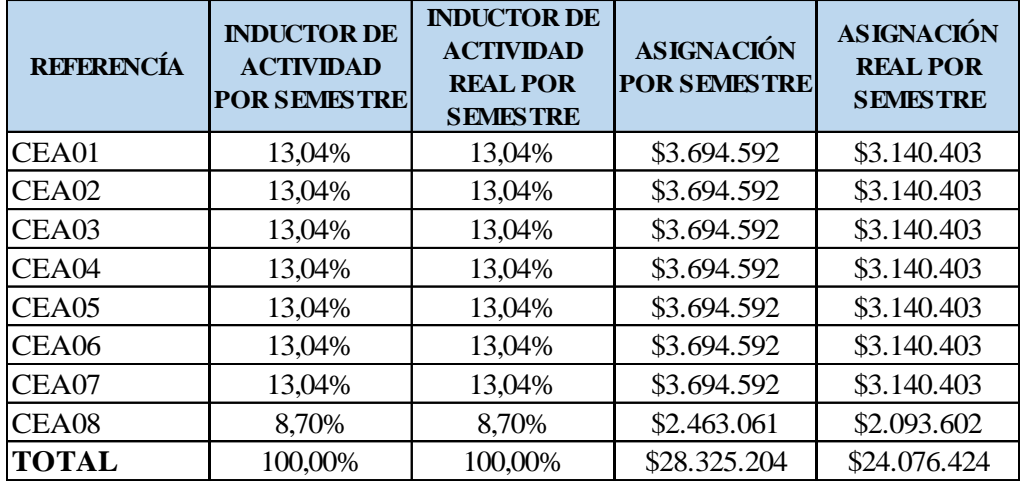

## *Ciencias jurídicas*

## *Tabla 96*

*Calculo del inductor de actividades de ciencias jurídicas*

| <b>REFERENCÍA</b> | <b>TIEMPO EN MINUTOS</b><br><b>LABORADOS POR</b><br><b>SEMESTRE</b> | <b>TIEMPO EN MINUTOS</b><br><b>REALMENTE LABORADOS</b><br><b>POR SEMESTRE</b> | PARTICIPACIÓN EN<br><b>PORCENTAJE</b><br><b>LABORADOS POR</b><br><b>SEMESTRE</b> | PARTICIPACIÓN EN<br><b>PORCENTAJE REALMENTE</b><br><b>LABORADO POR</b><br><b>SEMESTRE</b> |
|-------------------|---------------------------------------------------------------------|-------------------------------------------------------------------------------|----------------------------------------------------------------------------------|-------------------------------------------------------------------------------------------|
| CI01              | 3840                                                                | 3264                                                                          | 18,18%                                                                           | 18,18%                                                                                    |
| CI02              | 5760                                                                | 4896                                                                          | 27,27%                                                                           | 27,27%                                                                                    |
| CI03              | 5760                                                                | 4896                                                                          | 27,27%                                                                           | 27,27%                                                                                    |
| CJ04              | 5760                                                                | 4896                                                                          | 27,27%                                                                           | 27,27%                                                                                    |
| <b>TOTAL</b>      | 21120                                                               | 17952                                                                         | 100%                                                                             | 100%                                                                                      |

Datos obtenidos (Fuente: Elaboración propia)

#### *Tabla 97*

*Asignación del inductor de actividades de ciencias jurídicas*

| <b>REFERENCÍA</b> | <b>INDUCTOR DE</b><br><b>ACTIVIDAD</b><br><b>POR SEMESTRE</b> | <b>INDUCTOR DE</b><br><b>ACTIVIDAD</b><br><b>REAL POR</b><br><b>SEMESTRE</b> | <b>ASIGNACIÓN</b><br><b>POR SEMESTRE</b> | <b>ASIGNACIÓN</b><br><b>REAL POR</b><br><b>SEMESTRE</b> |
|-------------------|---------------------------------------------------------------|------------------------------------------------------------------------------|------------------------------------------|---------------------------------------------------------|
| CJ01              | 18,18%                                                        | 18,18%                                                                       | \$2.463.061                              | \$2.093.602                                             |
| CJ02              | 27,27%                                                        | 27,27%                                                                       | \$3.694.592                              | \$3.140.403                                             |
| CI03              | 27,27%                                                        | 27,27%                                                                       | \$3.694.592                              | \$3.140.403                                             |
| CJ04              | 27,27%                                                        | 27,27%                                                                       | \$3.694.592                              | \$3.140.403                                             |
| <b>TOTAL</b>      | 100%                                                          | 100%                                                                         | \$13.546.837                             | \$11.514.811                                            |

Datos obtenidos (Fuente: Elaboración propia)

#### *Conceptos de contabilidad*

#### *Tabla 98*

*Calculo del inductor de actividades de conceptos de contabilidad*

| <b>REFERENCÍA</b> | <b>TIEMPO EN MINUTOS</b><br><b>LABORADOS POR</b><br><b>SEMESTRE</b> | <b>TIEMPO EN MINUTOS</b><br><b>REALMENTE LABORADOS</b><br><b>POR SEMESTRE</b> | PARTICIPACIÓN EN<br><b>PORCENTAJE</b><br><b>LABORADOS POR</b><br><b>SEMESTRE</b> | PARTICIPACIÓN EN<br><b>PORCENTAJE REALMENTE</b><br><b>LABORADO POR</b><br><b>SEMESTRE</b> |
|-------------------|---------------------------------------------------------------------|-------------------------------------------------------------------------------|----------------------------------------------------------------------------------|-------------------------------------------------------------------------------------------|
| FC01              | 5760                                                                | 4896                                                                          | 42,86%                                                                           | 42,86%                                                                                    |
| FC <sub>02</sub>  | 7680                                                                | 6528                                                                          | 57,14%                                                                           | 57,14%                                                                                    |
| <b>TOTAL</b>      | 13440                                                               | 11424                                                                         | 100%                                                                             | 100%                                                                                      |

| <b>REFERENCÍA</b> | <b>INDUCTOR DE</b><br><b>ACTIVIDAD</b><br><b>POR SEMESTRE</b> | <b>INDUCTOR DE</b><br><b>ACTIVIDAD</b><br><b>REAL POR</b><br><b>SEMESTRE</b> | <b>ASIGNACIÓN</b><br><b>POR SEMESTRE</b> | <b>ASIGNACIÓN</b><br><b>REAL POR</b><br><b>SEMESTRE</b> |
|-------------------|---------------------------------------------------------------|------------------------------------------------------------------------------|------------------------------------------|---------------------------------------------------------|
| <b>FC01</b>       | 42,86%                                                        | 42,86%                                                                       | \$3.694.592                              | \$3.140.403                                             |
| FC02              | 57,14%                                                        | 57,14%                                                                       | \$4.926.122                              | \$4.187.204                                             |
| <b>TOTAL</b>      | 100%                                                          | 100%                                                                         | \$8.620.714                              | \$7.327.607                                             |

*Tabla 99 Asignación del inductor de actividades de conceptos de contabilidad*

## *Contabilidad y finanzas*

*Tabla 100*

*Calculo del inductor de actividades de contabilidad y finanzas*

| <b>REFERENCÍA</b> | <b>TIEMPO EN MINUTOS</b><br><b>LABORADOS POR</b><br><b>SEMESTRE</b> | <b>TIEMPO EN MINUTOS</b><br><b>REALMENTE LABORADOS</b><br><b>POR SEMESTRE</b> | PARTICIPACIÓN EN<br><b>PORCENTAJE</b><br><b>LABORADOS POR</b><br><b>SEMESTRE</b> | PARTICIPACIÓN EN<br><b>PORCENTAJE REALMENTE</b><br><b>LABORADO POR</b><br><b>SEMESTRE</b> |
|-------------------|---------------------------------------------------------------------|-------------------------------------------------------------------------------|----------------------------------------------------------------------------------|-------------------------------------------------------------------------------------------|
| CF <sub>01</sub>  | 7680                                                                | 6528                                                                          | 6,78%                                                                            | 6,78%                                                                                     |
| CF <sub>02</sub>  | 7680                                                                | 6528                                                                          | 6,78%                                                                            | 6,78%                                                                                     |
| CF03              | 7680                                                                | 6528                                                                          | 6,78%                                                                            | 6,78%                                                                                     |
| CF04              | 7680                                                                | 6528                                                                          | 6,78%                                                                            | 6,78%                                                                                     |
| CF <sub>05</sub>  | 7680                                                                | 6528                                                                          | 6,78%                                                                            | 6,78%                                                                                     |
| CF <sub>06</sub>  | 5760                                                                | 4896                                                                          | 5,08%                                                                            | 5,08%                                                                                     |
| CF07              | 7680                                                                | 6528                                                                          | 6,78%                                                                            | 6,78%                                                                                     |
| CF08              | 7680                                                                | 6528                                                                          | 6,78%                                                                            | 6,78%                                                                                     |
| CF <sub>09</sub>  | 7680                                                                | 6528                                                                          | 6,78%                                                                            | 6,78%                                                                                     |
| <b>CF10</b>       | 7680                                                                | 6528                                                                          | 6,78%                                                                            | 6,78%                                                                                     |
| CF11              | 7680                                                                | 6528                                                                          | 6,78%                                                                            | 6,78%                                                                                     |
| CF12              | 7680                                                                | 6528                                                                          | 6,78%                                                                            | 6,78%                                                                                     |
| CF13              | 7680                                                                | 6528                                                                          | 6,78%                                                                            | 6,78%                                                                                     |
| CF14              | 7680                                                                | 6528                                                                          | 6,78%                                                                            | 6,78%                                                                                     |
| CF15              | 7680                                                                | 6528                                                                          | 6,78%                                                                            | 6,78%                                                                                     |
| TOTAL             | 113280                                                              | 96288                                                                         | 100%                                                                             | 100%                                                                                      |

| <b>REFERENCÍA</b> | <b>INDUCTOR DE</b><br><b>ACTIVIDAD</b><br><b>POR SEMESTRE</b> | <b>INDUCTOR DE</b><br><b>ACTIVIDAD</b><br><b>REAL POR</b><br><b>SEMESTRE</b> | <i>, , .</i><br><b>ASIGNACIÓN</b><br><b>POR SEMESTRE</b> | <b>ASIGNACIÓN</b><br><b>REAL POR</b><br><b>SEMESTRE</b> |
|-------------------|---------------------------------------------------------------|------------------------------------------------------------------------------|----------------------------------------------------------|---------------------------------------------------------|
| CF01              | 6,78%                                                         | 6,78%                                                                        | \$4.926.122                                              | \$4.187.204                                             |
| CF <sub>02</sub>  | 6,78%                                                         | 6,78%                                                                        | \$4.926.122                                              | \$4.187.204                                             |
| CF <sub>03</sub>  | 6,78%                                                         | 6,78%                                                                        | \$4.926.122                                              | \$4.187.204                                             |
| CF04              | 6,78%                                                         | 6,78%                                                                        | \$4.926.122                                              | \$4.187.204                                             |
| CF <sub>05</sub>  | 6,78%                                                         | 6,78%                                                                        | \$4.926.122                                              | \$4.187.204                                             |
| CF <sub>06</sub>  | 5,08%                                                         | 5,08%                                                                        | \$3.694.592                                              | \$3.140.403                                             |
| CF07              | 6,78%                                                         | 6,78%                                                                        | \$4.926.122                                              | \$4.187.204                                             |
| CF <sub>08</sub>  | 6,78%                                                         | 6,78%                                                                        | \$4.926.122                                              | \$4.187.204                                             |
| CF <sub>09</sub>  | 6,78%                                                         | 6,78%                                                                        | \$4.926.122                                              | \$4.187.204                                             |
| CF10              | 6,78%                                                         | 6,78%                                                                        | \$4.926.122                                              | \$4.187.204                                             |
| CF11              | 6,78%                                                         | 6,78%                                                                        | \$4.926.122                                              | \$4.187.204                                             |
| CF12              | 6,78%                                                         | 6,78%                                                                        | \$4.926.122                                              | \$4.187.204                                             |
| CF13              | 6,78%                                                         | 6,78%                                                                        | \$4.926.122                                              | \$4.187.204                                             |
| CF14              | 6,78%                                                         | 6,78%                                                                        | \$4.926.122                                              | \$4.187.204                                             |
| CF15              | 6,78%                                                         | 6,78%                                                                        | \$4.926.122                                              | \$4.187.204                                             |
| <b>TOTAL</b>      | 100%                                                          | 100%                                                                         | \$72.660.307                                             | \$61.761.261                                            |

*Tabla 101 Asignación del inductor de actividades de contabilidad y finanzas*

#### *Control*

*Tabla 102 Calculo del inductor de actividades de control*

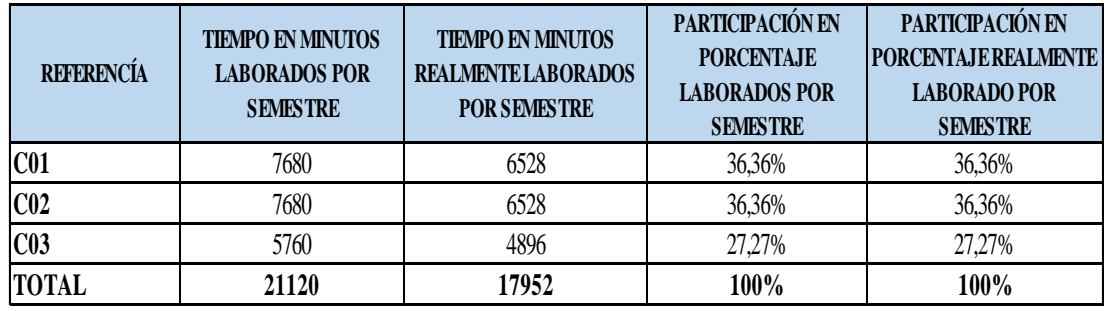

| <b>REFERENCÍA</b> | <b>INDUCTOR DE</b><br><b>ACTIVIDAD</b><br><b>POR SEMESTRE</b> | <b>INDUCTOR DE</b><br><b>ACTIVIDAD</b><br><b>REAL POR</b><br><b>SEMESTRE</b> | <b>ASIGNACIÓN</b><br><b>POR SEMESTRE</b> | <b>ASIGNACIÓN</b><br><b>REAL POR</b><br><b>SEMESTRE</b> |
|-------------------|---------------------------------------------------------------|------------------------------------------------------------------------------|------------------------------------------|---------------------------------------------------------|
| C <sub>01</sub>   | 36,36%                                                        | 36,36%                                                                       | \$4.926.122                              | \$4.187.204                                             |
| C <sub>02</sub>   | 36,36%                                                        | 36,36%                                                                       | \$4.926.122                              | \$4.187.204                                             |
| CO <sub>3</sub>   | 27,27%                                                        | 27,27%                                                                       | \$3.694.592                              | \$3.140.403                                             |
| <b>TOTAL</b>      | 100%                                                          | 100%                                                                         | \$13.546.837                             | \$11.514.811                                            |

*Tabla 103 Asignación del inductor de actividades de control*

#### *Información*

*Tabla 104*

*Calculo del inductor de actividades de información*

| <b>REFERENCÍA</b> | <b>TIEMPO EN MINUTOS</b><br><b>LABORADOS POR</b><br><b>SEMESTRE</b> | <b>TIEMPO EN MINUTOS</b><br><b>REALMENTE LABORADOS</b><br><b>POR SEMESTRE</b> | PARTICIPACIÓN EN<br><b>PORCENTAJE</b><br><b>LABORADOS POR</b><br><b>SEMESTRE</b> | PARTICIPACIÓN EN<br><b>PORCENTAJE REALMENTE</b><br><b>LABORADO POR</b><br><b>SEMESTRE</b> |
|-------------------|---------------------------------------------------------------------|-------------------------------------------------------------------------------|----------------------------------------------------------------------------------|-------------------------------------------------------------------------------------------|
| <b>I01</b>        | 5760                                                                | 4896                                                                          | 33,33%                                                                           | 33,33%                                                                                    |
| I02               | 5760                                                                | 4896                                                                          | 33,33%                                                                           | 33,33%                                                                                    |
| I03               | 5760                                                                | 4896                                                                          | 33,33%                                                                           | 33,33%                                                                                    |
| <b>TOTAL</b>      | 17280                                                               | 14688                                                                         | 100%                                                                             | 100%                                                                                      |

Datos obtenidos (Fuente: Elaboración propia)

#### *Tabla 105*

*Asignación del inductor de actividades de información*

| <b>REFERENCÍA</b> | <b>INDUCTOR DE</b><br><b>ACTIVIDAD</b><br><b>POR SEMESTRE</b> | <b>INDUCTOR DE</b><br><b>ACTIVIDAD</b><br><b>REAL POR</b><br><b>SEMESTRE</b> | <b>ASIGNACIÓN</b><br><b>POR SEMESTRE</b> | <b>ASIGNACIÓN</b><br><b>REAL POR</b><br><b>SEMESTRE</b> |
|-------------------|---------------------------------------------------------------|------------------------------------------------------------------------------|------------------------------------------|---------------------------------------------------------|
| <b>I01</b>        | 33,33%                                                        | 33,33%                                                                       | \$3.694.592                              | \$3.140.403                                             |
| I02               | 33,33%                                                        | 33,33%                                                                       | \$3.694.592                              | \$3.140.403                                             |
| <b>I03</b>        | 33,33%                                                        | 33,33%                                                                       | \$3.694.592                              | \$3.140.403                                             |
| <b>TOTAL</b>      | 100%                                                          | 100%                                                                         | \$11.083.776                             | \$9.421.209                                             |

## *Práctica profesional*

## *Tabla 106*

*Calculo del inductor de actividades de práctica profesional*

| <b>REFERENCÍA</b> | <b>TIEMPO EN MINUTOS</b><br><b>LABORADOS POR</b><br><b>SEMESTRE</b> | <b>TIEMPO EN MINUTOS</b><br><b>REALMENTE LABORADOS</b><br><b>POR SEMESTRE</b> | PARTICIPACIÓN EN<br><b>PORCENTAJE</b><br><b>LABORADOS POR</b><br><b>SEMESTRE</b> | PARTICIPACIÓN EN<br>PORCENTAJE REALMENTE<br><b>LABORADO POR</b><br><b>SEMESTRE</b> |
|-------------------|---------------------------------------------------------------------|-------------------------------------------------------------------------------|----------------------------------------------------------------------------------|------------------------------------------------------------------------------------|
| PP <sub>01</sub>  | 5760                                                                | 4896                                                                          | 33,33%                                                                           | 33,33%                                                                             |
| PP <sub>02</sub>  | 5760                                                                | 4896                                                                          | 33,33%                                                                           | 33,33%                                                                             |
| PP <sub>03</sub>  | 5760                                                                | 4896                                                                          | 33,33%                                                                           | 33,33%                                                                             |
| <b>TOTAL</b>      | 17280                                                               | 14688                                                                         | 100%                                                                             | 100%                                                                               |

Datos obtenidos (Fuente: Elaboración propia)

#### *Tabla 107*

*Asignación del inductor de actividades de práctica profesional*

| <b>REFERENCÍA</b> | <b>INDUCTOR DE</b><br><b>ACTIVIDAD</b><br><b>POR SEMESTRE</b> | <b>INDUCTOR DE</b><br><b>ACTIVIDAD</b><br><b>REAL POR</b><br><b>SEMESTRE</b> | <b>ASIGNACIÓN</b><br><b>POR SEMESTRE</b> | <b>ASIGNACIÓN</b><br><b>REAL POR</b><br><b>SEMESTRE</b> |
|-------------------|---------------------------------------------------------------|------------------------------------------------------------------------------|------------------------------------------|---------------------------------------------------------|
| <b>PP01</b>       | 33,33%                                                        | 33,33%                                                                       | \$3.694.592                              | \$3.140.403                                             |
| <b>PP02</b>       | 33,33%                                                        | 33,33%                                                                       | \$3.694.592                              | \$3.140.403                                             |
| <b>PP03</b>       | 33,33%                                                        | 33,33%                                                                       | \$3.694.592                              | \$3.140.403                                             |
| <b>TOTAL</b>      | 100%                                                          | 100%                                                                         | \$11.083.776                             | \$9.421.209                                             |

Datos obtenidos (Fuente: Elaboración propia)

# *Comunicación y humanidades*

#### *Tabla 108*

*Calculo del inductor de actividades de comunicación y humanidades*

| <b>REFERENCÍA</b> | <b>TIEMPO EN MINUTOS</b><br><b>LABORADOS POR</b><br><b>SEMESTRE</b> | <b>TIEMPO EN MINUTOS</b><br><b>REALMENTE LABORADOS</b><br><b>POR SEMESTRE</b> | PARTICIPACIÓN EN<br><b>PORCENTAJE</b><br><b>LABORADOS POR</b><br><b>SEMESTRE</b> | PARTICIPACIÓN EN<br><b>PORCENTAJE REALMENTE</b><br><b>LABORADO POR</b><br><b>SEMESTRE</b> |
|-------------------|---------------------------------------------------------------------|-------------------------------------------------------------------------------|----------------------------------------------------------------------------------|-------------------------------------------------------------------------------------------|
| CH01              | 2880                                                                | 2448                                                                          | 6,67%                                                                            | 6,67%                                                                                     |
| CH02              | 5760                                                                | 4896                                                                          | 13,33%                                                                           | 13,33%                                                                                    |
| CH03              | 11520                                                               | 9792                                                                          | 26,67%                                                                           | 26,67%                                                                                    |
| CH04              | 11520                                                               | 9792                                                                          | 26,67%                                                                           | 26,67%                                                                                    |
| CH05              | 5760                                                                | 4896                                                                          | 13,33%                                                                           | 13,33%                                                                                    |
| CH <sub>06</sub>  | 5760                                                                | 4896                                                                          | 13,33%                                                                           | 13,33%                                                                                    |
| <b>TOTAL</b>      | 43200                                                               | 36720                                                                         | 100%                                                                             | 100%                                                                                      |

| <b>REFERENCÍA</b> | <b>INDUCTOR DE</b><br><b>ACTIVIDAD</b><br><b>POR SEMESTRE</b> | <b>INDUCTOR DE</b><br><b>ACTIVIDAD</b><br><b>REAL POR</b><br><b>SEMESTRE</b> | <b>ASIGNACIÓN</b><br><b>POR SEMESTRE</b> | <b>ASIGNACIÓN</b><br><b>REAL POR</b><br><b>SEMESTRE</b> |
|-------------------|---------------------------------------------------------------|------------------------------------------------------------------------------|------------------------------------------|---------------------------------------------------------|
| CH01              | 6,67%                                                         | 6,67%                                                                        | \$1.847.296                              | \$1.570.202                                             |
| CH <sub>02</sub>  | 13,33%                                                        | 13,33%                                                                       | \$3.694.592                              | \$3.140.403                                             |
| CH <sub>03</sub>  | 26,67%                                                        | 26,67%                                                                       | \$7.389.184                              | \$6.280.806                                             |
| CH <sub>04</sub>  | 26,67%                                                        | 26,67%                                                                       | \$7.389.184                              | \$6.280.806                                             |
| CH <sub>05</sub>  | 13,33%                                                        | 13,33%                                                                       | \$3.694.592                              | \$3.140.403                                             |
| <b>CH06</b>       | 13,33%                                                        | 13,33%                                                                       | \$3.694.592                              | \$3.140.403                                             |
| <b>TOTAL</b>      | 100%                                                          | 100%                                                                         | \$27.709.439                             | \$23.553.023                                            |

*Tabla 109 Asignación del inductor de actividades de comunicación y humanidades*

#### *Graduación*

*Tabla 110 Calculo del inductor de actividades de graduación*

| <b>REFERENCÍA</b> | <b>TIEMPO EN MINUTOS</b><br><b>LABORADOS POR</b><br><b>SEMESTRE</b> | <b>TIEMPO EN MINUTOS</b><br><b>REALMENTE LABORADOS</b><br>POR SEMESTRE | PARTICIPACIÓN EN<br><b>PORCENTAJE</b><br><b>LABORADOS POR</b><br><b>SEMESTRE</b> | PARTICIPACIÓN EN<br><b>PORCENTAJE REALMENTE</b><br><b>LABORADO POR</b><br><b>SEMESTRE</b> |
|-------------------|---------------------------------------------------------------------|------------------------------------------------------------------------|----------------------------------------------------------------------------------|-------------------------------------------------------------------------------------------|
| GR01              | 145                                                                 | 145                                                                    | 7,70%                                                                            | 7,70%                                                                                     |
| GR02              | 145                                                                 | 145                                                                    | 7,70%                                                                            | 7,70%                                                                                     |
| GR03              | 145                                                                 | 145                                                                    | 7,70%                                                                            | 7,70%                                                                                     |
| GR04              | 60                                                                  | 60                                                                     | 3,19%                                                                            | 3,19%                                                                                     |
| GR <sub>05</sub>  | 120                                                                 | 120                                                                    | 6,38%                                                                            | 6,38%                                                                                     |
| GR <sub>06</sub>  | 87                                                                  | 87                                                                     | 4,62%                                                                            | 4,62%                                                                                     |
| GR07              | 145                                                                 | 145                                                                    | 7,70%                                                                            | 7,70%                                                                                     |
| GR08              | 120                                                                 | 120                                                                    | 6,38%                                                                            | 6,38%                                                                                     |
| GR09              | 145                                                                 | 145                                                                    | 7,70%                                                                            | 7,70%                                                                                     |
| GR10              | 10                                                                  | 10                                                                     | 0,53%                                                                            | 0,53%                                                                                     |
| GR11              | 60                                                                  | 60                                                                     | 3,19%                                                                            | 3,19%                                                                                     |
| GR12              | 120                                                                 | 120                                                                    | 6,38%                                                                            | 6,38%                                                                                     |
| GR13              | 580                                                                 | 580                                                                    | 30,82%                                                                           | 30,82%                                                                                    |
| <b>TOTAL</b>      | 1882                                                                | 1882                                                                   | 100%                                                                             | 100%                                                                                      |

| <b>REFERENCÍA</b> | <b>INDUCTOR DE</b><br><b>ACTIVIDAD</b><br><b>POR SEMESTRE</b> | <b>INDUCTOR DE</b><br><b>ACTIVIDAD</b><br><b>REAL POR</b><br><b>SEMESTRE</b> | <b>ASIGNACIÓN</b><br><b>POR SEMESTRE</b> | <b>ASIGNACIÓN</b><br><b>REAL POR</b><br><b>SEMESTRE</b> |
|-------------------|---------------------------------------------------------------|------------------------------------------------------------------------------|------------------------------------------|---------------------------------------------------------|
| GR01              | 7,70%                                                         | 7,70%                                                                        | \$93.006                                 | \$93.006                                                |
| GR02              | 7,70%                                                         | 7,70%                                                                        | \$93.006                                 | \$93.006                                                |
| GR <sub>03</sub>  | 7,70%                                                         | 7,70%                                                                        | \$93.006                                 | \$93.006                                                |
| GR <sub>04</sub>  | 3,19%                                                         | 3,19%                                                                        | \$38.485                                 | \$38.485                                                |
| GR <sub>05</sub>  | 6,38%                                                         | 6,38%                                                                        | \$76.971                                 | \$76.971                                                |
| GR <sub>06</sub>  | 4,62%                                                         | 4,62%                                                                        | \$55.804                                 | \$55.804                                                |
| GR07              | 7,70%                                                         | 7,70%                                                                        | \$93.006                                 | \$93.006                                                |
| GR <sub>08</sub>  | 6,38%                                                         | 6,38%                                                                        | \$76.971                                 | \$76.971                                                |
| GR09              | 7,70%                                                         | 7,70%                                                                        | \$93.006                                 | \$93.006                                                |
| <b>GR10</b>       | 0,53%                                                         | 0,53%                                                                        | \$6.414                                  | \$6.414                                                 |
| GR11              | 3,19%                                                         | 3,19%                                                                        | \$38.485                                 | \$38.485                                                |
| GR <sub>12</sub>  | 6,38%                                                         | 6,38%                                                                        | \$76.971                                 | \$76.971                                                |
| GR <sub>13</sub>  | 30,82%                                                        | 30,82%                                                                       | \$372.025                                | \$372.025                                               |
| <b>TOTAL</b>      | 100%                                                          | 100%                                                                         | \$1.207.157                              | \$1.207.157                                             |

*Tabla 111 Asignación del inductor de actividades de graduación*

#### **Administración de empresas.**

#### *Requisitos y trámites de inscripción.*

#### Tabla 112

*Calculo del inductor de actividades de requisitos y trámites de inscripción*

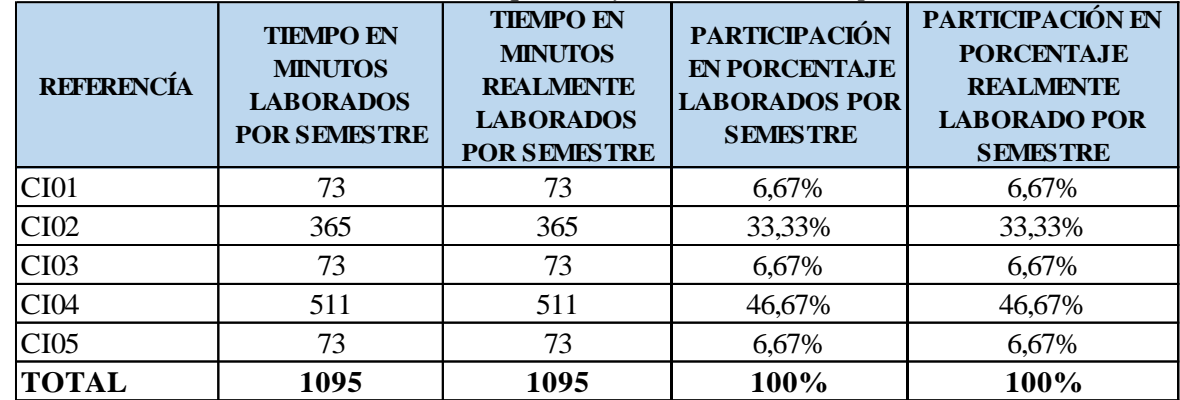

| <b>REFERENCÍA</b> | <b>INDUCTOR DE</b><br><b>ACTIVIDAD</b><br><b>POR SEMESTRE</b> | <b>INDUCTOR DE</b><br><b>ACTIVIDAD</b><br><b>REAL POR</b><br><b>SEMESTRE</b> | <b>ASIGNACIÓN</b><br><b>POR SEMESTRE</b> | <b>ASIGNACIÓN</b><br><b>REAL POR</b><br><b>SEMESTRE</b> |
|-------------------|---------------------------------------------------------------|------------------------------------------------------------------------------|------------------------------------------|---------------------------------------------------------|
| CI <sub>01</sub>  | 6,67%                                                         | 6,67%                                                                        | \$37.851                                 | \$37.851                                                |
| <b>CI02</b>       | 33,33%                                                        | 33,33%                                                                       | \$189.253                                | \$189.253                                               |
| <b>CI03</b>       | 6,67%                                                         | 6,67%                                                                        | \$37.851                                 | \$37.851                                                |
| CI <sub>04</sub>  | 46,67%                                                        | 46,67%                                                                       | \$264.954                                | \$264.954                                               |
| CI <sub>05</sub>  | 6,67%                                                         | 6,67%                                                                        | \$37.851                                 | \$37.851                                                |
| <b>TOTAL</b>      | 100,00%                                                       | 100,00%                                                                      | \$567.759                                | \$567.759                                               |

Tabla 113 *Asignación del inductor de actividades de requisitos y trámites de inscripción*

#### *Registro.*

Tabla 114

*Calculo del inductor de actividades de registro*

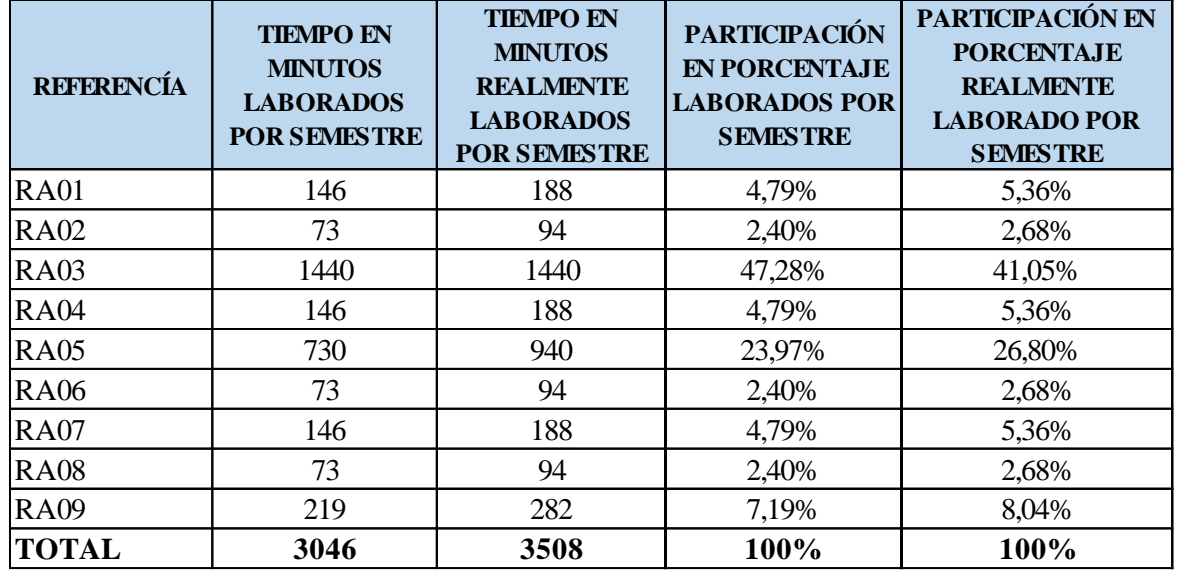

| <b>REFERENCÍA</b> | <b>INDUCTOR DE</b><br><b>ACTIVIDAD</b><br><b>POR SEMESTRE</b> | <b>INDUCTOR DE</b><br><b>ACTIVIDAD</b><br><b>REAL POR</b><br><b>SEMESTRE</b> | <b>ASIGNACIÓN</b><br><b>POR SEMESTRE</b> | <b>ASIGNACIÓN</b><br><b>REAL POR</b><br><b>SEMESTRE</b> |
|-------------------|---------------------------------------------------------------|------------------------------------------------------------------------------|------------------------------------------|---------------------------------------------------------|
| <b>RA01</b>       | 4,79%                                                         | 5,36%                                                                        | \$75.701                                 | \$84.641                                                |
| <b>RA02</b>       | 2,40%                                                         | 2,68%                                                                        | \$37.851                                 | \$42.320                                                |
| <b>RA03</b>       | 47,28%                                                        | 41,05%                                                                       | \$746.643                                | \$648.311                                               |
| <b>RA04</b>       | 4,79%                                                         | 5,36%                                                                        | \$75.701                                 | \$84.641                                                |
| <b>RA05</b>       | 23,97%                                                        | 26,80%                                                                       | \$378.506                                | \$423.203                                               |
| RA06              | 2,40%                                                         | 2,68%                                                                        | \$37.851                                 | \$42.320                                                |
| RA07              | 4,79%                                                         | 5,36%                                                                        | \$75.701                                 | \$84.641                                                |
| <b>RA08</b>       | 2,40%                                                         | 2,68%                                                                        | \$37.851                                 | \$42.320                                                |
| <b>RA09</b>       | 7,19%                                                         | 8,04%                                                                        | \$113.552                                | \$126.961                                               |
| <b>TOTAL</b>      | 100%                                                          | 100%                                                                         | \$1.579.357                              | \$1.579.357                                             |

Tabla 115 *Asignación del inductor de actividades de registro*

## *Programación académica.*

#### *Tabla 116*

*Calculo del inductor de actividades de programación académica*

| <b>REFERENCÍA</b> | <b>TIEMPO EN</b><br><b>MINUTOS</b><br><b>LABORADOS</b><br><b>POR SEMESTRE</b> | <b>TIEMPO EN</b><br><b>MINUTOS</b><br><b>REALMENTE</b><br><b>LABORADOS</b><br><b>POR SEMESTRE</b> | <b>PARTICIPACIÓN</b><br><b>EN PORCENTAJE</b><br><b>LABORADOS POR</b><br><b>SEMESTRE</b> | PARTICIPACIÓN EN<br><b>PORCENTAJE</b><br><b>REALMENTE</b><br><b>LABORADO POR</b><br><b>SEMESTRE</b> |
|-------------------|-------------------------------------------------------------------------------|---------------------------------------------------------------------------------------------------|-----------------------------------------------------------------------------------------|----------------------------------------------------------------------------------------------------|
| <b>PA01</b>       | 73                                                                            | 73                                                                                                | 7,1%                                                                                    | 7,1%                                                                                                |
| PA <sub>02</sub>  | 73                                                                            | 73                                                                                                | 7,1%                                                                                    | 7,1%                                                                                                |
| PA <sub>03</sub>  | 219                                                                           | 219                                                                                               | 21,4%                                                                                   | 21,4%                                                                                               |
| <b>PA04</b>       | 219                                                                           | 219                                                                                               | 21,4%                                                                                   | 21,4%                                                                                               |
| <b>PA05</b>       | 292                                                                           | 292                                                                                               | 28,6%                                                                                   | 28,6%                                                                                               |
| PA <sub>06</sub>  | 146                                                                           | 146                                                                                               | 14,3%                                                                                   | 14,3%                                                                                               |
| <b>TOTAL</b>      | 1022                                                                          | 1022                                                                                              | 100%                                                                                    | 100%                                                                                                |

| <b>REFERENCÍA</b> | <b>INDUCTOR DE</b><br><b>ACTIVIDAD</b><br><b>POR SEMESTRE</b> | <b>INDUCTOR DE</b><br><b>ACTIVIDAD</b><br><b>REAL POR</b><br><b>SEMESTRE</b> | <b>ASIGNACIÓN</b><br><b>POR SEMESTRE</b> | <b>ASIGNACIÓN</b><br><b>REAL POR</b><br><b>SEMESTRE</b> |
|-------------------|---------------------------------------------------------------|------------------------------------------------------------------------------|------------------------------------------|---------------------------------------------------------|
| <b>PA01</b>       | 7,1%                                                          | 7,1%                                                                         | \$37.851                                 | \$37.851                                                |
| <b>PA02</b>       | 7,1%                                                          | 7,1%                                                                         | \$37.851                                 | \$37.851                                                |
| PA03              | 21,4%                                                         | 21,4%                                                                        | \$113.552                                | \$113.552                                               |
| <b>PA04</b>       | 21,4%                                                         | 21,4%                                                                        | \$113.552                                | \$113.552                                               |
| <b>PA05</b>       | 28,6%                                                         | 28,6%                                                                        | \$151.403                                | \$151.403                                               |
| <b>PA06</b>       | 14,3%                                                         | 14,3%                                                                        | \$75.701                                 | \$75.701                                                |
| <b>TOTAL</b>      | 100%                                                          | 100%                                                                         | \$529.909                                | \$529.909                                               |

Tabla 117 *Asignación del inductor de actividades de programación académico*

#### *Inducción.*

#### Tabla 118

*Calculo del inductor de actividades de inducción*

| <b>REFERENCÍA</b> | <b>TIEMPO EN</b><br><b>MINUTOS</b><br><b>LABORADOS</b><br><b>POR SEMESTRE</b> | <b>TIEMPO EN</b><br><b>MINUTOS</b><br><b>REALMENTE</b><br><b>LABORADOS</b><br><b>POR SEMESTRE</b> | <b>PARTICIPACIÓN</b><br><b>EN PORCENTAJE</b><br><b>LABORADOS POR</b><br><b>SEMESTRE</b> | PARTICIPACIÓN EN<br><b>PORCENTAJE</b><br><b>REALMENTE</b><br><b>LABORADO POR</b><br><b>SEMESTRE</b> |
|-------------------|-------------------------------------------------------------------------------|---------------------------------------------------------------------------------------------------|-----------------------------------------------------------------------------------------|----------------------------------------------------------------------------------------------------|
| IP01              | 240                                                                           | 240                                                                                               | 15,38%                                                                                  | 15,38%                                                                                              |
| IP02              | 60                                                                            | 60                                                                                                | 3,85%                                                                                   | 3,85%                                                                                               |
| IP03              | 180                                                                           | 180                                                                                               | 11,54%                                                                                  | 11,54%                                                                                              |
| IP04              | 240                                                                           | 240                                                                                               | 15,38%                                                                                  | 15,38%                                                                                              |
| IP05              | 120                                                                           | 120                                                                                               | 7,69%                                                                                   | 7,69%                                                                                               |
| <b>IP06</b>       | 120                                                                           | 120                                                                                               | 7,69%                                                                                   | 7,69%                                                                                               |
| IP07              | 240                                                                           | 240                                                                                               | 15,38%                                                                                  | 15,38%                                                                                              |
| IP08              | 240                                                                           | 240                                                                                               | 15,38%                                                                                  | 15,38%                                                                                              |
| IP09              | 120                                                                           | 120                                                                                               | 7,69%                                                                                   | 7,69%                                                                                               |
| <b>TOTAL</b>      | 1560                                                                          | 1560                                                                                              | 100%                                                                                    | 100%                                                                                                |

| <b>REFERENCÍA</b> | <b>INDUCTOR DE</b><br><b>ACTIVIDAD</b><br><b>POR SEMESTRE</b> | <b>INDUCTOR DE</b><br><b>ACTIVIDAD</b><br><b>REAL POR</b><br><b>SEMESTRE</b> | <b>ASIGNACIÓN</b><br><b>POR SEMESTRE</b> | <b>ASIGNACIÓN</b><br><b>REAL POR</b><br><b>SEMESTRE</b> |
|-------------------|---------------------------------------------------------------|------------------------------------------------------------------------------|------------------------------------------|---------------------------------------------------------|
| IP01              | 15,38%                                                        | 15,38%                                                                       | \$124.440                                | \$124.440                                               |
| IP02              | 3,85%                                                         | 3,85%                                                                        | \$31.110                                 | \$31.110                                                |
| IP03              | 11,54%                                                        | 11,54%                                                                       | \$93.330                                 | \$93.330                                                |
| IP04              | 15,38%                                                        | 15,38%                                                                       | \$124.440                                | \$124.440                                               |
| IP05              | 7,69%                                                         | 7,69%                                                                        | \$62,220                                 | \$62,220                                                |
| <b>IP06</b>       | 7,69%                                                         | 7,69%                                                                        | \$62.220                                 | \$62,220                                                |
| IP07              | 15,38%                                                        | 15,38%                                                                       | \$124.440                                | \$124.440                                               |
| IP <sub>08</sub>  | 15,38%                                                        | 15,38%                                                                       | \$124.440                                | \$124.440                                               |
| IP <sub>09</sub>  | 7,69%                                                         | 7,69%                                                                        | \$62.220                                 | \$62.220                                                |
| <b>TOTAL</b>      | 100%                                                          | 100%                                                                         | \$808.863                                | \$808.863                                               |

Tabla 119 *Asignación del inductor de actividades de inducción*

#### *Ciencias básicas*

#### Tabla 120

*Calculo del inductor de actividades de ciencias básicas*

| <b>REFERENCÍA</b> | <b>TIEMPO EN</b><br><b>MINUTOS</b><br><b>LABORADOS</b><br><b>POR SEMESTRE</b> | <b>TIEMPO EN</b><br><b>MINUTOS</b><br><b>REALMENTE</b><br><b>LABORADOS</b><br><b>POR SEMESTRE</b> | <b>PARTICIPACIÓN</b><br><b>EN PORCENTAJE</b><br><b>LABORADOS POR</b><br><b>SEMESTRE</b> | PARTICIPACIÓN EN<br><b>PORCENTAJE</b><br><b>REALMENTE</b><br><b>LABORADO POR</b><br><b>SEMESTRE</b> |
|-------------------|-------------------------------------------------------------------------------|---------------------------------------------------------------------------------------------------|-----------------------------------------------------------------------------------------|----------------------------------------------------------------------------------------------------|
| CB01              | 5760                                                                          | 4320                                                                                              | 5,45%                                                                                   | 5,45%                                                                                               |
| <b>CB02</b>       | 5760                                                                          | 4320                                                                                              | 5,45%                                                                                   | 5,45%                                                                                               |
| CB03              | 7680                                                                          | 5760                                                                                              | 7,27%                                                                                   | 7,27%                                                                                               |
| <b>CB04</b>       | 7680                                                                          | 5760                                                                                              | 7,27%                                                                                   | 7,27%                                                                                               |
| CB05              | 7680                                                                          | 5760                                                                                              | 7,27%                                                                                   | 7,27%                                                                                               |
| CB06              | 3840                                                                          | 2880                                                                                              | 3,64%                                                                                   | 3,64%                                                                                               |
| CB07              | 3840                                                                          | 2880                                                                                              | 3,64%                                                                                   | 3,64%                                                                                               |
| CB08              | 3840                                                                          | 2880                                                                                              | 3,64%                                                                                   | 3,64%                                                                                               |
| <b>CB09</b>       | 7680                                                                          | 5760                                                                                              | 7,27%                                                                                   | 7,27%                                                                                               |
| CB10              | 7680                                                                          | 5760                                                                                              | 7,27%                                                                                   | 7,27%                                                                                               |
| CB11              | 7680                                                                          | 5760                                                                                              | 7,27%                                                                                   | 7,27%                                                                                               |
| CB12              | 7680                                                                          | 5760                                                                                              | 7,27%                                                                                   | 7,27%                                                                                               |
| CB13              | 7680                                                                          | 5760                                                                                              | 7,27%                                                                                   | 7,27%                                                                                               |
| CB14              | 7680                                                                          | 5760                                                                                              | 7,27%                                                                                   | 7,27%                                                                                               |
| CB15              | 5760                                                                          | 4320                                                                                              | 5,45%                                                                                   | 5,45%                                                                                               |
| CB16              | 7680                                                                          | 5760                                                                                              | 7,27%                                                                                   | 7,27%                                                                                               |
| <b>TOTAL</b>      | 105600                                                                        | 79200                                                                                             | 100%                                                                                    | 100%                                                                                                |

| <b>REFERENCÍA</b> | <b>INDUCTOR DE</b><br><b>ACTIVIDAD</b><br><b>POR SEMESTRE</b> | <b>INDUCTOR DE</b><br><b>ACTIVIDAD</b><br><b>REAL POR</b><br><b>SEMESTRE</b> | <b>ASIGNACIÓN</b><br><b>POR SEMESTRE</b> | <b>ASIGNACIÓN</b><br><b>REAL POR</b><br><b>SEMESTRE</b> |
|-------------------|---------------------------------------------------------------|------------------------------------------------------------------------------|------------------------------------------|---------------------------------------------------------|
| CB01              | 5,45%                                                         | 5,45%                                                                        | \$2.986.570                              | \$2.239.928                                             |
| CB02              | 5,45%                                                         | 5,45%                                                                        | \$2.986.570                              | \$2.239.928                                             |
| <b>CB03</b>       | 7,27%                                                         | 7,27%                                                                        | \$3.982.094                              | \$2.986.570                                             |
| CB <sub>04</sub>  | 7,27%                                                         | 7,27%                                                                        | \$3.982.094                              | \$2.986.570                                             |
| CB05              | 7,27%                                                         | 7,27%                                                                        | \$3.982.094                              | \$2.986.570                                             |
| CB06              | 3,64%                                                         | 3,64%                                                                        | \$1.991.047                              | \$1.493.285                                             |
| CB07              | 3,64%                                                         | 3,64%                                                                        | \$1.991.047                              | \$1.493.285                                             |
| CB08              | 3,64%                                                         | 3,64%                                                                        | \$1.991.047                              | \$1.493.285                                             |
| CB09              | 7,27%                                                         | 7,27%                                                                        | \$3.982.094                              | \$2.986.570                                             |
| CB10              | 7,27%                                                         | 7,27%                                                                        | \$3.982.094                              | \$2.986.570                                             |
| CB11              | 7,27%                                                         | 7,27%                                                                        | \$3.982.094                              | \$2.986.570                                             |
| CB12              | 7,27%                                                         | 7,27%                                                                        | \$3.982.094                              | \$2.986.570                                             |
| CB13              | 7,27%                                                         | 7,27%                                                                        | \$3.982.094                              | \$2.986.570                                             |
| CB14              | 7,27%                                                         | 7,27%                                                                        | \$3.982.094                              | \$2.986.570                                             |
| CB15              | 5,45%                                                         | 5,45%                                                                        | \$2.986.570                              | \$2.239.928                                             |
| CB16              | 7,27%                                                         | 7,27%                                                                        | \$3.982.094                              | \$2.986.570                                             |
| <b>TOTAL</b>      | 100%                                                          | 100%                                                                         | \$54.753.792                             | \$41.065.344                                            |

Tabla 121 *Asignación del inductor de actividades de ciencias básicas*

# *Ciencias profesionales*

# *Tabla 122*

*Calculo del inductor de actividades de ciencias profesionales*

| <b>REFERENCÍA</b> | <b>TIEMPO EN</b><br><b>MINUTOS</b><br><b>LABORADOS</b><br><b>POR SEMESTRE</b> | <b>TIEMPO EN</b><br><b>MINUTOS</b><br><b>REALMENTE</b><br><b>LABORADOS</b><br>POR SEMESTRE | <b>PARTICIPACIÓN</b><br><b>EN PORCENTAJE</b><br><b>LABORADOS POR</b><br><b>SEMESTRE</b> | PARTICIPACIÓN EN<br><b>PORCENTAJE</b><br><b>REALMENTE</b><br><b>LABORADO POR</b><br><b>SEMESTRE</b> |
|-------------------|-------------------------------------------------------------------------------|--------------------------------------------------------------------------------------------|-----------------------------------------------------------------------------------------|----------------------------------------------------------------------------------------------------|
| CP1               | 3840                                                                          | 2880                                                                                       | 2,02%                                                                                   | 2,02%                                                                                               |
| CP2               | 3840                                                                          | 2880                                                                                       | 2,02%                                                                                   | 2.02%                                                                                               |
| CP <sub>3</sub>   | 3840                                                                          | 2880                                                                                       | 2,02%                                                                                   | 2,02%                                                                                               |
| CP4               | 3840                                                                          | 2880                                                                                       | 2,02%                                                                                   | 2,02%                                                                                               |
| CP5               | 3840                                                                          | 2880                                                                                       | 2,02%                                                                                   | 2,02%                                                                                               |
| CP <sub>6</sub>   | 3840                                                                          | 2880                                                                                       | 2,02%                                                                                   | 2.02%                                                                                               |
| CP7               | 3840                                                                          | 2880                                                                                       | 2,02%                                                                                   | 2,02%                                                                                               |
| CP <sub>8</sub>   | 3840                                                                          | 2880                                                                                       | 2,02%                                                                                   | 2,02%                                                                                               |
| CP9               | 5760                                                                          | 4320                                                                                       | 3,03%                                                                                   | 3,03%                                                                                               |
| CP10              | 3840                                                                          | 2880                                                                                       | 2,02%                                                                                   | 2,02%                                                                                               |
| CP11              | 5760                                                                          | 4320                                                                                       | 3,03%                                                                                   | 3,03%                                                                                               |
| CP12              | 7680                                                                          | 5760                                                                                       | 4,04%                                                                                   | 4,04%                                                                                               |
| CP13              | 3840                                                                          | 2880                                                                                       | 2,02%                                                                                   | 2,02%                                                                                               |
| CP14              | 5760                                                                          | 4320                                                                                       | 3,03%                                                                                   | 3,03%                                                                                               |
| CP15              | 5760                                                                          | 4320                                                                                       | 3,03%                                                                                   | 3,03%                                                                                               |
| CP16              | 3840                                                                          | 2880                                                                                       | 2,02%                                                                                   | 2,02%                                                                                               |
| CP17              | 3840                                                                          | 2880                                                                                       | 2,02%                                                                                   | 2,02%                                                                                               |
| CP18              | 3840                                                                          | 2880                                                                                       | 2,02%                                                                                   | 2,02%                                                                                               |
| CP19              | 3840                                                                          | 2880                                                                                       | 2,02%                                                                                   | 2,02%                                                                                               |
| CP20              | 3840                                                                          | 2880                                                                                       | 2,02%                                                                                   | 2,02%                                                                                               |
| CP21              | 5760                                                                          | 4320                                                                                       | 3,03%                                                                                   | 3,03%                                                                                               |
| CP22              | 3840                                                                          | 2880                                                                                       | 2,02%                                                                                   | 2,02%                                                                                               |
| CP23              | 3840                                                                          | 2880                                                                                       | 2,02%                                                                                   | 2,02%                                                                                               |
| CP24              | 5760                                                                          | 4320                                                                                       | 3,03%                                                                                   | 3,03%                                                                                               |
| CP25              | 7680                                                                          | 5760                                                                                       | 4,04%                                                                                   | 4,04%                                                                                               |
| CP26              | 3840                                                                          | 2880                                                                                       | 2,02%                                                                                   | 2,02%                                                                                               |
| CP27              | 3840                                                                          | 2880                                                                                       | 2,02%                                                                                   | 2,02%                                                                                               |
| CP28              | 3840                                                                          | 2880                                                                                       | 2,02%                                                                                   | 2,02%                                                                                               |
| CP29              | 5760                                                                          | 4320                                                                                       | 3,03%                                                                                   | 3,03%                                                                                               |
| CP30              | 3840                                                                          | 2880                                                                                       | 2,02%                                                                                   | 2,02%                                                                                               |
| CP31              | 5760                                                                          | 4320                                                                                       | 3,03%                                                                                   | 3,03%                                                                                               |
| CP32              | 3840                                                                          | 2880                                                                                       | 2,02%                                                                                   | 2,02%                                                                                               |
| CP33              | 5760                                                                          | 4320                                                                                       | 3,03%                                                                                   | 3,03%                                                                                               |
| CP34              | 3840                                                                          | 2880                                                                                       | 2,02%                                                                                   | 2,02%                                                                                               |
| CP35              | 5760                                                                          | 4320                                                                                       | 3,03%                                                                                   | 3,03%                                                                                               |
| CP36              | 5760                                                                          | 4320                                                                                       | 3,03%                                                                                   | 3,03%                                                                                               |
| CP37              | 3840                                                                          | 2880                                                                                       | 2,02%                                                                                   | 2,02%                                                                                               |
| CP38              | 3840                                                                          | 2880                                                                                       | 2,02%                                                                                   | 2,02%                                                                                               |
| CP39              | 15360                                                                         | 11520                                                                                      | 8,08%                                                                                   | 8,08%                                                                                               |
| <b>TOTAL</b>      | 190080                                                                        | 142560                                                                                     | 100%                                                                                    | 100%                                                                                                |

Tabla 123 *Asignación del inductor de actividades de ciencias profesionales*

| <b>REFERENCÍA</b> | <b>INDUCTOR DE</b><br><b>INDUCTOR DE</b><br><b>ACTIVIDAD</b><br><b>POR SEMESTRE</b> |       | <b>ASIGNACIÓN</b><br><b>POR SEMESTRE</b> | <b>ASIGNACIÓN</b><br><b>REAL POR</b><br><b>SEMESTRE</b> |
|-------------------|-------------------------------------------------------------------------------------|-------|------------------------------------------|---------------------------------------------------------|
| CP1               | 2,02%                                                                               | 2,02% | \$1.991.047                              | \$1.493.285                                             |
| CP <sub>2</sub>   | 2,02%                                                                               | 2,02% | \$1.991.047                              | \$1.493.285                                             |
| CP <sub>3</sub>   | 2,02%                                                                               | 2,02% | \$1.991.047                              | \$1.493.285                                             |
| CP4               | 2,02%                                                                               | 2,02% | \$1.991.047                              | \$1.493.285                                             |
| CP5               | 2,02%                                                                               | 2,02% | \$1.991.047                              | \$1.493.285                                             |
| CP <sub>6</sub>   | 2,02%                                                                               | 2,02% | \$1.991.047                              | \$1.493.285                                             |
| CP7               | 2,02%                                                                               | 2,02% | \$1.991.047                              | \$1.493.285                                             |
| CP <sub>8</sub>   | 2,02%                                                                               | 2,02% | \$1.991.047                              | \$1.493.285                                             |
| CP <sub>9</sub>   | 3,03%                                                                               | 3,03% | \$2.986.570                              | \$2.239.928                                             |
| CP10              | 2,02%                                                                               | 2,02% | \$1.991.047                              | \$1.493.285                                             |
| CP11              | 3,03%                                                                               | 3,03% | \$2.986.570                              | \$2.239.928                                             |
| CP12              | 4,04%                                                                               | 4,04% | \$3.982.094                              | \$2.986.570                                             |
| CP13              | 2,02%                                                                               | 2,02% | \$1.991.047                              | \$1.493.285                                             |
| CP14              | 3,03%                                                                               | 3,03% | \$2.986.570                              | \$2.239.928                                             |
| CP15              | 3,03%                                                                               | 3,03% | \$2.986.570                              | \$2.239.928                                             |
| CP16              | 2,02%                                                                               | 2,02% | \$1.991.047                              | \$1.493.285                                             |
| CP17              | 2,02%                                                                               | 2,02% | \$1.991.047                              | \$1.493.285                                             |
| CP18              | 2,02%                                                                               | 2,02% | \$1.991.047                              | \$1.493.285                                             |
| CP19              | 2,02%                                                                               | 2,02% | \$1.991.047                              | \$1.493.285                                             |
| CP20              | 2,02%                                                                               | 2,02% | \$1.991.047                              | \$1.493.285                                             |
| CP21              | 3,03%                                                                               | 3,03% | \$2.986.570                              | \$2.239.928                                             |
| CP22              | 2,02%                                                                               | 2,02% | \$1.991.047                              | \$1.493.285                                             |
| CP23              | 2,02%                                                                               | 2,02% | \$1.991.047                              | \$1.493.285                                             |
| <b>CP24</b>       | 3,03%                                                                               | 3,03% | \$2.986.570                              | \$2.239.928                                             |
| CP25              | 4,04%                                                                               | 4,04% | \$3.982.094                              | \$2.986.570                                             |
| CP26              | 2,02%                                                                               | 2,02% | \$1.991.047                              | \$1.493.285                                             |
| CP27              | 2,02%                                                                               | 2,02% | \$1.991.047                              | \$1.493.285                                             |
| CP28              | 2,02%                                                                               | 2,02% | \$1.991.047                              | \$1.493.285                                             |
| <b>CP29</b>       | 3,03%                                                                               | 3,03% | \$2.986.570                              | \$2.239.928                                             |
| CP30              | 2,02%                                                                               | 2,02% | \$1.991.047                              | \$1.493.285                                             |
| CP31              | 3,03%                                                                               | 3,03% | \$2.986.570                              | \$2.239.928                                             |
| CP32              | 2,02%                                                                               | 2.02% | \$1.991.047                              | \$1.493.285                                             |
| CP33              | 3,03%                                                                               | 3,03% | \$2.986.570                              | \$2.239.928                                             |
| CP34              | 2,02%                                                                               | 2,02% | \$1.991.047                              | \$1.493.285                                             |
| CP35              | 3,03%                                                                               | 3,03% | \$2.986.570                              | \$2.239.928                                             |
| CP36              | 3,03%                                                                               | 3,03% | \$2.986.570                              | \$2.239.928                                             |
| CP37              | 2,02%                                                                               | 2,02% | \$1.991.047                              | \$1.493.285                                             |
| CP <sub>38</sub>  | 2,02%                                                                               | 2,02% | \$1.991.047                              | \$1.493.285                                             |
| <b>CP39</b>       | 8,08%                                                                               | 8,08% | \$7.964.188                              | \$5.973.141                                             |
| <b>TOTAL</b>      | 100%                                                                                | 100%  | \$98.556.825                             | \$73.917.619                                            |

# *Ciencias socio humanísticas*

## *Tabla 124*

| <b>REFERENCÍA</b>        | <b>TIEMPO EN</b><br><b>MINUTOS</b><br><b>LABORADOS</b><br><b>POR SEMESTRE</b> | <b>TIEMPO EN</b><br><b>MINUTOS</b><br><b>REALMENTE</b><br><b>LABORADOS</b><br><b>POR SEMESTRE</b> | <b>PARTICIPACIÓN</b><br><b>EN PORCENTAJE</b><br><b>LABORADOS POR</b><br><b>SEMESTRE</b> | PARTICIPACIÓN EN<br><b>PORCENTAJE</b><br><b>REALMENTE</b><br><b>LABORADO POR</b><br><b>SEMESTRE</b> |
|--------------------------|-------------------------------------------------------------------------------|---------------------------------------------------------------------------------------------------|-----------------------------------------------------------------------------------------|----------------------------------------------------------------------------------------------------|
| $\overline{\text{CSH1}}$ | 2880                                                                          | 1440                                                                                              | 11,11%                                                                                  | 7,69%                                                                                               |
| $\overline{\text{CSH2}}$ | 3840                                                                          | 2880                                                                                              | 14,81%                                                                                  | 15,38%                                                                                              |
| $\overline{\text{CSH3}}$ | 3840                                                                          | 2880                                                                                              | 14,81%                                                                                  | 15,38%                                                                                              |
| ICSH4                    | 3840                                                                          | 2880                                                                                              | 14,81%                                                                                  | 15,38%                                                                                              |
| $\overline{\text{CSH5}}$ | 3840                                                                          | 2880                                                                                              | 14,81%                                                                                  | 15,38%                                                                                              |
| $\overline{\text{CSH6}}$ | 3840                                                                          | 2880                                                                                              | 14,81%                                                                                  | 15,38%                                                                                              |
| CSH <sub>7</sub>         | 3840                                                                          | 2880                                                                                              | 14,81%                                                                                  | 15,38%                                                                                              |
| <b>TOTAL</b>             | 25920                                                                         | 18720                                                                                             | 100%                                                                                    | 100%                                                                                                |

*Calculo del inductor de actividades de ciencias socio humanísticas*

Datos obtenidos (Fuente: Elaboración propia)

#### Tabla 125

*Asignación del inductor de actividades de ciencias socio humanísticas*

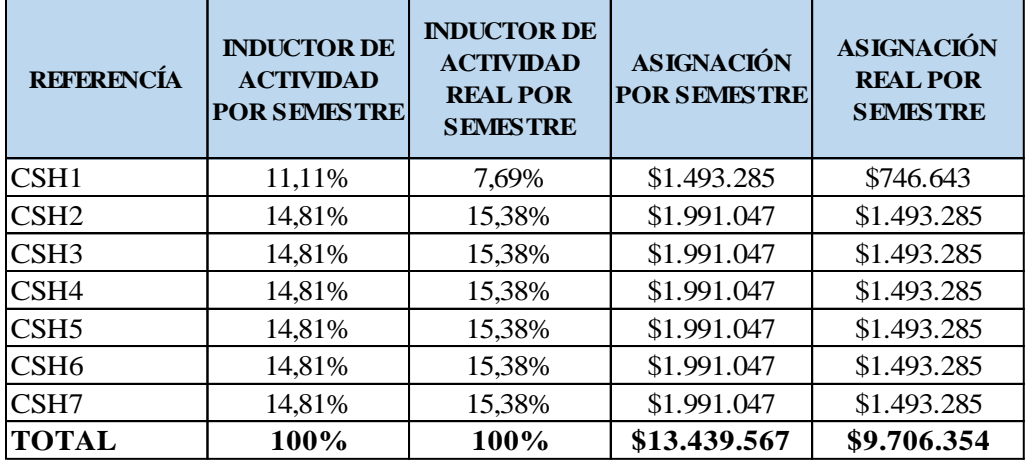

#### *Graduación*

# Tabla 126

*Calculo del inductor de actividades de graduación*

| <b>REFERENCÍA</b> | <b>TIEMPO EN</b><br><b>MINUTOS</b><br><b>LABORADOS</b><br><b>POR SEMESTRE</b> | <b>TIEMPO EN</b><br><b>MINUTOS</b><br><b>REALMENTE</b><br><b>LABORADOS</b><br><b>POR SEMESTRE</b> | <b>PARTICIPACIÓN</b><br><b>EN PORCENTAJE</b><br><b>LABORADOS POR</b><br><b>SEMESTRE</b> | PARTICIPACIÓN EN<br><b>PORCENTAJE</b><br><b>REALMENTE</b><br><b>LABORADO POR</b><br><b>SEMESTRE</b> |
|-------------------|-------------------------------------------------------------------------------|---------------------------------------------------------------------------------------------------|-----------------------------------------------------------------------------------------|----------------------------------------------------------------------------------------------------|
| GR01              | 95                                                                            | 95                                                                                                | 6,78%                                                                                   | 6,78%                                                                                               |
| GR <sub>02</sub>  | 95                                                                            | 95                                                                                                | 6,78%                                                                                   | 6,78%                                                                                               |
| GR03              | 95                                                                            | 95                                                                                                | 6,78%                                                                                   | 6,78%                                                                                               |
| GR04              | 60                                                                            | 60                                                                                                | 4,28%                                                                                   | 4,28%                                                                                               |
| GR05              | 120                                                                           | 120                                                                                               | 8,56%                                                                                   | 8,56%                                                                                               |
| GR06              | 57                                                                            | 57                                                                                                | 4,07%                                                                                   | 4,07%                                                                                               |
| GR07              | 95                                                                            | 95                                                                                                | 6,78%                                                                                   | 6,78%                                                                                               |
| GR08              | 120                                                                           | 120                                                                                               | 8,56%                                                                                   | 8,56%                                                                                               |
| GR09              | 95                                                                            | 95                                                                                                | 6,78%                                                                                   | 6,78%                                                                                               |
| GR10              | 10                                                                            | 10                                                                                                | 0,71%                                                                                   | 0.71%                                                                                               |
| GR11              | 60                                                                            | 60                                                                                                | 4,28%                                                                                   | 4,28%                                                                                               |
| GR <sub>12</sub>  | 120                                                                           | 120                                                                                               | 8.56%                                                                                   | 8,56%                                                                                               |
| GR <sub>13</sub>  | 380                                                                           | 380                                                                                               | 27,10%                                                                                  | 27,10%                                                                                              |
| <b>TOTAL</b>      | 1402                                                                          | 1402                                                                                              | 100%                                                                                    | 100%                                                                                                |

Datos obtenidos (Fuente: Elaboración propia)

#### Tabla 127

*Asignación del inductor de actividades de graduación*

| <b>REFERENCÍA</b> | <b>INDUCTOR DE</b><br><b>ACTIVIDAD</b><br><b>POR SEMESTRE</b> | <b>INDUCTOR DE</b><br><b>ACTIVIDAD</b><br><b>REAL POR</b><br><b>SEMESTRE</b> | <b>ASIGNACIÓN</b><br><b>POR SEMESTRE</b> | <b>ASIGNACIÓN</b><br><b>REAL POR</b><br><b>SEMESTRE</b> |
|-------------------|---------------------------------------------------------------|------------------------------------------------------------------------------|------------------------------------------|---------------------------------------------------------|
| GR01              | 6,78%                                                         | 6,78%                                                                        | \$49.258                                 | \$49.258                                                |
| GR02              | 6,78%                                                         | 6,78%                                                                        | \$49.258                                 | \$49.258                                                |
| GR03              | 6,78%                                                         | 6,78%                                                                        | \$49.258                                 | \$49.258                                                |
| GR04              | 4,28%                                                         | 4,28%                                                                        | \$31.110                                 | \$31.110                                                |
| GR05              | 8,56%                                                         | 8,56%                                                                        | \$62,220                                 | \$62,220                                                |
| GR <sub>06</sub>  | 4,07%                                                         | 4,07%                                                                        | \$29.555                                 | \$29.555                                                |
| GR07              | 6,78%                                                         | 6,78%                                                                        | \$49.258                                 | \$49.258                                                |
| GR08              | 8,56%                                                         | 8.56%                                                                        | \$62.220                                 | \$62,220                                                |
| GR09              | 6,78%                                                         | 6,78%                                                                        | \$49.258                                 | \$49.258                                                |
| GR10              | 0,71%                                                         | 0,71%                                                                        | \$5.185                                  | \$5.185                                                 |
| GR <sub>11</sub>  | 4,28%                                                         | 4,28%                                                                        | \$31.110                                 | \$31.110                                                |
| <b>GR12</b>       | 8,56%                                                         | 8.56%                                                                        | \$62,220                                 | \$62.220                                                |
| GR <sub>13</sub>  | 27,10%                                                        | 27,10%                                                                       | \$197.031                                | \$197.031                                               |
| <b>TOTAL</b>      | 100,00%                                                       | 100,00%                                                                      | \$726.940                                | \$726.940                                               |

Datos obtenidos (Fuente: Elaboración propia)

Ya finalizado este proceso para cada uno de los programas se procede a realizar un resumen

de los cotos totales por cada uno de los procesos y actividades.

#### **Determinación Del Costo Total De Los Procesos**

#### **Costo Total Por Procesos**

En este punto se ejecuta el resumen de todos los totales de los elementos del costo por cada actividad que se ha venido agrupando por procesos, con el objetivo de identificar cuáles son los procesos que consumen más recursos, para posteriormente recomendar acciones de mejora en estos puntos o como lo hemos defino, procesos.

El valor del costo total personal y costo total personal real son la suma de cada responsable que actúa en cada una de las actividades.

El valor de los costos de prestación de servicio es producto de la asignación de cada actividad después de haber aplicado cada uno de los inductores que se describieron anteriormente donde se tienen en cuenta la asignación por semestre y la asignación real por semestre, donde esta asignación real se obtiene con ayuda de los tiempos y movimientos.

A continuación, se presentará por procesos los costos de las actividades relacionadas con los programas de Economía, Contaduría Públicos y Administración de Empresas de la facultad de ciencias económicas, contables y administrativas. la idea es mostrar cómo es la suma de estos procesos tanto costos directos como costos indirectos para determinar que procesos no están consumiendo los recursos al cien por ciento (100%); a continuación, se pasara las tablas correspondientes con el proceso ya descrito anteriormente.

#### *Economía*

*Tabla 128*

# *Requisitos y trámites de inscripción.*

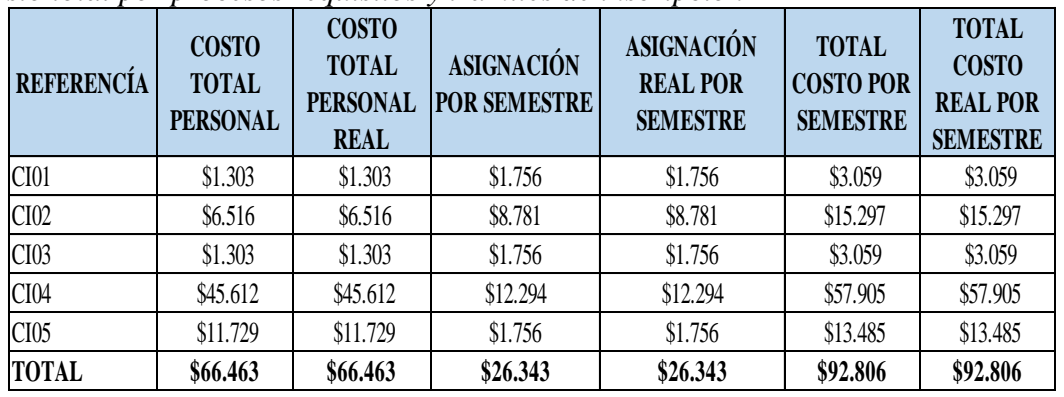

#### *Costo total por procesos requisitos y trámites de inscripción*

Datos obtenidos (Fuente: Elaboración propia)

## *Registro*

# *Tabla 129*

*Costo total por procesos de registro.*

| <b>REFERENCÍA</b> | <b>COSTO</b><br><b>TOTAL</b><br><b>PERSONAL</b> | <b>COSTO</b><br><b>TOTAL</b><br><b>PERSONAL</b><br><b>REAL</b> | <b>ASIGNACIÓN</b><br><b>POR SEMESTRE</b> | <b>ASIGNACIÓN</b><br><b>REAL POR</b><br><b>SEMESTRE</b> | <b>TOTAL</b><br><b>COSTO POR</b><br><b>SEMESTRE</b> | <b>TOTAL</b><br><b>COSTO</b><br><b>REAL POR</b><br><b>SEMESTRE</b> |
|-------------------|-------------------------------------------------|----------------------------------------------------------------|------------------------------------------|---------------------------------------------------------|-----------------------------------------------------|--------------------------------------------------------------------|
| <b>RA01</b>       | \$4.613                                         | \$4.613                                                        | \$3.512                                  | \$3.512                                                 | \$8.125                                             | \$8.125                                                            |
| RA02              | \$2.410                                         | \$2.410                                                        | \$1.756                                  | \$1.756                                                 | \$4.167                                             | \$4.167                                                            |
| RA03              | \$347.088                                       | \$347.088                                                      | \$252.897                                | \$252.897                                               | \$599.985                                           | \$599.985                                                          |
| <b>RA04</b>       | \$4.613                                         | \$4.613                                                        | \$3.512                                  | \$3.512                                                 | \$8.125                                             | \$8.125                                                            |
| RA <sub>05</sub>  | \$24.103                                        | \$24.103                                                       | \$17.562                                 | \$17.562                                                | \$41.666                                            | \$41.666                                                           |
| <b>RA06</b>       | \$1.088                                         | \$1.088                                                        | \$1.756                                  | \$1.756                                                 | \$2.844                                             | \$2.844                                                            |
| <b>RA07</b>       | \$7.197                                         | \$7.197                                                        | \$3.512                                  | \$3.512                                                 | \$10.709                                            | \$10.709                                                           |
| <b>RA08</b>       | \$5.478                                         | \$5.478                                                        | \$1.756                                  | \$1.756                                                 | \$7.234                                             | \$7.234                                                            |
| <b>RA09</b>       | \$7.231                                         | \$7.231                                                        | \$5.269                                  | \$5.269                                                 | \$12.500                                            | \$12.500                                                           |
| <b>TOTAL</b>      | \$403.821                                       | \$403.821                                                      | \$291.534                                | \$291.534                                               | \$695.355                                           | \$695.355                                                          |

# *Programación Académica*

# *Tabla 130*

*Costo total por procesos de programación académica*

| <b>REFERENCÍA</b> | <b>COSTO</b><br><b>TOTAL</b><br><b>PERSONAL</b> | <b>COSTO</b><br><b>TOTAL</b><br><b>PERSONAL</b><br><b>REAL</b> | <b>ASIGNACIÓN</b><br><b>POR SEMESTRE</b> | <b>ASIGNACIÓN</b><br><b>REAL POR</b><br><b>SEMESTRE</b> | <b>TOTAL</b><br><b>COSTO POR</b><br><b>SEMESTRE</b> | <b>TOTAL</b><br><b>COSTO</b><br><b>REAL POR</b><br><b>SEMESTRE</b> |
|-------------------|-------------------------------------------------|----------------------------------------------------------------|------------------------------------------|---------------------------------------------------------|-----------------------------------------------------|--------------------------------------------------------------------|
| <b>PA01</b>       | \$1.088                                         | \$1.088                                                        | \$1.756                                  | \$1.756                                                 | \$2.844                                             | \$2.844                                                            |
| PA02              | \$1.088                                         | \$1.088                                                        | \$1.756                                  | \$1.756                                                 | \$2.844                                             | \$2.844                                                            |
| PA03              | \$3.265                                         | \$3.265                                                        | \$5.269                                  | \$5.269                                                 | \$8.533                                             | \$8.533                                                            |
| <b>PA04</b>       | \$2.688                                         | \$2.688                                                        | \$5.269                                  | \$5.269                                                 | \$7.956                                             | \$7.956                                                            |
| <b>PA05</b>       | \$4.353                                         | \$4.353                                                        | \$7.025                                  | \$7.025                                                 | \$11.378                                            | \$11.378                                                           |
| PA06              | \$2.176                                         | \$2.176                                                        | \$3.512                                  | \$3.512                                                 | \$5.689                                             | \$5.689                                                            |
| TOTAL             | \$14.658                                        | \$14.658                                                       | \$24.587                                 | \$24.587                                                | \$39.245                                            | \$39.245                                                           |

Datos obtenidos (Fuente: Elaboración propia)

#### *Inducción*

*Tabla 131 Costo total por procesos de inducción*

| <b>REFERENCÍA</b> | <b>COSTO</b><br><b>TOTAL</b><br><b>PERSONAL</b> | <b>COSTO</b><br><b>TOTAL</b><br><b>PERSONAL</b><br><b>REAL</b> | <b>ASIGNACIÓN</b><br><b>POR SEMESTRE</b> | <b>ASIGNACIÓN</b><br><b>REAL POR</b><br><b>SEMESTRE</b> | <b>TOTAL</b><br><b>COSTO POR</b><br><b>SEMESTRE</b> | <b>TOTAL</b><br><b>COSTO</b><br><b>REAL POR</b><br><b>SEMESTRE</b> |
|-------------------|-------------------------------------------------|----------------------------------------------------------------|------------------------------------------|---------------------------------------------------------|-----------------------------------------------------|--------------------------------------------------------------------|
| IP01              | \$55.718                                        | \$55.718                                                       | \$42.149                                 | \$42.149                                                | \$97.868                                            | \$97.868                                                           |
| IP <sub>02</sub>  | \$9.822                                         | \$9.822                                                        | \$10.537                                 | \$10.537                                                | \$20.360                                            | \$20.360                                                           |
| IP <sub>03</sub>  | \$29.467                                        | \$29.467                                                       | \$31.612                                 | \$31.612                                                | \$61.080                                            | \$61.080                                                           |
| IP <sub>04</sub>  | \$55.718                                        | \$55.718                                                       | \$42.149                                 | \$42.149                                                | \$97.868                                            | \$97.868                                                           |
| IP05              | \$21.268                                        | \$21.268                                                       | \$21.075                                 | \$21.075                                                | \$42.343                                            | \$42.343                                                           |
| IP <sub>06</sub>  | \$27.676                                        | \$27.676                                                       | \$21.075                                 | \$21.075                                                | \$48.750                                            | \$48.750                                                           |
| IP <sub>07</sub>  | \$67.108                                        | \$67.108                                                       | \$42.149                                 | \$42.149                                                | \$109.257                                           | \$109.257                                                          |
| IP <sub>08</sub>  | \$55.351                                        | \$55.351                                                       | \$42.149                                 | \$42.149                                                | \$97.501                                            | \$97.501                                                           |
| IP <sub>09</sub>  | \$19.645                                        | \$19.645                                                       | \$21.075                                 | \$21.075                                                | \$40.720                                            | \$40.720                                                           |
| <b>TOTAL</b>      | \$341.775                                       | \$341.775                                                      | \$273.971                                | \$273.971                                               | \$615.746                                           | \$615.746                                                          |

# *Ciencias Básicas*

#### *Tabla 132 Costo total por procesos ciencias básicas*

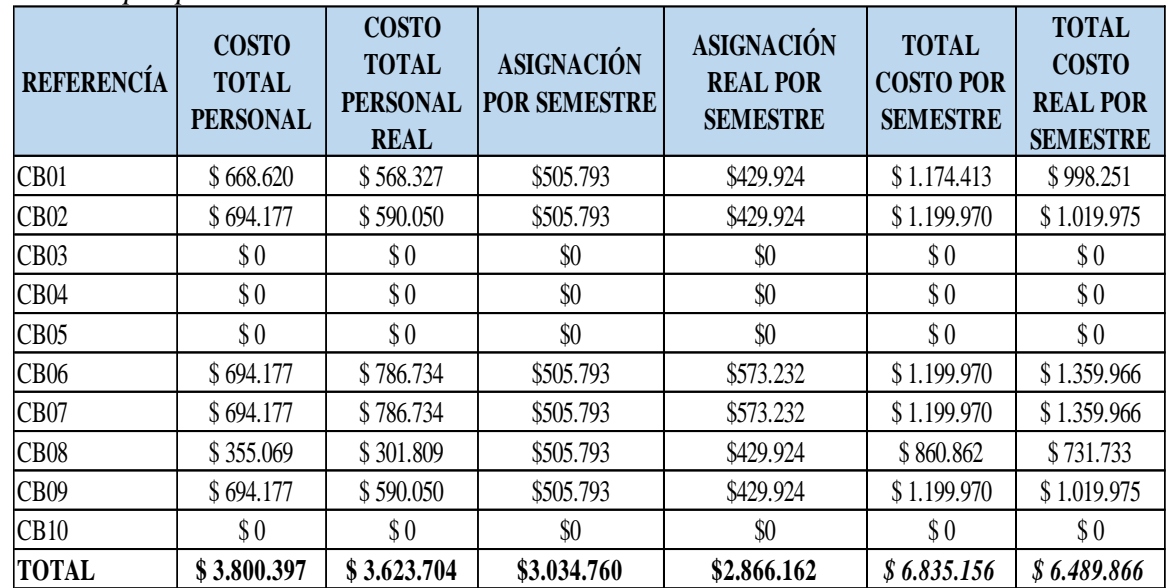

# *Ciencias profesionales*

# *Tabla 133*

*Costo total por procesos ciencias profesionales*

| <b>REFERENCÍA</b> | <b>COSTO</b><br><b>TOTAL</b><br><b>PERSONAL</b> | <b>COSTO</b><br><b>TOTAL</b><br><b>PERSONAL</b><br><b>REAL</b> | <b>ASIGNACIÓN</b><br><b>POR SEMESTRE</b> | <b>ASIGNACIÓN</b><br><b>REAL POR</b><br><b>SEMESTRE</b> | <b>TOTAL</b><br><b>COSTO POR</b><br><b>SEMESTRE</b> | <b>TOTAL</b><br><b>COSTO</b><br><b>REAL POR</b><br><b>SEMESTRE</b> |  |
|-------------------|-------------------------------------------------|----------------------------------------------------------------|------------------------------------------|---------------------------------------------------------|-----------------------------------------------------|--------------------------------------------------------------------|--|
| CEA01             | \$694.177                                       | \$590.050                                                      | \$505.793                                | \$429.924                                               | \$1.199.970                                         | \$1.019.975                                                        |  |
| CEA02             | \$833.344                                       | \$708.342                                                      | \$337.196                                | \$286.616                                               | \$1.170.540                                         | \$994.959                                                          |  |
| CEA03             | \$833.344                                       | \$708.342                                                      | \$337.196                                | \$286.616                                               | \$1.170.540                                         | \$994.959                                                          |  |
| CEA04             | \$0                                             | \$0                                                            | \$0                                      | \$0                                                     | \$0                                                 | \$0                                                                |  |
| CEA05             | \$0                                             | \$0                                                            | \$0                                      | \$0                                                     | \$0                                                 | \$0                                                                |  |
| CEA06             | \$1.250.016                                     | \$1.062.514                                                    | \$505.793                                | \$429.924                                               | \$1.755.809                                         | \$1.492.438                                                        |  |
| CEA07             | \$0                                             | \$0                                                            | \$0                                      | \$0                                                     | \$0                                                 | \$0                                                                |  |
| CEA08             | \$0                                             | \$0                                                            | \$0                                      | \$0                                                     | \$0                                                 | \$0                                                                |  |
| CEA09             | \$0                                             | \$0                                                            | \$0                                      | \$0                                                     | \$0                                                 | \$0                                                                |  |
| CEA10             | \$0                                             | \$0                                                            | \$0                                      | \$0                                                     | \$0                                                 | \$0                                                                |  |
| CEA11             | \$0                                             | \$0                                                            | \$0                                      | \$0                                                     | \$0                                                 | \$0                                                                |  |
| CEA12             | \$0                                             | \$0                                                            | \$0                                      | \$0                                                     | \$0                                                 | \$0                                                                |  |
| CEA13             | \$0                                             | \$0                                                            | \$0                                      | \$0                                                     | \$0                                                 | \$0                                                                |  |
| CEA14             | \$0                                             | \$0                                                            | \$0                                      | \$0                                                     | \$0                                                 | \$0                                                                |  |
| CEA15             | \$0                                             | \$0                                                            | \$0                                      | \$0                                                     | \$0                                                 | \$0                                                                |  |
| CEA16             | \$0                                             | \$0                                                            | \$0                                      | \$0                                                     | \$0                                                 | \$0                                                                |  |
| CEA17             | \$0                                             | \$0                                                            | \$0                                      | \$0                                                     | \$0                                                 | \$0                                                                |  |
| CEA18             | \$0                                             | \$0                                                            | \$0                                      | \$0                                                     | \$0                                                 | \$0                                                                |  |
| CEA19             | \$0                                             | \$0                                                            | \$0                                      | \$0                                                     | \$0                                                 | \$0                                                                |  |
| CEA20             | \$0                                             | \$0                                                            | \$0                                      | \$0                                                     | \$0                                                 | \$0                                                                |  |
| CEA21             | \$0                                             | \$0                                                            | \$0                                      | \$0                                                     | \$0                                                 | \$0                                                                |  |
| CEA22             | \$0                                             | \$0                                                            | \$0                                      | \$0                                                     | \$0                                                 | \$0                                                                |  |
| CEA23             | \$0                                             | \$0                                                            | \$0                                      | \$0                                                     | \$0                                                 | \$0                                                                |  |
| CEA24             | \$0                                             | \$0                                                            | \$0                                      | \$0                                                     | \$0                                                 | \$0                                                                |  |
| CEA25             | \$0                                             | \$0                                                            | \$0                                      | \$0                                                     | \$0                                                 | \$0                                                                |  |
| CEA26             | \$0                                             | \$0                                                            | \$0                                      | \$0                                                     | \$0                                                 | \$0                                                                |  |
| CEA27             | \$0                                             | \$0                                                            | \$0                                      | \$0                                                     | \$0                                                 | \$0                                                                |  |
| CEA28             | \$0                                             | \$0                                                            | \$0                                      | \$0                                                     | \$0                                                 | \$0                                                                |  |
| CEA29             | \$0                                             | \$0                                                            | \$0                                      | \$0                                                     | \$0                                                 | \$0                                                                |  |
| CEA30             | \$0                                             | \$0                                                            | \$0                                      | \$0                                                     | $\$0$                                               | \$0                                                                |  |
| CEA31             | \$0                                             | \$0                                                            | \$0                                      | \$0                                                     | \$0                                                 | \$0                                                                |  |
| CEA32             | \$0                                             | \$0                                                            | \$0                                      | \$0                                                     | \$0                                                 | \$0                                                                |  |
| CEA33             | \$0                                             | \$0                                                            | \$0                                      | \$0                                                     | \$0                                                 | \$0                                                                |  |
| <b>TOTAL</b>      | \$3.610.881                                     | \$3.069.249                                                    | \$1.685.978                              | \$1.433.081                                             | \$5.296.858                                         | \$4.502.330                                                        |  |

## *Ciencias socio humanísticas*

# *Tabla 134*

*Costo total por procesos ciencias socio humanísticas*

| <b>REFERENCÍA</b> | <b>COSTO</b><br><b>TOTAL</b><br><b>PERSONAL</b> | <b>COSTO</b><br><b>TOTAL</b><br><b>PERSONAL</b><br><b>REAL</b> | <b>ASIGNACIÓN</b><br><b>POR SEMESTRE</b> | <b>ASIGNACIÓN</b><br><b>REAL POR</b><br><b>SEMESTRE</b> | <b>TOTAL</b><br><b>COSTO POR</b><br><b>SEMESTRE</b> | <b>TOTAL</b><br><b>COSTO</b><br><b>REAL POR</b><br><b>SEMESTRE</b> |
|-------------------|-------------------------------------------------|----------------------------------------------------------------|------------------------------------------|---------------------------------------------------------|-----------------------------------------------------|--------------------------------------------------------------------|
| CSH <sub>01</sub> | \$694.177                                       | \$590.050                                                      | \$505.793                                | \$429.924                                               | \$1.199.970                                         | \$1.019.975                                                        |
| CSH <sub>02</sub> | \$0                                             | \$0                                                            | \$0                                      | \$0                                                     | \$0                                                 | \$0                                                                |
| CSH <sub>03</sub> | \$694.177                                       | \$590.050                                                      | \$505.793                                | \$429.924                                               | \$1.199.970                                         | \$1.019.975                                                        |
| CSH <sub>04</sub> | \$0                                             | \$0                                                            | \$0                                      | \$0                                                     | \$0                                                 | \$0                                                                |
| CSH <sub>05</sub> | \$0                                             | \$0                                                            | \$0                                      | \$0                                                     | \$0                                                 | \$0                                                                |
| CSH <sub>06</sub> | \$0                                             | \$0                                                            | \$0                                      | \$0                                                     | \$0                                                 | \$0                                                                |
| CSH <sub>07</sub> | \$0                                             | \$0                                                            | \$0                                      | \$0                                                     | \$0                                                 | \$0                                                                |
| CSH <sub>08</sub> | \$0                                             | \$0                                                            | \$0                                      | \$0                                                     | \$0                                                 | \$0                                                                |
| <b>TOTAL</b>      | \$1.388.354                                     | \$1.180.101                                                    | \$1.011.587                              | \$859.849                                               | \$2.399.940                                         | \$2.039.949                                                        |

Datos obtenidos (Fuente: Elaboración propia)

#### *Contaduría Pública*

### *Requisitos y trámites de inscripción.*

## *Tabla 135*

*Costo total por procesos requisitos y trámites de inscripción.*

| <b>REFERENCÍA</b> | <b>COSTO</b><br><b>TOTAL</b><br><b>PERSONAL</b> | <b>COSTO TOTAL</b><br><b>ASIGNACIÓN</b><br><b>PERSONAL</b><br><b>POR SEMESTRE</b><br><b>REAL</b> |           | <b>ASIGNACIÓN</b><br><b>REAL POR</b><br><b>SEMESTRE</b> | <b>TOTAL</b><br><b>COSTO POR</b><br><b>SEMESTRE</b> | <b>TOTAL COSTO</b><br><b>REAL POR</b><br><b>SEMESTRE</b> |  |
|-------------------|-------------------------------------------------|--------------------------------------------------------------------------------------------------|-----------|---------------------------------------------------------|-----------------------------------------------------|----------------------------------------------------------|--|
| CI01              | \$12.250                                        | \$12.250                                                                                         | \$60.294  | \$60.294                                                | \$72.544                                            | \$72.544                                                 |  |
| CI02              | \$61.250                                        | \$61.250                                                                                         | \$301.468 | \$301.468                                               | \$362.718                                           | \$362.718                                                |  |
| CI03              | \$12.250                                        | \$12.250                                                                                         | \$60.294  | \$60.294                                                | \$72.544                                            | \$72.544                                                 |  |
| CI <sub>04</sub>  | \$85.750                                        | \$85.750                                                                                         | \$422.056 | \$422.056                                               | \$507.806                                           | \$507.806                                                |  |
| CI05              | \$12.250                                        | \$12.250                                                                                         | \$60.294  | \$60.294                                                | \$72.544                                            | \$72.544                                                 |  |
| <b>TOTAL</b>      | \$183.750                                       | \$183.750                                                                                        | \$904.405 | \$904.405                                               | \$1.088.155                                         | \$1.088.155                                              |  |

# *Registro*

*Tabla 136 Costo total por procesos de registro.*

| <b>REFERENCÍA</b> | <b>COSTO</b><br><b>TOTAL</b><br><b>PERSONAL</b> | <b>COSTO TOTAL</b><br><b>PERSONAL</b><br><b>REAL</b> | <b>ASIGNACIÓN</b><br><b>POR SEMESTRE</b> | <b>ASIGNACIÓN</b><br><b>REAL POR</b><br><b>SEMESTRE</b> | <b>TOTAL</b><br><b>COSTO POR</b><br><b>SEMESTRE</b> | <b>TOTAL COSTO</b><br><b>REAL POR</b><br><b>SEMESTRE</b> |  |
|-------------------|-------------------------------------------------|------------------------------------------------------|------------------------------------------|---------------------------------------------------------|-----------------------------------------------------|----------------------------------------------------------|--|
| RA01              | \$43.359                                        | \$43.359                                             | \$120.587                                | \$120.587                                               | \$163.946                                           | \$163.946                                                |  |
| <b>RA02</b>       | \$22.657                                        | \$22.657                                             | \$60.294                                 | \$60.294                                                | \$82.951                                            | \$82.951                                                 |  |
| <b>RA03</b>       | \$347.088                                       | \$347.088                                            | \$923.648                                | \$923.648                                               | \$1.270.736                                         | \$1.270.736                                              |  |
| <b>RA04</b>       | \$43.359                                        | \$43.359                                             | \$120.587                                | \$120.587                                               | \$163.946                                           | \$163.946                                                |  |
| <b>RA05</b>       | \$226.572                                       | \$226.572                                            | \$602.937                                | \$602.937                                               | \$829.508                                           | \$829.508                                                |  |
| <b>RA06</b>       | \$10.229                                        | \$10.229                                             | \$60.294                                 | \$60.294                                                | \$70.523                                            | \$70.523                                                 |  |
| RA07              | \$67.652                                        | \$67.652                                             | \$120.587                                | \$120.587                                               | \$188.239                                           | \$188.239                                                |  |
| <b>RA08</b>       | \$51.489                                        | \$51.489                                             | \$60.294                                 | \$60.294                                                | \$111.783                                           | \$111.783                                                |  |
| <b>RA09</b>       | \$67.971                                        | \$67.971                                             | \$180.881                                | \$180.881                                               | \$248.853                                           | \$248.853                                                |  |
| <b>TOTAL</b>      | \$880.376                                       | \$880.376                                            | \$2,250,109                              | \$2,250,109                                             | \$3.130.485                                         | \$3.130.485                                              |  |

Datos obtenidos (Fuente: Elaboración propia)

#### *Programación académica*

# *Tabla 137*

*Costo total por procesos de programación académica*

| <b>REFERENCÍA</b> | <b>COSTO</b><br><b>TOTAL</b><br><b>PERSONAL</b> | <b>COSTO TOTAL</b><br><b>ASIGNACIÓN</b><br><b>PERSONAL</b><br><b>POR SEMESTRE</b><br><b>REAL</b> |           | <b>ASIGNACIÓN</b><br><b>REAL POR</b><br><b>SEMESTRE</b> | <b>TOTAL</b><br><b>COSTO POR</b><br><b>SEMESTRE</b> | <b>TOTAL COSTO</b><br><b>REAL POR</b><br><b>SEMESTRE</b> |  |
|-------------------|-------------------------------------------------|--------------------------------------------------------------------------------------------------|-----------|---------------------------------------------------------|-----------------------------------------------------|----------------------------------------------------------|--|
| <b>PA01</b>       | \$10.229                                        | \$10.229                                                                                         | \$60.294  | \$60.294                                                | \$70.523                                            | \$70.523                                                 |  |
| PA02              | \$10.229                                        | \$10.229                                                                                         | \$60.294  | \$60.294                                                | \$70.523                                            | \$70.523                                                 |  |
| PA03              | \$30.687                                        | \$30.687                                                                                         | \$180.881 | \$180.881                                               | \$211.568                                           | \$211.568                                                |  |
| PA04              | \$25.265                                        | \$25.265                                                                                         | \$180.881 | \$180.881                                               | \$206.147                                           | \$206.147                                                |  |
| <b>PA05</b>       | \$40.915                                        | \$40.915                                                                                         | \$241.175 | \$241.175                                               | \$282.090                                           | \$282.090                                                |  |
| PA06              | \$20.458                                        | \$20.458                                                                                         | \$120.587 | \$120.587                                               | \$141.045                                           | \$141.045                                                |  |
| <b>TOTAL</b>      | \$137.783                                       | \$137.783                                                                                        | \$844.112 | \$844.112                                               | \$981.894                                           | \$981.894                                                |  |

# *Inducción*

*Tabla 138 Costo total por procesos de inducción*

| <b>REFERENCÍA</b> | <b>COSTO</b><br><b>TOTAL</b><br><b>PERSONAL</b> | <b>COSTO TOTAL</b><br><b>PERSONAL</b><br><b>REAL</b> | <b>ASIGNACIÓN</b><br><b>POR SEMESTRE</b> | <b>ASIGNACIÓN</b><br><b>REAL POR</b><br><b>SEMESTRE</b> | <b>TOTAL</b><br><b>COSTO POR</b><br><b>SEMESTRE</b> | <b>TOTAL COSTO</b><br><b>REAL POR</b><br><b>SEMESTRE</b> |  |
|-------------------|-------------------------------------------------|------------------------------------------------------|------------------------------------------|---------------------------------------------------------|-----------------------------------------------------|----------------------------------------------------------|--|
| IP <sub>01</sub>  | \$55.718                                        | \$153.941<br>\$153.941<br>\$55.718                   |                                          | \$209.660                                               | \$209.660                                           |                                                          |  |
| IP <sub>02</sub>  | \$9.822                                         | \$9.822                                              | \$38.485                                 | \$38.485                                                | \$48.308                                            | \$48.308                                                 |  |
| IP <sub>03</sub>  | \$29.467                                        | \$29.467                                             | \$115.456                                | \$115.456                                               | \$144.923                                           | \$144.923                                                |  |
| IP <sub>04</sub>  | \$55.718                                        | \$55.718                                             | \$153.941                                | \$153.941                                               | \$209.660                                           | \$209.660                                                |  |
| IP <sub>05</sub>  | \$21.268                                        | \$21.268                                             | \$76.971                                 | \$76.971                                                | \$98.239                                            | \$98.239                                                 |  |
| IP <sub>06</sub>  | \$27.676                                        | \$27.676                                             | \$76.971                                 | \$76.971                                                | \$104.646                                           | \$104.646                                                |  |
| IP <sub>07</sub>  | \$67.108                                        | \$67.108                                             | \$153.941                                | \$153.941                                               | \$221.049                                           | \$221.049                                                |  |
| IP <sub>08</sub>  | \$55.351                                        | \$55.351                                             | \$153.941                                | \$153.941                                               | \$209.293                                           | \$209.293                                                |  |
| IP <sub>09</sub>  | \$19.645                                        | \$19.645                                             | \$76.971                                 | \$76.971                                                | \$96.616                                            | \$96.616                                                 |  |
| <b>TOTAL</b>      | \$341.775                                       | \$341.775                                            | \$1.000.619                              | \$1.000.619                                             | \$1.342.393                                         | \$1.342.393                                              |  |

Datos obtenidos (Fuente: Elaboración propia)

#### *Ciencias básicas*

#### *Tabla 139*

*Costo total por procesos ciencias básicas*

| <b>REFERENCÍA</b> | <b>COSTO</b><br><b>TOTAL</b><br><b>PERSONAL</b> | <b>COSTO TOTAL</b><br><b>PERSONAL</b><br><b>REAL</b> | <b>ASIGNACIÓN</b><br><b>POR SEMESTRE</b> | <b>ASIGNACIÓN</b><br><b>REAL POR</b><br><b>SEMESTRE</b> | <b>TOTAL</b><br><b>COSTO POR</b><br><b>SEMESTRE</b> | <b>TOTAL COSTO</b><br><b>REAL POR</b><br><b>SEMESTRE</b> |  |
|-------------------|-------------------------------------------------|------------------------------------------------------|------------------------------------------|---------------------------------------------------------|-----------------------------------------------------|----------------------------------------------------------|--|
| CB01              | \$1.782.987                                     | \$1.515.539                                          | \$4.926.122                              | \$4.187.204                                             | \$6.709.110                                         | \$5.702.743                                              |  |
| CB <sub>02</sub>  | \$2.025.956                                     | \$1.722.062                                          | \$4.926.122                              | \$4.187.204                                             | \$6.952.078                                         | \$5.909.266                                              |  |
| CB03              | \$1.782.987                                     | \$1.515.539                                          | \$4.926.122                              | \$4.187.204                                             | \$6.709.110                                         | \$5.702.743                                              |  |
| CB <sub>04</sub>  | \$1.337.240                                     | \$1.136.654                                          | \$3.694.592                              | \$3.140.403                                             | \$5.031.832                                         | \$4.277.057                                              |  |
| CB05              | \$1.337.240                                     | \$1.136.654                                          | \$3.694.592                              | \$3.140.403                                             | \$5.031.832                                         | \$4.277.057                                              |  |
| <b>TOTAL</b>      | \$8.266.411                                     | \$7.026.449                                          | \$22,167,551                             | \$18.842.419                                            | \$30.433.962                                        | \$25.868.868                                             |  |

## *Ciencias económicas y administrativas*

# *Tabla 140*

*Costo total por procesos ciencias económicas y administrativas*

| <b>REFERENCÍA</b> | <b>COSTO</b><br><b>TOTAL</b><br><b>PERSONAL</b> | <b>COSTO TOTAL</b><br><b>PERSONAL</b><br><b>REAL</b> | <b>ASIGNACIÓN</b><br><b>POR SEMESTRE</b> | <b>ASIGNACIÓN</b><br><b>REAL POR</b><br><b>SEMESTRE</b> | <b>TOTAL</b><br><b>COSTO POR</b><br><b>SEMESTRE</b> | <b>TOTAL COSTO</b><br><b>REAL POR</b><br><b>SEMESTRE</b> |  |
|-------------------|-------------------------------------------------|------------------------------------------------------|------------------------------------------|---------------------------------------------------------|-----------------------------------------------------|----------------------------------------------------------|--|
| CEA01             | \$1.388.354                                     | \$1.180.101                                          | \$3.694.592                              | \$3.140.403                                             | \$5.082.945                                         | \$4.320.504                                              |  |
| CEA02             | \$755.695                                       | \$642.341                                            | \$3.694.592                              | \$3.140.403                                             | \$4.450.287                                         | \$3.782.744                                              |  |
| CEA <sub>03</sub> | \$755.695                                       | \$642.341                                            | \$3.694.592                              | \$3.140.403                                             | \$4.450.287                                         | \$3.782.744                                              |  |
| CEA04             | \$1.337.240                                     | \$1.136.654                                          | \$3.694.592                              | \$3.140.403                                             | \$5.031.832                                         | \$4.277.057                                              |  |
| CEA05             | \$710.138                                       | \$603.618                                            | \$3.694.592                              | \$3.140.403                                             | \$4.404.730                                         | \$3.744.021                                              |  |
| CEA06             | \$1.337.240                                     | \$1.136.654                                          | \$3.694.592                              | \$3.140.403                                             | \$5.031.832                                         | \$4.277.057                                              |  |
| CEA07             | \$1.337.240                                     | \$1.136.654                                          | \$3.694.592                              | \$3.140.403                                             | \$5.031.832                                         | \$4.277.057                                              |  |
| CEA08             | \$891.494                                       | \$757.770                                            | \$2.463.061                              | \$2.093.602                                             | \$3.354.555                                         | \$2.851.372                                              |  |
| <b>TOTAL</b>      | \$8.513.096                                     | \$7.236.132                                          | \$28.325.204                             | \$24.076.424                                            | \$36.838.301                                        | \$31.312.556                                             |  |

Datos obtenidos (Fuente: Elaboración propia)

#### *Ciencias jurídicas*

#### *Tabla 141*

*Costo total por procesos ciencias jurídicas*

| <b>REFERENCÍA</b> | <b>COSTO</b><br><b>TOTAL</b><br><b>PERSONAL</b> | <b>COSTO TOTAL</b><br><b>PERSONAL</b><br><b>REAL</b> | <b>ASIGNACIÓN</b><br><b>POR SEMESTRE</b> | <b>ASIGNACIÓN</b><br><b>REAL POR</b><br><b>SEMESTRE</b> | <b>TOTAL</b><br><b>COSTO POR</b><br><b>SEMESTRE</b> | <b>TOTAL COSTO</b><br><b>REAL POR</b><br><b>SEMESTRE</b> |  |
|-------------------|-------------------------------------------------|------------------------------------------------------|------------------------------------------|---------------------------------------------------------|-----------------------------------------------------|----------------------------------------------------------|--|
| CJ01              | \$891.494                                       | \$757.770                                            | \$2.463.061                              | \$2.093.602                                             | \$3.354.555                                         | \$2.851.372                                              |  |
| CI02              | \$801.252                                       | \$681.064                                            | \$3.694.592                              | \$3.140.403                                             | \$4.495.843                                         | \$3.821.467                                              |  |
| CI03              | \$710.138                                       | \$603.618                                            | \$3.694.592                              | \$3.140.403                                             | \$4.404.730                                         | \$3.744.021                                              |  |
| CJ04              | \$1.388.354                                     | \$1.180.101                                          | \$3.694.592                              | \$3.140.403                                             | \$5.082.945                                         | \$4.320.504                                              |  |
| <b>TOTAL</b>      | \$3.791.237                                     | \$3.222.552                                          | \$13.546.837                             | \$11.514.811                                            | \$17.338.074                                        | \$14.737.363                                             |  |

Datos obtenidos (Fuente: Elaboración propia)

#### *Conceptos de contabilidad*

#### *Tabla 142*

*Costo total por procesos conceptos de contabilidad*

| <b>REFERENCÍA</b> | <b>COSTO</b><br><b>TOTAL</b><br><b>PERSONAL</b> | <b>COSTO TOTAL</b><br><b>PERSONAL</b><br><b>REAL</b> | <b>ASIGNACIÓN</b><br><b>POR SEMESTRE</b> | <b>ASIGNACION</b><br><b>REAL POR</b><br><b>SEMESTRE</b> | <b>TOTAL</b><br><b>COSTO POR</b><br><b>SEMESTRE</b> | <b>TOTAL COSTO</b><br><b>REAL POR</b><br><b>SEMESTRE</b> |
|-------------------|-------------------------------------------------|------------------------------------------------------|------------------------------------------|---------------------------------------------------------|-----------------------------------------------------|----------------------------------------------------------|
| FC01              | \$1,337,240                                     | \$1,136,654                                          | \$3.694.592                              | \$3,140,403                                             | \$5,031,832                                         | \$4,277,057                                              |
| FC <sub>02</sub>  | \$1,782,987                                     | \$1,515,539                                          | \$4,926,122                              | \$4.187.204                                             | \$6,709,110                                         | \$5,702,743                                              |
| <b>TOTAL</b>      | \$3.120.228                                     | \$2,652,193                                          | \$8,620,714                              | \$7,327,607                                             | \$11.740.942                                        | \$9.979.801                                              |

# *Contabilidad y finanzas*

# *Tabla 143*

*Costo total por procesos de contabilidad y finanzas*

|                   | <b>COSTO</b>                    | <b>COSTO TOTAL</b>             | <b>ASIGNACIÓN</b>          | <b>ASIGNACIÓN</b>                  | <b>TOTAL</b>                        | <b>TOTAL COSTO</b>                 |
|-------------------|---------------------------------|--------------------------------|----------------------------|------------------------------------|-------------------------------------|------------------------------------|
| <b>REFERENCÍA</b> | <b>TOTAL</b><br><b>PERSONAL</b> | <b>PERSONAL</b><br><b>REAL</b> | <b>POR SEMESTRE</b>        | <b>REAL POR</b><br><b>SEMESTRE</b> | <b>COSTO POR</b><br><b>SEMESTRE</b> | <b>REAL POR</b><br><b>SEMESTRE</b> |
| CF01              | \$1.007.593                     | \$856.454                      | \$4.926.122<br>\$4.187.204 |                                    | \$5.933.716                         | \$5.043.658                        |
| CF <sub>02</sub>  | \$1.007.593                     | \$856.454                      | \$4.926.122                | \$4.187.204                        | \$5.933.716                         | \$5.043.658                        |
| CF <sub>03</sub>  | \$1.851.138                     | \$1.573.467                    | \$4.926.122                | \$4.187.204                        | \$6.777.261                         | \$5.760.672                        |
| CF <sub>04</sub>  | \$3.333.376                     | \$2.833.370                    | \$4.926.122                | \$4.187.204                        | \$8.259.498                         | \$7.020.574                        |
| CF <sub>05</sub>  | \$1.007.593                     | \$856.454                      | \$4.926.122                | \$4.187.204                        | \$5.933.716                         | \$5.043.658                        |
| CF <sub>06</sub>  | \$755.695                       | \$642.341                      | \$3.694.592                | \$3.140.403                        | \$4.450.287                         | \$3.782.744                        |
| CF07              | \$1.782.987                     | \$1.515.539                    | \$4.926.122                | \$4.187.204                        | \$6.709.110                         | \$5.702.743                        |
| CF <sub>08</sub>  | \$1.068.335                     | \$908.085                      | \$4.926.122                | \$4.187.204                        | \$5.994.458                         | \$5.095.289                        |
| CF09              | \$2.470.406                     | \$2.099.845                    | \$4.926.122                | \$4.187.204                        | \$7.396.528                         | \$6.287.049                        |
| CF10              | \$1.782.987                     | \$1.515.539                    | \$4.926.122                | \$4.187.204                        | \$6.709.110                         | \$5.702.743                        |
| CF11              | \$1.851.138                     | \$1.573.467                    | \$4.926.122                | \$4.187.204                        | \$6.777.261                         | \$5.760.672                        |
| CF12              | \$1.851.138                     | \$1.573.467                    | \$4.926.122                | \$4.187.204                        | \$6.777.261                         | \$5.760.672                        |
| CF13              | \$1.851.138                     | \$1.573.467                    | \$4.926.122                | \$4.187.204                        | \$6.777.261                         | \$5.760.672                        |
| CF14              | \$2.470.406                     | \$2.099.845                    | \$4.926.122                | \$4.187.204                        | \$7.396.528                         | \$6.287.049                        |
| CF15              | \$1.851.138                     | \$1.573.467                    | \$4.926.122                | \$4.187.204                        | \$6.777.261                         | \$5.760.672                        |
| <b>TOTAL</b>      | \$25,942,662                    | \$22.051.263                   | \$72.660.307               | \$61,761,261                       | \$98.602.969                        | \$83.812.524                       |

Datos obtenidos (Fuente: Elaboración propia)

#### *Control*

# *Tabla 144*

*Costo total por procesos de control*

| <b>REFERENCÍA</b> | <b>COSTO</b><br><b>TOTAL</b><br><b>PERSONAL</b> | <b>COSTO TOTAL</b><br><b>PERSONAL</b><br><b>REAL</b> | <b>ASIGNACIÓN</b><br><b>POR SEMESTRE</b> | <b>ASIGNACIÓN</b><br><b>REAL POR</b><br><b>SEMESTRE</b> | <b>TOTAL</b><br><b>COSTO POR</b><br><b>SEMESTRE</b> |  | <b>TOTAL COSTO</b><br><b>REAL POR</b><br><b>SEMESTRE</b> |
|-------------------|-------------------------------------------------|------------------------------------------------------|------------------------------------------|---------------------------------------------------------|-----------------------------------------------------|--|----------------------------------------------------------|
| C <sub>01</sub>   | 1.782.987                                       | 1.515.539                                            | \$4.926.122                              | \$4.187.204                                             |                                                     |  | 5.702.743                                                |
| C <sub>02</sub>   | 1.782.987                                       | 1.515.539                                            | \$4.926.122                              | \$4.187.204                                             |                                                     |  | 5.702.743                                                |
| C <sub>03</sub>   | 755.695                                         | 642.341                                              | \$3.694.592                              | \$3.140.403                                             | 4.450.287                                           |  | 3.782.744                                                |
| <b>TOTAL</b>      | 4.321.669                                       | 3.673.419                                            | \$13.546.837                             | \$11.514.811                                            | 17.868.506                                          |  | 15.188.230                                               |

### *Información*

#### *Tabla 145 Costo total por procesos de información*

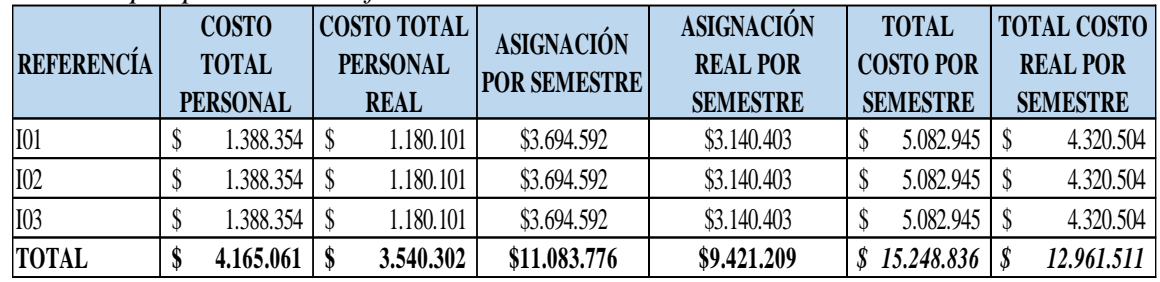

Datos obtenidos (Fuente: Elaboración propia)

#### *Práctica profesional*

*Tabla 146*

*Costo total por procesos de práctica profesional*

| <b>REFERENCÍA</b> | <b>COSTO</b><br><b>TOTAL</b> | <b>COSTO TOTAL</b><br><b>PERSONAL</b> | <b>ASIGNACIÓN</b><br><b>POR SEMESTRE</b> | <b>ASIGNACIÓN</b><br><b>REAL POR</b> |   | <b>TOTAL</b><br><b>COSTO POR</b> | <b>TOTAL COSTO</b><br><b>REAL POR</b> |
|-------------------|------------------------------|---------------------------------------|------------------------------------------|--------------------------------------|---|----------------------------------|---------------------------------------|
|                   | <b>PERSONAL</b>              | <b>REAL</b>                           |                                          | <b>SEMESTRE</b>                      |   | <b>SEMESTRE</b>                  | <b>SEMESTRE</b>                       |
| PP <sub>01</sub>  | 1.388.354                    | 1.180.101                             | \$3.694.592                              | \$3.140.403                          |   | 5.082.945                        | 4.320.504                             |
| <b>PP02</b>       | 1.337.240                    | 1.136.654                             | \$3.694.592                              | \$3.140.403                          |   | 5.031.832                        | 4.277.057                             |
| PP <sub>03</sub>  | 1.337.240                    | 1.136.654                             | \$3.694.592                              | \$3.140.403                          |   | 5.031.832                        | 4.277.057                             |
| <b>TOTAL</b>      | 4.062.834                    | 3.453.409                             | \$11.083.776                             | \$9,421,209                          | S | 15.146.610                       | 12.874.618                            |

Datos obtenidos (Fuente: Elaboración propia)

## *Comunicación y humanidades*

## *Tabla 147*

*Costo total por procesos de comunicación y humanidades*

| <b>REFERENCÍA</b> | <b>COSTO TOTAL</b><br><b>COSTO</b><br><b>PERSONAL</b><br><b>TOTAL</b><br><b>PERSONAL</b><br><b>REAL</b> |            |  | <b>ASIGNACIÓN</b><br><b>POR SEMESTRE</b> | <b>ASIGNACIÓN</b><br><b>REAL POR</b><br><b>SEMESTRE</b> | <b>TOTAL</b><br><b>COSTO POR</b><br><b>SEMESTRE</b> |   | <b>TOTAL COSTO</b><br><b>REAL POR</b><br><b>SEMESTRE</b> |            |
|-------------------|----------------------------------------------------------------------------------------------------|------------|--|------------------------------------------|---------------------------------------------------------|-----------------------------------------------------|---|----------------------------------------------------------|------------|
| CH01              |                                                                                                    | 694.177    |  | 590.050                                  | \$1.847.296                                             | \$1.570.202                                         |   | 2.541.473                                                | 2.160.252  |
| CH02              |                                                                                                    | 1.519.467  |  | 1.291.547                                | \$3.694.592                                             | \$3.140.403                                         |   | 5.214.059                                                | 4.431.950  |
| CH <sub>03</sub>  | S                                                                                                    | 3.199.948  |  | 2.719.956                                | \$7.389.184                                             | \$6.280.806                                         |   | 10.589.132                                               | 9.000.762  |
| CH04              |                                                                                                    | 3.038.934  |  | 2.583.094                                | \$7.389.184                                             | \$6.280.806                                         |   | 10.428.117                                               | 8.863.900  |
| CH05              |                                                                                                    | 1.328.434  |  | 1.129.169                                | \$3.694.592                                             | \$3.140.403                                         |   | 5.023.026                                                | 4.269.572  |
| CH06              |                                                                                                    | 1.337.240  |  | 1.136.654                                | \$3.694.592                                             | \$3.140.403                                         | S | 5.031.832                                                | 4.277.057  |
| <b>TOTAL</b>      | S                                                                                                    | 11.118.200 |  | 9.450.470                                | \$27.709.439                                            | \$23.553.023                                        | S | 38.827.639                                               | 33.003.493 |

### *Graduación*

#### *Tabla 148 Costo total por procesos de graduación*

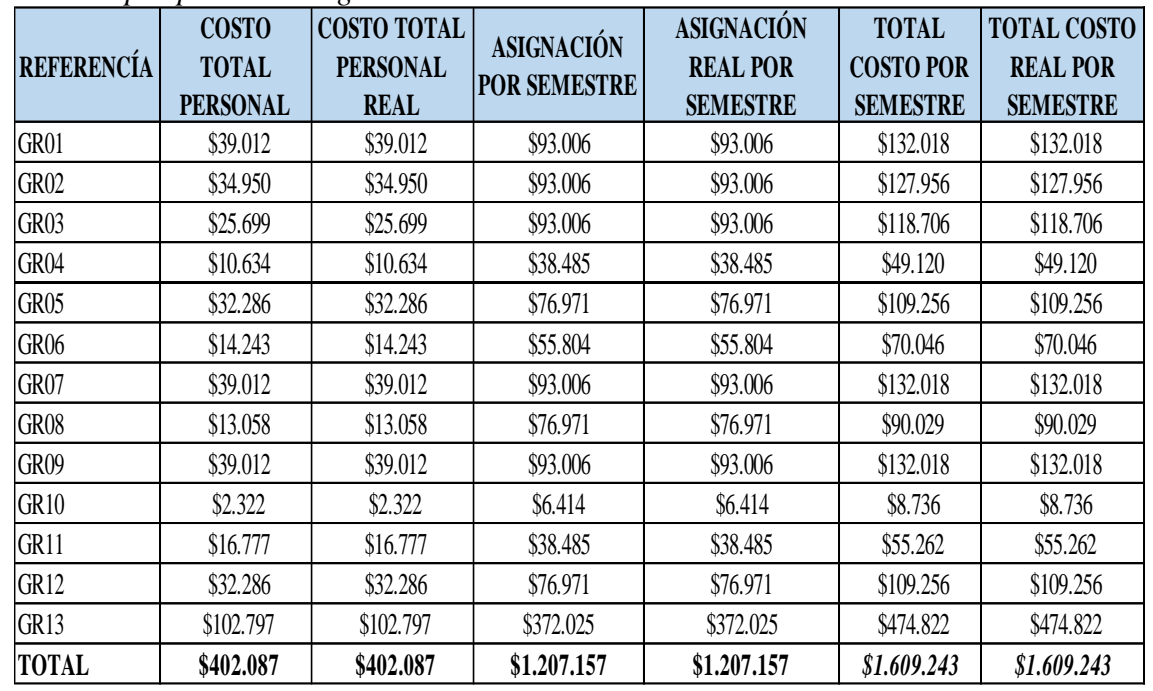

Datos obtenidos (Fuente: Elaboración propia)

## **Administración de empresas.**

### *Requisitos y trámites de inscripción.*

#### Tabla 149

*Costo total por procesos requisitos y trámites de inscripción.*

| <b>REFERENCÍA</b> | <b>COSTO</b><br><b>TOTAL</b><br><b>PERSONAL</b> | <b>COSTO</b><br><b>TOTAL</b><br><b>PERSONAL</b><br><b>REAL</b> | <b>ASIGNACIÓN</b><br>POR SEMESTRE | <b>ASIGNACIÓN</b><br><b>REAL POR</b><br><b>SEMESTRE</b> | <b>TOTAL</b><br><b>COSTO POR</b><br><b>SEMESTRE</b> | <b>TOTAL</b><br><b>COSTO REAL</b><br><b>POR</b><br><b>SEMESTRE</b> |
|-------------------|-------------------------------------------------|----------------------------------------------------------------|-----------------------------------|---------------------------------------------------------|-----------------------------------------------------|--------------------------------------------------------------------|
| C101              | \$9.513                                         | \$9.513                                                        | \$37.851                          | \$37.851                                                | \$47.364                                            | \$47.364                                                           |
| CI02              | \$47.567                                        | \$47.567                                                       | \$189.253                         | \$189.253                                               | \$236.820                                           | \$236.820                                                          |
| CI03              | \$9.513                                         | \$9.513                                                        | \$37.851                          | \$37.851                                                | \$47.364                                            | \$47.364                                                           |
| CI04              | \$66.593                                        | \$66.593                                                       | \$264.954                         | \$264.954                                               | \$331.548                                           | \$331.548                                                          |
| CI05              | \$47.567                                        | \$47.567                                                       | \$37.851                          | \$37.851                                                | \$85.417                                            | \$85.417                                                           |
| <b>TOTAL</b>      | \$180.753                                       | \$180.753                                                      | \$567.759                         | \$567.759                                               | \$748.512                                           | \$748.512                                                          |

# *Registro*

# Tabla 150

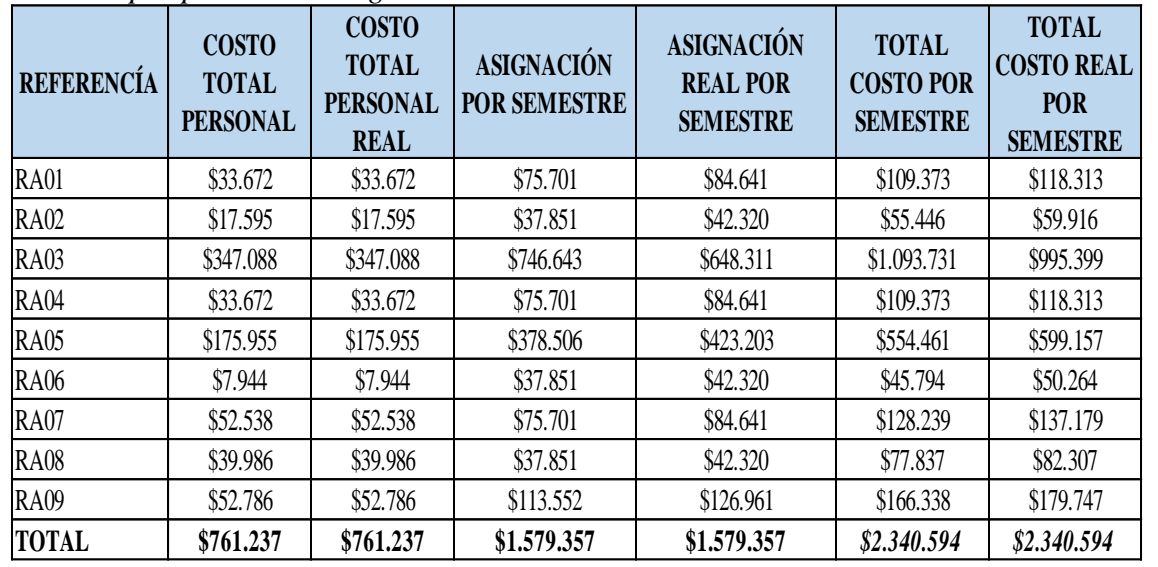

## *Costo total por procesos de registro.*

Datos obtenidos (Fuente: Elaboración propia)

#### *Programación académica.*

#### *Tabla 151*

*Costo total por procesos de programación académica*

| <b>REFERENCÍA</b> | <b>COSTO</b><br><b>TOTAL</b><br><b>PERSONAL</b> | $\cdot$<br><b>COSTO</b><br><b>TOTAL</b><br><b>PERSONAL</b><br><b>REAL</b> | <b>ASIGNACIÓN</b><br><b>POR SEMESTRE</b> | <b>ASIGNACIÓN</b><br><b>REAL POR</b><br><b>SEMESTRE</b> | <b>TOTAL</b><br><b>COSTO POR</b><br><b>SEMESTRE</b> | <b>TOTAL</b><br><b>COSTO REAL</b><br><b>POR</b><br><b>SEMESTRE</b> |
|-------------------|-------------------------------------------------|---------------------------------------------------------------------------|------------------------------------------|---------------------------------------------------------|-----------------------------------------------------|--------------------------------------------------------------------|
| <b>PA01</b>       | \$7.944                                         | \$7.944                                                                   | \$37.851                                 | \$37.851                                                | \$45.794                                            | \$45.794                                                           |
| PA02              | \$7.944                                         | \$7.944                                                                   | \$37.851                                 | \$37.851                                                | \$45.794                                            | \$45.794                                                           |
| <b>PA03</b>       | \$23.831                                        | \$23.831                                                                  | \$113.552                                | \$113.552                                               | \$137.383                                           | \$137.383                                                          |
| <b>PA04</b>       | \$19.621                                        | \$19.621                                                                  | \$113.552                                | \$113.552                                               | \$133.173                                           | \$133.173                                                          |
| <b>PA05</b>       | \$31.775                                        | \$31.775                                                                  | \$151.403                                | \$151.403                                               | \$183.177                                           | \$183.177                                                          |
| PA06              | \$15.887                                        | \$15.887                                                                  | \$75.701                                 | \$75.701                                                | \$91.589                                            | \$91.589                                                           |
| <b>TOTAL</b>      | \$107.002                                       | \$107.002                                                                 | \$529.909                                | \$529.909                                               | \$636.910                                           | \$636.910                                                          |

# *Inducción.*

#### *Tabla 152 Costo total por procesos de inducción*

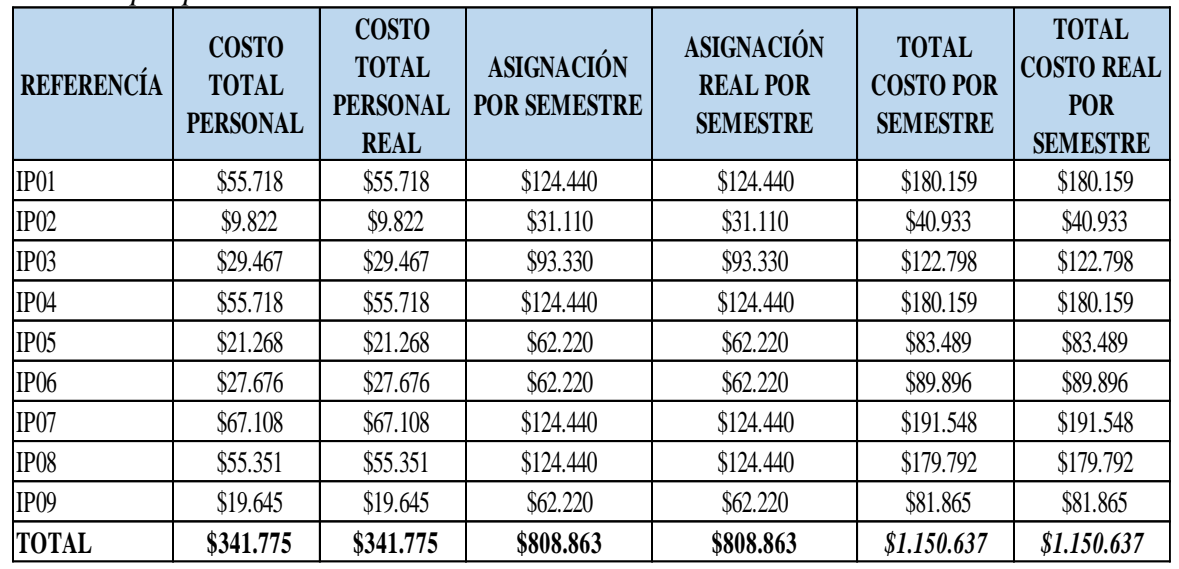

# *Ciencias básicas.*

# Tabla 153

| <b>REFERENCÍA</b> | <b>COSTO</b><br><b>TOTAL</b><br><b>PERSONAL</b> | <b>COSTO</b><br><b>TOTAL</b><br><b>PERSONAL</b><br><b>REAL</b> | <b>ASIGNACIÓN</b><br><b>POR SEMESTRE</b> | <b>ASIGNACIÓN</b><br><b>REAL POR</b><br><b>SEMESTRE</b> | <b>TOTAL</b><br><b>COSTO POR</b><br><b>SEMESTRE</b> | <b>TOTAL</b><br><b>COSTO REAL</b><br><b>POR</b><br><b>SEMESTRE</b> |
|-------------------|-------------------------------------------------|----------------------------------------------------------------|------------------------------------------|---------------------------------------------------------|-----------------------------------------------------|--------------------------------------------------------------------|
| CB <sub>01</sub>  | \$755.695                                       | \$566.771                                                      | \$2.986.570                              | \$2.239.928                                             | \$3.742.265                                         | \$2.806.699                                                        |
| CB02              | \$755.695                                       | \$566.771                                                      | \$2.986.570                              | \$2.239.928                                             | \$3.742.265                                         | \$2.806.699                                                        |
| CB <sub>03</sub>  | \$1.782.987                                     | \$1.337.240                                                    | \$3.982.094                              | \$2.986.570                                             | \$5.765.081                                         | \$4.323.811                                                        |
| CB <sub>04</sub>  | \$1.007.593                                     | \$755.695                                                      | \$3.982.094                              | \$2.986.570                                             | \$4.989.687                                         | \$3.742.265                                                        |
| CB05              | \$2.025.956                                     | \$1.519.467                                                    | \$3.982.094                              | \$2.986.570                                             | \$6.008.050                                         | \$4.506.037                                                        |
| CB <sub>06</sub>  | \$1.070.057                                     | \$802.543                                                      | \$1.991.047                              | \$1.493.285                                             | \$3.061.104                                         | \$2.295.828                                                        |
| CB07              | \$1.085.242                                     | \$813.932                                                      | \$1.991.047                              | \$1.493.285                                             | \$3.076.289                                         | \$2.307.217                                                        |
| CB <sub>08</sub>  | \$1.085.242                                     | \$813.932                                                      | \$1.991.047                              | \$1.493.285                                             | \$3.076.289                                         | \$2.307.217                                                        |
| CB <sub>09</sub>  | \$1.851.138                                     | \$1.388.354                                                    | \$3.982.094                              | \$2.986.570                                             | \$5.833.232                                         | \$4.374.924                                                        |
| CB10              | \$1.516.774                                     | \$1.137.581                                                    | \$3.982.094                              | \$2.986.570                                             | \$5.498.868                                         | \$4.124.151                                                        |
| CB11              | \$1.782.987                                     | \$1.337.240                                                    | \$3.982.094                              | \$2.986.570                                             | \$5.765.081                                         | \$4.323.811                                                        |
| CB12              | \$1.425.661                                     | \$1.069.246                                                    | \$3.982.094                              | \$2.986.570                                             | \$5.407.755                                         | \$4.055.816                                                        |
| CB <sub>13</sub>  | \$1.851.138                                     | \$1.388.354                                                    | \$3.982.094                              | \$2.986.570                                             | \$5.833.232                                         | \$4.374.924                                                        |
| CB14              | \$1.851.138                                     | \$1.388.354                                                    | \$3.982.094                              | \$2.986.570                                             | \$5.833.232                                         | \$4.374.924                                                        |
| CB15              | \$801.252                                       | \$600.939                                                      | \$2.986.570                              | \$2.239.928                                             | \$3.787.822                                         | \$2.840.867                                                        |
| CB16              | \$1.851.138                                     | \$1.388.354                                                    | \$3.982.094                              | \$2.986.570                                             | \$5.833.232                                         | \$4.374.924                                                        |
| <b>TOTAL</b>      | \$22,499.694                                    | \$16.874.771                                                   | \$54.753.792                             | \$41.065.344                                            | \$77.253.486                                        | \$57.940.114                                                       |

*Costo total por procesos de ciencias básicas*

# *Ciencias profesionales.*

# Tabla 154

 *Costo total por procesos ciencias profesionales* 

| <b>REFERENCÍA</b> | <b>COSTO</b><br><b>TOTAL</b> |                 | <b>COSTO</b><br><b>TOTAL</b><br><b>PERSONAL</b> |              | <b>ASIGNACIÓN</b><br><b>POR SEMESTRE</b> | <b>ASIGNACIÓN</b><br><b>REAL POR</b> | <b>TOTAL</b><br><b>COSTO POR</b> |                 | <b>TOTAL</b><br><b>COSTO REAL</b><br><b>POR</b> |                 |
|-------------------|------------------------------|-----------------|-------------------------------------------------|--------------|------------------------------------------|--------------------------------------|----------------------------------|-----------------|-------------------------------------------------|-----------------|
|                   |                              | <b>PERSONAL</b> |                                                 | <b>REAL</b>  |                                          | <b>SEMESTRE</b>                      |                                  | <b>SEMESTRE</b> |                                                 | <b>SEMESTRE</b> |
| CP1               | \$                           | 503.797         | \$                                              | 377.847      | \$1.991.047                              | \$1.493.285                          | \$                               | 2.494.844       | \$                                              | 1.871.133       |
| CP <sub>2</sub>   | \$                           | 503.797         | \$                                              | 377.847      | \$1.991.047                              | \$1.493.285                          | \$                               | 2.494.844       | \$                                              | 1.871.133       |
| CP3               | \$                           | 1.096.311       | \$                                              | 822.233      | \$1.991.047                              | \$1.493.285                          | \$                               | 3.087.358       | \$                                              | 2.315.519       |
| CP4               | \$                           | 503.797         | \$                                              | 377.847      | \$1.991.047                              | \$1.493.285                          | \$                               | 2.494.844       | S                                               | 1.871.133       |
| CP <sub>5</sub>   | \$                           | 503.797         | \$                                              | 377.847      | \$1.991.047                              | \$1.493.285                          | \$                               | 2.494.844       | S                                               | 1.871.133       |
| CP <sub>6</sub>   | \$                           | 925.569         | \$                                              | 694.177      | \$1.991.047                              | \$1.493.285                          | \$                               | 2.916.616       | \$                                              | 2.187.462       |
| CP7               | \$                           | 503.797         | \$                                              | 377.847      | \$1.991.047                              | \$1.493.285                          | \$                               | 2.494.844       | \$                                              | 1.871.133       |
| CP8               | \$                           | 925.569         | \$                                              | 694.177      | \$1.991.047                              | \$1.493.285                          | \$                               | 2.916.616       | \$                                              | 2.187.462       |
| CP <sub>9</sub>   | \$                           | 1.337.240       | \$                                              | 1.002.930    | \$2.986.570                              | \$2.239.928                          | \$                               | 4.323.811       | \$                                              | 3.242.858       |
| CP10              | \$                           | 891.494         | \$                                              | 668.620      | \$1.991.047                              | \$1.493.285                          | \$                               | 2.882.541       | \$                                              | 2.161.905       |
| CP11              | \$                           | 1.046.468       | \$                                              | 784.851      | \$2.986.570                              | \$2.239.928                          | \$                               | 4.033.038       | \$                                              | 3.024.779       |
| CP12              | \$                           | 2.192.622       | S                                               | 1.644.467    | \$3.982.094                              | \$2.986.570                          | \$                               | 6.174.716       | \$                                              | 4.631.037       |
| CP13              | \$                           | 1.096.311       | \$                                              | 822.233      | \$1.991.047                              | \$1.493.285                          | \$                               | 3.087.358       | \$                                              | 2.315.519       |
| CP14              | \$                           | 801.252         | \$                                              | 600.939      | \$2.986.570                              | \$2.239.928                          | \$                               | 3.787.822       | S                                               | 2.840.867       |
| CP15              | \$                           | 755.695         | \$                                              | 566.771      | \$2.986.570                              | \$2.239.928                          | \$                               | 3.742.265       | \$                                              | 2.806.699       |
| CP16              | \$                           | 503.797         | \$                                              | 377.847      | \$1.991.047                              | \$1.493.285                          | \$                               | 2.494.844       | \$                                              | 1.871.133       |
| CP17              | \$                           | 503.797         | \$                                              | 377.847      | \$1.991.047                              | \$1.493.285                          | \$                               | 2.494.844       | \$                                              | 1.871.133       |
| CP18              | \$                           | 503.797         | \$                                              | 377.847      | \$1.991.047                              | \$1.493.285                          | \$                               | 2.494.844       | \$                                              | 1.871.133       |
| CP19              | \$                           | 503.797         | \$                                              | 377.847      | \$1.991.047                              | \$1.493.285                          | \$                               | 2.494.844       | \$                                              | 1.871.133       |
| CP20              | \$                           | 925.569         | \$                                              | 694.177      | \$1.991.047                              | \$1.493.285                          | \$                               | 2.916.616       | \$                                              | 2.187.462       |
| CP21              | \$                           | 755.695         | \$                                              | 566.771      | \$2.986.570                              | \$2.239.928                          | \$                               | 3.742.265       | \$                                              | 2.806.699       |
| CP22              | \$                           | 925.569         | \$                                              | 694.177      | \$1.991.047                              | \$1.493.285                          | \$                               | 2.916.616       | \$                                              | 2.187.462       |
| CP23              | \$                           | 503.797         | \$                                              | 377.847      | \$1.991.047                              | \$1.493.285                          | \$                               | 2.494.844       | \$                                              | 1.871.133       |
| CP24              | \$                           | 755.695         | \$                                              | 566.771      | \$2.986.570                              | \$2.239.928                          | \$                               | 3.742.265       | \$                                              | 2.806.699       |
| CP25              | \$                           | 1.007.593       | \$                                              | 755.695      | \$3.982.094                              | \$2.986.570                          | \$                               | 4.989.687       | \$                                              | 3.742.265       |
| CP26              | \$                           | 925.569         | \$                                              | 694.177      | \$1.991.047                              | \$1.493.285                          | \$                               | 2.916.616       | \$                                              | 2.187.462       |
| <b>CP27</b>       | \$                           | 534.168         | \$                                              | 400.626      | \$1.991.047                              | \$1.493.285                          | \$                               | 2.525.215       | \$                                              | 1.893.911       |
| CP28              | \$                           | 925.569         | \$                                              | 694.177      | \$1.991.047                              | \$1.493.285                          | \$                               | 2.916.616       | \$                                              | 2.187.462       |
| CP <sub>29</sub>  | \$                           | 755.695         | \$                                              | 566.771      | \$2.986.570                              | \$2.239.928                          | \$                               | 3.742.265       | \$                                              | 2.806.699       |
| CP30              | \$                           | 503.797         | \$                                              | 377.847      | \$1.991.047                              | \$1.493.285                          | \$                               | 2.494.844       | \$                                              | 1.871.133       |
| CP31              | \$                           | 1.337.240       | \$                                              | 1.002.930    | \$2.986.570                              | \$2.239.928                          | \$                               | 4.323.811       | \$                                              | 3.242.858       |
| CP32              | \$                           | 534.168         | S                                               | 400.626      | \$1.991.047                              | \$1.493.285                          | \$                               | 2.525.215       | \$                                              | 1.893.911       |
| CP33              | \$                           | 1.388.354       | \$                                              | 1.041.265    | \$2.986.570                              | \$2.239.928                          | \$                               | 4.374.924       | S                                               | 3.281.193       |
| CP34              | \$                           | 925.569         | \$                                              | 694.177      | \$1.991.047                              | \$1.493.285                          | \$                               | 2.916.616       | \$                                              | 2.187.462       |
| CP35              | \$                           | 755.695         | \$                                              | 566.771      | \$2.986.570                              | \$2.239.928                          | \$                               | 3.742.265       | \$                                              | 2.806.699       |
| CP36              | \$                           | 801.252         | \$                                              | 600.939      | \$2.986.570                              | \$2.239.928                          | \$                               | 3.787.822       | \$                                              | 2.840.867       |
| CP37              | \$                           | 925.569         | \$                                              | 694.177      | \$1.991.047                              | \$1.493.285                          | \$                               | 2.916.616       | \$                                              | 2.187.462       |
| CP38              | \$                           | 503.797         | \$                                              | 377.847      | \$1.991.047                              | \$1.493.285                          | \$                               | 2.494.844       | \$                                              | 1.871.133       |
| CP39              | \$                           | 3.702.276       | \$                                              | 2.776.707    | \$7.964.188                              | \$5.973.141                          | \$                               | 11.666.464      | \$                                              | 8.749.848       |
| <b>TOTAL</b>      |                              | \$34.995.333    |                                                 | \$26.246.500 | \$98.556.825                             | \$73.917.619                         |                                  | \$133.552.158   |                                                 | \$100.164.119   |

# *Ciencias socio humanísticas*

# *Tabla 155*

| <b>REFERENCÍA</b> | <b>COSTO</b><br><b>TOTAL</b><br><b>PERSONAL</b> | <b>COSTO</b><br><b>TOTAL</b><br><b>PERSONAL</b><br><b>REAL</b> | <b>ASIGNACIÓN</b><br><b>POR SEMESTRE</b> | <b>ASIGNACIÓN</b><br><b>REAL POR</b><br><b>SEMESTRE</b> | <b>TOTAL</b><br><b>COSTO POR</b><br><b>SEMESTRE</b> | <b>TOTAL</b><br><b>COSTO REAL</b><br><b>POR</b><br><b>SEMESTRE</b> |
|-------------------|-------------------------------------------------|----------------------------------------------------------------|------------------------------------------|---------------------------------------------------------|-----------------------------------------------------|--------------------------------------------------------------------|
| CSH <sub>1</sub>  | \$664.217                                       | \$332.109                                                      | \$1.493.285                              | \$746.643                                               | \$2.157.502                                         | \$1.078.751                                                        |
| CSH <sub>2</sub>  | \$925.569                                       | \$694.177                                                      | \$1.991.047                              | \$1.493.285                                             | \$2.916.616                                         | \$2.187.462                                                        |
| CSH <sub>3</sub>  | \$503.797                                       | \$377.847                                                      | \$1.991.047                              | \$1.493.285                                             | \$2.494.844                                         | \$1.871.133                                                        |
| CSH4              | \$891.494                                       | \$668.620                                                      | \$1.991.047                              | \$1.493.285                                             | \$2.882.541                                         | \$2.161.905                                                        |
| CSH <sub>5</sub>  | \$925.569                                       | \$694.177                                                      | \$1.991.047                              | \$1.493.285                                             | \$2.916.616                                         | \$2.187.462                                                        |
| CSH <sub>6</sub>  | \$925.569                                       | \$694.177                                                      | \$1.991.047                              | \$1.493.285                                             | \$2.916.616                                         | \$2.187.462                                                        |
| CSH7              | \$503.797                                       | \$377.847                                                      | \$1.991.047                              | \$1.493.285                                             | \$2.494.844                                         | \$1.871.133                                                        |
| <b>TOTAL</b>      | \$5.340.011                                     | \$3.838.954                                                    | \$13.439.567                             | \$9.706.354                                             | \$18.779.578                                        | \$13.545.308                                                       |

*Costo total por procesos de ciencias socio humanísticas*

Datos obtenidos (Fuente: Elaboración propia).

## *Graduación.*

#### Tabla 156

*Costo total por procesos de graduación.*

| <b>REFERENCÍA</b> | <b>COSTO</b><br><b>TOTAL</b><br><b>PERSONAL</b> | <b>COSTO</b><br><b>TOTAL</b><br><b>PERSONAL</b><br><b>REAL</b> | <b>ASIGNACIÓN</b><br><b>POR SEMESTRE</b> | <b>ASIGNACIÓN</b><br><b>REAL POR</b><br><b>SEMESTRE</b> | <b>TOTAL</b><br><b>COSTO POR</b><br><b>SEMESTRE</b> | <b>TOTAL</b><br><b>COSTO REAL</b><br><b>POR</b><br><b>SEMESTRE</b> |
|-------------------|-------------------------------------------------|----------------------------------------------------------------|------------------------------------------|---------------------------------------------------------|-----------------------------------------------------|--------------------------------------------------------------------|
| GR01              | \$25.559                                        | \$25.559                                                       | \$49.258                                 | \$49.258                                                | \$74.817                                            | \$74.817                                                           |
| GR02              | \$22.898                                        | \$22.898                                                       | \$49.258                                 | \$49.258                                                | \$72.156                                            | \$72.156                                                           |
| GR03              | \$16.838                                        | \$16.838                                                       | \$49.258                                 | \$49.258                                                | \$66.095                                            | \$66.095                                                           |
| GR04              | \$10.634                                        | \$10.634                                                       | \$31.110                                 | \$31.110                                                | \$41.744                                            | \$41.744                                                           |
| GR <sub>05</sub>  | \$32.286                                        | \$32.286                                                       | \$62.220                                 | \$62.220                                                | \$94.506                                            | \$94.506                                                           |
| GR <sub>06</sub>  | \$9.331                                         | \$9.331                                                        | \$29.555                                 | \$29.555                                                | \$38.886                                            | \$38.886                                                           |
| GR07              | \$25.559                                        | \$25.559                                                       | \$49.258                                 | \$49.258                                                | \$74.817                                            | \$74.817                                                           |
| GR08              | \$13.058                                        | \$13.058                                                       | \$62.220                                 | \$62.220                                                | \$75.278                                            | \$75.278                                                           |
| GR09              | \$25.559                                        | \$25.559                                                       | \$49.258                                 | \$49.258                                                | \$74.817                                            | \$74.817                                                           |
| <b>GR10</b>       | \$2.322                                         | \$2.322                                                        | \$5.185                                  | \$5.185                                                 | \$7.507                                             | \$7.507                                                            |
| GR11              | \$16.777                                        | \$16.777                                                       | \$31.110                                 | \$31.110                                                | \$47.887                                            | \$47.887                                                           |
| GR <sub>12</sub>  | \$32.286                                        | \$32.286                                                       | \$62.220                                 | \$62.220                                                | \$94.506                                            | \$94.506                                                           |
| GR13              | \$67.350                                        | \$67.350                                                       | \$197.031                                | \$197.031                                               | \$264.381                                           | \$264.381                                                          |
| <b>TOTAL</b>      | \$300.458                                       | \$300.458                                                      | \$726.940                                | \$726.940                                               | \$1.027.397                                         | \$1.027.397                                                        |
## **Cálculo Del Costo Total Por Procesos**

A continuación, se presentará la acumulación de los costos por procesos con el sistema de costeo basado en actividades (ABC) para cada una de las carreras de la facultad de Ciencias Económicas, Contables y administrativas. En el cual se puntualiza cada elemento del costo durante el proceso del costo para tener un mejor control de cada uno de los procesos.

El costo total del programa economía es de \$15.975.106 y lo realmente aprovechado es de \$14.475.296 de la tabla 157 que resulta de sumar el total de la asignación de los costos generales tabla 65 (cálculo del inductor nivel III) y el total de cada uno de los procesos donde interviene el personal.

# *Tabla 157 Costos fraccionados por procesos para el programa de economía*

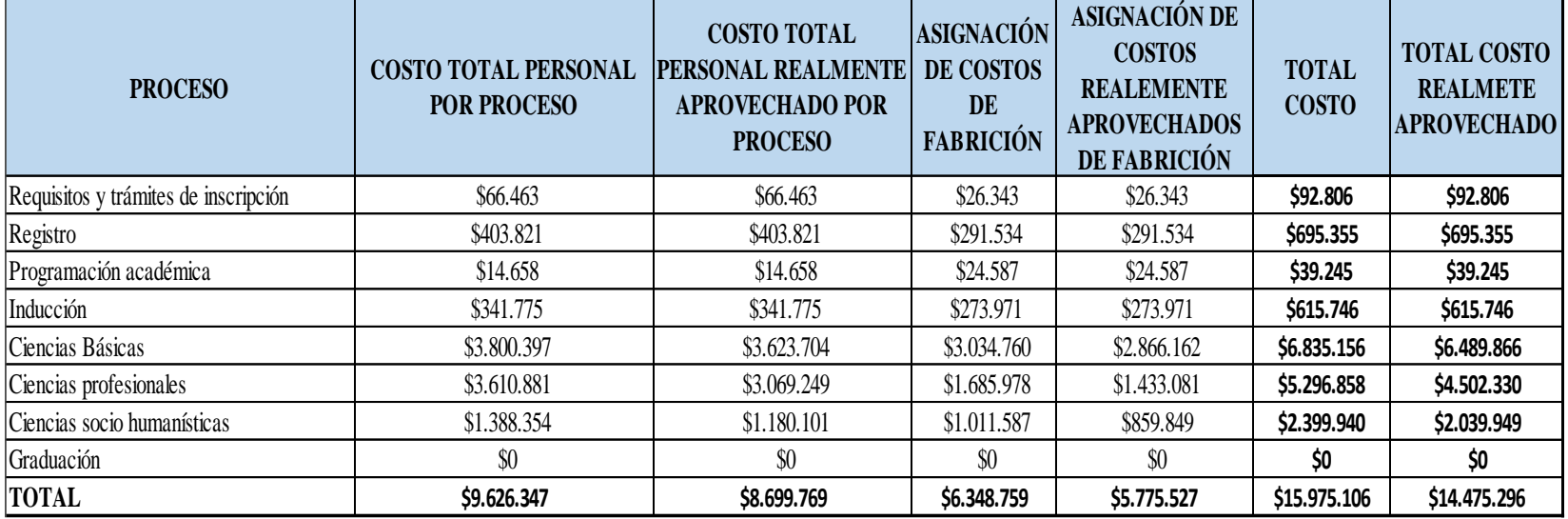

El costo total del programa Contaduría Pública es de \$290.198.100 y lo realmente aprovechado es de \$247.891.134 de la tabla 158 que resulta de sumar el total de la asignación de los costos generales tabla 67 (cálculo del inductor nivel III) y el total de cada uno de los procesos donde interviene el personal.

# *Tabla 158*

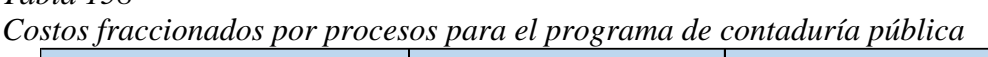

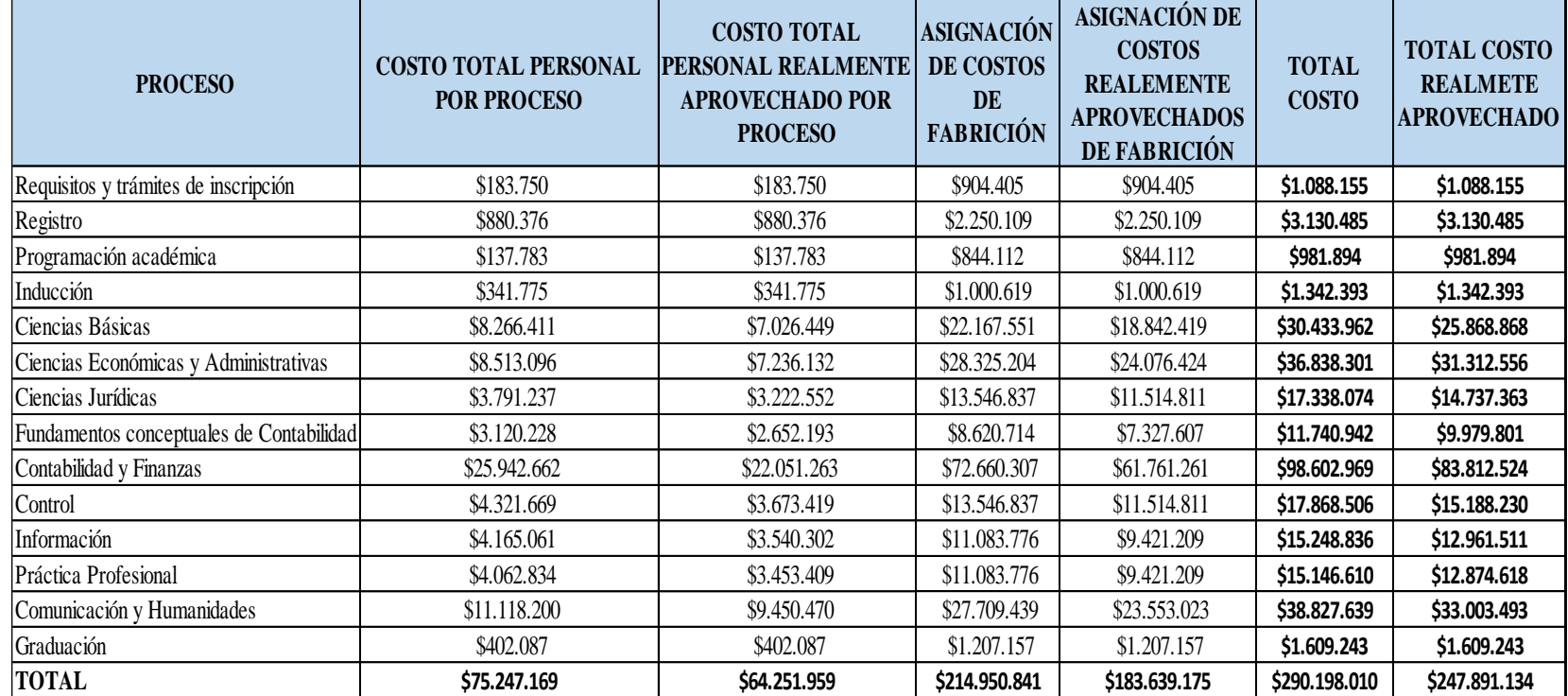

El costo total del programa Administración De Empresas es de \$235.489.273 y lo realmente aprovechado es de \$177.553.592 de la tabla 159 que resulta de sumar el total de la asignación de los costos generales tabla 69 (cálculo del inductor nivel III) y el total de cada uno de los procesos donde interviene el personal.

## *Tabla 159*

| <b>PROCESO</b>                       | <b>COSTO TOTAL PERSONAL</b><br><b>POR PROCESO</b> | <b>COSTO TOTAL</b><br><b>PERSONAL REALMENTE</b><br><b>APROVECHADO POR</b><br><b>PROCESO</b> | <b>ASIGNACIÓN</b><br>DE COSTOS<br>DE<br><b>FABRICIÓN</b> | <b>ASIGNACIÓN DE</b><br><b>COSTOS</b><br><b>REALEMENTE</b><br><b>APROVECHADOS</b><br>DE FABRICIÓN | <b>TOTAL</b><br><b>COSTO</b> | <b>TOTAL COSTO</b><br><b>REALMETE</b><br><b>APROVECHADO</b> |
|--------------------------------------|---------------------------------------------------|---------------------------------------------------------------------------------------------|----------------------------------------------------------|---------------------------------------------------------------------------------------------------|------------------------------|-------------------------------------------------------------|
| Requisitos y trámites de inscripción | \$180.753                                         | \$180.753                                                                                   | \$567.759                                                | \$567.759                                                                                         | \$748.512                    | \$748.512                                                   |
| Registro                             | \$761.237                                         | \$761.237                                                                                   | \$1.579.357                                              | \$1.579.357                                                                                       | \$2.340.594                  | \$2.340.594                                                 |
| Programación académica               | \$107.002                                         | \$107.002                                                                                   | \$529.909                                                | \$529.909                                                                                         | \$636.910                    | \$636.910                                                   |
| Inducción                            | \$341.775                                         | \$341.775                                                                                   | \$808.863                                                | \$808.863                                                                                         | \$1.150.637                  | \$1.150.637                                                 |
| Ciencias Básicas                     | \$22.499.694                                      | \$16.874.771                                                                                | \$54.753.792                                             | \$41.065.344                                                                                      | \$77.253.486                 | \$57.940.114                                                |
| Ciencias profesionales               | \$34.995.333                                      | \$26.246.500                                                                                | \$98.556.825                                             | \$73.917.619                                                                                      | \$133.552.158                | \$100.164.119                                               |
| Ciencias socio humanísticas          | \$5.340.011                                       | \$3.838.954                                                                                 | \$13.439.567                                             | \$9.706.354                                                                                       | \$18.779.578                 | \$13.545.308                                                |
| Graduación                           | \$300.458                                         | \$300.458                                                                                   | \$726.940                                                | \$726.940                                                                                         | \$1.027.397                  | \$1.027.397                                                 |
| <b>TOTAL</b>                         | \$64.526.262                                      | \$48.651.448                                                                                | \$170.963.011                                            | \$128.902.144                                                                                     | \$235.489.273                | \$177.553.592                                               |

*Costos fraccionados por procesos para el programa de administración de empresas*

### **Aproximación Del Costo Unitario**

Para calcular el costo unitario de los estudiantes de los programas de la facultad de Ciencias Económicas, Contables Y Administrativas tenemos en cuanta los estudiantes que ingresaron en el 2018-1 que fueron 10 estudiantes de economía, 94 estudiantes de contaduría y 73 estudiantes de administración y se tiene en cuenta las dos jornadas diurno y nocturno en donde se explicó anteriormente donde se suman los minutos de estas jornadas en uno solo.

A continuación, en la tabla 160 traemos la aproximación del costo unitario de la facultad ya mencionada.

#### Tabla 160

#### *Costo unitario por programa*

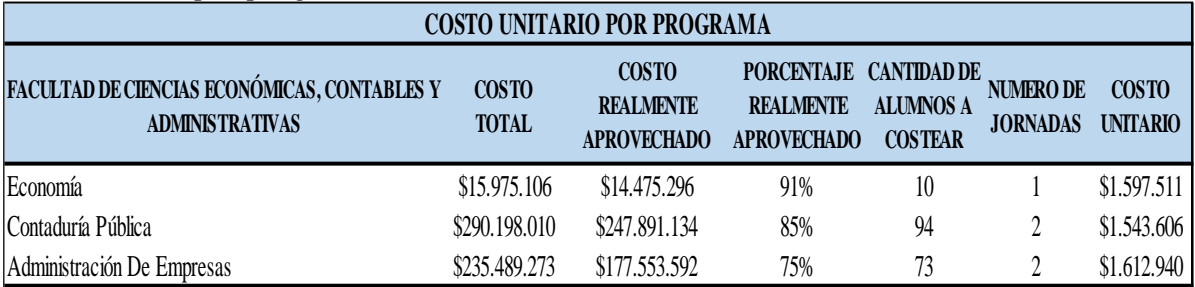

#### **Conclusiones y Recomendaciones**

A manera de conclusiones y recomendaciones del presente trabajo de grado realizado a la facultad de Ciencias Económicas, Contables y Administrativas, en la que se diseña un sistema de costos basado en actividades ABC, que permite determinar la aproximación del costo unitario de cada uno de los programas que pertenecen a la facultad en la cual se puede identificar las siguientes:

En el diagnóstico de situación actual realizada previamente a la facultad se puede interpretar que tanto el personal como el sistema contable actual es apropiado para implementar este nuevo sistema de costos ABC debido a que se refleja un buen manejo de los gastos administrativos, como también de informes e indicadores financieros. Por otro lado, los costos indirectos del servicio (CIS) y en el personal directo del objeto del costo, presentan algunas falencias como las siguientes: no se cuenta con un documento de costos que controle tiempos y movimientos, el personal directo de la prestación del servicio no cuentan con unos manuales de funciones claramente estructurados, además no se cuenta con sistema de costos que permita evidenciar el costo unitario por la línea de negocio. Cabe aclarar que una vez implementados los sistemas ABC & ABM se debe ampliar esta lista de auditoria de costos, ya que suelen surgir otras necesidades que se deben controlar, para que se brinde un servicio de alta calidad en cada uno de los procesos del servicio de educación prestado a los usuarios externos.

Respecto al estudio de tiempos y movimientos se puede evidenciar que este arrojo un aprovechamiento de tiempo de 85% para los programas de economía y contaduría, mientras que para el programa de administración de empresas un aprovechamiento de 75%. Donde tanto el programa de economía y contaduría de 1 hora se está aprovechando en promedio 51 minutos; por otro lado, se denota que el programa de administración de empresas está aprovechando solo 45

160

minutos de una hora. Lo cual es representativo ya que él estudiante no está recibiendo en su totalidad las clases y la institución paga para que él alumno reciba un gran porcentaje de clases

El resultado de la aplicación del sistema de costos por actividades ABC, muestra cifras aproximadas, que pueden ser influyentes en la estrategia de comercialización.

Donde el programa de economía arrojo un costo total de \$15.975.106 para un costo unitario de \$ 1.597.511 debido a que es un programa nuevo, se puede evidenciar que un programa oneroso en comparación con los otros programas que presentan a continuación: el programa contaduría pública presenta un costo total de \$290.198.010 con un costo unitario de \$1.543.606 y por otro lado el programa de administración de empresas el cual arrojo un costo total \$235.489.273 con un costo unitario \$1.612.940. donde se debe resaltar que el costo total de cada programa fueron rubros que realmente salieron de la institución, pero gracias al estudio de tiempos y movimientos en el aplicativo Excel se puede evidenciar el verdadero rubro que se consumió o aprovecho los programas de economía, contaduría y administración, los cuales son \$14.475.296, \$247.891.134 y \$177.553.592 respectivamente y por consiguiente cambiarían los costos unitarios de cada programa.

Cabe resaltar que el sistema de costo (ABC) hace un análisis minucioso de cada uno de los procesos (entrada, proceso y salida) donde este permite ver que procesos son representativos y a su vez se puede ver qué actividades lo componen y su consumo económico; el cual permite identificar las actividades que están consumiendo gran parte de los recursos destinados pero que no están siendo aprovechados, dando así un servicio de menor calidad. El sistema de costos basados en actividades que se ha diseñado permite evidenciar y corregir estas falencias como también permite observar que procesos necesitan de mayor apalancamiento para mejor la calidad del servicio prestado.

Este trabajo va más allá de la aproximación de un costo unitario por estudiante, es mirar la realidad de la institución no solo económicamente, mirar la realidad de otro punto de vista en términos cualitativos ver la necesidad de autoevaluarse minuciosamente, en cada uno de sus componentes educativos para brindar un servicio que sea idóneo y para que la facultad sea líder frente a las demás universidades de la localidad.

Es necesario estar día a día buscando nuevas alternativas de mejora para permanecer en el mercado, mejorando procesos, manuales, buscando docentes comprometidos con la misión y visión de la institución para formar profesionales capaces de afrontar el reto que trae los mercados globalizados y que estos sirvan a la sociedad. Es un gran paso haber diseñado este modelo de costos ABC ya que permitirá realizar una continua gestión y de evidenciar si se está afrontando los retos impuestos por el mercado.

- Acosta , F., Collazos , A., Jorge, C., Gaviria , S., Espinoza , M., & Velasco , M. (2015). *Docuemnto Maestro Programa Administración De Empresas.* Popayán: Fundación Universitaria De Popayan .
- Ampudia , L. S., & Rodriguez , L. V. (2014). DISEÑO DE UN SISTEMA DE COSTOS A TRAVÉS DE LA METODOLOGÍA. 19.
- Balmaceda , M. I., & Guerra , L. (2017). METODOLOGÍAS DE COSTEO DE EDUCACIÓN SUPERIOR. 9.
- Blocher , E. j., Stout, D. E., Cokins , G., & Chen, K. H. (2008). *Administraciòn de costos un enfoque estratègico.* McGRAW-HILL/INTERAMERICANA EDITORES, S. A.
- Caiza , J. G., Caicedo, G., Gaviria , S., Espinoza , M. F., & Velasco , A. M. (2015). *Docuemto Maestro Economía.* Popayán.
- Carrión, J. (2005). PAUTAS BÁSICAS PARA LA IMPLEMENTACIÓN EXITOSA DEL COSTEO BASADO EN ACTIVIDADES (ABC). *Industrial data*, 19.
- Chavez , G., Castillo , J. A., Caicedo , N. M., & Solarte , W. F. (2004). COSTEO ABC. ¿POR QUÉ Y COMÓ IMPLEMENTARLO? 47.
- Chávez , G., Castillo , J. A., Caicedo , N. M., & Solarte , W. F. (2004). COSTEO ABC. ¿POR QUÉ Y CÓMO IMPLEMETARLO? *ESTUDIOS GERENCIALES* .

Cuervo Tafur, J., Duque Roldán , M. I., & Osorio Agudelo , J. A. (2013). *Costeo basado en actividades ABC gestión basada en actividades ABM .* Bogota : ECOE EDICIONES .

Da Costas , M. D. (2012). CONTRIBUCIÓN DEL MODELO ABC EN LA TOMA DE DECISIONES: EL CASO UNIVERSIDADES . 529.

# Ficco, C. R. (2011). EL COSTEO BASOADO EN LA ACTIVIDAD EN LAS UNIVERSIDADES: UNA HERRAMIENTA PARA LA GESTIÓN ESTRATÉGICA Y LA CREACIÓN DE VALOR. *SaberES N° 3*, 29.

- Oviedo , C., Gaviria , S., Espinoza , M., & Velasco , M. (2015). *Documento Mestro Del Programa Contaduría Pública .* Popayán: Fundación Universitaria De Popayan .
- Pérez Porto , J., & Merino , M. (2012). *definicion.de*. Obtenido de https://definicion.de/metodoinductivo/
- Real Academia Española. (22 de 03 de 2018). *Real Academia Española*. Obtenido de Real Academia Española: http://dle.rae.es/?id=EO5CDdh
- Tamayo y Tamayo , M. (2003). *El proceso de la investigación científica .* México, D.F.: Limusa S.A.
- Villareal Vásquez , F., & Rincón Soto , C. (2009). MÉTODO MATRICIAL FHER EN UN SISTEMA DE COSTOS POR PROCESOS, O EN LÍNEA . *Entramado* , 107.